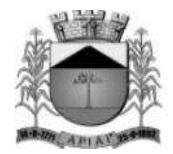

## **PROCESSO Nº 2.368/2023**

## **PREGÃO PRESENCIAL N° 039/2023**

**OBJETO: CONTRATAÇÃO DE EMPRESA ESPECIALIZADA EM CESSÃO DE DIREITO DE USO DE SISTEMAS INTEGRADOS DE GESTÃO PÚBLICA PARA A PREFEITURA DO MUNICÍPIO DE APIAÍ, CÂMARA DO MUNICÍPIO DE APIAÍ, CONFORME ESPECIFICAÇÕES CONSTANTES NO TERMO DE REFERÊNCIA.**

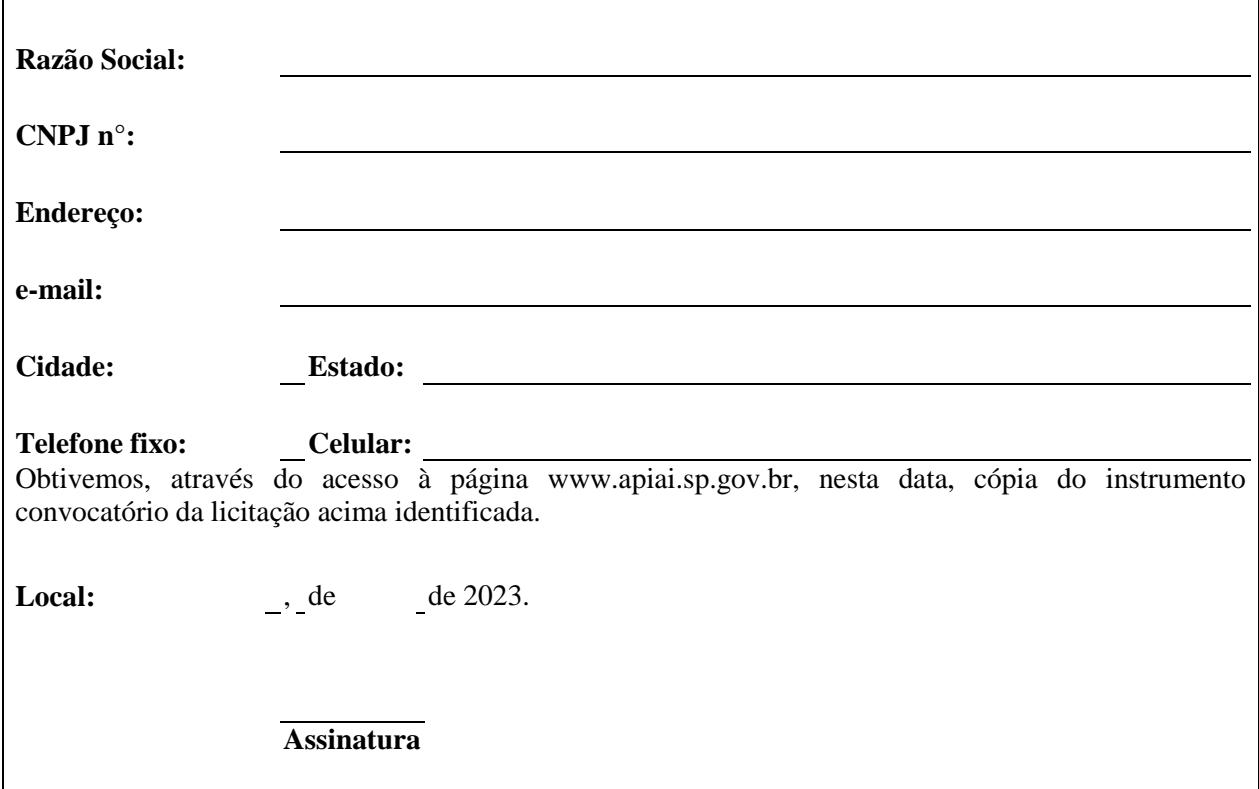

Caro Licitante,

Com a intenção de facilitar futura comunicação entre esta Prefeitura do Município de Apiaí/SP e sua empresa, solicitamos a Vossa Senhoria preencher o recibo de retirada do Edital e remetê-lo ao Departamento de Licitações no e-mail: **licitacoes@apiai.sp.gov.br**

A não remessa do recibo exime a Prefeitura da responsabilidade da comunicação, de eventuais esclarecimentos e retificações ocorridas no instrumento convocatório, bem como de quaisquer informações adicionais, não cabendo posteriormente qualquer reclamação.

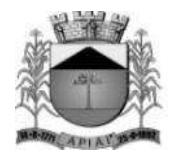

## **PROCESSO Nº 2.368/2023 PREGÃO PRESENCIAL N° 039/2023**

### **PREÂMBULO**

A **PREFEITURA DO MUNICÍPIO DE APIAÍ** torna público para o conhecimento dos interessados, que fará realizar licitação na modalidade **PREGÃO PRESENCIAL "TIPO MENOR PREÇO GLOBAL"**, a fim de selecionar proposta mais vantajosa para **CONTRATAÇÃO DE EMPRESA ESPECIALIZADA EM CESSÃO DE DIREITO DE USO DE SISTEMAS INTEGRADOS DE GESTÃO PÚBLICA PARA A PREFEITURA DO MUNICÍPIO DE APIAÍ, CÂMARA DO MUNICÍPIO DE APIAÍ, CONFORME ESPECIFICAÇÕES CONSTANTES NO TERMO DE REFERÊNCIA.**

## **A abertura da sessão será às 9 horas, do dia 4 de outubro de 2023, quando serão recebidos os envelopes documentação e proposta, relativos à licitação.**

O procedimento licitatório obedecerá integralmente a Lei nº 10.520/02, subsidiariamente a lei n.º 8.666/93, e suas alterações, bem como a Lei Complementar nº 123/2006, Decreto Federal 10.540/2020 e pelas demais normas e condições estabelecidas neste edital.

Este edital será fornecido pela Prefeitura do Município de Apiaí, a qualquer interessado, no Departamento de Licitações e Contratos da Prefeitura do Município de Apiaí situada na Ladeira Manoel Augusto nº 92 – Centro - Apiaí/SP ou pela internet sem nenhum custo ao endereço eletrônico: **[licitacoes@apiai.sp.gov.br](mailto:licitacoes@apiai.sp.gov.br) ou https://licitacao.apiai.sp.gov.br/pregao-presencial/2023/**

### **1 - DOCUMENTOS INTEGRANTES**

Integram o presente edital, como partes indissociáveis, os seguintes anexos:

- **ANEXO I** TERMO DE REFERÊNCIA;
- **ANEXO II** PROVA DE CONCEITO;
- **ANEXO III** MODELO DE PROPOSTA;
- **ANEXO IV** MINUTA DE CONTRATO;
- **ANEXO V** MODELO DE DECLARAÇÃO DE CUMPRIMENTO DAS EXIGÊNCIAS DOS DOCUMENTOS DE HABILITAÇÃO;
- **ANEXO VI** MODELO DE CREDENCIAMENTO;
- **ANEXO VII** MODELO DE DECLARAÇÃO CUMPRIMENTO DO INCISO XXXIII DO ART. 7º DA CONSTITUIÇÃO FEDERAL;
- **ANEXO VIII** MODELO DE DECLARAÇÃO DE MICROEMPRESA OU EMPRESA DE PEQUENO PORTE;
- **ANEXO IX** MODELO DE DECLARAÇÃO DE CONFORMIDADE;
- **ANEXO X** MODELO DE ATESTADO DE VISTORIA TÉCNICA.

### **2 – DO OBJETO**

**2.1 -** O objeto da presente licitação é a escolha da proposta mais vantajosa objetivando a **CONTRATAÇÃO DE EMPRESA ESPECIALIZADA EM CESSÃO DE DIREITO DE USO DE SISTEMAS INTEGRADOS DE GESTÃO PÚBLICA PARA A PREFEITURA DO MUNICÍPIO DE APIAÍ, CÂMARA DO MUNICÍPIO DE APIAÍ, CONFORME ESPECIFICAÇÕES CONSTANTES NO TERMO DE REFERÊNCIA I.**

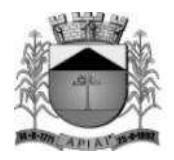

### **3 - DO PREÇO**

#### **3.1 - Estima-se o valor global desta licitação em aproximadamente R\$ 682.381,00 (seiscentos e oitenta e dois mil trezentos e oitenta e um centavos).**

**3.1.1 -** O valor indicado acima corresponde à média dos preços praticados no mercado e foram apurados para efeito de estimativa do valor do objeto em licitação, vinculando as concorrentes, que não poderão adotar outros que respondam pela competitividade e economicidade de sua proposta, atendidos os fatores e critérios de julgamento estabelecidos neste ato convocatório.

### **4 - DOS RECURSOS ORÇAMENTÁRIOS**

**4.1 -** No exercício de 2023 as despesas correrão à conta da dotação orçamentária:

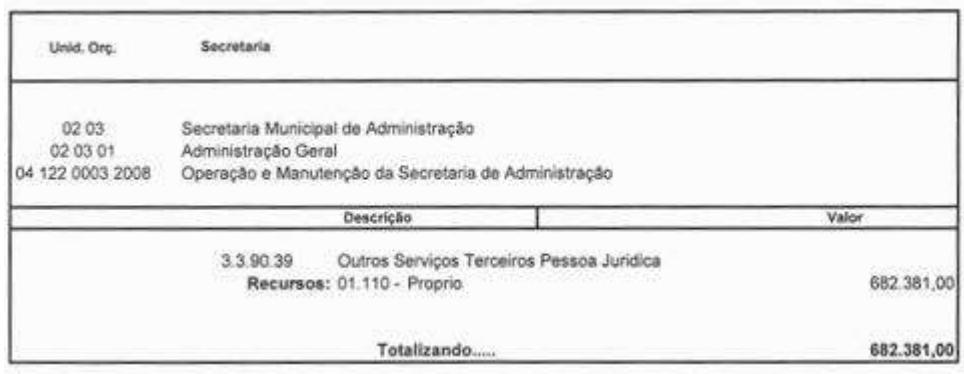

### **5 - DAS CONDIÇÕES DE PARTICIPAÇÃO**

**5.1** - Poderão participar do certame todos os interessados cuja atividade descrita no Contrato Social seja compatível com o objeto da contratação, autorizadas na forma da lei, que atendam às exigências de habilitação.

**5.1.1 -** As empresas deverão preencher todas as condições de credenciamento constantes neste Edital e **comparecer através de representante devidamente credenciado.** Será **vedada** a participação da empresa na etapa de lances, sem a presença de um representante.

**5.2 -** Poderão participar da licitação empresas brasileiras ou empresas estrangeiras em funcionamento no Brasil, pertencentes ao ramo do objeto licitado, assim como desenvolvedores e representantes comerciais, sendo vedada a participação de:

**5.2.1** Consórcios, sob qualquer forma de constituição;

**5.2.2** Empresas declaradas inidôneas ou apenadas para licitar ou contratar com qualquer órgão ou entidade da Administração Pública direta ou indireta, Federal, Estadual ou Municipal, nos termos do Art. 87, inciso IV da Lei Federal n.º8.666/93;

**5.2.3** Empresas impedidas de licitar ou contratar com a Prefeitura do Município de Apiaí e apenas com a sanção de suspensão temporária de participar em licitação, nos termos do art. 87, inciso III, da Lei Federal nº 8.666/93, enquanto perdurar a suspensão;

**5.2.4** Empresas com falências decretadas ou concordatárias, sendo admitidas empresas que estejam em recuperação judicial nos termos da sumula 50 do TCE/SP, apresentando o plano de recuperação já homologado pelo Juiz de direito, e recuperação extrajudicial, com plano homologado, na forma da Lei federal nº 11.101/05;

**5.2.5** Empresas das quais participe, seja a que título for, servidor público municipal de Apiaí;

**5.2.6** De quaisquer interessados que se enquadrem nas vedações previstas no artigo 9º da Lei n.º 8.666/93;

**5.2.7** Estrangeiras que não funcionam noPaís;

- **5.2.8** Impedidas de receber recursos públicos;
- **5.2.9** Entidades e Associações sem fins lucrativos.

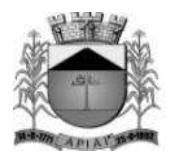

### **5.3 - Da visita técnica. FACULTATIVA.**

**5.3.1 -** A visita técnica é FACULTATIVA, e as empresas interessadas em participar deste pregão poderão efetuar vistoria da infraestrutura (rede, maquinas (estações), Servidores (Dados e Aplicação), junto às dependências de cada órgão licitante, através de visita técnica que deverá ser realizada até o dia anterior da data do certame, com prévio agendamento na Secretária Municipal de Administração, através do telefone (15) 3552 8800.

**5.3.2 -** A visita e inspeção prévia do local têm por finalidade permitir que o licitante obtenha, para a sua utilização e exclusiva responsabilidade, toda a informação necessária à elaboração da proposta. Todos os custos associados à visita e à inspeção serão de inteira responsabilidade do licitante.

**5.3.3** A não **realização** de visita técnica, não admitirá à licitante qualquer futura alegação de óbice, dificuldade ou custo não previsto para a execução do objeto ou obrigação decorrente desta licitação. Caso não seja realizada a visita, o atestado **poderá** ser substituído por **DECLARAÇÃO** formal assinada pelo **responsável** da licitante, sob as penas da lei, de que tem pleno conhecimento das condições e peculiaridades inerentes à natureza dos trabalhos, assumindo total responsabilidade por esse fato e informando que não o utilizará para quaisquer questionamentos futuros.

**5.4 -** As proponentes que assim optaram em realizar a visita técnica, receberão um Atestado de Vistoria, o qual deverá integrar o envelope nº 02 – DOCUMENTOS DA HABILITAÇÃO.

**5.4.1** Registre-se que a não apresentação do atestado de visita, ou da declaração, **não implicará** inabilitação do licitante, **desde que seja elaborada durante a sessão pública pelo credenciado**, e que tenha poderes para tal;

### **6 - DA APRESENTAÇÃO DOS DOCUMENTOS PARA CREDENCIAMENTO**

**6.1 -** Todos os licitantes deverão se apresentar para credenciamento junto ao Pregoeiro por intermédio de um representante que, devidamente munido de documento que o credencie a participar deste procedimento licitatório, venha a responder por sua representada, devendo, ainda, no ato de credenciamento, identificar-se exibindo a carteira de identidade ou outro documento de identificação equivalente com fotografia.

### **6.2** - **O credenciamento far-se-á por um dos seguintes meios:**

**6.2.1** - Instrumento público de procuração com poderes para formular ofertas e praticar todos os demais atos pertinentes ao certame, em nome do licitante, com prazo de validade em vigor;

**6.2.2 -** Instrumento particular de procuração nos moldes do **Anexo VI**, acompanhado de cópia do documento de identidade do signatário para confrontação da assinatura, nos termos do art. 3º da Lei n.º 13.726/2018 ou firma reconhecida, com poderes para formular ofertas e praticar todos os demais atos pertinentes ao certame em nome do licitante, acompanhado de cópia de seu **contrato social** ou estatuto vigente, no caso de Sociedade Anônima, e dos documentos de eleição de seus administradores;

**6.2.3 -** Tratando-se de sócio, proprietário, dirigente ou assemelhado de empresa licitante, cópia do respectivo estatuto ou **contrato social vigente**, **(com ramo de atividade pertinente ao objeto da licitação)**, no qual estejam expressos seus poderes para exercer direitos e assumir obrigações em decorrência de tal investidura, no caso de Sociedade Anônima, devidamente acompanhado de documentos de eleição dos administradores.

**6.3 -** Nenhuma pessoa, ainda que munida de procuração, poderá representar mais de um licitante no presente certame, sob pena de exclusão sumária das representadas.

**6.4** - A licitante que não contar com representante presente na sessão ou, ainda que presente, não puder praticar atos em seu nome por conta da apresentação de documentação defeituosa, ficará impedido de participar da fase de lances verbais, de negociar preços, de declarar a intenção de interpor ou de renunciar ao direito de interpor recurso, ficando mantido, portanto, o preço apresentado na proposta escrita, que há

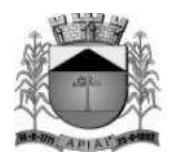

de ser considerada para efeito de ordenação das propostas e apuração do menor preço.

**6.5 -** Todos os documentos apresentados na licitação deverão ser em vias originais e/ou através de qualquer processo de cópia, desde que autenticados por cartório competente, ou por cópias simples juntamente com seus originais nos termos da Lei 13.726/18, e que, após devidamente comprovadas pelo Pregoeiro (a) ou membros da equipe de apoio, farão parte do processo licitatório.

**6.6 -** Somente poderão participar da fase de lances verbais os representantes devidamente credenciados.

**6.7 -** Quanto às microempresas e empresas de pequeno porte: Declaração de microempresa ou empresa de pequeno porte visando ao exercício da preferência prevista na Lei Complementar nº 123/06, que poderá ser feita de acordo com o modelo estabelecido no **ANEXO VIII** deste Edital, e apresentada FORA dos Envelopes nº 1 (Proposta) e nº 2 (Habilitação). **A declaração deverá vir acompanhada da consulta do CNPJ da empresa como optante do Simples Nacional, emitida através do site da Receita Federal, ou de outro documento oficial de validade equivalente de modo a comprovar o seu enquadramento como ME ou EPP.**

**6.7 -** Encerrada a etapa de credenciamento, será apresentada a **DECLARAÇÃO DE PLENO ATENDIMENTO AOS REQUISITOS DE HABILITAÇÃO**, em papel timbrado e de acordo como modelo contido no **ANEXO V** do presente Edital que deverá estar fora dos envelopes nº. 1 e 2. **Os documentos para o credenciamento deverão estar fora dos envelopes nº 1 e 2.**

**6.8 -** Em seguida proceder-se-á ao recebimento dos envelopes nº. 1 contendo a PROPOSTA DE PREÇOS e os DOCUMENTOS DE HABILITAÇÃO no envelope nº. 2, indevassáveis, lacrados que deverão conter os seguintes dizeres em sua face externa:

### **ENVELOPE "1"' – PROPOSTA PREFEITURA DO MUNICÍPIO DE APIAÍ PREGÃO PRESENCIAL N º 039/2023 RAZÃO SOCIAL:**

## **ENVELOPE "2" - HABILITAÇÃO PREFEITURA DO MUNICÍPIO DE APIAÍ PREGÃO PRESENCIAL N º 039/2023 RAZÃO SOCIAL:**

### **7 - DA PROPOSTA DE PREÇOS**

**7.1 –** Acompanha este ato convocatório, **FORMULÁRIO PADRONIZADO DE PROPOSTA - ANEXO III**.

**7.2 -** Do formulário de proposta deverão constar, apostos nos campos próprios:

- a) Dados cadastrais;
- b) Assinatura do proponente e do representante legal no caso de pessoa jurídica;

c) Indicação do objeto, preço de implantação (parcela única), preço mensal e do preço total em R\$ (reais) para cada órgão licitante;

d) Indicação dos números do CNPJ, e, se houver, através da oposição do respectivo carimbo;

e) Prazo de validade da proposta: 60 (sessenta) dias.

**7.3 -** A proposta deverá ser elaborada em papel timbrado da empresa e redigida em língua portuguesa, salvo quanto às expressões técnicas de uso corrente, impressa, sem rasuras, emendas, borrões ou entrelinhas e ser rubricada em todas as páginas, datada e assinada pelo representante legal da licitante ou pelo procurador.

**7.4 -** Cada concorrente deverá computar, no preço que apresentará, todos os custos diretos e indiretos, inclusive os resultantes da incidência de quaisquer tributos, contribuições ou obrigações decorrentes das legislações trabalhista, fiscal e previdenciária a que se sujeita.

**7.5 -** Os preços ofertados deverão ser equivalentes aos praticados no mercado, na data da apresentação da

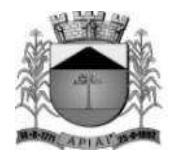

proposta.

**7.6** - A apresentação da proposta implicará, por si só, na aceitação tácita de todas as cláusulas deste edital e dos termos da Lei Federal nº 10.520/02, da Lei Federal nº 8.666/93, no que couber; Lei Complementar nº 123 de 14 de dezembro de 2006 e demais normas complementares.

**7.7** Além da apresentação da proposta na forma estabelecida neste item, a licitante poderá juntar a sua proposta de preços, a planilha excel disponível no site desta Prefeitura e apresentá-la, juntamente com a respectiva proposta impressa, por meio de gravação em mídia do tipo "CD" ou Pen Drive, para agilidade no processo.

**7.8** O preenchimento da planilha excel não dispensará a apresentação da proposta impressa, com itens constantes do ANEXO III.

**7.9** Instruções para preenchimento da planilha em excel: A digitação da planilha de preços deverá se ater aos campos permitidos, ou seja, os seguintes campos:

. Nome/Razão Social da licitante;

. CNPJ da licitante, que deverá ser preenchido com todos os separadores numerais existentes no referido cadastro;

- . Valor Unitário;
- . Indicativo da Marca;
- . Validade da Proposta;
- . Condições de Pagamento;
- . Garantia da Proposta;
- . Prazo de Entrega.

#### **OBS. Não renomear o arquivo.**

### **8 - DOS DOCUMENTOS PARA HABILITAÇÃO**

**8.1 –** Para a habilitação, o licitante que ofertar o menor preço; inclusive as microempresas e empresas de pequeno porte; deverão apresentar seus documentos em vias originais e/ou através de qualquer processo de cópia, desde que autenticados por cartório competente, ou por cópias simples juntamente com seus originais nos termos da Lei 13.726/18, e que, após devidamente comprovadas pelo Pregoeiro (a) ou membros da equipe de apoio, farão parte do processo licitatório.

### **8.1.1.** - **HABILITAÇÃO JURÍDICA (ART. 28 DA LEI FEDERAL 8.666/93):**

a) Ato de criação do licitante conforme o caso:

a1) Registro comercial, no caso de empresa individual;

a2) Ato constitutivo, estatuto ou contrato social em vigor, devidamente registrado, em se tratando de sociedade empresária ou simples, e, no caso de sociedade por ações, acompanhado de documentos de eleição de seus administradores e;

a3) Decreto de autorização, em se tratando de empresa ou sociedade estrangeira em funcionamento no País, e ato de registro ou autorização para funcionamento expedido pelo órgão competente, quando a atividade assim o exigir

b) Os documentos relacionados nos subitens a1; a2; a3; **não precisarão constar do envelope "Documentos de Habilitação", se tiverem sido apresentados para o credenciamento neste Pregão.**

### **8.1.2 - Regularidade Fiscal (art. 29 da Lei Federal 8.666/93):**

a) Prova de inscrição no Cadastro Nacional de Pessoas Jurídicas (CNPJ);

b) Prova de inscrição no Cadastro de Contribuintes Estadual e/ou Municipal, conforme o caso, relativo ao domicílio ou sede do licitante, pertinente ao seu ramo de atividade e compatível com o objeto do certame;

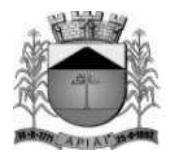

c) Prova de Regularidade para com a Fazenda Federal de Débitos relativos aos Tributos Federais e à Dívida Ativa da União, expedida pela Procuradoria Geral da Fazenda Nacional – Secretaria da Receita Federal do Brasil;

d) Prova de regularidade para com a Fazenda Estadual, relativa aos Tributos Estaduais, expedida pela Procuradoria <https://www.dividaativa.pge.sp.gov.br/sc/pages/crda/emitirCrda.jsf> .

e) Prova de regularidade para com a Fazenda Municipal, relativa aos Tributos Mobiliários, expedida pela Prefeitura Municipal do domicílio ou sede da licitante;

f) Prova de Regularidade relativo ao Fundo de Garantia por Tempo de Serviço (FGTS).

g) Prova de regularidade de verbas trabalhista, por meio da apresentação da CNDT - Certidão Negativa de Débitos Trabalhistas.

g1) A prova de regularidade perante a Justiça do Trabalho será atualizada pela Comissão de Licitações no momento de apresentação dos documentos de habilitação.

### **8.1.2.1. As certidões poderão ser apresentadas positivas com efetivo de negativas.**

**8.1.3.** As microempresas e empresas de pequeno porte, por ocasião da participação neste certame, deverão apresentar toda a documentação exigida para fins de comprovação de regularidade fiscal e trabalhista, mesmo que esta apresente alguma restrição;

**8.1.3.1** Havendo alguma restrição na comprovação da regularidade fiscal e trabalhista, será assegurado o prazo de **5 (cinco) dias úteis, a contar do momento em que for declarado vencedor**, prorrogáveis por igual período, a critério do Município de Apiaí, para a regularização da documentação, pagamento ou parcelamento do débito, e emissão de eventuais certidões negativas ou positivas com efeito de certidão negativa;

**8.1.3.2** A não regularização da documentação, no prazo previsto, implicará na **decadência do direito à contratação**, sem prejuízo das sanções previstas neste edital, procedendo-se a convocação dos licitantes para, em sessão pública, retornar os atos referentes ao procedimento licitatório, nos termos do artigo 4°, inciso XXIII, da Lei n° 10.520/02.

### **8.1.1.3 Qualificação Técnica (art. 30 da Lei 8.666/93):**

**a)** Comprovação de aptidão para desempenho de atividade pertinente e compatível em características, com o objeto da licitação, através da apresentação de Atestado (ou Declaração) de Capacidade Técnica, **expedidos necessariamente em nome da licitante**, fornecido por pessoa jurídica de direito público ou privado, compatível em características com o objeto desta licitação, no qual se indique que a empresa fornece ou já forneceu, satisfatoriamente, produtos iguais ou semelhantes ao objeto desta licitação:

a1) Atestado(s) de Capacidade Técnica-Operacional. Pelo menos 01 (um) atestado fornecido por pessoas jurídicas de direito público ou privado que comprove que a licitante já forneceu ou estar fornecendo, de maneira similar com o objeto da presente licitação.

a2) Os atestados devem corresponder aos itens de maior relevância do objeto licitado: Sistema de Orçamento, Contabilidade pública e Tesouraria, Sistema de Compras e Licitações e Sistema de Administração de Pessoal / Folha de Pagamento c/ Ponto Eletrônico.

**b)** Atestado de Vistoria Técnica (conforme modelo Anexo X), se houver realizado a Vistoria Técnica.

### **8.1.5 -Qualificação Econômico-Financeiro (Art. 31 da Lei 8.666/93):**

**a)** Certidão Negativa de falência ou concordata expedida pelo distribuidor da sede da pessoa jurídica, ou de execução patrimonial, expedida no domicílio da licitante com no máximo 90 (noventa) dias da data de expedição.

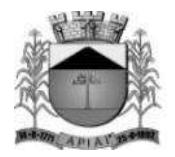

**OBS:** Será permitida a participação de empresas em recuperação judicial, nos termos da Súmula 50 do Tribunal de Contas do Estado de São Paulo, mediante apresentação de certidão de concessão de recuperação judicial.

Caso a empresa em recuperação judicial apresente certidão positiva, se faz necessário que a interessada demonstre seu Plano de Recuperação, já homologado pelo juízo competente e em pleno vigor, apto a comprovar sua viabilidade econômico-financeira, inclusive, pelo atendimento de todos os requisitos de habilitação econômico-financeira estabelecidos no edital.

### **8.1.6 Demais Declarações**

**a)** Declaração de conformidade da licitante elaborada em papel timbrado nos moldes do **ANEXOVIII.**

**b)** Declaração de cumprimento do inciso XXXIII do art. 7º da Constituição Federal, nos moldes do **ANEXO VII.**

### **8.2 - DAS DISPOSIÇÕES GERAIS DA HABILITAÇÃO**

**8.2.1** - Os documentos necessários à habilitação deverão ser apresentados no original ou por qualquer processo de cópia autenticada, publicação em órgão de imprensa oficial, ou, ainda, por autenticação de servidor público da Prefeitura de Apiaí, mediante a apresentação dos originais, devendo os documentos, preferencialmente ser relacionados, separados e colecionados na ordem estabelecida neste Edital.

**8.2.2** - Os documentos apresentados devem estar com seu prazo de validade em vigor. Se este prazo não constar do próprio documento ou de Lei específica, será considerado o prazo de validade de 90 (noventa) dias, a contar de sua expedição.

**8.2.3 -** Todos os documentos expedidos pelo licitante deverão estar subscritos por seu representante legal ou procurador, com identificação clara do subscritor.

**8.2.4 -** A aceitação dos documentos obtidos via Internet, ficará condicionada se necessário à confirmação de sua validade e autenticidade, também por esse meio, pela Equipe de Apoio ao Pregoeiro.

**8.2.5 -** Todos os documentos apresentados deverão estar em nome do licitante e, preferencialmente com o nº CNPJ e endereço respectivo.

**8.2.6 -** Se o licitante for a matriz, todos os documentos deverão estar em nome da matriz; se o licitante for a filial, todos os documentos deverão estar em nome da filial, exceto aqueles documentos que, pela própria natureza, comprovadamente, forem emitidos somente em nome da matriz.

**8.2.7** - Caso a licitante pretenda que um de seus estabelecimentos, que não o participante desta licitação, execute o futuro Contrato, deverá apresentar toda documentação de ambos os estabelecimentos, disposta nos itens acima.

**8.2.8** - Não serão aceitos **protocolos de entrega** ou **solicitação de documentos** em substituição aos documentos ora exigidos, inclusive no que se refere às certidões.

**8.2.9 -** Não serão aceitos documentos cujas datas e caracteres estejam ilegíveis ou rasurados de tal forma que não possam ser entendidos.

**8.2.10** - A entrega de documento de habilitação que apresente falha não sanável na sessão acarretará a **inabilitação** do licitante, exceto quanto à documentação relativa à regularidade fiscal e trabalhista das

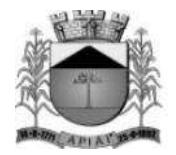

microempresas e empresas de pequeno porte, quando se aplicará o disposto nos itens 8.1.3 e seguintes deste Edital.

**8.2.11** - O Pregoeiro ou a Equipe de Apoio diligenciará efetuando consulta na Internet junto aos *sites* dos órgãos expedidores, a fim de verificar a veracidade dos documentos obtidos por este meio eletrônico.

**8.2.12** – A Administração reserva-se o direito de exigir documentação comprobatória do cumprimento de todas as exigências legais provenientes da licitação, bem como a promoção de diligência destinada a esclarecer a instrução do processo (§3º do artigo 43 da Lei n.º 8.666/93).

### **9 - DO PROCEDIMENTO E JULGAMENTO DA LICITAÇÃO**

**9.1 –** Na data, horário e local indicados no preâmbulo, terão início os trabalhos com a apresentação e conferência da declaração de pleno atendimento aos requisitos de habilitação, declaração de microempresa ou EPP (quando for o caso) e os envelopes contendo as propostas e documentos de habilitação das licitantes.

**9.2** - Será aberta a sessão de processamento do Pregão, na data, hora e local designados neste Edital, iniciando-se com o credenciamento dos interessados em participar do certame.

**9.2.1 -** Iniciada a abertura do primeiro envelope proposta, estará encerrado o credenciamento.

**9.2.2 -** A análise das propostas pelo Pregoeiro visará o atendimento das condições estabelecidas neste Edital e seus ANEXOS, sendo desclassificadas as propostas:

a) Cujo objeto não atenda as especificações do Edital;

- b) Cuja proposta não atenda às especificações, prazos e condições fixados no Edital;
- c) Que apresentem preço baseado exclusivamente em proposta das demais licitantes;
- d) Não atenderem às disposições do Edital ou consignarem vantagens ou condições nele não previstas;

e) Forem manifestamente inexequíveis;

**9.2.3 –** No tocante aos preços, as propostas serão verificadas quanto à exatidão das operações aritméticas que conduzirão ao valor total orçado, procedendo-se às correções no caso de eventuais erros.

**9.3 -** As propostas classificadas serão selecionadas para a etapa de lances, com observância dos seguintes critérios:

a) Seleção da proposta de menor preço e as demais com preços até 10% (dez por cento) superiores àquela; b) Não havendo pelo menos 03 (três) propostas na condição definida na alínea anterior, serão selecionadas as propostas que apresentarem os menores preços, até o máximo de 03 (três). No caso de empate nos preços, serão admitidas todas as propostas empatadas, independentemente do número de licitantes.

**9.3.1** - Para efeito de seleção será considerado o **MENOR PREÇO GLOBAL.**

**9.4.** - O Pregoeiro convidará individualmente os autores das propostas selecionadas a formular lances de forma sequencial, a partir do autor da proposta de maior preço global e os demais em ordem decrescente de valor, decidindo-se por meio de sorteio no caso de empate de preços.

**9.4.1 -** A licitante sorteada em primeiro lugar poderá escolher a posição na ordenação de lances em relação aos demais empatados, e assim sucessivamente até a definição completa da ordem de lances.

**9.5 -** Os lances deverão ser formulados em valores distintos e decrescentes, inferiores à proposta de menor preço, observada a redução mínima entre os lances de **R\$ 100,00 (cem reais).**

**9.5.1.** - Os licitantes poderão fazer consultas à empresa, no tempo máximo de **03 (três) minutos**, a partir da autorização do Pregoeiro.

**9.6** - A etapa de lances será considerada encerrada quando todos os participantes dessa etapa declinar da formulação de lances.

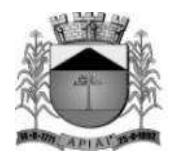

**9.7 -** Encerrada a etapa de lances, serão classificadas as propostas, na ordem crescente dos valores, considerando-se para as selecionadas o último preço ofertado. Com base nessa classificação, será assegurada às licitantes microempresas e empresas de pequeno porte, quando devidamente credenciadas como tal, a preferência à contratação, observadas as seguintes regras:

**9.7.1** - O Pregoeiro convocará a microempresa ou empresa de pequeno porte, detentora da proposta de menor valor, dentre aqueles cujos mesmos sejam iguais ou superiores até 5% (cinco por cento) ao valor da proposta melhor classificada, para que apresente preço inferior ao da melhor classificada, no prazo de 05 (cinco) minutos, sob pena de preclusão do direito de preferência.

**9.7.1.1 -** A convocação será feita mediante sorteio, no caso de haver proposta empatada, nas condições do subitem.

**9.8 -** Não havendo a apresentação de novo preço, inferior ao preço da proposta melhor classificada, serão convocadas para o exercício do direito de preferência, respeitada a ordem de classificação, as demais microempresas e empresas de pequeno porte, cujos valores das propostas, se enquadrem nas condições indicadas no subitem 9.7.1.

**9.9 -** Caso a detentora da melhor oferta, de acordo com a classificação de que trata o subitem 9.7, seja microempresa ou empresa de pequeno porte, não será assegurado o direito de preferência, passando- se, desde logo, à negociação do preço.

**9.10 -** O Pregoeiro poderá negociar com o autor da oferta de menor valor, obtida com base nas disposições dos subitens  $9.7.1 \div 9.8$ .

**9.11 -** Após a negociação, se houver, o Pregoeiro examinará a aceitabilidade do menor preço, decidindo motivadamente a respeito.

**9.11.1** - A aceitabilidade será aferida a partir dos preços de mercado vigentes, apurados mediante pesquisa realizada pelo Órgão Licitante, juntada anteriormente aos autos do Processo.

**9.12** - Considerada aceitável a oferta de menor preço, será aberto o envelope número 2, contendo os documentos de habilitação apenas da licitante classificada em primeiro lugar.

**9.13** - Se a oferta não for aceitável, ou se a licitante desatender as exigências para a habilitação, o Pregoeiro examinará a oferta subsequente de menor preço, negociará com o seu autor, decidirá sobre a sua aceitabilidade e, em caso negativo verificará as condições de atendimento a habilitação e assim sucessivamente, até a apuração de uma oferta aceitável, caso emque será reclassificado o primeiro lugar.

**9.14 -** O Pregoeiro, na fase de julgamento, poderá promover quaisquer diligências julgadas necessárias à análise das propostas, da documentação, e declarações apresentadas, devendo os licitantes atender às solicitações no prazo por ele estipulado, contado do recebimento da convocação.

**9.15** - Será verificado o atendimento dos requisitos descritos no ANEXO I, somente da licitante classificada em primeiro lugar, após a fase de habilitação.

**9.16** – Na demonstração do ANEXO I – TERMO DE REFERÊNCIA o licitante deverá atender a no mínimo 75% (setenta e cinco por cento) dos requisitos obrigatórios do software disposto no Anexo I, sendo que os 25% (vinte e cinco por cento) dos itens restantes, não atendidos, e os itens desejáveis deverão ser entregues até a finalização da implantação dos softwares.

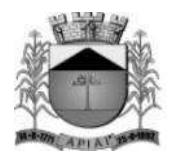

**9.16.1** - Para evitar subjetividade na avaliação, a metodologia utilizada será de afirmação/negação (sim/não). Ou seja, será observado se o item avaliado faz ou não a tarefa/rotina determinada ou se o sistema possui a funcionalidade descrita no item apreciado tendo-se como resposta as questões apenas duas alternativas: sim (atende) e não (não atende).

**9.17** - A licitante classificada em primeiro lugar deverá comparecer as dependências da Prefeitura do Município de Apiaí, no prazo de 05 (cinco) dias úteis após a data da sessão pública, munida de equipamentos próprios (computadores, monitores, impressoras, mouses), nos quais as versões dos softwares deverão estar devidamente instaladas, para realização da prova de conceito. A Prefeitura fornecerá ponto de energia elétrica e acesso à internet a licitante.

**9.18** - A demonstração realizada na sequência dos módulos descritos no Termo de Referência e será validada pela Comissão Técnica da Prefeitura do Município de Apiaí, por funcionários a serem designados por portaria.

**9.19** - O não atendimento da porcentagem exigida, implicará na desclassificação da licitante, sujeitando-a, inclusive, às penalidades previstas neste Edital, chamando a segunda colocada na ordem de classificação do menor preço e assim sucessivamente, até que se atenda aos requisitos do **ANEXO I** – TERMO DE REFERÊNCIA seja cumprido.

**9.20** - A sessão de demonstração será pública, não cabendo interferência de terceiros, sendo que qualquer questão poderá ser abordada em recurso oportuno.

**9.21 -** A declaração final da licitante vencedora somente se dará após a comprovação de 75% (setenta e cinco por cento) dos requisitos obrigatórios definidos do ANEXO I – TERMO DE REFERÊNCIA, sendolhe então, adjudicado o objeto para o qual apresentou habilitação e proposta, após transcurso da competente fase recursal.

**9.22 -** Da reunião lavrar-se-á ata circunstanciada, na qual serão registradas todas as ocorrências e que, ao final, será assinada pelo pregoeiro, equipe de apoio e licitantes presentes, no qual integrará a ata da sessão do Pregão.

### **10 - DO RECURSO, DA ADJUDICAÇÃO E DA HOMOLOGAÇÃO**

**10.1** - Declarado o vencedor, os licitantes presentes poderão manifestar imediata e motivadamente a intenção de recorrer, sendo concedido o prazo de 03 (três) dias para apresentação das razões e de igual prazo para as contrarrazões, contados a partir do término do prazo do(s) recorrente(s), independentemente de qualquer comunicado, sendo-lhes assegurada vista dos autos.

**10.2 -** As razões de recurso poderão ser protocolizadas, no prazo supra, junto ao Departamento de Licitações da Prefeitura Municipal, ou através do e-mail: [licitações@apiai,sp.gov.br,](mailto:licitações@apiai,sp.gov.br) sob pena de configurar-se a desistência da intenção de recurso manifestada na sessão pública.

**10.3** - A falta de manifestação imediata e motivada do licitante na sessão pública do pregão importará a decadência do direito de recurso, a adjudicação do objeto do certame pelo Pregoeiro ao licitante vencedor e o encaminhamento do processo à autoridade competente para a homologação.

**10.4** - Interposto o recurso, o Pregoeiro poderá reconsiderar a sua decisão ou encaminhá-lo devidamente informado à autoridade competente.

**10.5** - O acolhimento do recurso importará a invalidação apenas dos atos insuscetíveis de aproveitamento.

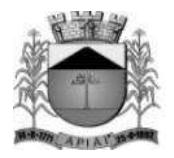

### **11 - DAS CONDIÇÕES DA EXECUÇÃO DOS SERVIÇOS**

**11.1** - Os serviços de conversão, implantação dos softwares e treinamento dos usuários deverão ser iniciados no prazo máximo de **05 (cinco) dias úteis,** contados da data de recebimento do banco de dados da Prefeitura Municipal de Apiaí.

**11.1.1**- Para fins de atendimento ao disposto no subitem anterior, os órgãos entregarão, por ocasião da implantação dossoftwares,seu banco de dados em arquivo no formato .txt comseusrespectivoslayouts.

**11.2 -** A contratada deverá Converter os Dados do exercício vigente dos órgãos licitantes em **30 (trinta) dias,** a contar do recebimento do Banco de Dados. O prazo para a implantação dos sistemas nos órgãos é de máximo **90 (noventa) dias**, a contar da finalização da conversão dos dados, envolvendo os serviços de instalação, parametrização dos módulos aplicativos, abrangendo todas as tarefas necessária para sua posterior execução; caso julgue necessário, implantar qualquer outro programa para correto funcionamento dos sistemas adquiridos, fornecendo juntamente o direito de uso destes programas, e dos demais, durante a vigência do contrato. O treinamento dos servidores públicos municipais envolvidos no processo para utilização dos sistemas deverá ocorrer em **30 (trinta) dias**, a contar do término da implantação.

**11.2.1-** Os prazos constantes do item acima deverão ser contados da data de recebimento do banco de dados pela contratada (estão incluídas nesses prazos as atividades de conversão e customização de informações).

### **12 – DA FORMALIZAÇÃO DO CONTRATO**

**12.1** A contratação decorrente desta licitação será formalizada mediante celebração de termo de contrato, cuja minuta integra este Edital como ANEXO IV.

**12.1.1**- Se na ocasião da formalização do contrato, as certidões de regularidade de débito do(s) adjudicatário(s) perante o Sistema de Seguridade Social (INSS), o Fundo de Garantia por Tempo de Serviço (FGTS) e a Fazenda Nacional (Receita Federal), estiverem com os prazos de validade vencidos, a Administração verificará a situação por meio eletrônico hábil de informações, certificando nos autos do processo a regularidade e anexando os documentos passíveis de obtenção por tais meios, salvo impossibilidade devidamente justificada.

**12.2** - Se não for possível atualizá-las por meio eletrônico hábil de informação, o adjudicatário será notificado para, no prazo de 02 (dois) dias úteis, comprovar a sua situação de regularidade, mediante a apresentação das certidões respectivas, com prazos de validade em vigência, sob pena de a contratação não se realizar.

**12.3** - Quando o adjudicatário, convocado dentro do prazo de validade de sua proposta, não apresentar a situação regular de que trata os subitens, ou se recusar a assinar o contrato, serão convocados, pela ordem de classificação das propostas, os demais licitantes classificados, com vistas à celebração da contratação, sem prejuízo da aplicação das sanções ao licitante faltante.

**12.4** - O adjudicatário deverá, no prazo de 05 (cinco) dias corridos contados da data da convocação, comparecer para assinar o termo de contrato.

**12.5** - Tratando-se de microempresa ou empresa de pequeno porte, cuja documentação de regularidade fiscal tenha indicado restrições à época da fase de habilitação, deverá comprovar, previamente à assinatura do contrato, regularidade fiscal, no prazo de **5 (cinco) dias úteis**, a contar da data da homologação do certame, prorrogável por igual período, a critério desta Prefeitura Municipal de Apiaí, sob

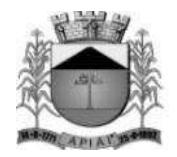

pena de a contratação não se realizar, decaindo do direito à contratação, sem prejuízo das sanções previstas neste edital;

**12.6** - Não ocorrendo a regularização prevista no subitem anterior, retomar-se-ão, em sessão pública, os procedimentos relativos a esta licitação, sendo assegurado o exercício do direito de preferência na hipótese de haver participação de demais microempresas e empresas de pequeno porte, cujas propostas de preços se encontrem no intervalo estabelecido neste edital;

**12.7** - Na hipótese de nenhuma microempresa e empresa de pequeno porte atenderem aos requisitos deste Edital, será convocada outra empresa na ordem de classificação das ofertas, com vistas à contratação.

**12.8** - A Administração poderá obrigar a Contratada a corrigir ou substituir, à suas expensas, no todo ou em parte, o objeto do contrato, se verificar incorreções relacionados à quantidade e qualidade dos produtos contratados.

**12.9** - O contrato poderá ser rescindido nas hipóteses previstas no art. 78 da Lei Federal nº 8.666/93, com as consequências indicadas no art. 80, sem prejuízo das sanções previstas naquela Lei e neste ato convocatório.

**12.10** - O Contrato terá vigência de 12 (doze) meses consecutivos e ininterruptos a partir de sua assinatura, podendo ser prorrogado por iguais e sucessivos períodos até o limite facultado nos termos do Artigo 57, inciso IV da Lei de Licitações e Contratos nº 8.666/93 e suas alterações.

**12.11** - Eventual prorrogação de prazo será formalizada através de Termo de Aditivo Contratual, respeitadas as condições prescritas em lei.

**12.12** - A Administração poderá suprimir ou acrescer o objeto do contrato em até 25% (vinte e cinco por cento) do seu valor inicial atualizado, a critério exclusivo, de acordo com o disposto no art. 65, I e § 1º, da Lei Federal nº 8.666/93.

**12.13** - A Contratada por sua vez, poderá a qualquer tempo, e desde que haja autorização expressa da contratante, transferir ou ceder os seus direitos, títulos, ou interesses que possa ter em decorrência deste contrato, no todo ou em parte, para empresas do mesmo grupo econômico, ou em função de reestruturação societária, cisão e incorporação, inclusive seus créditos, mediante comunicação à contratante, na qual conste a indicação de todos os dados qualificadores da pessoa que passará a ocupar a posição de contratada, bem como será aceito a subcontratação, sob anuência da Contratante.

**12.14 -** A transferência e a cessão previstas no subitem anterior estão proibidas caso a pessoa jurídica, à qual se transferir ou se ceder, não estiver habilitada nos moldes do artigo 27 da Lei n° 8.666/93, pertinentes à presente contratação, ou não atender às exigências do Edital.

**12.15** - O foro do contrato será o da Comarca de Apiaí/SP.

### **13 - DO PAGAMENTO**

**13.1** – Os pagamentos devidos à licitante vencedora serão efetuados em até 30 (trinta) dias corridos, após a apresentação e aceitação de nota fiscal, que obrigatoriamente deverá estar acompanhado de relatório de serviços prestados contendo eventuais ocorrências e demais informações que comprovem execução efetiva no período, devidamente assinado pelo fiscal e pelo gestor do contrato.

**13.1.1** – O pagamento será realizado em parcela única para o serviço de implantação e em 12 (doze) parcelas mensais correspondentes aos módulos contratados, no prazo estipulado no item supracitado.

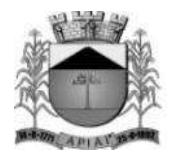

**13.2** - As notasfiscais/faturas que apresentarem incorreções serão devolvidas à CONTRATADA e seu novo vencimento ocorrerá, obedecendo ao cronograma acima citado.

**13.3** - Caso o dia do pagamento coincida com sábados, domingos, feriados, ou pontos facultativos, o mesmo será efetuado no primeiro dia útil subsequente sem qualquer incidência de juros ou correção monetária.

**13.4** - O atraso no pagamento do fornecido pela CONTRATADA acarretará à CONTRATANTE o pagamento do valor devido corrigido monetariamente pelo IPCA-IBGE, ou, na ausência deste, por qualquer outro índice que venha a substituí-lo oficialmente pelo Governo Federal.

**13.5** - Nenhum pagamento será efetuado ao(s) licitante(s) vencedor(es), enquanto pendente de liquidação qualquer obrigação financeira que lhe for imposta, em virtude de penalidade ou inadimplência, sem que isso gere direito ao pleito do reajustamento de preços ou correção monetária.

**13.6** - Correrão por conta da licitante vencedora todas as despesas de seguros, transporte, tributos, encargos trabalhistas e previdenciárias decorrentes da realização dos serviços.

**13.7** - O pagamento será feito através de crédito em conta corrente, cujos dados bancários deverão ser fornecidos pela Contratada.

**13.8** - A Contratante pagará a(s) Nota(s) Fiscal(is)/Fatura(s) somente à licitante vencedora, vedada sua negociação com terceiros ou sua colocação em cobrança bancária.

**13.9** - A empresa licitante vencedora deverá fazer constar na Nota Fiscal/Fatura os serviços correspondentes, o número de sua conta corrente, o nome do Banco e a respectiva Agência.

**13.10** - A fiscalização da Prefeitura somente atestará a execução do objeto e liberará a Nota Fiscal/Fatura para pagamento, quando cumpridas, pelo Contratado, todas as condições pactuadas.

**13.11** - Havendo erro na Nota Fiscal/Fatura ou circunstâncias que impeçam a liquidação da despesa, a mesma será devolvida e o pagamento ficará pendente até que a licitante vencedora providencie as medidas saneadoras. Nesta hipótese, o prazo para pagamento iniciar-se-á após a regularização da situação ou reapresentação de novo documento fiscal, não acarretando qualquer ônus à Prefeitura.

### **13.12 DO REAJUSTE**

**13.12.1** – Os pedidos de reajuste apenas serão analisados, após decorridos os primeiros 12 (doze) meses da vigência em conformidade com a lei 10.192/2001.

**13.12.2** No caso de haver prorrogação de prazo, o valor inicial atualizado do contrato poderá ser reajustado de acordo com o IPCA, ou na ausência de fixação deste, outro índice benéfico para o interesse público.

**13.12.3** – O pedido de prorrogação deverá ser motivado em documento próprio da Contratada, que será avalizado pela prefeitura de Apiaí.

#### **14 - DAS SANÇÕES**

**14.1** - O atraso injustificado na execução do contrato, após assinado, sem prejuízo do disposto no parágrafo 1º do artigo 86 da Lei nº 8.666/93, sujeitará a Contratada à multa de mora de 1% (um por cento), calculado por dia de atraso, até no máximo de 10% (dez por cento), sobre o valor da parcela

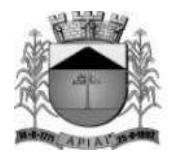

inadimplida;

**14.2** - Haverá sanção a licitante ou contratada com impedimento de licitar e contratar com a União, Estados, Distrito Federal ou Municípios e, consequente descredenciamento dos sistemas de cadastramento de fornecedores, pelo prazo de até 5 (cinco) anos, sem prejuízo das multas previstas em edital e no contrato e das demais cominações legais da licitante/contratada que realizar alguma das seguintes condutas:

**14.2.1** Não assinar o contrato ou a ata de registro de preços, quando convocado dentro do prazo de validade da proposta;

- **14.2.2** Não entregar a documentação exigida no edital;
- **14.2.3** Apresentar documentação falsa;
- **14.2.4** Causar o atraso na execução do objeto;
- **14.2.5** Não mantiver a proposta;
- **14.2.6** Falhar na execução do contrato;
- **14.2.7** Fraudar a execução do contrato;
- **14.2.8** Comportar-se de modo inidôneo;
- **14.2.9** Declarar informações falsas; e
- **14.2.10** Cometer fraude fiscal.

**14.3 -** A aplicação das penalidades previstas nesta cláusula, ocorrerá na forma e nos procedimentos previstos nos § § 1º, 2º e 3º, no art. 87, da Lei n º 8.666/93 e atualizações.

**14.4** - O valor das multas deverá recolhido aos cofres Municipais, a ser descontado de possíveis créditos que a Contratada possa ter com a Administração, ou dentro de 03 (três) dias úteis da data de sua cominação, mediante guia de recolhimento oficial.

**14.5 –** A Contratada receberá as notificações e atos correspondentes, através de e-mail, que deverá fornecer, sem prejuízo de utilização de outros meios de comunicação, que a critério da administração, poderá ser adotado.

### **15 - DAS IMPUGNAÇÃO AO EDITAL.**

**15.1** - Decairá do direito de impugnar os termos do Edital de licitação perante o Departamento de Licitações, o licitante que não o fizer até o segundo dia útil da data fixada para o recebimento das propostas, nos termos do artigo 41, §2º da Lei Federal 8.666/93.

**15.2** - As petições poderão ser protocoladas junto ao Departamento de Licitações da Prefeitura Municipal localizado na Ladeira Manoel Augusto nº 90 - Apiaí/SP e dirigida à autoridade ao Pregoeiro, ou através do e-mail: [licitacoes@apiai.sp.gov.br.](mailto:licitacoes@apiai.sp.gov.br.)

**15.3** - Quando o deferimento da impugnação, implicar alteração do edital, capaz de afetar a formulação das propostas será designada nova data para a realização do certame.

**15.4** - A impugnação feita tempestivamente pelo licitante, não o impedirá de participar deste Pregão.

### **16 - DAS INFORMAÇÕES**

**16.1** - As informações administrativas relativas ao presente certame poderão ser obtidas junto ao Departamento de Licitações, por escrito, na Sede da Prefeitura Municipal, das 8h às 11h30 e das 13h as 17h30, no endereço Ladeira Manoel Augusto nº 92 – Centro – Apiaí/SP, ou via e-mail: [licitacoes](mailto:pregao@tatui.sp.gov.br)@apiai.sp.gov.br, até 48 horas da data marcada para a abertura do certame. As respostas serão encaminhadas via e-mail e farão parte integrante do processo.

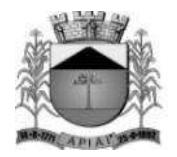

– O Edital completo e anexos deverá ser através do site https://licitacao.apiai.sp.gov.br/pregaopresencial/2023/ ou através de solicitação do e-mail: [licitacoes@apiai.sp.gov.br.](mailto:licitacoes@apiai.sp.gov.br.)

**16.2** – As comunicações referentes a este certame passiveis de divulgação serão afixadas no Quadro de Avisos da Prefeitura Municipal, além de efetuadas diretamente aos interessados e no que couber, publicados no DOE.

**16.3** - Fica o licitante ciente que a simples apresentação da proposta implica na aceitação de todas as condições estabelecidas neste Edital, não podendo invocar nenhum desconhecimento, como elemento impeditivo da formulação de sua proposta ou do perfeito cumprimento do ajuste.

**16.4** - A Administração reserva-se o direito de exigir documentação comprobatória do cumprimento de todas as exigências legais provenientes da licitação, bem como a promoção de diligência destinada a esclarecer a instrução do processo (§ 3° do artigo 43 da Lei 8666/93).

**16.5 -** A Prefeitura Municipal de Apiaí poderá, a qualquer tempo, motivadamente, revogar no todo ou em parte a presente licitação.

**16.6** - Na contagem dos prazos estabelecidos neste edital, inclusive no que se refere às certidões que não constam prazo de validade, será aplicado o disposto no artigo 110 da Lei Federal nº8.666/93.

**16.7 -** A presente licitação poderá ser revogada na forma da Lei Federal nº 8.666/93.

**16.8** - Para conhecimento dos interessados expede-se o presente edital, do qual será extraído um resumo que será publicado no jornal "Diário Oficial do Estado e no site [https://licitacao.apiai.sp.gov.br/pregao-presencial/2023/.](https://licitacao.apiai.sp.gov.br/pregao-presencial/2023/) A licitante que desejar cópia integral das decisões, comparecer neste Departamento e solicitá-las.

**16.10.-** O ato de homologação e o extrato do contrato serão publicados no DOE.

Apiaí, 14 de setembro de 2023.

### **SERGIO VICTOR BORGES BARBOSA Prefeito Municipal**

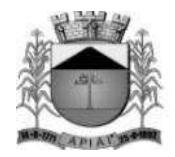

## **ANEXO I TERMO DE REFERÊNCIA**

#### **OBJETO:**

Contratação de empresa para o fornecimento de licença de uso, por prazo determinado, de sistemas informatizados e serviços de implantação, conversão, treinamento, suporte técnico, manutenção e hospedagem em nuvem dos sistemas, com implementação das exigências do Decreto nº 10.540/2020, de acordo com o estabelecido neste edital e anexos, conforme abaixo:

### **1. OBJETIVO:**

Esta contratação tem como objetivo a administração completa e integrada de todas as áreas envolvidas, colaborando na organização e funcionamento de todas as áreas, garantindo assim que os serviços prestados sejam eficientes e eficazes, com ganho significativo nos controles das ações de gestão da **CONTRATANTE**, visando fornecer aos cidadãos, contribuintes, fornecedores e servidores, uma melhor qualidade no atendimento público e maior clareza nas prestações de contas da gestão, visando, no mínimo, os seguintes benefícios:

- a. Contratar uma Solução Informatizada de Gestão Pública moderna que propicie a desburocratização e integração das diversas áreas, obtendo o resultado máximo, com o mínimo de recursos, sem desvios e desperdícios;
- b. Melhoria no tratamento aos servidores com a utilização de uma ferramenta ágil, moderna e transparente, trazendo confiabilidade nas ações diretivas;
- c. Disponibilização de Serviços on-line através da internet fornecedores, servidores, contribuintes, cidadãos;
- d. Integração das informações provenientes de diversas áreas;
- e. Eliminação das tarefas e informações em duplicidade;
- f. Maior transparência;
- g. Melhoria no planejamento;
- h. Maior controle das aplicações dos recursos públicos: físico e financeiro;
- i. Maior segurança nas análises e tomadas de decisões;
- j. Controle efetivo de todos os processos que tramitam internamente;
- k. Agilidade e confiabilidade nas prestações de contas;
- l. Atendimentos inerentes as Exigências dos órgãos fiscalizadores (TCE).

## **2. JUSTIFICATIVA:**

A Lei de Responsabilidade Fiscal, baseada nos princípios do equilíbrio fiscal, planejamento e transparência, instituiu em seu art. 48 instrumentos de transparência da gestão fiscal, para os quais cabe ampla divulgação, inclusive em meios eletrônicos de acesso público.

 Posteriormente, para uniformização dos procedimentos, houve a inclusão do §6º nesse art. 48, de modo a instituir a utilização de solução tecnológica para processamento da execução orçamentária, financeira e contábil de cada um dos Entes Federativos, descritos no art. 20 da LRF, incluída a administração indireta, sendo mantido e gerenciado pelo respectivo Poder

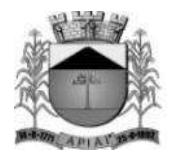

Executivo.

 Com o advento tecnológico houve a necessidade de definição de um padrão mínimo de qualidade mais adequado para contratação da solução tecnológica instituída pela LRF, já que o Decreto nº 7.185/2010 até então vigente encontrava-se defasado, situação que foi dirimida pelo Decreto nº 10.540/2020, de 05 de novembro de 2020, com a regulamentação do Sistema Único e Integrado de Execução Orçamentária e Financeira, conhecido como SIAFIC.

É importante esclarecer que o SIAFIC não corresponde a um sistema específico, mas sim a toda e qualquer solução tecnológica que visa registrar os atos e fatos relacionados com a administração orçamentária, financeira e patrimonial da Administração Pública, respeitadas as especificações técnicas legalmente definidas. O Decreto ainda enfatiza a obrigação de que o sistema seja único, vedando a existência de mais de um SIAFIC no mesmo ente federativo, mesmo que seja possível a comunicação entre eles por intermédio de transmissão de dados (art. 1º, §6º), além de além de permitir integração com outros sistemas estruturantes, e determinar que a base de dados seja centralizada, sendo que a não observância do padrão mínimo de qualidade sujeitará à aplicação de penalidades definidas na LRF.

De acordo com o artigo 1º, § 3º, I da Lei Complementar nº 101/2000, as informações da gestão dos entes públicos devem ser publicadas e demonstradas de forma consolidada, ou seja, os demonstrativos orçamentários, financeiros, patrimoniais, compras, licitações e outros que devam ser publicados, devem abranger todos os órgãos que compõem aquele Ente Público – Administração Direta e Indireta. A lei de Responsabilidade Fiscal estabelece normas de finanças públicas voltadas para a responsabilidade na gestão fiscal e determina que a União, os Estados, o Distrito Federal e os Municípios deverão elaborar e publicar o Anexo de Riscos Fiscais – ARF e o Anexo de Metas Fiscais – AMF, que acompanham a Lei de Diretrizes Orçamentária – RREO e o Relatório de Gestão Fiscal – RGF, com o propósito de assegurar a transparência dos gastos públicos e a consecução das metas fiscais, com a permanente observância dos limites fixados pela lei.

Sendo assim, o procedimento ficaria prejudicado se cada órgão operasse com sistemas informatizados de gestão diferentes, já que isto também prejudicaria a importação de dados e consequentemente a alimentação das prestações de contas, que é o meio pelo qual o Município encaminha as informações para o Tribunal de Contas do Estado. É por essa razão que se procede a contratação da mesma empresa detentora do sistema informatizado.

 A contratação de software único composto por módulos integrados também é um requisito que facilita a atualização de informações e a comunicação interna dos órgãos da Administração, pois assegura maior confiabilidade, evitando a repetição de digitações e, como consequência, divergências ou erros no banco de dados, uma vez que as informações são centralizadas em uma única base, possibilitando um processo de consolidação dos dados de forma célere e eficaz.

 Por fim, não resta dúvida de que a melhor alternativa de adequação para integração dos sistemas informatizados entre o Poder Executivo e o Poder Legislativo, evitando-se a operacionalização através de sistemas de gestão diferentes, para assim, garantir as alterações legais para a prestação de serviços na área de Gestão Pública, e SIAFIC- Sistema Único e Integrado de Execução Orçamentária, Administração, Financeira e Controle por meio do Decreto nº 10.540/2020.

## **3. DOS SISTEMAS PREVISTOS**

- **3.1.** Gestão de Saúde Web;
- **3.2.** Contabilidade Pública Web;

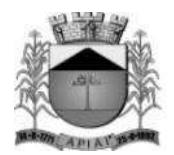

- **3.3.** Compras, Licitações e Contratos Web;
- **3.4.** Materiais Web;
- **3.5.** Patrimônio Web;
- **3.6.** Portal da Transparência Web;
- **3.7.** Processos Digitais Web;
- **3.8.** RH e Folha de Pagamento;
- **3.9.** Receitas Municipais;
- **3.10.** ISS e Nota Fiscal Eletrônica;
- **3.11.** Controle de Frota;
- **3.12.** Gestão Eletrônica de Documentos Web.

## **4. DOS SERVIÇOS PREVISTOS**

Para melhor dimensionamento do objeto licitado de forma, de maneira a propiciar o efetivo alcance dos objetivos pretendidos pela **CONTRATANTE**, os serviços previstos neste Termo de Referência e que deverão ser executados pela **CONTRATADA** são os seguintes.

## **4.1. LICENCIAMENTO DOS SISTEMAS**

O licenciamento é a permissão de uso a ser concedida pela futura **CONTRATADA**, que na presente contratação terá caráter intransferível, não exclusivo e temporário, de forma a permitir a **CONTRATANTE** o acesso e utilização das rotinas e funcionalidades do(s) sistema(s) enquanto vigente o contrato a ser celebrado.

## **4.2. IMPLANTAÇÃO DOS SISTEMAS**

Entende-se por implantação o conjunto de serviços necessários para converter e migrar os dados dos sistemas legados, instalar, colocar em funcionamento e deixar em condições de uso para os usuários executarem suas tarefas conforme parâmetros abaixo:

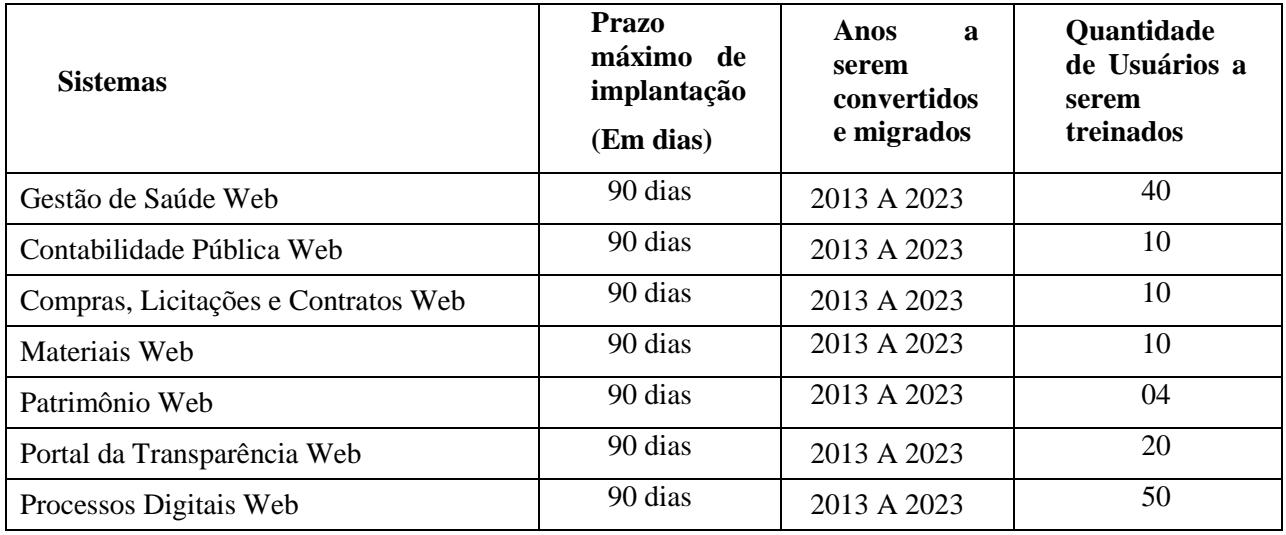

## **PREFEITURA MUNICIPAL DE APIAI**

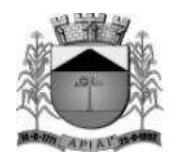

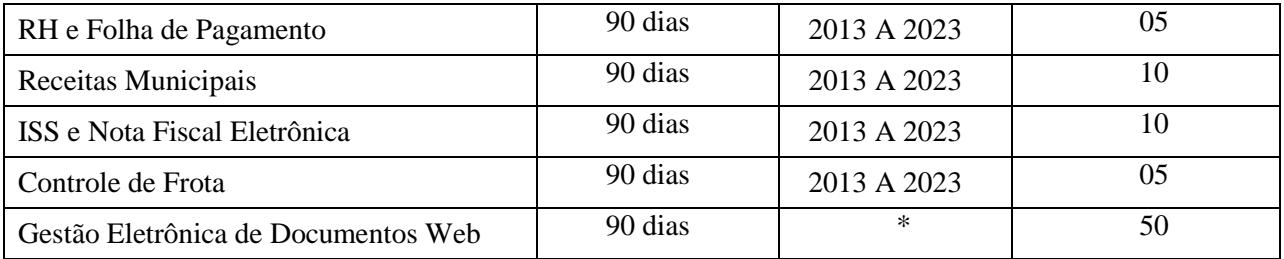

\*Não há dados a serem convertidos e migrados.

## **CÂMARA MUNICIPAL DE APIAÍ**

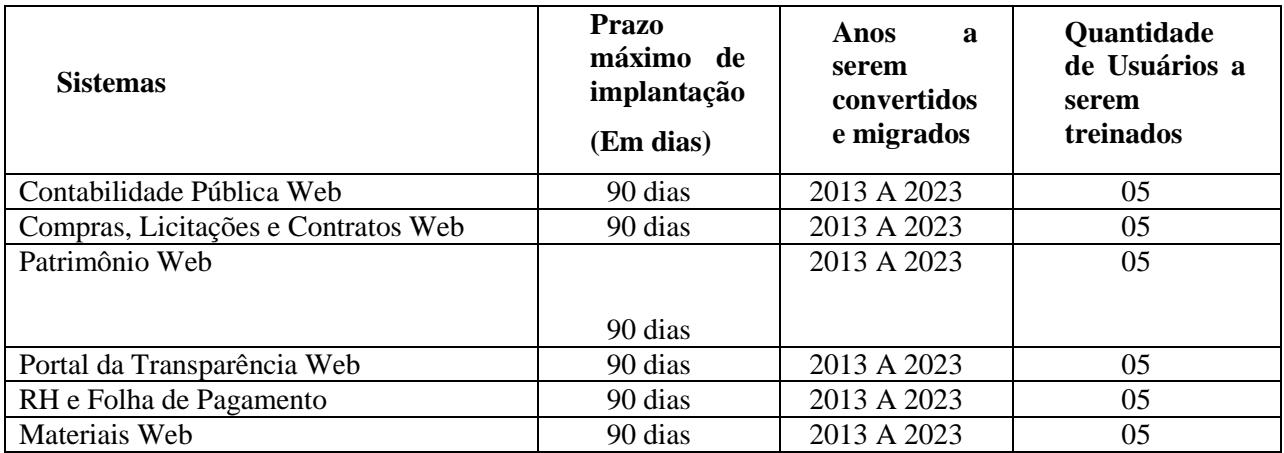

## **4.2.1. DAS UNIDADES A SEREM IMPLANTADAS**

O Sistema de Saúde deverá ser implantado em 18 (dezoito) unidades de prédios públicos, e em 04 (quatro) setores, conforme abaixo:

- **1.** Centro de Saúde Abraão Coutinho Vieira
- **2.** Unidade Básica de Saúde do Centro
- **3.** Unidade Básica de Saúde do Bairro Alto da Tenda
- **4.** Unidade Básica de Saúde do Bairro Palmital
- **5.** Unidade Básica de Saúde do Bairro Cordeiropolis
- **6.** Unidade Básica de Saúde do Bairro Pinheiros
- **7.** Unidade Básica de Saúde do Bairro Caximba
- **8.** Unidade Básica de Saúde do Bairro Conceição do Herval
- **9.** Unidade Básica de Saúde do Distrito de Lageado de Araçaiba
- **10.** Unidade Básica de Saúde do Distrito de Araçaiba
- **11.** Unidade Básica de Saúde do Distrito de Palmitalzinho
- **12.** Unidade Básica de Saúde do Distrito de Encapoeirado
- **13.** Unidade Descentralizada da Base do SAMU
- **14.** Unidade do Centro de Especialidades Odontológicas CEOMA
- **15.** Unidade do Centro de Atendimento Psicossocial CAPS

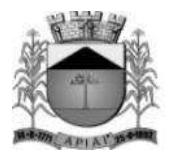

- **16.** Unidade do Ambulatório Materno Infantil
- **17.** Unidade da Vigilância Sanitária
- **18.** Unidade do Almoxarifado da Saúde
- **19.** Setor de Laboratorio Regional Municipal
- **20.** Setor de Administração de Transporte Sanitário
- **21.** Setor de Administração Central de Regulação de Vagas
- **22.** Setor de Administração da Farmacia Municipal

## **4.2.2. TREINAMENTO DOS USUÁRIOS DOS SISTEMAS**

Durante a fase de implantação, a **CONTRATADA** deverá aplicar para os usuários dos sistemas contratados o treinamento para utilização das funcionalidades e rotinas dos sistemas, observados os prazos, carga horária e quantidade de usuários, previstos neste Termo de Referência. Para a execução do treinamento deverão ser consideradas as seguintes especificações:

- a. A **CONTRATADA** deverá disponibilizar instrutores qualificados para ministrar os treinamentos, detentores de pleno domínio das rotinas e funcionalidades dos sistemas a serem apresentados aos futuros usuários.
- b. A **CONTRATANTE** designará, dentre os servidores indicados a receberem os treinamentos, os responsáveis que serão os replicadores da capacitação de usuários em treinamentos internos futuros, de acordo com a indicação dos replicadores de cada sistema.
- c. O Treinamento deverá ser realizada com carga horária mínima de 04 (quatro) horas e máxima de 40 (quarenta) horas de acordo com a complexidade de cada sistema.
- d. As instalações físicas, equipamentos e materiais quando necessários para a aplicação dos treinamentos serão providenciados e disponibilizados pela **CONTRATANTE**.
- e. Deverá ser fornecido Certificado de Participação aos servidores que tiverem comparecido a mais de 85% (Oitenta e cinco por cento) das atividades de cada curso, com exceção dos servidores designados como replicadores, que deverão participar de 100% (cem por cento) das atividades de treinamento.
- f. A **CONTRATADA** deverá disponibilizar lista de presença dos servidores que compareceram às atividades, as quais deverão ser assinadas pelos presentes.
- g. Ao final de cada treinamento a **CONTRATADA** deverá realizar processo de avaliação sobre o treinamento realizado, objetivando a avaliação de eficiência do conteúdo treinado e do instrutor;
- h. Os custos inerentes às despesas de hospedagem, alimentação e transporte dos instrutores designados para ministrar os treinamentos serão arcados pela própria **CONTRATADA**.

### **4.2.3. CONDIÇÕES GERAIS PARA IMPLANTAÇÃO**

- a. Assim que receber a Ordem de Serviço a **CONTRATADA** deverá designar os Responsáveis Técnicos para a implantação, podendo um profissional responder por um ou mais sistemas. Por sua vez, a **CONTRATANTE** usará o mesmo critério designando seus Representantes para serem os interlocutores com a **CONTRATADA**, a fim de apoiar, acompanhar, avaliar e fiscalizar os trabalhos de implantação.
- b. Antes de iniciar qualquer serviço técnico de implantação de cada sistema, o Responsável Técnico designado pela **CONTRATADA** deverá reunir-se com o Representante designado pela **CONTRATANTE** e com os gestores das áreas funcionais envolvidas, a fim de alinhar as atividades previstas neste certame.

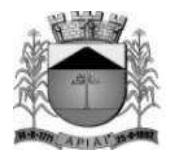

- c. Caso seja necessário, o Responsável Técnico da implantação do sistema, designado pela **CONTRATADA**, e sua equipe técnica poderão realizar visitas e levantamentos nas áreas funcionais envolvidas a fim de colher as informações necessárias para a implantação.
- d. À medida que os serviços para implantação do sistema forem executados, os Técnicos da **CONTRATADA** deverão documentar as atividades e tarefas realizadas e passar para o Representante designado pela **CONTRATANTE** conferir, avaliar e atestar a realização dos trabalhos.
- e. Para o sistema que houver conversão de dados de sistema legado, a **CONTRATANTE** irá conferir e homologar a nova base de dados constituída, cabendo a **CONTRATADA** orientar, apoiar nos trabalhos e ajustar as inconsistências apontadas, quando houver.
- f. Antes da liberação oficial do sistema para acesso aos usuários internos ou externos, quando for o caso, os técnicos da **CONTRATADA** e os técnicos da **CONTRATANTE** deverão realizar última verificação para o funcionamento.
- g. Após a liberação oficial do sistema a **CONTRATADA** deverá realizar operação assistida, a qual consiste no acompanhamento do funcionamento do sistema, presencial ou remoto, por técnicos da **CONTRATADA** durante o período inicial de uso do sistema, pelo tempo de até 5 dias úteis.
- h. Quando os serviços previstos para a implantação forem concluídos, o Responsável Técnico da implantação do sistema designado pela **CONTRATADA** e o Representante designado pela **CONTRATANTE** deverão reunir-se a fim de homologar a conclusão da implantação do sistema, através de assinatura de documento entre as partes, sendo o Termo de Conclusão de Implantação do Sistema.
- i. A **CONTRATANTE** disponibilizará a infraestrutura tecnológica e os equipamentos necessários para a instalação dos sistemas, salvo quando for de responsabilidade da **CONTRATADA**.
- j. A **CONTRATANTE** disponibilizará pessoas para operar os sistemas aplicativos (softwares).
- k. A **CONTRATANTE** permitirá aos Técnicos da **CONTRATADA** o acesso às suas instalações e disponibilizará as informações e materiais necessários para a implantação dos sistemas, previsto neste edital. O acesso poderá ser feito dentro do horário de funcionamento da **CONTRATANTE**, e em outros horários desde que previamente acordados entre as partes.
- l. Não está incluída a realização de serviços de infraestrutura tecnológica, entre eles: a formatação de equipamentos, instalação de sistemas operacionais, instalação de antivírus, instalação e configuração de ambiente de rede e outros. Caso seja necessário, será providenciado pela **CONTRATANTE**.

## **4.3. SUPORTE TÉCNICO AOS USUÁRIOS DOS SISTEMAS**

- a. Entende-se por serviços de suporte técnico o atendimento que visa o esclarecimento de dúvidas referentes à utilização das funcionalidades e rotinas dos sistemas, identificação e resolução de problemas ligados diretamente ao uso dos sistemas, através de *service desk*, com registro, acompanhamento e resolução dos chamados.
- b. O Suporte Técnico deverá ser prestado pela **CONTRATADA** mediante a disponibilização de uma central de atendimento ao cliente em horário comercial (das 08:00h às 18:00h) de segunda a sexta-feira (dias úteis).

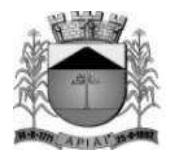

c. A **CONTRATADA** deverá oferecer obrigatoriamente canal oficial de atendimento de Suporte técnico pela WEB, através de sistema específico de atendimento técnico próprio ou terceirizado, acesso remoto, chat e e-mail.

## **4.4. MANUTENÇÃO DOS SISTEMAS**

Entende-se por manutenção as ações desenvolvidas pela **CONTRATADA** para garantir o funcionamento regular dos sistemas durante a vigência contratual, dividindo-se em:

- a. **Corretivas** que visam corrigir erros e defeitos resultantes de erros de lógica ou sintaxe nas funcionalidades existentes nos sistemas contratados;
- b. **Legais** que visam adequar os sistemas em decorrência de legislação aplicável, desde que não alterem a estrutura básica dos sistemas contratados; e
- c. **Evolutivas** (melhorias): que visam melhorar funcionalidades já existentes e/ou criar novas funcionalidades não previstas nas especificações técnicas do instrumento convocatório, as quais são incorporadas exclusivamente a critério da **CONTRATADA**, desde que os requisitos deste Termo de Referência sejam mantidos.

## **4.5. PROVA DE CONCEITO**

A Prova de Conceito dos Sistemas terá como objetivo garantir que a licitante vencedora deste certame atenda as exigências técnicas contidas no Termo de Referência. Dessa forma os Sistemas (softwares) serão submetidos à verificação técnica para avaliação de seu atendimento, que deverá ser atendido em sua totalidade, de acordo com os requisitos estabelecidos no Edital em seu **ANEXO II – tens para Demonstração,** onde constam aproximadamente 75% dos itens exigidos no Anexo I Termo de Referência, observando que os 25% não demonstrados deverão ser entregues durante o período de implantação, sendo realizado obedecendo ao seguinte trâmite:

- a. Após a fase de habilitação, a sessão será suspensa e a licitante classificada provisoriamente em primeiro lugar será convocada para realizar a Prova de Conceito no prazo de até **5 (cinco) dias úteis**, a contar da solicitação do pregoeiro;
- b. A análise e julgamento das apresentações técnicas serão realizados e conduzidos pelo Pregoeiro com o apoio técnico de uma comissão constituída por profissionais da CONTRATANTE;
- c. Toda demonstração será conduzida pela licitante através da utilização de equipamentos próprios;
- d. Os profissionalis da empresa que farão a demonstração deverão estar credenciados para o fim específico de demonstração;
- e. Os quesitos avaliados seguirão a ordem sequencial estabelecida no Anexo II ITENS DA PROVA DE CONCEITO do Edital.
- f. O critério de aceitabilidade de atendimento da apresentação técnica será de 100% dos itens de cada sistema estabelecido no Anexo II – ITENS DA PROVA DE CONCEITO, observando que o não cumprimento ensejará a desclassificação da licitante, observando que os itens não demonstrados deverão ser entregues durante o período de implantação;
- g. Será lavrada Ata dos atos relativos à Prova de Conceito, na qual todos os licitantes interessados poderão ao final das apresentações fazer os devidos apontamentos em Ata que serão julgados posteriormente a critério da Comissão Técnica de Julgamento;

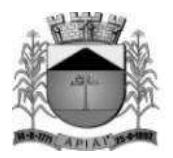

- h. Todas as despesas dessa apresentação, bem como as demais incorridas na fase de proposta, correrão por conta da empresa interessada, sem qualquer direito à indenização, reembolso ou compensação;
- i. Todas as despesas dessa apresentação, bem como as demais incorridas na fase de proposta, correrão por conta da empresa interessada, sem qualquer direito à indenização, reembolso ou compensação;
	- Caso a empresa atenda ao mínimo estabelecido, conforme procedimentos aferidos acima, a ela será adjudicado o certame e caso a respectiva empresa não atenda as exigências do estabelecido no ANEXO II – ITENS DA PROVA DE CONCEITO, será convocada as licitantes subsequentes na ordem de classificação para a realização da Prova de Conceito;
- **j.** As empresas interessadas no certame não poderão se manifestar durante a sessão, podendo fazê-lo ao final de cada dia em Ata que será lavrada diariamente;
- **k.** Caso a licitante classificada provisoriamente em primeiro lugar deixe de atender o percentual mínimo de algum dos Sistemas requeridos, a sessão será suspensa para que seja proferido o respectivo julgamento, primando dessa forma pelo princípio da celeridade do certame.

## **5. REQUISITOS TÉCNICOS**

## **REQUISITOS TÉCNICOS PARA OS SISTEMAS WIN**

- 1. Ser compatível com ambiente multiusuário, permitindo a realização de tarefas concorrentes.<br>2. Utilizar em todo Sistema o ano com quatro algarismos.
- **2.** Utilizar em todo Sistema o ano com quatro algarismos.
- **3.** Prover o controle efetivo do uso do sistema, oferecendo total segurança contra a violação dos dados ou acessos indevidos às informações, através do uso de senhas por nível de acesso considerando sua função e grupo que ele pertença (Perfil), permitindo configuração das permissões de acesso individualizadas.
- **4.** Permitir a configuração dos Perfis de acesso nos seguintes níveis: Permissão das ações (inclusão, alteração e exclusão), permissão de acesso aos menus e permissão de acesso aos objetos de cada tela.
- **5.** Registrar Log de movimentação nas inclusões, alterações e exclusões efetuadas pelos usuários autenticados do sistema, sobre telas de cadastros, movimentações e sobre qualquer movimentação realizada diretamente na base de dados.
- **6.** Permitir armazenar os registros de log de movimentação em uma base de dados independente da operacional.
- **7.** Permitir consultar o log de movimentações a partir de uma tela com registros pesquisados, sem a necessidade de informar parâmetros de nome de tabelas e chaves, mesmo que o banco de dados de log esteja de maneira independente.
- **8.** Possuir atualização on-line dos dados de entrada, permitindo acesso às informações atualizadas imediatamente após o término da transação.
- **9.** A Solução deve ser baseada no conceito de controle de transação, mantendo a integridade do Banco de Dados em quedas de energia e falhas tanto de software como de hardware.
- **10.** Possuir padronização do uso de teclas de função, aspectos de controle, teclas de atalho e ferramentas, em todo sistema, de forma a facilitar o seu aprendizado e operação.

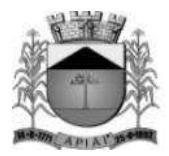

- **11.** O sistema deve ser desenvolvido baseado em um padrão operacional, e todas as telas e componentes do sistema, devendo herdar as características padronizadas simplificando sua operação.
- **12.** Possuir ferramentas que permitam o backup e restore do Banco de Dados, de forma segura e clara, para garantir os procedimentos relativos à segurança da base de dados.
- **13.** Permitir personalizar os relatórios do sistema com a identificação do Órgão.
- **14.** Permitir a visualização dos relatórios em tela, bem como a gravação opcional dos mesmos em arquivos, em formatos HTML, PDF, RTF que permitam ser visualizados posteriormente. Deve permitir também a seleção da impressora da rede para impressão do documento.
- **15.** Assegurar a integração de dados do sistema, garantindo que a informação seja alimentada uma única vez, independente do módulo que esteja sendo executado.
- **16.** Possuir ferramentas configuráveis que facilitem a exportação de dados, em arquivos em formato texto no padrão ASCII.
- **17.** Possuir gerador de relatório próprio, com seleção e classificação dos dados escolhidos pelo usuário, através da linguagem SQL, compatível com o sistema.
- **18.** Possuir teste de consistência de dados de entrada. Por exemplo, validade de datas, campos com preenchimento numérico, etc..
- **19.** O sistema deverá ser construído, em todos os seus módulos, com interface gráfica nativa do sistema operacional. Não serão admitidos aplicativos com interface no modo caractere.
- **20.** Garantir que o sistema tenha integração total entre seus módulos ou funções.
- **21.** Utilizar a língua portuguesa para todas as comunicações do sistema com os usuários.
- **22.** Possuir recursos de informação ao usuário sobre a função de um botão, menu ou ícone nas telas do sistema, ao posicionar o cursor sobre ele.
- **23.** Apresentar ícones em botões e opções de menu de modo diferenciado caso eles estejam habilitados ou não.
- **24.** Apresentar o conteúdo das telas, organizado em áreas funcionais bem delimitadas. Por exemplo, legenda da janela; área para menus; área para botões; área de apresentação de campos; área para mensagens de orientação; área para identificação localizada no topo da janela que indica a aplicação; área de menus e/ou botões abaixo da área de identificação; etc..
- **25.** Exibir mensagens de advertência ou mensagens de aviso de erro informando ao usuário um determinado risco ao executar funções e solicitando sua confirmação para dar prosseguimento a tarefa.
- **26.** Permitir ao usuário acompanhar o andamento de operações mais demoradas em execução de forma visual e clara, mostrando que o sistema está em operação.
- **27.** Respeitar padronização de cor, tamanho e nomenclatura nos rótulos de campos, botões, ícones e menus em todos os módulos do sistema.
- **28.** A comunicação ao Banco de Dados não deve ser realizada via ODBC.
- **29.** O Sistema deve ser desenvolvido em tecnologia Cliente/Servidor, tendo as regras de negócio armazenadas no banco de dados, tendo a distinção clara dos procedimentos de interface, que deverão ser executadas no cliente, e as de negócio, que deverão ser executadas no Banco de Dados.
- **30.** Sistema Gerenciador de Banco de Dados deverá rodar no Sistema Operacional homologado pelo fabricante ou comunidade de desenvolvimento, não sendo permitido para comprovação, o uso de artifícios técnicos como emuladores e máquinas virtuais, se esta não estiver homologada pelo fabricante ou comunidade de desenvolvimento do produto, em seu site oficial ou documentação técnica de acesso público.
- **31.** Permitir associar um ou mais relatórios desenvolvidos no gerador próprio, a botões específicos do sistema.
- **32.** Garantir a integridade referencial das tabelas da base de dados. Não deve ser possível apagar uma tabela mestre, sem que seus detalhes estejam apagados, ou, dependendo das regras de negócio, permitir fazer em cascata as alterações ou deleções.

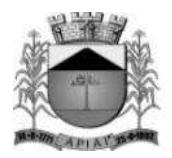

- **33.** Desativar o usuário após um número máximo configurável de tentativas inválidas de login.
- 34. Armazenar criptografado todas as informações relacionadas a senhas e permissões de acesso.<br>35. Os servidores de Banco de Dados deverão suportar Sistemas Operacionais Linux.
- **35.** Os servidores de Banco de Dados deverão suportar Sistemas Operacionais Linux.
- **36.** Possuir aplicativo de atualização de versões que seja de fácil execução para que o próprio usuário possa realizar essa operação.
- **37.** Validar ao entrar no sistema se existe gatilhos e procedimentos do banco de dados que estão desativados ou que não se encontram no banco de dados.
- **38.** Prover recurso que permita a configuração, para grupos ou usuários, dos dias da semana e horários de início e fim em que o usuário poderá ou não se autenticar no sistema.

### **REQUISITOS TÉCNICOS PARA OS SISTEMAS WEB**

- **1.** Ser compatível com ambiente distribuído, permitindo a realização de tarefas concorrentes, independente de os clientes da aplicação estarem em rede local ou em acesso remoto em relação ao servidor de aplicações.
- **2.** Utilizar em todo o Sistema o ano com quatro algarismos.
- **3.** Prover o controle efetivo do uso do sistema, oferecendo total segurança contra a violação dos dados ou acessos indevidos às informações, através do uso de senhas por nível de acesso, considerando os perfis de acesso atribuídos ao usuário.
- **4.** Registrar um "log" para as inclusões, atualizações e exclusões de registros efetuadas pelos operadores autenticados no sistema, nos cadastros e movimentações, registrando as informações previamente contidas em cada campo modificado, bem como o valor resultante em cada campo após a operação, permitindo também a consulta desses registros.
- **5.** Possuir atualização on-line dos dados de entrada, permitindo acesso às informações atualizadas imediatamente após o término da transação.
- **6.** Permitir personalizar os relatórios com a identificação do Órgão.
- **7.** Permitir a visualização dos relatórios em tela, bem como a gravação opcional dos mesmos em arquivos com formato PDF, para que possam ser visualizados ou impressos posteriormente, exceto aqueles enviados diretamente para impressoras matriciais.
- **8.** Permitir consultar às tabelas do sistema sem perda das informações já registradas na tela corrente, possibilitando a recuperação de dados para preenchimento automático de campos.
- **9.** Assegurar a integração de dados do sistema, garantindo que a informação seja alimentada uma única vez, independente do módulo que esteja sendo executado.
- **10.** Possuir recurso para exportação de dados em arquivos no formato xlsx.
- **11.** Possuir teste de consistência de dados de entrada, evitando erros de digitação do operador. Ex: validade de datas, campos com preenchimento numérico, etc.
- **12.** O sistema e todos os seus módulos deverão ser construídos em linguagem compatível com o ambiente WEB e acessados via navegadores como Microsoft Edge, Firefox ou Google Chrome. Não serão admitidos softwares desenvolvidos com interface em modo caractere ou desktop que funcionem na WEB através de emulação.
- **13.** Permitir que janelas modais possam ser abertas para melhorar a acessibilidade do sistema de acordo com a necessidade das aplicações.
- **14.** Garantir a integridade referencial das tabelas da base de dados. Não deve ser possível apagar registros de uma tabela sem que os registros de qualquer outra tabela que se relacionem com os registros a serem apagados estejam também já apagados. Quando aplicável, prover o recurso de exclusão ou alteração em "cascata", de forma que os registros que necessitam ser excluídos anteriormente assim o sejam automaticamente.
- **15.** Garantir que o sistema tenha integração total entre seus módulos e funções.
- **16.** Possuir recurso para ordenação de resultados por determinada coluna apresentada em telas de consulta cujos dados são dispostos em grades de registros.

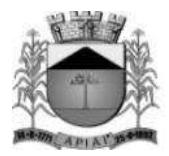

- **17.** Permitir em telas de cadastro e movimentação, consultas por filtros relacionados à rotina, podendo haver a utilização de operadores de filtros como "valor maior que", "diferente de", entre outros, de acordo com o campo utilizado para filtro.
- **18.** Apresentar ícones, botões e opções de menu de modo visualmente diferente para indicar se os mesmos estão habilitados ou não.
- **19.** Exibir mensagens de advertência ou mensagens de aviso de erro informando ao usuário um determinado risco ao executar funções e solicitando sua confirmação para dar prosseguimento a tarefa.
- **20.** O aplicativo deverá utilizar em todos os seus módulos apenas linguagens de programação isentas de aquisição de licença para sua execução, além de possuir a característica de ser multiplataforma e com interface nativa para WEB.
- **21.** O Aplicativo não deverá necessitar de nenhuma instalação adicional nas máquinas clientes, não sendo necessário nenhum tipo de intervenção técnica para uso do mesmo. Permitindo-se apenas a instalação de softwares para rotinas específicas que sumariamente exijam conexão com a máquina cliente, como impressão direta em impressoras matriciais, assinatura digital de documentos e coleta de dados biométricos.
- **22.** Os softwares servidores de banco dados e de aplicação deverão ser compatíveis com sistemas operacionais Linux e Windows.
- **23.** O sistema gerenciador de banco de dados e o software servidor de aplicação deverá ser isento de aquisição e rodar no sistema operacional homologado pelo fabricante ou comunidade de desenvolvimento do produto em seu site oficial, com documentação técnica de acesso público, não sendo permitido o uso de artifícios técnicos como emuladores para simular sua execução.
- **24.** A solução deve ser baseada no conceito de controle de transação, mantendo a integridade do banco de dados em quedas de energia e falhas tanto de software como de hardware.
- **25.** Desativar o usuário após um número máximo configurável de tentativas inválidas de login.
- **26.** Armazenar informações sensíveis como senhas de usuários de forma criptografada no banco de dados.
- **27.** Permitir a busca de relatórios por descrição do mesmo de forma a facilitar a localização dos mesmos.
- **28.** Permitir de maneira simples a atualização de versão através de ferramenta web, com a possibilidade de realizar atualizações acumulativas e sem a necessidade de acesso manual ao servidor de banco de dados e de aplicação.
- **29.** Permitir a atualização de versão somente por usuários autenticados.
- **30.** Permitir a consulta do histórico de atualizações de versões.
- **31.** A rotina de atualização de versão deve possuir recurso de backup do banco de dados e da aplicação antes de iniciar o processo de atualização, de forma a ser possível recuperação do ambiente mediante qualquer erro eventualmente ocorrido durante o processo de atualização.

## **REQUISITOS FUNCIONAIS DO SISTEMA DE SAÚDE EM AMBIENTE WEB**

**OBJETIVO:** Automatizar os processos que envolvam o atendimento aos usuários dos Serviços de Saúde do município, propiciando um controle efetivo dos procedimentos e gerando informações de apoio à decisão. O Sistema deve estar preparado para funcionar de maneira integrada via WEB nas dependências da Secretaria e nas Unidades de Saúde.

### **Cadastro**

**1.** Permitir cadastrar as pessoas que frequentam o atendimento público, observando que as informações de preenchimento obrigatório deverão vir destacadas com uma cor diferenciada, contendo no mínimo, nome da pessoa, situação conjugal, data de nascimento, sexo, raça/cor,

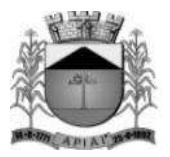

município de nascimento, nome da mãe, nome do pai, nacionalidade, escolaridade, situação familiar, tipo de logradouro, logradouro, bairro, número da residência, município de residência, CEP, número do telefone, CPF, RG, título de Eleitor, certidão de Nascimento, carteira profissional, PIS/PASEP, foto do paciente, e ter a possibilidade de impressão de etiquetas com os dados da pessoa e de anexar os documentos da pessoa.

- **2.** Permitir cadastrar os profissionais de saúde informando no mínimo os seguintes itens: Cartão Nacional da Saúde, número do registro, conselho (órgão emissor), as unidades de saúde onde trabalha com seus respectivos CBO e, no momento do cadastramento, o sistema terá que validar o CPF do profissional.
- **3.** Permitir que sejam criadas subespecialidades, e essas devem ser vinculadas a um CBO principal, ou seja, a um CBO definido pelo ministério, e deve ser possível vincular essas subespecialidades a um profissional, por exemplo, deve ser possível inserir uma especialidade "Cardiologia infantil", "Cardiologia geriátrica", porém, essas devem estar vinculadas ao CBO "225120 – Médico cardiologista", assim, toda validação e faturamento, deve considerar o CBO principal.

### **Atendimento**

- **4.** Permitir que os profissionais possam utilizar o placar de chamada para atendimento dos pacientes via sistema, devendo o placar possuir no mínimo as seguintes informações: sala de atendimento, nome do profissional, nome do paciente e a foto do mesmo. Deve possuir recurso de chamada por voz, realizando assim a leitura de no mínimo o nome do paciente.
- **5.** Na tela de recepção, ao gerar um atendimento, o usuário deverá informar o paciente buscando do cadastro de pessoas, trazendo automaticamente no mínimo os seguintes dados: nome, data de nascimento, foto, telefone, endereço, agendamentos ativos, últimos atendimentos com data e unidade do atendimento, e ainda poderá informar por quais serviços o paciente irá passar na unidade, escolhendo no mínimo entre: escuta inicial, atendimento médico, retirada de pontos e coleta de material para exame.
- **6.** Permitir a partir da tela de atendimento, relacionar relatórios de acordo com a personalização do município, como ficha de atendimento ambulatorial (FAA) e comprovantes (exemplo: comprovante de comparecimento, atestado médico).
- **7.** Permitir a partir da tela de atendimento, pesquisar o log do mesmo, contendo no mínimo, a operação (Inclusão, modificação, exclusão), o usuário, a data, a hora, o valor antigo e o valor novo.
- **8.** Permitir informar a escuta inicial do paciente, informando no mínimo: CIAP2 (Classificação Internacional de Atenção Primária), descrição do motivo da consulta podendo marcar o texto com negrito, itálico, sublinhado e alterar a cor da fonte, frequência respiratória, temperatura, peso, altura, perímetro cefálico, perímetro torácico, glicemia, pressão arterial inserindo automaticamente o procedimento referente a aferição de pressão arterial, a classificação de risco podendo o usuário informar manualmente ou sendo preenchido automaticamente baseado no protocolo de Manchester, e o procedimento realizado.
- **9.** No atendimento, exibir a folha de rosto contendo no mínimo: motivo da consulta, CIAP2 e procedimento informados na escuta inicial, a classificação de risco, os últimos atendimentos do paciente mostrando a data, unidade e horário, os problemas e condições pré-existentes, alergias, se a vacinação está em dia, o atendimento de enfermagem bem como os medicamentos já administrados nesse atendimento.
- **10.** Permitir registrar o atendimento médico seguindo o padrão SOAP (Subjetivo, Objetivo, Avaliação, Plano), podendo informar no mínimo: CIAP2 (Classificação Internacional de Atenção Primária), procedimento realizado, CID (Classificação Internacional de Doenças), caso o paciente seja gestante, permitir informar o acompanhamento de gestante, informando no mínimo: idade gestacional, altura uterina, batimento cardíaco fetal, quantidade de abortos antecedente, quantidade de partos antecedentes, quantidade de partos domiciliares antecedentes.

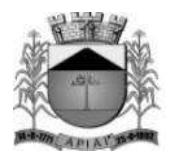

- **11.** Caso o paciente seja criança, habilitar campos no atendimento para que seja preenchido o acompanhamento de puericultura, contendo no mínimo: o tipo de gravidez, podendo escolher no mínimo entre "Única" e "Gemelar/Dupla"; tipo de parto, escolhendo no mínimo entre: "Normal" e "Fórceps"; idade gestacional; apgar de no mínimo primeiro e quinto minuto; altura, peso e perímetro encefálico ao nascer; apresentar os fatores de risco e alterações fenotípicas quando houver.
- **12.** Possuir recurso para assinar digitalmente os atendimentos, podendo assiná-los individualmente ou em lote.
- **13.** Permitir informar as prescrições de:

- Medicamentos, informando no mínimo: medicamento, via de administração, dose, se é de uso contínuo, se será ministrado na unidade, a frequência da dose podendo escolher um intervalo de horas ou a quantidade de vezes por dia ou o turno, início do tratamento e duração do tratamento, podendo ainda favoritar as prescrições para usá-las futuramente em outras prescrições e replicar receitas de uso contínuo.

- Manipulados, informando uma descrição para a prescrição, os componentes buscando de um cadastro prévio, a quantidade de cada componente, e unidade de medida, a posologia escolhendo a via de administração, a frequência, o inicio e a duração do tratamento.

- Dieta, informando uma descrição para a dieta, o tipo de dieta (podendo ser no mínimo oral ou parenteral).

- Procedimento, podendo o profissional prescrever procedimentos a serem executados, como por exemplo, curativo simples, inalação, nebulização.

- **14.** No atendimento médico, permitir que o usuário realize solicitação de encaminhamento, informando a especialidade, a hipótese / diagnóstico (CID), a prioridade por cores contendo no mínimo: azul para eletivo, verde para prioritário, amarelo para urgência e vermelho para emergência, podendo ainda definir um protocolo para a solicitação do encaminhamento por especialidade, permitindo assim que os exames sejam solicitados automaticamente ao solicitar um encaminhamento para esse atendimento, e disponibilizando automaticamente para a central de regulação como aguardando autorização.
- **15.** Permitir que o usuário possa visualizar os resultados de exames da tela de atendimento, sem que precise acessar outro menu para isso.
- **16.** Deve ser possível criar grupos de exames possuindo diferenciação por sexo, unidades de saúde, CBOs, idade, e relacionar procedimentos a esses.
- **17.** Deve permitir que no atendimento médico seja feita a solicitação de SADT e, após a confirmação do registro da solicitação de SADT, o sistema deverá disponibilizar a solicitação na central de regulação como "aguardando autorização".
- **18.** Na solicitação de exames, ao selecionar um grupo, já deve selecionar todos os procedimentos relacionados a esse para solicitação, podendo ainda definir a prioridade da solicitação de exames geral ou por procedimento, sendo essa priorização definida por cores, contendo no mínimo: azul para eletivo, verde para prioritário, amarelo para urgência e vermelho para emergência.
- **19.** Possuir uma tela onde traga todos os pacientes para consulta de uma determinada data, podendo filtrar também por profissional, devendo ainda classificar por cor os atendimentos previamente classificados na pré-consulta de acordo com sua classificação de risco e, depois da cor, classificar qual será a classificação para atendimento, escolhendo no mínimo entre deficiente, idoso ou gestante.
- **20.** Possuir rotina ou tela onde seja permitido cancelar os atendimentos mediante informação de um motivo, e, caso o atendimento seja proveniente de um agendamento, possibilitar que seja escolhido qual ação será tomada ao cancelar o atendimento.
- **21.** Permitir que se informe orientações e lembretes para serem visualizados em atendimentos futuros, podendo ainda para lembretes, o usuário escolher se ficará disponível para todos os profissionais ou somente ele.

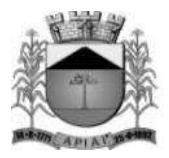

- **22.** Permitir que seja emitido atestado médico comum, informando no mínimo: o período de afastamento ou indeterminado, e acompanhante caso haja.
- **23.** Permitir que seja emitido um atestado de acompanhante quando necessário.
- **24.** Permitir emissão de licença maternidade informando no mínimo: a data inicial do afastamento e um campo para observação.
- **25.** Permitir emissão de atestado personalizado, onde o profissional pode criar seu próprio atestado e possuindo tags de preenchimento automático para no mínimo: o nome do paciente, CPF do paciente, unidade do atendimento, profissional do atendimento, CPF do profissional e CRM do profissional.
- **26.** Permitir informar os problemas e alergias do paciente, informando o problema, a data ou qual a idade do paciente quando o problema se iniciou, se o problema está ativo, resolvido ou é latente, e caso esteja resolvido, qual a data ou idade do paciente quando foi resolvido.
- **27.** Permitir informar os antecedentes do paciente ou de seus familiares, informando no mínimo: AVC, Hipertensão, diabetes insulino, e caso seja informado para algum familiar, permitir que se informe o parentesco, escolhendo no mínimo entre: pai, mãe, avó, tia, tio.
- **28.** Permitir que ainda dentro do atendimento, seja visualizado o histórico de atendimentos do paciente e dos membros de sua família, mostrando a data e hora do atendimento, o profissional que realizou o atendimento, a unidade, e, podendo ainda ver um resumo do que foi realizado nesse atendimento.

#### **Agenda**

- **29.** Permitir criar agendas de atendimentos médicos informando no mínimo os seguintes dados: unidade, nome da agenda, tipo agenda com as opções "Interna" (que permite a realização de agendamentos da própria unidade) e "Externa" (permite que outras unidades agendem para essa), caso seja do tipo "Externa", se a cota é de livre demanda (sendo livre demanda, as únicas cotas que limitará os agendamentos, será da unidade realizadora) ou não (assim, além do limite diário da unidade realizadora, cada unidade solicitante terá as cotas diárias definidas), profissional, especialidade, sala, cotas atribuindo dias da semana e horários e quais os procedimentos que farão parte desta agenda caso a agenda controle procedimentos.
- **30.** Permitir buscar uma agenda para agendar o paciente informando, unidade de saúde, data, profissional, especialidade, nome da agenda, permitindo ainda, no próprio agendamento, verificar o histórico de agendamentos do paciente.
- **31.** Permitir selecionar os agendamentos de um determinado dia e realizar a transferência desses agendados para outro dia que tenha vagas disponíveis.
- **32.** Possuir rotina de parametrização que possibilite aos gestores definir se um paciente será agendado sem o Cartão SUS ou não.
- **33.** Permitir registrar a lista de espera de encaminhamentos e SADT informando no mínimo: nome do paciente, especialidade ou procedimento, profissional solicitante, unidade solicitante, prioridade, tipo do registro (com no mínimo as opções: Primeira Consulta, Primeiro Retorno, Consulta Subsequente), unidade realizadora.
- **34.** Permitir que sejam cadastrados os tipos de vaga, por exemplo: consulta, retorno, especial. Deve ainda ser permitido informar se um tipo de vaga será restrito ou não por unidade e, caso seja restrito, somente usuários que possuírem permissão na unidade poderão realizar agendamento para esse tipo de vaga.
- **35.** Na criação da agenda, deverá ser possível definir a quantidade de vagas que será disponibilizada para que o próprio paciente se agende através de aplicativo ou portal web, e a quantidade de vagas que será disponibilizada para que a unidade de saúde agende o paciente.

**SUS**

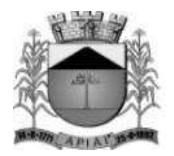

- **36.** Possuir cadastro dos CIDs (Cadastro Internacional de Doenças).
- **37.** Possuir cadastro do CBO (Cadastro Brasileiro de Ocupações).
- **38.** Possuir cadastro dos Procedimentos.

### **Farmácia**

- **39.** Possuir cadastro das unidades de medida (por exemplo: miligrama, mililitro).
- **40.** Possuir cadastro das vias de administração.
- **41.** Permitir cadastrar os Materiais informando no mínimo os seguintes itens: descrição, descrição reduzida, o tipo de controle (lote e validade, somente validade, somente quantidade), forma de apresentação (exemplo: comprimido, pomada), grupo (exemplo: medicamentos, vacinas), subgrupo (exemplo: psicotrópico, antimicrobiano), se pertencem à portaria 344/98, carência (prazo mínimo para dispensação do mesmo medicamento), as vias de administração, o código de barras podendo ser usado o original do produto ou gerado pelo sistema, os medicamentos similares, os diferentes nomes comerciais, e, ainda, deve ser possível informar por unidade, o estoque mínimo, a quantidade máxima por dispensação recomendada e a localização do material informando no mínimo: o corredor, estante e prateleira.
- **42.** Permitir registrar as implantações do estoque informando as entradas iniciais, gerenciando e impedindo que se executem movimentações durante essa operação.
- **43.** Permitir registrar as entradas de medicamentos informando no mínimo: data da entrada, usuário (funcionário) do sistema que registrou a entrada, setor, fornecedor, número da nota fiscal não permitindo duplicidade do mesmo número de nota fiscal de um mesmo fornecedor, data da nota fiscal, os materiais, o fabricante, o código de barras do material, tipo do material (exemplo: FURP, comprado pela prefeitura), lote e validade.
- **44.** Permitir registrar as dispensações de medicamentos informando no mínimo: data da dispensação, usuário (funcionário) do sistema que registrou a dispensação, setor, paciente, profissional que receitou o medicamento, número da série da receita, o material (nesse, o usuário poderá buscar de forma dinâmica pelo princípio ativo ou qualquer nome comercial do material), tipo do material, lote, se a entrega será única ou parcelada, e, sendo parcelada, deverá informar a quantidade a ser entregue e a quantidade de retiradas, a data prevista para inicio do tratamento.
- **45.** Ainda na dispensação, caso o usuário informe uma quantidade maior que a recomendada (quantidade informada no cadastro do material), o sistema deve emitir um alerta e obrigar o usuário a informar uma justificativa, ou bloquear, ou não fazer nenhum tipo de controle para essa situação, obedecendo assim ao que foi parametrizado no cadastro do material.
- **46.** Ainda na dispensação, deve haver a possibilidade de informar o número da receita médica e, assim, o sistema deve buscar automaticamente o paciente, os medicamentos que foram prescritos, para que o usuário apenas confirme as dispensações.
- **47.** Possuir rotina para dispensar medicamento mediante leitura do código de barras.
- **48.** Permitir registrar as transferências de materiais para outras unidades de saúde ou setores informando no mínimo: data, usuário do sistema (funcionário) que registrou a transferência, setor de origem, unidade de destino, setor de destino, materiais, tipo, lote, quantidade, e, permitir também que a busca do material seja realizada também pelo código de barras.
- **49.** Possuir rotina para que o usuário possa realizar a requisição de materiais, informando no mínimo: data e hora da requisição, setor solicitante, unidade e setor requisitados, os materiais e quantidade.
- **50.** Possuir tela para atendimento das requisições solicitadas, onde poderá visualizar todas as requisições que foram solicitadas para sua unidade e setor, a situação da solicitação, podendo ser: não atendida, atendida, parcialmente atendida ou todas, e, ainda, atender as requisições, informando a quantidade e de que lote será enviado.
- **51.** Permitir registrar as doações de materiais recebidas nas farmácias, dando entrada no estoque através dessa.

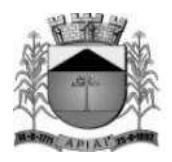

- **52.** Possuir rotina que possibilite registrar os inventários de acerto de estoque dos materiais.
- **53.** Possuir rotina que controle os processos judiciais de medicamentos, informando no mínimo: a data do processo judicial, paciente, vara, identificação do mandado, data de encerramento do processo, motivo de encerramento, os medicamentos, e, para cada medicamento, se haverá mais de um entrega do medicamento, se sim, qual a data prevista para primeira entrega, quantidade de entregas e a periodicidade, através desses dados, deve ser gerado automaticamente o agendamento das dispensações, permitindo assim que o usuário possa através da tela de processo judicial, ir para a tela de dispensação de medicamentos, já com os medicamentos do processo judicial pré-carregados, cabendo ao mesmo confirmar as dispensações.
- **54.** Possuir rotina para encerramento do mês, depois encerrado, o sistema não deverá permitir que seja realizada nenhuma movimentação de estoque para o mês fechado.
- **55.** Permitir que o próprio paciente possa consultar o saldo de medicamentos das unidades de saúde através de acesso ao portal da saúde.

#### **Vacinas**

- **56.** Permitir parametrizar as vacinas informando, no mínimo, os seguintes campos: a vacina, dose, a faixa etária e, as estratégias a qual ela pertence, de acordo com os padrões do e-SUS.
- **57.** Permitir registrar as entradas de vacinas informando no mínimo: data da entrada, usuário (funcionário) do sistema que registrou a entrada, setor, fornecedor, número da nota fiscal não permitindo duplicidade do mesmo número de nota fiscal de um mesmo fornecedor, data da nota fiscal, os materiais, o fabricante, o código de barras do material, tipo do material (exemplo: FURP, comprado pela prefeitura), lote e validade.
- **58.** Permitir registrar as transferências de materiais para outras unidades de saúde ou setores informando no mínimo: data, usuário do sistema (funcionário) que registrou a transferência, setor de origem, unidade de destino, setor de destino, materiais, tipo, lote, quantidade, e, permitir também que a busca do material seja realizada também pelo código de barras.
- **59.** Possuir tela para manutenção das transferências das vacinas que permita confirmar ou estornar as transferências realizadas.
- **60.** Possuir tela da carteira de vacinação, possibilitando visualizar todas as vacinas que foram parametrizadas de acordo com o e-SUS, permitindo o registro das aplicações, agendamentos e registros antigos (vacinas que já foram aplicadas no paciente).
- **61.** Possuir tela onde permita consultar os estoques de vacina por tipo e lote.
- **62.** Deve ser possível a criação de agendas de vacinação pelas unidades de saúde, onde o usuário poderá definir as datas, horários, quantidade de vagas disponibilizadas para que o próprio paciente possa se agendar através do aplicativo ou portal web, quantidade de vagas disponibilizadas para que a unidade de saúde possa realizar os agendamentos, e as vacinas que farão parte dessa agenda podendo ainda criar restrição de idade por vacina.

#### **Laboratório**

- **63.** Possuir cadastro de tipos de materiais coletados.
- **64.** Possuir cadastro dos métodos utilizados na realização dos exames.
- **65.** Possuir cadastro de bactérias.
- **66.** Possuir rotina de parametrização dos exames informando no mínimo: procedimento, se há diferenciação por sexo, e, se há diferenciação por idade.
- **67.** Possuir rotina da parametrização dos preparos dos exames e permitir informar quais materiais coletados para realização do exame.
- **68.** Possuir rotina que possibilite a parametrização de fórmulas para cálculo de resultados de exames.

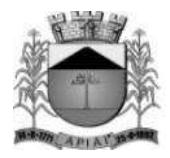

- **69.** Permitir realizar as solicitações de exames informando no mínimo: data, hora, unidade solicitante e realizadora, profissional, paciente, exames (podendo solicitar por grupos, grupos esses que poderão ser criados pelo usuário do sistema), material coletado, local da coleta e data da coleta.
- **70.** Permitir registrar os resultados dos exames informando no mínimo: data, hora, profissional realizador, situação (exemplo: impróprio, aprovado), kit, observação, os resultados dos exames e, após confirmar os resultados, permitir a liberação dos resultados.
- **71.** Possuir rotina para que o próprio paciente consiga visualizar e imprimir seus resultados de exames, mediante a um link e uma chave fornecidos ao mesmo no momento da solicitação do exame, assim, através desse link, o usuário deverá informar seu CNS e a chave gerada no momento da solicitação do exame, visualizando assim todos exames da solicitação com seus estágios (liberado, pendente, restrito).

#### **Exames por imagem**

- **72.** Permitir realizar a parametrização dos exames informando no mínimo: o procedimento (exemplo: ultrassonografia), os parâmetros (exemplo: braço, perna) e as sugestões de resultado para cada parâmetro.
- **73.** Permitir solicitar exames por imagem informando no mínimo: data, hora, unidade solicitante, profissional, paciente e os exames.
- **74.** Permitir informar resultados dos exames fazendo com que seja possível buscar automaticamente dos resultados parametrizados como sugestão ou que seja realizado livre digitação e, ainda nos resultados, deve ser possível anexar imagens.

#### **Estratégia Saúde Família (E.S.F.)**

- **75.** Permitir realizar o cadastro domiciliar e individual dos cidadãos, contendo no mínimo os dados do cadastro individual do e-SUS (ministério da saúde).
- **76.** Permitir realizar o atendimento individual dos cidadãos contendo no mínimo os campos existentes no atendimento individual do e-SUS (ministério da saúde).
- **77.** Permitir realizar o atendimento odontológico dos cidadãos, contendo no mínimo os campos existentes no atendimento odontológico do e-SUS (ministério da saúde).
- **78.** Permitir realizar visita domiciliar, contendo no mínimo os campos existentes na visita domiciliar do e-SUS (ministério da saúde).
- **79.** Permitir registrar as atividades coletivas, contendo no mínimo os campos existentes na ficha de atividade coletiva do e-SUS (ministério da saúde).
- **80.** Permitir registrar a ficha de procedimentos, contendo no mínimo os campos existentes na ficha de procedimentos do e-SUS (ministério da saúde).
- **81.** Permitir registrar os marcadores de consumo alimentar, contendo no mínimo os campos existentes nos marcadores de consumo alimentar do e-SUS (ministério da saúde).
- **82.** Permitir registrar as avaliações de elegibilidade, contendo no mínimo os campos existentes nas avaliações de elegibilidade do e-SUS (ministério da saúde).
- **83.** Permitir que seja visualizado em mapa as visitas domiciliares, cadastros domiciliares, cadastros individuais realizados em um período de data, podendo ainda filtrar por unidade, profissional e CBO.

#### **Transportes**

- **84.** Possuir cadastro dos tipos de despesas, como: refeição, hotel.
- **85.** Possuir cadastro dos tipos de manutenção, como: troca de óleo, alinhamento.
- **86.** Possuir cadastro de rotas, informando no mínimo o nome da rota e os municípios que fazem parte dessa rota.

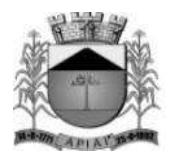

- **87.** Possuir cadastro de veículos, informando no mínimo: a descrição do veículo, o tipo (exemplo: utilitário, passeio), a montadora, a placa, o ano, o chassi, ano, a quantidade de passageiros que esse veículo comporta, licenciamento e se o veículo está ativo ou não.
- **88.** Possuir cadastro de motorista informando no mínimo: o motorista, o número da CNH, e a validade da CNH, banco, tipo de conta (conta corrente ou poupança), número da agência e conta.
- **89.** Permitir registrar uma viagem informando no mínimo: status (agendada ou realizada), data e hora inicial, data e hora prevista para a conclusão da viagem, setor, veículo, motorista, rota, valor do adiantamento, km inicial, km final, data chegada e hora chegada, pacientes e acompanhantes e, ao informar os pacientes e acompanhantes, o sistema deve fazer a verificação da quantidade de lugares, mostrando quantos ainda estão disponíveis, quantos ocupados e a quantidade total do veículo, município de destino, tipo da despesa (exemplo: abastecimento, refeição), fornecedor, número da nota fiscal, data e valor.
- **90.** Possuir rotina de reservas de viagens, onde pode-se informar a data da viagem, o paciente, a data do atendimento, qual o município, os acompanhantes e, ainda poderá informar a situação ao entrar em contato com o paciente para registrar a confirmação, informando no mínimo, a data, hora, nome do contato, observação e a situação (não confirmado, confirmado, cancelado). O usuário do sistema ainda poderá realizar a alocação dos pacientes da reserva nas viagens, assim, ao selecionar a reserva e alocar, o sistema deve mostrar todas as viagens disponíveis para a mesma data da reserva e mesmo local, permitindo assim transferir os pacientes da reserva para a viagem automaticamente.
- **91.** Possuir rotina de réplica de viagem, onde deve ser possível cadastrar um modelo de réplica, contendo no mínimo: hora inicial, setor, veículo, rota, local, município, dias da semana e pacientes, e, a partir do modelo da réplica, permitir gerar as réplicas das viagens, informando no mínimo qual modelo de réplica utilizará ou todos os modelos de réplica, e a data inicial e final que as viagens serão geradas a partir da réplica.
- **92.** Permitir registrar a manutenção de um veículo informando no mínimo: situação (em andamento, concluído), data e hora da entrada, data e hora da saída prevista, setor, veículo, km entrada, oficina, data da saída, km próxima manutenção, data da próxima manutenção, itens da manutenção informando para cada item, a quantidade e valor.
- **93.** Possuir controle de adiantamentos para cada motorista, permitindo informar no mínimo: a viagem referente ao adiantamento buscando das viagens previamente cadastradas, o tipo de despesa (exemplo: combustível, hospedagem), a data do adiantamento e o valor.
- **94.** Ainda no controle de adiantamentos, permitir informas as despesas da viagem, informando no mínimo: o tipo de despesa, fornecedor, número da nota, data e valor, permitindo ainda anexar documento comprovante da despesa, como nota fiscal por exemplo.
- **95.** Ainda no controle de adiantamentos, permitir informar as devoluções, informando no mínimo: o tipo de despesa, a data e o valor.
- **96.** Ainda na tela de adiantamentos, deve ser exibido um resumo da prestação de contas mensal do motorista, trazendo como padrão o mês atual, mas permitindo o usuário alterar, mostrando: total do mês adiantado, o total do mês de despesas, o total do mês devolvido e o saldo a devolver, e mostrar um alerta caso haja pendências nos meses passados, e caso haja, deve ser possível visualizar os dados referente a essas pendências.

### **Vigilância Sanitária**

- **97.** Possuir rotina para registro das licenças sanitárias, informando no mínimo: o ano da licença, o estabelecimento, atividade econômica, o contador, proprietário, o valor e as datas das vistorias.
- **98.** Possuir rotina para registrar as tarefas da vigilância sanitária informando no mínimo: tipo da tarefa (escolhendo entre: visita, vistorias, inspeção de abate, acompanhamento, habite-se), estabelecimento, situação do estabelecimento (buscando de um cadastro prévio realizado pelo usuário do sistema), unidade, valor e descrição da tarefa.

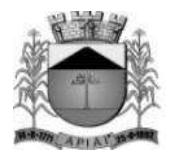

- **99.** Possuir rotina que permita registrar as reclamações, informando no mínimo: data, estabelecimento, cidadão, e a reclamação.
- **100.** Possuir rotina que permita registrar as análises de água e alimentos, informando no mínimo: tipo de análise (entre amostra de água e amostra de alimento), unidade de origem, unidade de destino, descrição da análise solicitada, local da coleta, o resultado da análise, a conclusão. Deve ainda possuir controle do estágio da análise, definindo entre: solicitado, recebido, resultado digitado, entregue.

#### **Zoonoses**

- **101.** Possuir cadastro de animais, informando no mínimo: o nome do animal, a espécie, raça e se o cadastro está ativo, e, ainda ter opção de visualizar o histórico de todos atendimentos realizados para este animal.
- **102.** Possuir rotina que permita registrar os atendimentos da zoonose, informando no mínimo: a data, o animal (buscando do cadastro realizado previamente), o profissional, CBO, CID e os procedimentos realizados.

### **UPA**

- **103.** Deve ser possível definir por profissional e unidade, quais estágios (pré-consulta, atendimento médico...) esse terá acesso, ainda definindo qual será o estágio padrão desse profissional e se será exigida justificativa ou não para o profissional acessar determinado estágio.
- **104.** A recepção, ao gerar um atendimento, deve ter a possibilidade de escolher se irá gerar um atendimento para um profissional específico ou para uma especialidade, assim, caso escolha por profissional, deve ser habilitado o campo para que seja escolhido o profissional e, caso escolha por especialidade, devem ser listadas as especialidades disponíveis de acordo com o parametrizado para a unidade em questão.
- **105.** Deve possuir tela para que o profissional possa visualizar todos os pacientes que estão aguardando atendimento de acordo com o estágio do atendimento ao qual cada paciente está alocado. Essa tela ainda deve possuir duas grades, uma mostrando os pacientes que estão aguardando atendimento e uma outra com os pacientes que estão aguardando reavaliação ainda mostrando no topo da tela a quantidade de pacientes que estão aguardando atendimento e a quantidade de pacientes para reavaliação. Ainda nessa tela, deve haver uma opção para que o profissional realize a chamada do paciente pelo placar de chamadas, placar esse que fica na sala de espera.
- **106.** A grade de pacientes que estão aguardando atendimento deve mostrar no mínimo o código de atendimento, paciente, idade, profissional, CBO, sintoma, o tempo que o paciente está em atendimento desde a geração do atendimento, e estágio, podendo parametrizar para mostrar ou ocultar cada coluna por unidade e estágio.
- **107.** Na tela que mostra os pacientes que estão aguardando consulta, o profissional deve poder realizar o filtro no mínimo por estágio, profissional, CBO e data, e através ainda dessa tela, o profissional deve poder selecionar o paciente desejado para realizado o atendimento.
- **108.** Deve ser possível informar uma pré-consulta para o paciente, informando no mínimo: pressão arterial, temperatura, peso, estatura, cintura, quadril, perímetro cefálico, pulsação, o sistema deve calcular automaticamente o IMC (índice de massa corpórea), queixa do paciente, de acordo com os sinais e sintomas, o sistema deve realizar automaticamente a classificação de risco baseado no protocolo de manchester, alergias caso haja, os medicamentos em uso, e as doenças preexistentes.
- **109.** Deve ser possível ao profissional informar a anamnese do atendimento, sendo as perguntas da anamnese parametrizáveis por CBO, dando ainda a possibilidade de inserir respostas automáticas pré-parametrizadas.

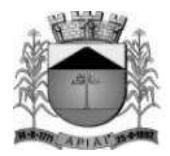

- **110.** Deve ser possível informar a prescrição de medicamentos, informando os medicamentos, a via de administração, a dose, frequência e se o medicamento será ministrado na própria unidade de saúde ou se o paciente levará o medicamento para tomar em casa.
- **111.** Deve ser possível informar uma fórmula de medicamento, o nome da fórmula, a via de administração, frequência, os medicamentos usados na fórmula com suas doses, e se o medicamento será ministrado na própria unidade de saúde ou se o paciente levará o medicamento para tomar em casa.
- **112.** Deve ser possível inserir a prescrição de um procedimento para que a enfermeira realize o mesmo.
- **113.** Deve ser possível prescrever uma dieta, informando no mínimo a forma de ingestão (exemplo: oral, enteral), e a dieta.
- **114.** Permitir que sejam realizados encaminhamentos para as especialidades desejadas, e que seja possível definir questionário ao encaminhar, podendo ser um questionário diferente para cada especialidade (exemplo: ao encaminhar para um cardiologista, responder a questão "Existe alguma doença cardíaca pré-existente?"), podendo ainda definir qual o tipo de resposta para cada pergunta (texto curto, texto longo, alternativa única, alternativa longa), e se a resposta é obrigatória para que se realize o encaminhamento.
- **115.** Ainda no atendimento, permitir que sejam realizadas solicitações de exames de laboratório e imagem. Para exames de laboratório, permitir que sejam criados grupos para solicitação dos exames, assim, ao solicitar esse grupo, devem ser solicitados todos exames que pertencem a esse (exemplo: grupo Cardiologia, que solicita automaticamente eletrocardiograma e ecocardiograma), e, esses grupos ainda podem ser parametrizados somente algumas unidades e/ou CBOs, ou sendo geral, ficando assim disponível para todas unidades e CBOs. Para solicitação de exames por imagem, deve possuir a imagem de um corpo humano que, ao clicar na parte do corpo, deve mostrar os exames disponíveis para essa parte do corpo.
- **116.** Possuir parametrização onde possa ser possível indicar que determinados procedimentos ou todos, ao ser solicitados por uma determinada unidade, já preencha qual será a unidade realizadora dessa, ou seja, a unidade de referência.
- **117.** Permitir que alguns exames ou todos, quando solicitados de uma determinada unidade para outra específica, esses exames já devem estar autorizados automaticamente na central de regulação, ou seja, não dependendo de autorização pela central (exemplo: quando a UPA solicitar exames para o laboratório da UPA, esses já devem estar automaticamente autorizados, não dependendo da central de regulação).
- **118.** Deve ser mostrado em destaque no atendimento, quando o paciente possuir alguma alergia.
- **119.** Deve haver uma tela para que a enfermagem registre a ministração de medicamentos e execução de procedimentos. Os medicamentos prescritos pelo médico devem estar automaticamente disponíveis nessa tela para que a enfermagem apenas registre a ministração, assim como os procedimentos que o médico prescrever para que a enfermagem execute.
- **120.** Possuir tela para que a enfermagem registre o acompanhamento dos dados clínicos do paciente, possuindo no mínimo pressão arterial, temperatura, peso, cintura, frequência respiratória, pulsação e glicemia.

### **Central de Regulação**

- **121.** Ter a possibilidade de controlar a pactuação das cotas mensais ou por período a ser definido pelo usuário, de procedimentos por valor e/ou por tipo e, deve ser possível ainda controlar a quantidade e/ou valor que a unidade realizadora pode realizar por procedimento e qual valor ou quantidade cada unidade pode solicitar.
- **122.** Ter a possibilidade de controlar as cotas por contrato, informando no mínimo: número da licitação, ano, a quantidade e valor licitado, os aditamentos, informando para cada aditamento o
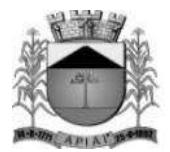

valor à quantidade e a data, os procedimentos da licitação, as unidades realizadoras e as unidades solicitante.

- **123.** Possuir uma tela para regular os encaminhamentos, controlando-os por estágio e contendo no mínimo os seguintes estágios: Aguardando Autorização, Autorizado, Lista de Espera, Agendado, Solicitação Cancelada e Realizado.
- **124.** Os registros das solicitações de encaminhamento devem aparecem em uma lista na tela, mostrando cada estágio em uma cor diferente, por exemplo: os registros que estiverem com o estágio Aguardando Autorização, aparecer na cor verde, os que estiverem autorizados, na cor Azul.
- **125.** Possuir uma tela para regular as SADT´s, controlando-as por estágio e contendo no mínimo os seguintes estágios: Aguardando Autorização, Autorizado, Lista de Espera, Solicitações Canceladas e Realizados.
- **126.** Ao autorizar um exame de um paciente, e o mesmo possuir mais exames a serem autorizados, deve ser emitido um alerta para o usuário, através desse, poderá visualizar e autorizar todos os exames do paciente que estão aguardando autorização.

#### **Laudos**

- **127.** Permitir registrar uma solicitação de TFD informando no mínimo: data, paciente, acompanhante, unidade, solicitante, profissional, procedimentos, ajuda de custo, unidade autorizadora, município de destino, profissional autorizador, data da autorização.
- **128.** Ter a possibilidade de autorizar um laudo informando no mínimo: data da autorização, unidade autorizadora, profissional autorizador e tipo com as opções: Única e Continuidade, escolhendo continuidade, deve ser gerado automaticamente três meses para dispensação dos medicamentos.
- **129.** Permitir registrar solicitação de ostomizados informando, no mínimo, os seguintes itens: paciente, data da solicitação, peso, altura, unidade solicitante, profissional solicitante, procedimento, quantidade, CID principal, CID secundário.

#### **Controles Vitais**

- **130.** Permitir registrar a declaração de óbito informando, no mínimo: tipo (fetal ou não fetal), data do óbito, hora do óbito, pessoa, local, unidade de registro, cartório, causas principais do óbito.
- **131.** Permitir realizar o registro dos nascidos vivos informando no mínimo: o nome, data de nascimento, hora do nascimento, sexo, altura, peso, se há alguma animália, nome da mãe, nome do pai.

#### **AIH**

- **132.** Permitir o registro de uma solicitação de AIH, contendo no mínimo as seguintes informações: paciente, data da internação, unidade solicitante, principais sinais e sintomas clínicos, condições que justificam a internação, principais resultados de provas, procedimentos solicitados, CID principal.
- **133.** Permitir a autorização de uma AIH, contendo no mínimo as seguintes informações: número da AIH, profissional autorizador, parecer da solicitação com no mínimo as opções: Autorizada e Negada; e a data da autorização.

#### **Mensagens**

**134.** Permitir o cadastramento de mensagens com a possibilidade de anexar arquivos de acordo com o tamanho e extensões pré-definidas nos parâmetros, possibilitando sua veiculação para um único

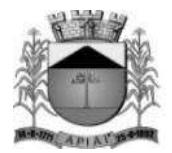

usuário, para um grupo de usuários, para usuários que possuam o papel especificado ou para todos.

**135.** Permitir no cadastramento das mensagens, informar a data e hora de envio, ou seja, a partir de que data e hora a mensagem será disparada para os destinatários selecionados, bem como a data e hora do vencimento dessa mensagem.

#### **Utilitários**

- **136.** Possuir rotina de criação de papeis de usuários, permitindo criar um papel e informar quais os menus que esse determinado papel terá acesso.
- **137.** Permitir atribuir a esse papel vários usuários (login).
- **138.** Possuir rotina de parametrização do sistema, que controle no mínimo: a quantidade de tentativas que o usuário pode realizar no login do sistema até que seja bloqueado, tempo de expiração da sessão, ou seja, depois de quantos minutos sem atividade no sistema será expirada a sessão do usuário, qual o tamanho mínimo que o usuário pode colocar para uma senha (quantidade de caracteres), definir qual o tamanho máximo em MB (megabytes) dos anexos das mensagens, definir quais extensões de arquivos poderão ser anexadas às mensagens.
- **139.** Deve ser possível realizar login no sistema através de reconhecimento facial.
- **140.** Deve ser possível realizar login no sistema através de biometria digital dos dedos das mãos.

#### **Parâmetros**

- **141.** Possuir parâmetro para que seja definida a quantidade de dias anteriores para atendimento, permitindo que sejam inseridos atendimento de acordo com a quantidade de dias retroativos informados nesse campo contando a partir da data atual.
- **142.** Possuir parâmetro para que possa ser definido se os códigos dos materiais no cadastro serão sequenciais automático ou informado pelo usuário.
- **143.** Permitir que seja parametrizado por unidade de saúde, a emissão ou não de alerta, se o município do paciente que está recebendo o medicamento é o mesmo município da unidade que está entregando.
- **144.** Permitir definir, depois da classificação de risco, quem terá mais prioridade entre criança, idoso e gestante.
- **145.** Permitir que seja parametrizado para cada especialidade, o que será feito caso encaminhe para outra ou para a mesma especialidade, podendo definir para cada uma se: encaminhar livremente, se bloqueia ou se exige uma justificativa.

#### **Relatórios**

- **146.** Possuir relatório de atendimentos por paciente e unidade, podendo filtrar no mínimo por: uma unidade específica ou todas e um período de data, mostrando como resultado no mínimo uma quebra por unidade, dentro dessa quebra por data, os pacientes com suas respectivas datas de nascimento, nome da mãe e nome do pai e um totalizador por dia, um por unidade e um total.
- **147.** Possuir um relatório de balancete dos medicamentos, podendo filtrar no mínimo por um intervalo de datas (inicial e final), unidade, material e, mostrar como resultado, no mínimo, quebrando por unidade, o saldo anterior a data inicial do filtro, o total de entradas no período, a quantidade de saídas no período e o saldo final, esses resultados por medicamento.
- **148.** Possuir um relatório de vacinas aplicadas, podendo filtrar no mínimo por vacina, unidade e intervalo de data (inicial e final), e, mostrando como resultado por vacina, os pacientes que a receberam, a data e unidade que realizaram a aplicação, um total de aplicações por vacina e um total geral de todas as vacinas aplicadas no período.

38

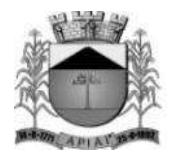

#### **Dispositivos Móveis**

- **149.** Permitir realizar o cadastro individual dos cidadãos, contendo no mínimo os dados do cadastro individual do e-SUS definidos pelo ministério da saúde.
- **150.** Permitir realizar o cadastro domiciliar, contendo no mínimo os campos do cadastro domiciliar do e-SUS definidos pelo ministério da saúde e permitindo informar a composição familiar desse domicílio.
- **151.** Permitir cadastrar a visita domiciliar, contendo no mínimo os campos existentes na visita domiciliar do e-SUS.
- **152.** Permitir utilização do aplicativo com ou sem conexão com a internet, podendo realizar o envio dos dados que foram inseridos no dispositivo para o servidor, realizando controle de duplicidade dos dados e, quando trabalhando off-line, ao realizar a sincronização dos dados que foram coletados, o sistema deve considerar os dados do registro mais recente.
- **153.** Permitir que, quando trabalhando off-line, sejam carregados no dispositivo, todas as famílias referenciadas ao agente de saúde que trabalhará off-line.

#### **Dispositivos Móveis para o Cidadão**

- **154.** Possuir aplicativo móvel para Android e IOS, e que possua as funcionalidades descritas a seguir:
- **155.** Deve ser possível o próprio cidadão realizar e/ou cancelar os agendamentos de consultas selecionando a especialidade, profissional, a unidade a data e hora da consulta. O município deverá poder escolher se a especialidade é regulada ou não, assim, caso seja regulada, para que o cidadão possa se agendar para essas especialidades, o usuário deverá possuir a solicitação autorizada pela central de regulação.
- **156.** Deve ser possível o próprio cidadão realizar e/ou cancelar os agendamentos de exames e cirurgias, selecionando o procedimento, profissional, a unidade a data e hora, desde que possua a solicitação autorizada pela central de regulação.
- **157.** Deve ser possível o próprio cidadão realizar e/ou cancelar os agendamentos de vacinas, selecionando a vacina, a unidade, a data e horário.
- **158.** Para realizar o cancelamento de qualquer agendamento, o cidadão deverá informar o motivo do cancelamento.
- **159.** O cidadão deve receber uma notificação alertando sobre o agendamento em uma quantidade de dias anteriores ao atendimento definido pelo município.
- **160.** Deve ser possível a realização de consulta do saldo de medicamentos nas unidades de saúde pelo cidadão dos medicamentos definidos que podem ser consultados pelos cidadãos.
- **161.** Deve ser possível que o cidadão consulte sua posição na lista de espera (exemplo: 1º, 2º...) de consultas, exames e cirurgias.
- **162.** Quando o paciente for chamado no placar de chamadas para atendimento, deve também receber uma notificação através do aplicativo informando-o sobre a chamada para o atendimento.

#### **Portal**

- **163.** Deverá possuir um portal da saúde, onde o próprio paciente poderá realizar seu agendamento tanto de consulta, como de exames, desde que o exame esteja autorizado, podendo escolher no mínimo a data do atendimento, o horário e o profissional.
- **164.** O próprio paciente poderá consultar o saldo de medicamentos das unidades de saúde.
- **165.** O paciente, através do portal, poderá visualizar qual sua posição na fila de espera, tanto de encaminhamento, como para exames e cirurgias.

#### **Integrações**

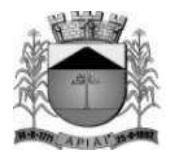

- **166.** Possuir rotina para exportação dos dados para o BPA Magnético e/ou SIA.
- **167.** Possibilitar a importação dos dados do CNES, importando no mínimo: as unidades, os profissionais e as equipes dos E.S.F.
- **168.** Possuir rotina de importação automática dos dados do SIGTAP mensal, sem que o usuário precise fazer download e importação do arquivo manualmente.
- **169.** Possuir rotina para exportação dos dados para o RAAS.
- **170.** Possuir rotina para que sejam exportados os dados da farmácia para o BNAFAR.
- **171.** Possuir rotina para que sejam exportados os dados para o e-SUS.
- **172.** Possuir rotina para importação dos pacientes do cartão SUS.

#### **SISTEMAS ADMINISTRATIVOS WEB**

**Objetivo:** Realizar o gerenciamento, organização e controle geral da parte administrativa, orçamentária e financeira da entidade pública, cumprindo as determinações legais exigidas e publicadas por meio das leis 4.320/64, 8.666/93, 10.520/02, 14.133/21 e Lei Complementar 131/2009 (Lei da transparência pública) que alterou dispositivos da Lei Complementar 101/2000, Lei de Responsabilidade Fiscal e o Decreto 10.540/2020 SIAFIC. O Sistema visa otimizar os processos da administração pública de forma integrada, utilizando a tecnologia como meio e recurso.

#### **Módulos Contemplados:**

- **1.** Contabilidade Pública
- **2.** Compras, Licitações e Contratos
- **3.** Materiais
- **4.** Patrimônio
- **5.** Portal da Transparência
- **6.** Processos Digitais
- **7.** Gestão Eletrônica de Documentos (GED)

#### **MÓDULO DE CONTABILIDADE PÚBLICA WEB**

**Objetivo:** Permitir o planejamento e execução dos programas e ações do Plano de Governo e dos recursos envolvidos através do Plano Plurianual, das Leis de Diretrizes Orçamentárias e do Orçamento, compatibilizando a disponibilidade de recursos com a despesa durante a execução do orçamento aprovado, registrando automaticamente os fatos contábeis e fornecendo suporte à programação financeira.

#### **Peças de Planejamento: Plano Plurianual, Lei de Diretrizes Orçamentárias e Orçamento Anual**

**Objetivo:** Planejar os programas e ações do Plano de Governo e dos Recursos envolvidos permitindo a elaboração do Plano Plurianual, da Lei de Diretrizes Orçamentárias e do Orçamento Anual.

- **1.** Permitir a elaboração do Planejamento (Plano Plurianual PPA, Lei de Diretrizes Orçamentárias - LDO e Proposta Orçamentária) de forma descentralizada ao ente público, com opção de emissão dos anexos e adendos estabelecidos na Lei 4.320/64.
- **2.** Permitir a elaboração do Plano Plurianual através dos cadastros das ações e dos programas de governo, com opção de importação dos dados do Ciclos anteriores.

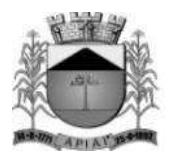

- **3.** Permitir a vinculação dos indicadores econômicos nos programas do PPA que permitam a sua avaliação.
- **4.** Permitir a vinculação do produto nas ações de governo.
- **5.** Permitir que seja realizada a especificação da despesa até o nível do Elemento da Despesa, quando necessário.
- **6.** Permitir informar e controlar os macros objetivos dos programas governamentais, assegurando que um programa atenda a mais de um macro objetivo.
- **7.** Permitir informar a localização dos investimentos, bem como as metas quantitativas e financeiras nas ações de governo.
- **8.** Permitir que no cadastro de programas seja informado o responsável, bem como o objetivo, o público alvo e a justificativa.
- **9.** Permite que no cadastro de unidade orçamentária seja informada sua referida sigla, a legislação, a finalidade, a possibilidade de vincular suas unidades administrativas e o órgão de vinculação.
- **10.** Permitir que seja mantido o histórico das alterações efetuadas durante a vigência do Ciclo do Plano Plurianual, possibilitando a emissão de relatórios para acompanhamento das alterações, bem como da fase inicial, das alterações, inclusões de novos programas ou ações e exclusão de programas ou ações.
- **11.** Permitir a elaboração da Lei de Diretrizes Orçamentárias, com opção de utilização dos programas e ações definidos no Plano Plurianual para o referido exercício.
- **12.** Permitir a verificação de compatibilidade dos programas, ações, indicadores, produtos, assim como das metas e custos estabelecidos na Lei de Diretrizes Orçamentárias com o Plano Plurianual vigente.
- **13.** Permitir que seja mantido o histórico das alterações efetuadas durante a vigência da Lei de Diretrizes Orçamentárias, possibilitando a emissão de relatórios para acompanhamento das alterações, bem como da fase inicial, alterações, inclusões de novos programas ou ações e exclusão de programas ou ações.
- **14.** Permitir a elaboração da proposta orçamentária para o exercício seguinte com opção de importar o orçamento do exercício em execução ou de exercícios anteriores.
- **15.** Permitir a elaboração da proposta orçamentária com opção de importar dados de outras propostas, bem como a escolha da proposta a ser importada.
- **16.** Permitir a elaboração de várias propostas orçamentárias com valores diferenciados para o mesmo exercício financeiro.
- **17.** Permitir registrar as emendas parlamentares apresentadas à proposta orçamentária, acrescentando ou suprimindo e/ou detalhando os valores de receitas e/ou despesas, com opção para informar a emenda, o autor e a justificativa, atualizando de forma automática as dotações.
- **18.** Permitir registrar na proposta orçamentária a discriminação dos códigos de aplicação (quando assim parametrizado para o controle do código de aplicação), tanto nas rubricas de receitas como nas dotações de despesa com detalhamento e acompanhamento da compatibilização entre as origens e as destinações dos recursos orçamentários.
- **19.** Permitir registrar as estimativas de receita do município para os diversos meses do ano realizando, tendo a possibilidade de parametrizar o nível que será utilizado nos detalhamentos dos valores.
- **20.** Permitir no início do exercício o orçamento aprovado para a execução orçamentária ou caso a proposta orçamentária não seja aprovada, permitir a liberação do duodécimo referente ao orçamento anterior conforme determina o art. 32 da Lei 4.320/64.
- **21.** Permitir a elaboração do orçamento da despesa de modo a assegurar que o nível de desdobramento mínimo seja conforme estabelecido pelo Tribunal de Contas.
- **22.** Permitir a emissão dos anexos do Plano Plurianual para acompanhamento dos programas e ações, com opção de filtro da posição inicial à situação atual do planejamento: Anexo I – Fontes de Financiamentos dos Programas Governamentais, Anexo II – Descrição dos Programas Governamentais / Metas / Custos, Anexo III – Unidades Executoras e Ações voltadas ao

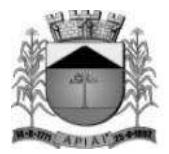

desenvolvimento do Programa Governamental, ANEXO II – Estrutura dos Órgãos, Unidades Orçamentárias e Executoras.

- **23.** Permitir a emissão dos anexos da Lei de Diretrizes Orçamentárias para acompanhamento dos programas e ações desde a posição inicial até a situação atual da LDO: Anexo V – Descrição dos Programas Governamentais / Metas / Custos para o exercício, Anexo VI – Unidades Executoras e Ações voltadas ao desenvolvimento do Programa Governamental.
- **24.** Permitir a elaboração e emissão dos quadros dos Demonstrativos das Metas e Riscos Fiscais, conforme determina o Artigo 4º da Lei 101 – Lei de Responsabilidade Fiscal: 1 – Metas Anuais, 2 – Avaliação do Cumprimento das Metas Fiscais de Exercícios Anteriores, 3 – Metas Fiscais Atuais Comparadas com as Fixadas nos Três Exercícios Anteriores, 4 – Evolução do Patrimônio Líquido, 5 – Origem e Aplicação dos Recursos Obtidos com a Alienação de Ativos, 6 – Avaliação da Situação Financeira e Atuarial do Regime Próprio de Previdência dos Servidores, 7 – Estimativa e Compensação da Renúncia da Receita, 8 – Margem de Expansão das Despesas Obrigatórias de Caráter Continuado, Projeção Atuarial do RPPS.
- **25.** Permitir a emissão de anexos da Lei Orçamentária Anual: Anexo 01 Demonstração da Receita e Despesa Segundo as Categorias Econômicas, Anexo 02 – Natureza da Receita Segundo as Categorias Econômicas, Anexo 02 – Natureza da Despesa Segundo as Categorias Econômicas, Anexo 03 – Especificação das Receitas Orçamentárias, Anexo 04 – Especificação da Despesa Orçamentárias, Anexo 06 – Programa de Trabalho, Anexo 07 – Programa de Trabalho - Função, Subfunção e Programas por Projeto e Atividade, Anexo 08 – Demonstrativo da Despesa por Função, Subfunção e Programa conforme o vínculo com os Recursos e Anexo 09 – Demonstrativo da Despesa por Órgão e Função.
- **26.** Permitir a emissão de adendos da Lei Orçamentária Anual: Adendo 01 Sumário Geral da Receita por Fontes e da Despesa por Funções de Governo, Adendo 02 – Receita e Despesa por Fonte de Recurso, Adendo 03 – Tabela Explicativa Evolução Receita, Adendo 04 – Tabela Explicativa Despesa, Adendo 06 – Especificação da Receita por Fontes e Legislação, Adendo 7 – Quadro de Detalhamento da Despesa – QDD, Adendo 08 – Quadro de Campo de Atuação e Legislação, Adendo 09 – Relação das Emendas, Adendo 10 – Relação das Receitas Previstas, Adendo 11 – Relação das Despesas Fixadas, Adendo 12 – Comparativo das Peças de Planejamento.

### **Execução Orçamentária, Contábil e Tesouraria**

**Objetivo**: Controla e apoia a execução orçamentária e financeira mantendo a compatibilidade do planejado e executado em tempo real da execução dos programas e ações, permitindo o acompanhamento da realização do plano de governo estabelecido para o exercício vigente, e em atendimento ao Decreto 10.540 de 5 de novembro de 2020 – SIAFIC registrando automaticamente os fatos e atos contábeis da execução.

- **27.** Permitir a execução do orçamento aprovado de acordo com a Lei 4320/64 e as exigências da LRF.
- **28.** Permitir a utilização de roteiros contábeis parametrizáveis de acordo com as determinações do Tribunais de Contas, com acesso para inclusões, exclusões ou alterações, observadas a filosofia de contabilização adotada no plano de contas.
- **29.** Permitir a contabilização automática e concomitante através dos atos da execução orçamentária e financeira, utilizando o conceito de lançamentos associados a roteiros contábeis e partidas dobradas.
- **30.** Assegurar a codificação do Plano de Contas estruturada de acordo com o nível estabelecido pelo Tribunal de Contas ou pela Secretaria do Tesouro Nacional, caso o Tribunal de Contas não adote cadastro próprio, permitindo o desdobramento após esse nível de acordo com a parametrização desejada.

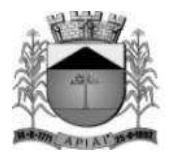

- **31.** Assegurar que as contas só recebam lançamentos contábeis no último nível de desdobramento do Plano de Contas utilizado.
- **32.** Permitir o cadastro de fornecedores, contendo os dados como: CNPJ ou CPF, bem como a razão social e endereço.
- **33.** Permitir o cadastro e a utilização de históricos padronizados e/ou com texto livre.
- **34.** Permitir reprogramar as estimativas de receita do município realizadas no planejamento para os diversos meses do ano.
- **35.** Permitir o cadastro das arrecadações de receitas orçamentárias utilizando as informações presentes no orçamento (receita prevista), bem como a anulação parcial ou total.
- **36.** Permitir o cadastro das arrecadações de receitas orçamentárias, permitindo a vinculação dos convênios e instrumentos e/ou contratos (e seus respectivos aditivos) para que sejam realizados os controles automáticos dos valores destinados a execução dos mesmos, e caso a ficha da receita possuir a configuração de rateio (conforme parametrização), gerar automaticamente os novos registros de arrecadações de acordo com as receitas e os percentuais configurados no orçamento.
- **37.** Permitir o cadastro das arrecadações de receitas orçamentárias, permitindo a vinculação dos convênios e instrumentos e/ou contratos (e seus respectivos aditivos) para que sejam realizados os controles automáticos dos valores destinados a execução dos mesmos, e caso a receita possuir rateio para códigos de aplicação (quando assim parametrizado para o controle do código de aplicação e rateio por aplicação), gerar automaticamente os novos registros de arrecadações de acordo com os códigos de aplicações e os percentuais definidos no orçamento.
- **38.** Permitir o cadastro das arrecadações extraorçamentárias, bem como a anulação parcial ou total.
- **39.** Permitir a geração automática da ordem de pagamento para as arrecadações extras realizadas, possibilitando a rastreabilidade e/ou conciliação da informação e valores pelo usuário.
- **40.** Permitir o controle das consignações a serem pagas nos pagamentos extraorçamentários (quando necessário), mantendo assim a rastreabilidade do empenho orçamentário onde original o valor extraorçamentário.
- **41.** Permitir estabelecer e registrar as cotas de desembolso mensal, conforme nível de despesa estabelecido pelo Tribunal de Contas efetuando, ainda, o controle de cotas fixadas, desembolso utilizado e o saldo a utilizar durante a execução orçamentária, podendo remanejar se necessário.
- **42.** Permitir a transferência automática dos saldos das cotas de cronograma mensal de desembolso de um mês para outro.
- **43.** Permitir que na abertura de créditos adicionais seja controlado os limites de aberturas/remanejamentos de dotações, conforme determinado na Lei Orçamentária Anual, resguardando o histórico das alterações dos valores e exigindo a informação da legislação de autorização.
- **44.** Permitir realizar o controle das leis e atos autorizativos que serão utilizados durante as movimentações da execução orçamentária.
- **45.** Permitir alterações orçamentárias decorrentes de alteração do detalhamento da despesa quando a LOA tenha sido aprovada com detalhamento até modalidade de aplicação (quando assim o Tribunal de Contas permitir) ou elemento de despesa, desde que, as fichas orçamentárias utilizadas sejam compatíveis até a modalidade de aplicação.
- **46.** Permitir o controle de um novo limite de abertura e remanejamento de dotações complementares, permitindo a abertura de novos créditos adicionais considerando o novo limite.
- **47.** Permitir que nos lançamentos de créditos adicionais seja realizada automaticamente as alterações dos programas e ações no Plano Plurianual/Lei de Diretrizes Orçamentária, mantendo a compatibilidade da execução do orçamento aprovado com o planejado.
- **48.** Permitir que seja realizado o contingenciamento de saldo de despesa por dotação orçamentária e por código de aplicação (quando assim parametrizado para o controle do saldo do código de aplicação), assegurando o bloqueio no empenhamento da despesa referente a dotação contingenciada.

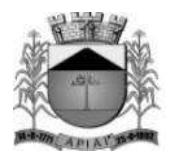

- **49.** Permitir o controle de reserva de dotações, possibilitando sua anulação parcial ou total, ou ainda realizar complemento a reserva.
- **50.** Permitir a integração da reserva de dotação com a rotina de empenho da despesa, transferindo para o empenho os dados referentes da reserva.
- **51.** Permitir controlar os saldos das dotações orçamentárias em tempo real não permitindo reservar, ou empenhar e/ou fazer reduções de dotações sem que exista saldo.
- **52.** Permitir o controle orçamentário dos saldos dos códigos de aplicação (quando assim parametrizado para o controle do saldo do código de aplicação) vinculados a dotação, não permitindo a redução orçamentária, reserva de dotação ou empenho superior ao valor autorizado. Possibilitando ainda que os ajustes de saldo entre os códigos da dotação sejam realizados.
- **53.** Permitir efetuar o controle dos contratos firmados pelo ente, contendo os dados gerais do contrato, objeto, certidões exigidas, cauções e suas baixas, controle dos aditivos (prazos, valores acréscimo, valores supressão e alterações de cláusulas), controle de paralisação e rescisão contratual. Permitir, ainda, anexar documentos digitalizados dos contratos.
- **54.** Permitir efetuar o controle dos convênios e instrumentos firmados pelo ente com as demais entidades (recebidos ou repassados). O mesmo deverá conter os dados gerais do convênio como objeto, beneficiário, tipo (auxílio, subvenção, contribuição, termo de colaboração, termo de fomento, acordo de cooperação, contrato de gestão, termo de parceria, convênio e outros), realizando ainda o controle das prestações de contas-quitação e controle dos aditivos de: prazos, valores acréscimo, valores supressão e alterações de cláusulas. Permitir, ainda, anexar documentos digitalizados dos convênios e instrumentos.
- **55.** Permitir a emissão de empenho de despesa com controle de numeração sequencial e cronológica.
- **56.** Permitir que na emissão dos empenhos sejam detalhados os itens do empenho (quando necessário), bem como a dotação orçamentária, código de aplicação (quando necessário), o subelemento de despesa (compatível com o código de despesa definido no orçamento, através da dotação selecionada), contrato (quando necessário), aditivo de contrato (quando necessário), tipo de contratação, convênio e instrumento (quando necessário), aditivo do convênio e instrumento (quando necessário), controle de gastos com COVID (quando necessário), indicação de dívida pública (quando necessário) e os dados do processo licitatório origem (modalidade, número da modalidade, número do processo, data da formalização, data da homologação/ratificação, fundamento legal (quando necessário), objeto do certame e a identificação da obra).
- **57.** Permitir na emissão de empenhos globais que seja informado o número e ano de contrato.
- **58.** Permitir a inserção de cópias dos empenhos gerados anteriormente, facilitando assim a execução orçamentária da entidade.
- **59.** Permitir a parametrização de códigos de despesa que não poderão ser empenhados manualmente, ou seja, somente será permitida a emissão por meio de processos de compra e/ou licitatórios.
- **60.** Permitir informar as retenções na emissão dos empenhos, ou ainda na fase de liquidação ou somente no pagamento da despesa.
- **61.** Permitir um controle de custos dos gastos por tipo de despesas, tais como: despesas com energia elétrica e telefone, conforme determina o artigo 50 Parágrafo 3º da LRF, através do item de despesa.
- **62.** Permitir o cadastro, reconhecimento contábil e controle das dívidas públicas, vinculando as mesmas na execução da despesa quando for necessário.
- **63.** Disponibilizar a possibilidade de anexar no registro do empenho documentos digitalizados, que poderão ser acessados a qualquer momento durante a execução do mesmo.
- **64.** Permitir que ao final do exercício os empenhos que apresentarem saldo possam ser inscritos em restos a pagar de acordo com a legislação, permitindo também que posteriormente sejam liquidados/pagos ou cancelados.
- **65.** Possibilitar o acesso e visualização do Processo Licitatório origem (quando necessário), registro do contrato (quando necessário) e o registro do convênio e instrumento (quando necessário), que estiverem vinculados a emissão do empenho.

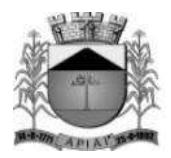

- **66.** Ao realizar a emissão do empenho e o mesmo possuir um informado convênio e instrumento informado o sistema deverá verificar a vigência do mesmo, emitindo assim um alerta de datas expiradas.
- **67.** Após a confirmação da emissão do empenho, deverá ser permitido a visualização dos fatos e atos contábeis que foram registrados, atendendo as determinações do SIAFIC - Sistema Único e Integrado de Execução Orçamentária, Administração Financeira e Controle.
- **68.** Permitir o processamento do controle de liquidações de empenhos de despesa, conforme estabelecido na definição das fases da despesa orçamentária pela Lei 4.320/64, ou seja, empenhamento, liquidação e pagamento.
- **69.** Permitir o processamento do controle em liquidação (momento em que o passivo exigível é reconhecido entre a fase de empenho e liquidação), conforme preceitua o Manual de Contabilidade Aplicada ao Setor Público da Secretaria do Tesouro Nacional.
- **70.** Permitir por meio de ações rápidas do sistema, que ao registrar o empenho seja permitido inserir a liquidação da despesa e o pagamento da despesa, facilitando a execução orçamentária.
- **71.** Disponibilizar a possibilidade de anexar no registro da liquidação da despesa documentos digitalizados, que poderão ser acessados a qualquer momento durante a execução da mesma.
- **72.** Permitir que na liquidação da despesa sejam informados os vencimentos destas e os documentos comprobatórios da despesa, tais como: Nota Fiscal, Documentos Diversos, Fatura, Guias, Recibos, entre outros, com opção para anexar o documento do mesmo digitalizado.
- **73.** Possibilitar a validação do número DANFE informado no documento da liquidação.
- **74.** Permitir os lançamentos automáticos das variações patrimoniais, sendo: aquisições de bens e amortizações das dívidas durante o processo de liquidação.
- **75.** Permitir a anulação parcial ou total das liquidações efetuadas.
- **76.** Permitir a geração dos pagamentos a partir da liquidação da despesa orçamentária e/ou restos a pagar.
- **77.** Possibilitar o acesso e visualização do Processo Licitatório origem (quando necessário), registro da Nota de Entrada do Módulo de Materiais (quando necessário) que estiverem vinculados a emissão da liquidação.
- **78.** Possibilitar a visualização dos itens informados na Nota de Entrada do Módulo de Materiais, que originaram a Nota de Liquidação em questão.
- **79.** Permitir que seja realizado o atesto da nota de liquidação, se o qual o mesmo não poderá seguir para pagamento (conforme parametrização).
- **80.** Permitir a anulação parcial ou total dos pagamentos efetuados.
- **81.** Permitir baixar vários pagamentos de um único fornecedor informando uma única vez a conta bancária.
- **82.** Permitir realizar o controle de conciliação bancária dentro de um período determinado, sendo informado o saldo do banco, o saldo conciliado, com opção para cadastrar as movimentações pendentes. A mesma poderá ser realizada de forma manual ou através da importação dos extratos bancários (padrão ofx).
- **83.** Permitir a possibilidade de realizar as baixas de pagamentos com base na Fonte de Recurso e Código de Aplicação utilizadas no momento da emissão do respectivo empenho da despesa.
- **84.** Disponibilizar a possibilidade de anexar no registro do pagamento documentos digitalizados, que poderão ser acessados a qualquer momento.
- **85.** Permitir realizar transferências de valores entre contas bancárias.
- **86.** Permitir o controle dos saldos bancários, contábeis e dos movimentos voltados aos Tribunais de Contas (quando parametrizado para utilizar o controle de contas-correntes) no momento de cada lançamento.
- **87.** Permitir a consulta da movimentação e o saldo das contas de qualquer período do exercício.
- **88.** Permitir o controle dos adiantamentos e diárias concedidas pela entidade, registrando as solicitações, liberações, com geração automática dos empenhos, liquidações e ordens de pagamento.

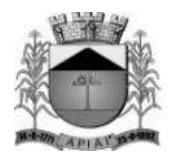

- **89.** Permitir registrar as prestações de contas dos adiantamentos e diárias, com opção para informar os documentos comprobatórios, com a possibilidade de anexar documentos digitalizados para os adiantamentos de viagem e para despesas de pronto pagamento, permitindo, ainda, registrar a datas de saída e chegada para as diárias concedidas, sendo efetuados todos os lançamentos contábeis em tempo real e possibilitando a visualização da movimentação gerada em decorrência da contabilização dos adiantamentos e diárias.
- **90.** Permitir o controle da quantidade de adiantamentos vencidos por servidor, através de parametrização, validando a permissão de liberação de novos adiantamentos quando excedido o limite configurado, conforme configuração.
- **91.** Permitir o controle de prazo para prestação de contas dos adiantamentos, através de parametrização.
- **92.** Permitir o controle de prestação de contas para diárias, quando a mesmo não for necessária para a entidade.
- **93. Permitir a geração do arquivo do MANAD (Manual Normativo de Arquivos Digitais)** dos registros contábeis, conforme a portaria Instrução Normativa MPS/SRP N° 12/2006.
- **94.** Permitir o cadastramento de notas explicativas, conforme determinam as NBCASP, para os anexos de balanço (anexos da Lei 4.320/64) e nos relatórios onde sejam necessárias. A nota explicativa deverá ser elaborada em texto de livre digitação, sem limite de caracteres, devendo ser vinculada ao respectivo relatório e ao período de sua apuração, permite ainda, cadastrar uma nota explicativa para cada período, sendo mantidos os registros de períodos anteriores, caso se faça necessária a emissão novamente dos relatórios.
- **95.** Permitir que seja configurada uma única vez assinaturas e a mesma possa ser vinculada aos relatórios desejados, conforme a necessidade do gestor.
- **96.** Permitir a realização da assinatura digital nos relatórios onde seja necessário. Possibilitando ainda uma fila de assinatura para que ao final do período deseja o gestor responsável possa acessar e então realizar a assinatura por meio de seu certificado.
- **97.** Permitir iniciar o mês ou ano, mesmo que não tenha ocorrido o fechamento contábil do anterior, atualizando saldos e mantendo a consistência dos dados.
- **98.** Permitir o encerramento do exercício, executando todos os lançamentos de apuração de resultado, encerramento das contas de controle (orçamentário e compensado) e, ainda, encerramento geral do exercício de forma automática, conforme roteiros definidos pelo Tribunal de Contas.
- **99.** Permitir a transferência dos saldos das contas-contábeis e contas-correntes (quando parametrizado para utilizar o controle de contas-correntes) do exercício encerrado ou em encerramento para o próximo exercício, podendo a transferência ser total ou parcial por grupo específico de contas.
- **100.** Permitir a transferência dos pagamentos gravados e não baixados no exercício origem para o novo exercício, quando necessário.
- **101.** Permitir o controle de calendário contábil das operações orçamentárias, financeiras e contábeis diária, semanal, quinzenal ou mensal, impedindo qualquer alteração, inclusão ou exclusão de registros, separados por módulos, para que as rotinas independentes possam ser realizadas mesmo quando outras já foram finalizadas.
- **102.** Permitir o controle dos períodos fechados por meio do preenchimento da lista de obrigações, informando a prestação realizada e o responsável pelo envio e validação da mesma.
- **103.** Em atendimento ao decreto 10.540 de 5 de novembro de 2020 SIAFIC, o usuário deverá realizar a conexão ao sistema utilizando como identificação o seu documento CPF e senha.
- **104.** Em atendimento ao decreto 10.540 de 5 de novembro de 2020 SIAFIC, o sistema deverá realizar o gerenciamento de uma ou mais entidades do município assegurando o controle e permissões relacionadas ao usuário que está realizando a conexão ao sistema.

#### **Relatórios - Execução Orçamentária, Contábil e Tesouraria**

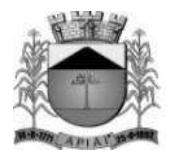

- **105.** Permitir a emissão de notas comprobatórias após a emissão do referido registro de empenho, liquidação e pagamento.
- **106.** Permitir a emissão automática das notas de empenho, liquidação e pagamento, após a devida confirmação do registro.
- **107.** Permitir a emissão do relatório Balancete Contábil, com opção para demonstrar as contas correntes (quando parametrizado para utilizar o controle de contas-correntes) e as informações complementares (quando parametrizado para utilizar o controle de informações complementares) movimentadas nas contas contábeis bem como o filtro de grupo de contas específicos, indicador de superávit (Financeiro ou Permanente), tipo de lote/movimento (abertura, movimento e encerramento), natureza da informação (Compensação/Controle, Financeira, Orçamentária e Patrimonial) ou por meio do detalhamento de contas financeiras (controles internos da entidade).
- **108.** Permitir a emissão do relatório Livro Diário e Livro Razão, com opção de emissão do termo de abertura e encerramento.
- **109.** Permitir a emissão de relatório, que demonstre a apuração dos recursos financeiros a transferir para a educação, conforme - Artigo 69, Parágrafo 5º, Lei 9.394/96 (L.D.B.), com opção de emissão por decêndio ou por período.
- **110.** Permitir a emissão dos anexos previstos na lei 4320/64: Anexo 2 Consolidação da despesa, Anexo 2 – Natureza da despesa segundo as categorias econômicas, Anexo 6 – Programa de trabalho do governo, Anexo 7 – Demonstrativo de funções e programas, Anexo 8 – Demonstrativo da despesa por funções e programas, Anexo 9 – Demonstrativo da despesa por órgãos e funções, Anexo 10 – Comparativo da Receita Orçada com a Arrecadada, Anexo 11 – Comparativo da despesa autorizada com a realizada, Anexo 16 – Demonstrativo da dívida fundada e Anexo 17 – Demonstrativo da dívida flutuante, permitindo a emissão simultaneamente de todos os relatórios para arquivos em formato PDF, com opção de emissão dos relatórios com suas respectivas notas explicativa.
- **111.** Permitir a emissão do relatório anexo 18 Demonstrativo da Execução Orçamentária, por período.
- **112.** Permitir a emissão das demonstrações contábeis segundo a DCASP: Balanço Orçamentário, Balanço Financeiro, Balanço Patrimonial, Demonstração das Variações Patrimoniais e Demonstração do Fluxo de Caixa, permitindo a emissão simultaneamente de todos os relatórios para arquivos em formato PDF, com opção de emissão dos relatórios com suas respectivas as notas explicativas.
- **113.** Permitir a emissão de relatório de contrato e seus aditivos, com opção de filtro de um contrato específico, onde seja apresentado um extrato contendo os empenhos, liquidações e pagamentos, apurando o valor executado do contrato e o saldo disponível.
- **114.** Permitir a emissão de relatório de convênio e seus aditivos, com opção de filtro de um convênio específico, onde seja apresentado um extrato contendo os empenhos, liquidações e pagamentos, apurando o valor executado do convênio e o saldo disponível.
- **115.** Permitir a emissão de relatório de arrecadações, por período, com opção de filtro pelo tipo da receita: Orçamentária, Extraorçamentária, Interferência Financeira Recebida ou todas simultaneamente.
- **116.** Permitir a emissão de relatório do balancete da receita orçamentária por período, permitindo emiti-lo sintético ou analítico, emitir os códigos de aplicação (quando assim parametrizado para o controle do código de aplicação) e fonte de recurso e opção para separar as contas redutoras, apresentado os valores: receita prevista, receita atualizada, arrecadado no período, anulado no período, Total Arrecadado e o Arrecadado até o período.
- **117.** Permitir a emissão de relatório do balancete da receita extraorçamentária por período, apresentado os dados: conta extra (com a possibilidade de detalhar a conta financeira), descrição da conta, Saldo Arrecadado anterior, arrecadado no período, anulado no período, Total arrecadado no período e o Arrecadado até o período.

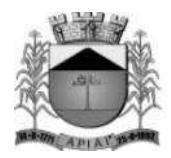

- **118.** Permitir a emissão de relatório dos pagamentos extraorçamentários com ou sem as anulações, por período, com opção dos filtros: conta extra e credor (por código, nome ou documento), utilizando as condições para os filtros de: igual, maior, menor, maior ou igual, menor ou igual, diferente, que inicia com um código específico, não inicia com um código específico, que contém e que não contém e opção para agrupamento e ordenação por: conta extra, credor, data e situação.
- **119.** Permitir a emissão de relatório receitas extraorçamentárias com ou sem as anulações, por período, com opção dos filtros: conta extra, conta bancária e fornecedor (por código, documento ou nome), utilizando as condições para os filtros de: igual, maior, menor, maior ou igual, menor ou igual, diferente, que inicia com um código específico, não inicia com um código específico, que contém e que não contém e opção para agrupamento por: conta extra, fornecedor, data e mês.
- **120.** Permitir a emissão de relatório das retenções, por período, com opção dos filtros: tipo de retenção (extra ou orçamentária), conta extra, conta bancária e fornecedor (por código, documento ou nome), utilizando as condições para os filtros de: igual, maior, menor, maior ou igual, menor ou igual, diferente, que inicia com um código específico, não inicia com um código específico, que contém e que não contém e opção para agrupamento por: tipo de retenção (extra ou orçamentária), conta extra, conta bancária, fornecedor, pagamento, data e mês e ordenação por: data, mês e origem.
- **121.** Permitir a emissão de relatório do balancete da despesa, por período, permitindo emiti-lo sintético ou analítico, com opção para emissão do código de aplicação (quando assim parametrizado para o controle do código de aplicação), filtro por unidade orçamentária e filtro por fonte de recurso, apresentando os dados: poder, órgão, unidade, funcional programática e despesa e os valores: Dotação inicial, Dotação Atualizada, total empenhado, liquidado e pago no mês e até o mês.
- **122.** Permitir a emissão de relatório do balancete da despesa extraorçamentária e interferência financeira, por mês, apresentando os dados: conta extra (com a possibilidade de detalhar a conta financeira), descrição da conta, total pago no período e até o período.
- **123.** Permitir a emissão de relatório do saldo de dotação, com opção dos filtros: dotação, unidade, fonte de recurso, despesa e a possibilidade de demonstrar o código de aplicação (quando assim parametrizado para o controle do código de aplicação), apresentando os dados: órgão, unidade, funcional programática, dotação, fonte de recurso, despesa aplicação (quando assim parametrizado para o controle do código de aplicação) e os valores: Fixado, Suplementado, Reduzido, Autorizado, Provisionado, Reservado, Empenhado e o Saldo Disponível.
- **124.** Permitir a emissão de relatório dos controles de adiantamentos e diárias realizadas, por período apurando pela data base da solicitação com opção de filtro de servidor, documento do servidor ou matrícula.
- **125.** Permitir a emissão de relatório dos créditos adicionais, por período, com opção de filtro por tipo de crédito (suplementar, especial ou extraordinário), recurso utilizado (excesso de arrecadação, operação de crédito, redução orçamentária, superávit financeiro e reabertos no exercício), dotação orçamentária ou ainda por lei de autorização, apresentando os dados das suplementações e reduções (Lei, Documento de Abertura, unidade, fonte, funcional programática, despesa).
- **126.** Permitir a emissão de relatório de cronograma de desembolso até determinado período, com opção de filtro por fonte de recursos, grupo e natureza da despesa apresentando os valores de dotação fixada e autorizada, das cotas mensais iniciais, dos adicionadas e anulações e, ainda, das cotas utilizadas na execução e os respectivos saldos em cada mês.
- **127.** Permitir a emissão do extrato de fornecedor demonstrando o tipo do movimento realizado, documento ao que se refere a movimentação, dotação, valor empenhado, valor liquidado, valor pago e os valores inscritos em restos a pagar (quando necessário) possibilitando a opção de filtrar o fornecedor e demonstrar os documentos comprobatórios utilizado na movimentação da liquidação.
- **128.** Permitir a emissão do extrato de empenho demonstrando a data, número do movimento, tipo do movimento realizado (empenho, liquidação, pagamento) e os valores realizados em cada uma das

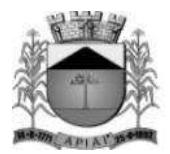

movimentações, possibilitando a opção de filtrar a data em que deseja emitir o extrato e o empenho em questão.

- **129.** Permitir a emissão de relatórios de reservas de dotação demonstrando o valor reservado, o valor empenhado na mesma, e o seu respectivo saldo, por período e com opção dos filtros: órgão, unidade, programa, ação de governo, função, subfunção, fonte de recurso, despesa, código de aplicação (quando assim parametrizado para o controle do código de aplicação) utilizando as condições para os filtros de: igual, maior, menor, maior ou igual, menor ou igual, diferente, que inicia com um código específico, não inicia com um código específico, que contém e que não contém, e opção para agrupamento e ordenação por: órgão, unidade, programa, ação de governo, função, subfunção, fonte de recurso, despesa, categoria econômica da despesa, grupo de despesa, modalidade de despesa, elemento de despesa, código de aplicação (quando assim parametrizado para o controle do código de aplicação).
- **130.** Permitir a emissão de relatório da despesa empenhada orçamentária gerada por controle de adiantamentos/diárias, por período, com opção dos filtros: órgão, unidade, programa, ação, função, subfunção, despesa, código de aplicação(quando assim parametrizado para o controle do código de aplicação), fonte de recursos, credor (por código, documento ou nome), item de despesa e subelemento, utilizando as condições para os filtros de: igual, maior, menor, maior ou igual, menor ou igual, diferente, que inicia com um código específico, não inicia com um código específico, que contém e que não contém e opção para agrupamento e ordenação por: órgão, unidade, programa, ação, função, subfunção, despesa, categoria econômica da despesa, grupo da despesa, modalidade da despesa, elemento da despesa, funcional programática, código de aplicação (quando assim parametrizado para o controle do código de aplicação), fonte de recursos, fornecedor e subelemento.
- **131.** Permitir a emissão de relatório da despesa empenhada orçamentária com ou sem anulação e complemento, por período, com opção dos filtros: tipo do empenho (global, estimativo ou ordinário), órgão, unidade, programa, ação de governo, função, subfunção, fonte de recurso, despesa, código de aplicação(quando assim parametrizado para o controle do código de aplicação), credor (por código, documento ou nome), subelemento, contrato, obra, número da modalidade, modalidade de licitação, utilizando as condições para os filtros de: igual, maior, menor, maior ou igual, menor ou igual, diferente, que inicia com um código específico, não inicia com um código específico, que contém e que não contém e opção para agrupamento: tipo do empenho (global, estimativo ou ordinário), órgão, unidade, programa, ação de governo, função, subfunção, fonte de recurso, despesa, categoria econômica da despesa, grupo de despesa, modalidade de despesa, elemento de despesa, funcional programática, código de aplicação (quando assim parametrizado para o controle do código de aplicação), credor, subelemento, item de despesa, contrato, obra, modalidade de licitação e ordenação por: data do empenho e empenho.
- **132.** Permitir a emissão de relatórios da despesa empenhada a liquidar, empenhada a pagar e liquidada a pagar, por período, com opção dos filtros: tipo do empenho (global, estimativo ou ordinário), órgão, unidade, programa, ação de governo, função, subfunção, fonte de recurso, despesa, código de aplicação(quando assim parametrizado para o controle do código de aplicação), credor (por código, documento ou nome), subelemento, item de despesa, contrato, obra, número da modalidade licitação, modalidade de licitação, utilizando as condições para os filtros de: igual, maior, menor, maior ou igual, menor ou igual, diferente, que inicia com um código específico, não inicia com um código específico, que contém e que não contém e opção para agrupamento por: tipo do empenho (global, estimativo ou ordinário), órgão, unidade, programa, ação de governo, função, subfunção, fonte de recurso, despesa, categoria econômica da despesa, grupo de despesa, modalidade de despesa, elemento de despesa, funcional programática, código de aplicação, fornecedor (por nome ou código), subelemento, item de despesa, contrato, convênio, obra, ano e número de licitação e modalidade de licitação e ordenação por: data do empenho e empenho.

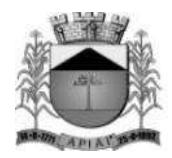

- **133.** Permitir a emissão de relatório de um demonstrativo da despesa orçamentária, por período, apresentado os valores fixados, empenhado, liquidado, pago e saldo da dotação disponível, com opção dos filtros: órgão, unidade, programa, ação, função, subfunção, despesa, código de aplicação(quando assim parametrizado para o controle do código de aplicação) e fonte de recurso utilizando as opções para os filtros de: igual, maior, menor, maior ou igual, menor ou igual, diferente, que inicia com um código específico, não inicia com um código específico, que contém e que não contém e opção para agrupamento: órgão, unidade, programa, ação, função, subfunção, categoria econômica da despesa, grupo de despesa, modalidade da despesa, elemento da despesa, despesa, funcional programática e fonte de recursos e ordenação por: código de dotação.
- **134.** Permitir a emissão do relatório da despesa liquidada a pagar, por vencimento da liquidação e fornecedor, apresentando ano do empenho, número do empenho, número da liquidação, data da liquidação, fonte de recursos, classificação orçamentária, valor liquidado, valor retido e o valor líquido:
- **135.** Permitir a emissão de relatório da despesa liquidada com ou sem anulação, por período, com opção dos filtros: tipo do empenho (global, estimativo ou ordinário), órgão, unidade, programa, ação de governo, função, subfunção, fonte de recurso, despesa, código de aplicação(quando assim parametrizado para o controle do código de aplicação), credor (por código, nome ou documento), subelemento, item de despesa, contrato, obra, número da modalidade, modalidade de licitação, tipo do documento fiscal da liquidação e data de vencimento da liquidação, utilizando as condições para os filtros de: igual, maior, menor, maior ou igual, menor ou igual, diferente, que inicia com um código específico, não inicia com um código específico, que contém e que não contém e opção para agrupamento: tipo do empenho (global, estimativo ou ordinário), órgão, unidade, programa, ação de governo, função, subfunção, fonte de recurso, despesa, categoria econômica da despesa, grupo de despesa, modalidade de despesa, elemento de despesa, funcional programática, código de aplicação (quando assim parametrizado para o controle do código de aplicação), credor, subelemento, item de despesa, contrato, obra, número da modalidade e modalidade de licitação e ordenação por: data de emissão do empenho e empenho.
- **136.** Permitir a emissão de relatório da despesa orçamentária paga com ou sem anulação, por período, com opção dos filtros: tipo do empenho (global, estimativo ou ordinário), órgão, unidade, programa, ação de governo, função, subfunção, fonte de recurso, despesa, código de aplicação (quando assim parametrizado para o controle do código de aplicação), credor (por código, nome ou documento), subelemento, item de despesa, contrato, obra, número da modalidade de licitação, modalidade de licitação, data da formalização, data de vencimento da liquidação, banco, agência, conta bancária, função da conta bancária, e número do documento do pagamento, utilizando as condições para os filtros de: igual, maior, menor, maior ou igual, menor ou igual, diferente, que inicia com um código específico, não inicia com um código específico, que contém e que não contém e opção para agrupamento: tipo do empenho (global, estimativo ou ordinário), órgão, unidade, programa, ação de governo, função, subfunção, fonte de recurso, despesa, categoria econômica da despesa, grupo de despesa, modalidade de despesa, elemento de despesa, funcional programática, código de aplicação (quando assim parametrizado para o controle do código de aplicação), credor, subelemento, item de despesa, contrato, obra, número da modalidade de licitação, conta bancária e número do documento do pagamento e ordenação por: ano do empenho, dotação, data, empenho, pagamento e situação do pagamento.
- **137.** Permitir a emissão de relatório da despesa paga (orçamentária, extraorçamentária, restos a pagar e interferência financeira), por período, com opção dos filtros: despesa e credor (por código, nome ou documento), opção para apresentar as retenções quando houver e documento do pagamento.
- **138.** Permitir a emissão de relatório da despesa paga por fornecedor, por período e com a opção de filtrar o fornecedor desejado, demonstrando o valor da ordem de pagamento, data do pagamento, ano do empenho, número do empenho, número da liquidação, histórico do pagamento e o valor realizado.

50

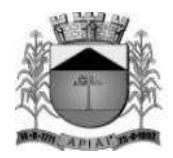

- **139.** Permitir a emissão de relatórios de restos a pagar inscritos, cancelados, liquidados e pagos, por período, com opção dos filtros: exercício do empenho de restos a pagar, número do empenho, tipo do empenho (global, estimativo ou ordinário), órgão, unidade, programa, ação de governo, função, subfunção, fonte de recurso, despesa, código de aplicação(quando assim parametrizado para o controle do código de aplicação), credor (por código, nome ou documento), subelemento, item de despesa, contrato, obra, número da modalidade de licitação, modalidade de licitação, utilizando as condições para os filtros de: igual, maior, menor, maior ou igual, menor ou igual, diferente, que inicia com um código específico, não inicia com um código específico, que contém e que não contém e opção para agrupamento por: tipo do empenho (global, estimativo ou ordinário), órgão, unidade, programa, ação de governo, função, subfunção, fonte de recurso, despesa, categoria econômica da despesa, grupo de despesa, modalidade de despesa, elemento de despesa, funcional programática, código de aplicação (quando assim parametrizado para o controle do código de aplicação), fornecedor (por nome ou código), subelemento, item de despesa, contrato, obra e modalidade de licitação ordenação por: data, empenho.
- **140.** Permitir a emissão do livro caixa, por data com opção de emissão do termo de abertura e encerramento e de impressão compactada.
- **141.** Permitir a emissão do relatório boletim financeiro, por período, por tipo e função da conta bancária, agrupamento por disponibilidade e com opção de emissão do termo de abertura e encerramento.
- **142.** Permitir a emissão do relatório edital de caixa, por período e com a opção da emissão de resumo.
- **143.** Permitir a emissão de relatório financeiro do movimento contábil, por período, com opção dos filtros: conta contábil, código de aplicação(quando assim parametrizado para o controle do código de aplicação), tipo da bancária, extra ou contábil, por sinal (débito ou crédito) utilizando as condições para os filtros de: igual, maior, menor, maior ou igual, menor ou igual, diferente, que inicia com um código específico, não inicia com um código específico, que contém e que não contém e opção para agrupamento e ordenação por: conta contábil, código de aplicação (quando assim parametrizado para o controle do código de aplicação), por tipo de conta e por sinal (débito ou crédito).
- **144.** Permitir a emissão dos relatórios de gestão fiscal, conforme portaria STN: Demonstrativo da despesa com pessoal, Demonstrativo da dívida consolidada líquida, Demonstrativo das garantias e contra garantias de valores, Demonstrativo das operações de crédito, Demonstrativo da disponibilidade de caixa, Demonstrativo dos restos a pagar por poder e órgão e Demonstrativo simplificado do relatório de gestão fiscal.
- **145.** Permitir a emissão dos relatórios resumidos da execução orçamentária, conforme portaria STN: Demonstrativo do Balanço orçamentário, Demonstrativo de execução das despesas por função e subfunção, Demonstrativo da receita corrente líquida, Demonstrativo das receitas e despesas previdenciárias, Demonstrativo do resultado primário, Demonstrativo do resultado nominal, Demonstrativo dos restos a pagar por Poder e Órgão, Demonstrativo com manutenção e desenvolvimento do ensino, Demonstrativo das receitas de operações de crédito e despesas de capital, Demonstrativo da projeção atuarial das receitas e despesas, Demonstrativo da receita de alienação de ativos e aplicação dos recursos, Demonstrativo das receitas de impostos e das despesas próprias com saúde, Demonstrativo das parcerias públicas privadas, Demonstrativo simplificado do relatório resumido da execução orçamentária.
- **146.** Permitir a emissão dos relatórios de gestão fiscal, acompanhamento da execução orçamentária, educação e saúde com base nos leiautes determinados pelo Tribunal de Contas do Estado de São Paulo – Audesp.
- **147.** Permitir a emissão dos relatórios Orçamentos Anuais, Arrecadação da Receita e Execução dos Orçamentos, de acordo com a Lei 9.755/98.
- **148.** Permitir a emissão do arquivo e relatório da Ordem Cronológica de Pagamento OCP.

#### **Prestação de Contas Federais**

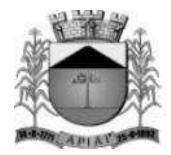

- **149.** Permitir o preenchimento automático das informações do sistema nas planilhas do SICONFI referente ao RGF e RREO.
- **150.** Permitir a geração automática das informações necessárias para compor as planilhas eletrônicas (arquivo .csv) para envio da obrigação da Matriz de Saldos Contábeis pelo órgão responsável (poder executivo), de acordo com a determinação das portarias publicadas pela Secretária do Tesouro Nacional - STN (validação SICONFI).
- **151.** Permitir a geração das informações necessárias para atendimento ao EFD-Reinf (Escrituração Fiscal Digital de Retenções e Outras Informações Fiscais) e envio dos eventos a Receita Federal, de acordo com a instrução normativa RFB.

#### **Prestação de Contas AUDESP**

- **152.** Permitir a geração dos leiautes, módulos: balancetes, conciliações bancárias e encerramento e contas anuais no formato xml para o sistema de Auditoria Eletrônica do Estado de São Paulo – AUDESP.
- **153.** Permitir a importação do arquivo xml do sistema de Auditoria Eletrônica do Estado de São Paulo (AUDESP) dos outros órgãos do município para consolidação das informações para geração dos relatórios da LRF no formato estabelecido pelo Tribunal de Contas.

#### **Integrações**

- **154.** Permitir a contabilização da folha de pagamento (empenhos, liquidações, pagamentos e devidas retenções) proveniente do sistema de Recursos Humanos.
- **155.** Permitir a arrecadação e contabilização dos arquivos referente aos lançamentos executados pelos sistemas de Arrecadação/Tributação, gerando as receitas orçamentárias e extraorçamentárias, de acordo com o leiaute previamente definido (via arquivo).

#### **MÓDULO DE COMPRAS E LICITAÇÕES WEB**

**Objetivo:** Permitir realizar os pedidos de compras registrar cotações de preço gerando estimativa como preço de referência, registrar e acompanhar os processos de compra direta e licitações.

#### **Cadastros Gerais**

- **1.** Cadastro Legislação.
- **2.** Permitir cadastrar as licitações referentes a compras e licitações com seus respectivos valores.
- **3.** Permitir cadastrar mais de uma Unidade Gestora na mesma base de dados com no mínimo os campos: Código TCE – Poder e Órgão, CNPJ, Autoridade Competente e Endereço.
- **4.** Permitir cadastrar as unidades federativas com no mínimo os campos: Nome, País, Sigla, Código IBGE, Situação.
- **5.** Permitir cadastrar os municípios com no mínimo os campos: Nome, UF, CEP, Código IBGE, Código TCE, Situação.

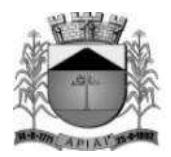

- **6.** Permitir cadastrar os bairros por município com no mínimo os campos: Descrição, Município e Situação.
- **7.** Permitir cadastrar os logradouros por município com no mínimo os campos: Tipo de Logradouro, Nome, Munícipio, Situação.
- **8.** Permitir cadastrar os países com no mínimo os campos: Nome e Sigla.
- **9.** Permitir cadastrar os fornecedores para serem utilizados nas cotações de preços e processos de compras com no mínimo os campos: Nome, CNPJ ou CPF, Endereço, Representantes, Materiais e Serviços de fornecimento, deve demonstrar o histórico de alteração da razão social. Possibilitar que seja importado o cadastro as informações da receita federal.
- **10.** Permitir cadastrar as unidades de medidas para que possa ser vinculada ao cadastro de material/serviço.
- **11.** Permitir cadastrar os bancos e agências para que seja vinculado ao cadastro de fornecedores.
- **12.** Possuir um cadastro para que seja registrado histórico padrão indicando em qual rotina poderá ser utilizado.
- **13.** Possuir cadastro de modelo de e-mail para ser utilizado pelo menos nas seguintes rotinas: Administração de Contratos, Cotação, Autorização de Fornecimento.
- **14.** Possuir cadastro de configuração de assinaturas para que seja parametrizado qual o modelo de assinatura será utilizado nos relatórios.
- **15.** Permitir cadastrar as licitações e atribuição dos cargos para que seja vinculado aos processos licitatórios.
- **16.** Permitir cadastrar objeto padrão para que seja vinculado aos processos de compras, permitir fazer consultar de processos pela descrição do objeto.
- **17.** Permitir o cadastro de modelos de documentos (Editor de Texto) para que seja emitido pelo sistema através de configuração.
- **18.** Possuir rotina de assinatura digital para que os documentos impressos possam ser todos assinados digitalmente.
- **19.** Permitir registrar os pedidos de compras informando a unidade orçamentária, destinação e solicitante sendo possível registrar materiais de consumo, materiais permanentes e prestação de serviço no mesmo pedido. Permitir utilizar rotina de aprovação do pedido de compras parametrizável. Permitir consultar histórico de compras durante os registros dos itens do pedido.

### **Cotação de Preços**

- **20.** Permitir registrar as cotações preço não havendo limitação de fornecedores, deve permitir diferenciar a origem da cotação de preço se foi realizado com fornecedores ou através de planilha de preços ou sites de comércio eletrônico.
- **21.** Deve permitir a geração da estimativa através dos critérios, Menor Preço, Media.
- **22.** Deve permitir registrar cotações de preço com critério de classificação, Lote, Global ou por Item.
- **23.** Deve permitir registrar cotação de preço agrupando ou não os pedidos de compras vinculados na cotação, deve permitir registrar a habilitação dos fornecedores durante a cotação de preço.

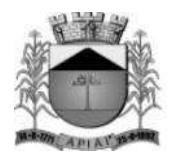

- **24.** Deve informar os itens que se encontrar empatados durante a classificação.
- **25.** Permitir registrar as cotas para ME/EPP de acordo com a lei complementar 147/2014.

### **Dispensa de Licitação**

- **26.** Permitir registar os processos de dispensa de licitação sendo vinculado o fundamento legal, informar se o processo possui contrato, informar o tipo de entrega se será Fracionada ou Total.
- **27.** Possibilitar vincular ou não cotação de preço, caso haja cotação de preço trazer o Valor Estimado automaticamente de acordo com o valor da estimativa da cotação de preço vinculada.
- **28.** Permitir registar a Ratificação da Dispensa de Licitação.

### **Inexigibilidade de Licitação**

- **29.** Permitir registar os processos de inexigibilidade sendo vinculado o fundamento legal, informar se o processo possui contrato, informar o tipo de entrega se será Fracionada ou Total.
- **30.** Possibilitar vincular ou não cotação de preço, caso haja cotação de preço trazer o Valor Estimado automaticamente de acordo com o valor da estimativa da cotação de preço vinculada.
- **31.** Permitir registar a Ratificação da Inexigibilidade.

#### **Convite**

- **32.** Permitir registar os processos de convite sendo vinculado o fundamento legal, informar se o processo possui contrato, informar o tipo de entrega se será Fracionada ou Total.
- **33.** Possibilitar vincular ou não cotação de preço, caso haja cotação de preço trazer o Valor Estimado automaticamente de acordo com o valor da estimativa da cotação de preço vinculada.
- **34.** Permitir registar a Homologação e Adjudicação do convite.

#### **Concorrência**

- **35.** Permitir registar os processos de concorrência sendo vinculado o fundamento legal, informar se o processo possui contrato, ou se o mesmo será de Registro de Preço, informar o tipo de entrega se será Fracionada ou Total.
- **36.** Possibilitar vincular ou não cotação de preço, caso haja cotação de preço trazer o Valor Estimado automaticamente de acordo com o valor da estimativa da cotação de preço vinculada.
- **37.** Permitir registar a Homologação e Adjudicação da concorrência.

#### **Tomada de Preços**

54

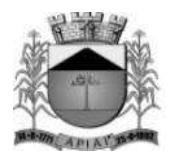

- **38.** Permitir registar os processos de tomada de preço sendo vinculado o fundamento legal, informar se o processo possui contrato, informar o tipo de entrega se será Fracionada ou Total.
- **39.** Possibilitar vincular ou não cotação de preço, caso haja cotação de preço trazer o Valor Estimado automaticamente de acordo com o valor da estimativa da cotação de preço vinculada.
- **40.** Permitir registar a Homologação e Adjudicação da tomada de preço.

### **Pregão Presencial**

- **41.** Permitir registar os processos de pregão presencial informar se o processo possui contrato ou se o mesmo será de Registro de Preço informar o tipo de entrega se será Fracionada ou Total.
- **42.** Possibilitar vincular ou não cotação de preço, caso haja cotação de preço trazer o Valor Estimado automaticamente de acordo com o valor da estimativa da cotação de preço vinculada.
- **43.** Permitir registrar a abertura do edital.
- **44.** Permitir registrar a sessão.
- **45.** Permitir vincular a comissão de licitação com equipe de apoio e pregoeiro.
- **46.** Permitir registrar sessão do pregão.
- **47.** Permitir registrar credenciamento dos fornecedores, com a opção de importar da receita federal.
- **48.** Permitir vincular representantes dos fornecedores.
- **49.** Permitir credenciar ou descredenciar as empresas e os representantes.
- **50.** Permitir credenciar fornecedor sem representante.
- **51.** Permitir registrar as propostas escritas com ou sem marca.
- **52.** Permitir registrar as propostas para o lote caso o critério de julgamento seja por Lote ou Global.
- **53.** Deve sinalizar se as propostas foram totalmente, parcial ou não foram preenchidas.
- **54.** Permitir realizar a classificação das propostas onde o sistema deve identificar se existe propostas empatadas informando ao usuário se deseja executar o desempate automático ou manualmente.
- **55.** Deve informar os itens/lotes que ficaram classificados como deserto.
- **56.** Deve classificar as empresas para a etapa de lances de acordo com o parametrizado no sistema, sendo Todas as empresas classificadas ou Três melhores classificadas incluindo a melhor oferta ou as Três melhores classificadas excluindo a melhor oferta.
- **57.** Permitir registrar lances para processo que foi sinalizado como Tratamento Diferenciado para ME/EPP.
- **58.** Permitir a critério do pregoeiro permitir empresas não enquadradas como ME/EPP e demais beneficiadas pela lei 123/2006 a ofertarem propostas e lances, porém com autorização registrada no sistema pelo usuário.
- **59.** Permitir que fornecedores que não possui representante na sessão, mas enviaram proposta escrita possa participar do Pregão mas sem direito a lances.
- **60.** Permitir quantas rodadas forem necessárias na fase de lances do item ou lote.

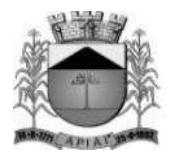

- **61.** Permitir corrigir proposta do item para o fornecedor e deve ser reclassificado automaticamente.
- **62.** Permitir desclassificar item do fornecedor, caso a proposta esteja em desacordo.
- **63.** Deve informar ao usuário durante os lances verbais caso haja empate ficto e chamar a próxima empresa enquadrada como ME/EPP para negociar seguindo o direito de preferência.
- **64.** Permitir declinar fornecedores na etapa de lances verbais.
- **65.** Permitir negociar com o fornecedor que foi vencedor na etapa de lances verbais e registrar o novo valor negociado.
- **66.** Deve permitir fracassar a negociação com o fornecedor e caso não exista mais fornecedores fracassar o item/lote do pregão presencial.
- **67.** Deve disponibilizar recurso para acompanhar o histórico das rodadas por item em outra aba do navegador.
- **68.** Permitir registrar a habilitação dos fornecedores, deve permitir consultar a validade das certidões nos sites do governo.
- **69.** Deve permitir registrar a adjudicação total ou parcial do pregão presencial.
- **70.** Deve possibilitar registrar a Ata do Pregão Presencial escolhendo qual fase deseja que seja emitido.
- **71.** Deve permitir registrar a homologação total ou parcial do pregão presencial.

### **Pregão Eletrônico**

- **72.** Permitir registrar os processos de pregão eletrônico vinculando cotação de preço.
- **73.** Permitir registrar a publicação do edital e o resultado obtido em plataformas terceirizadas.
- **74.** Deve permitir registrar a adjudicação total ou parcial do pregão eletrônico.
- **75.** Deve possibilitar registrar a Ata do Pregão Eletrônico escolhendo qual fase deseja que seja emitido.
- **76.** Deve permitir registrar a homologação total ou parcial do pregão eletrônico.

#### **Parecer**

- **77.** Deve permitir registrar os pareceres do processo de compras e licitações sendo eles, Técnico, jurídico e Contábil.
- **78.** Permitir anexar a documentação dos pareces junto ao processo.

#### **Publicação**

**79.** Deve permitir registrar as publicações realizadas referente ao processo de compras e licitações, possuindo no mínimo os campos: data da publicação, ato administrativo, veículo de comunicação, informando se este é o veículo oficial da administração pública.

#### **Impugnação e Recurso administrativo**

**80.** Deve permitir registar os pedidos de impugnação do edital, pedido de esclarecimento ou motivação de interposição do recurso, as contrarrazões e a manifestação favorável ou desfavorável em relação a impugnação ou a interposição do recurso.

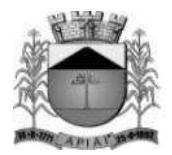

### **Anulação**

**81.** Deve permitir registrar a anulação do processo de compras ou licitação sendo que o mesmo não poderá mais ser movimentado.

#### **Revogação**

**82.** Deve permitir registar a revogação do processo de compras ou licitação sendo que o mesmo não poderá mais ser movimentado.

### **Cotas para ME e EPP**

- **83.** Deve permitir registrar Cotas para ME/EPP as cotas poderão ser registradas na cotação de preço ou durante a formalização do processo.
- **84.** Possuir rotina de geração de cota reservada e principal automática, onde ao informar o percentual da cota reservada o sistema deve realizar os cálculos e gerar por item ou lote as cotas reservadas e cotas principais.
- **85.** Deve permitir que seja realizado manutenção nas cotações enquanto não exista estimativa gerada no caso da cotação de preço ou no caso dos processos, o processo não esteja como publicado.
- **86.** Deve permitir registrar cotas para item/lote Exclusivos ou Item/Lote sem cota permitindo ampla concorrência entre os fornecedores. Caso seja necessário gerar cotas individualmente para os itens/lotes deve ser permitido.

#### **Estimativa da Contratação**

- **87.** Deve permitir gerar a estimativa da cotação de preço onde o sistema deve fornecer informações como Média, Mediana, Desvio Padrão, Menor Valor, Valor de Referência por Item/Lote e Valor Total Estimado. De acordo com os valores gerados o sistema deve sugerir o tipo de Classificação.
- **88.** Deve possibilitar a partir da estimativa da contratação inserir um processo como dispensa de licitação importando os valores da cotação de preço para formalização do processo.

#### **Adjudicação**

**89.** Permitir registar a adjudicação parcial ou total do processo de compras e licitação onde deve ser gerado outro registro de adjudicação com seus respectivos itens/lotes.

#### **Habilitação de Licitantes**

- **90.** Permitir registrar a habilitação dos fornecedores dentro do processo de compras ou licitação.
- **91.** Permitir informar os documentos necessários para a habilitação.
- **92.** Permitir concluir a Habilitação após informar e registrar a conferência da documentação.

#### **Recurso Orçamentário**

**93.** Permitir informar as dotações orçamentárias para os itens do processo de compras de acordo com a unidade orçamentária informada no pedido de compras e a hierarquia dos itens.

#### **Ordenar Itens**

**94.** Deve disponibilizar rotina para que seja ordenado os itens de acordo com a necessidade do usuário, sendo assim após gerar o pedido de compras caso haja a necessidade de uma

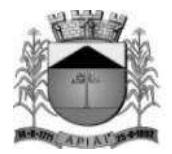

nova ordenação poderá ser realizado desde que o mesmo não esteja vinculado a um processo de compras ou licitação.

### **Homologação e Ratificação**

**95.** Permitir registar a homologação ou ratificação parcial ou total do processo de compras e licitação onde deve ser gerado outro registro de homologação ou ratificação com seus respectivos itens/lotes.

### **Itens Desertos**

- **96.** Permitir caso o item/lote não possua proposta informada no momento da classificação, o sistema deve informar ao usuário que o item/lote será considerado deserto sendo assim não poderá ser negociado.
- **97.** Deve disponibilizar consulta dos itens/lotes que se encontra com a situação deserto dentro do processo de compras.

### **Itens Fracassados**

**98.** Permitir caso o item/lote não possua êxito na negociação o mesmo poderá ser considerado como fracassado sendo assim o mesmo não possui proposta válida.

### **Envio de e-mail**

**99.** Deve disponibilizar rotina de configuração e-mail padrão e associado as rotinas: Contrato, Autorização de Fornecimento ou Cotação de Preços.

#### **Consulta de Compras no Período**

**100.** Deve disponibilizar em modo consulta os processos de compras e licitações realizadas durante o período indicado e por material, a consulta deve demonstrar no mínimo Data do Processo, Processo/Ano, Modalidade, Fornecedor, Quantidade, Ata de Registro de Preço, Contrato, Valor Total.

#### **Desclassificação de Proposta**

**101.** Deve permitir registrar a desclassificação das propostas durante a fase de Registrar Propostas, caso a proposta seja desclassificado a mesma não deve ser considerado para compor valor estimado, caso seja na cotação de preço e durante os processos não poderá ser considerado válido para negociação.

#### **Itens Cancelados**

**102.** Deve permitir registrar os itens que serão cancelados após a formalização do processo.

#### **Gestão de Processos à Empenhar**

- **103.** Deve permitir gerenciar todos os processos de compras inserindo as ordens de empenho, acompanhamento dos empenhos e autorizações de fornecimento.
- **104.** Caso o processo seja registro de preço deve permitir informar as dotações orçamentárias e geração de reservas.
- **105.** Deve permitir registrar as quantidades e o valor que serão empenhados.
- **106.** Deve permitir registrar anulações ou complementos de empenhos.
- **107.** Deve emitir os Relatórios de Solicitação de Entrega de Materiais, Autorização de Fornecimento e Nota de Empenho.
- **108.** Deve indicar se a ordem de empenho foi totalmente empenhada se não foi empenhada ou se foi empenhada parcialmente.

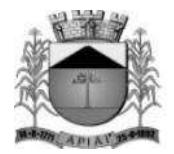

### **Ocorrências**

**109.** Deve permitir registrar todas as ocorrências que ocorreram no pregão presencial com no mínimo os campos: Motivo e Fornecedor.

### **Equilíbrio Econômico Financeiro**

- **110.** Deve permitir registrar os equilíbrios econômicos financeiro para todos os tipos de processos, Dispensa de Licitação, Inexigibilidade, Convite, Tomada de Preço, Concorrência, Pregão Presencial e Pregão Eletrônico.
- **111.** Permitir verificar se o processo possui saldo pendente para ser autorizado e gerar equilíbrio do saldo pendente, caso o processo seja Registro de Preço deve validar o saldo disponível para geração de Ordem de Empenho.
- **112.** Deve permitir que o equilíbrio seja registrado acrescentando ou diminuindo o valor unitário do item.
- **113.** Deve permitir registrar equilíbrio econômico aplicando o tipo Geral onde o valor informado deve ser distribuído proporcionalmente para os itens do processo e fornecedor indicados.

### **Sistema de Registro de Preço**

- **114.** Deve permitir registrar os processos que são de procedimento auxiliar Registro de Preço após a homologação.
- **115.** Deve permitir que seja informado se a Ata permitirá registrar contrato.
- **116.** Deve permitir registrar uma Ata Global por processo ou Atas individuais por fornecedor com quantidades parciais.
- **117.** Deve permitir indicar a data de validade da ata, onde ao realizar o cadastro deve informar automaticamente no campo data término 12 meses posterior a data de início, porém permitir alterar o mesmo.

#### **Certificado Registro Cadastral**

**118.** Deve permitir registrar o Certificado de Registro Cadastral dos fornecedores informando a data de validade e documentos.

#### **Relatórios**

**119.** Relatórios Gerenciais que permitam o usuário criar e salvar suas próprias visões sem precisar acessar o Banco de Dados ou intervenção do suporte com no mínimo as seguintes visões: Pedido de Compra, Cotação de Preços, Homologação e Ratificação e Formalização de Processo de Compra.

#### **Relatórios da fase de preparação**

- **120.** Pedido de Compra
- **121.** Formulário para Cotação de Preços
- **122.** Cotação de Preços
- **123.** Quadro da Estimativa de Preços
- **124.** Mapa da Estimativa de Preços
- **125.** Dotações Vinculadas
- **126.** Parecer
- **127.** Certificado Registro Cadastral
- **128.** Anexo Edital

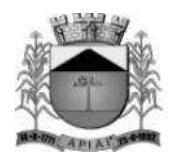

- **129.** Formulário Proposta
- **130.** Cotação de Preço por Pedido
- **131.** Cotação de Preço por Hierarquia

### **Relatórios da fase de julgamento**

- **132.** Termo de Adjudicação
- **133.** Termo de Anulação
- **134.** Termo de Revogação
- **135.** Termo de Homologação
- **136.** Termo de Ratificação
- **137.** Itens Desertos
- **138.** Itens Fracassados
- **139.** Fornecedores Vencedores
- **140.** Propostas por Fornecedor
- **141.** Propostas Desclassificadas
- **142.** Itens Cancelados
- **143.** Lista de Credenciamento
- **144.** Ata do Pregão
- **145.** Ata do Pregão Eletrônico
- **146.** Propostas Classificadas

### **Relatórios da fase de Execução**

- **147.** Saldo do Processo por Unidade
- **148.** Saldo do Processo por Fornecedor
- **149.** Ordem de Empenho
- **150.** Saldo do Processo por Pedido
- **151.** Solicitação de Entrega de Materiais
- **152.** Saldo da Ata de Registro de Preço
- **153.** Ata de Registro de Preço
- **154.** Termo de Equilíbrio Econômico Financeiro
- **155.** Relatório de Economicidade
- **156.** Relação de Ata de Registro de Preço à Vencer

### **Obras**

- **157.** Permitir o gerenciamento da obra pública, vinculando a mesma na execução dos demais módulos do sistema.
- **158.** Permitir vincular a obra na formalização do processo licitatório, utilizando assim os itens de compras que foram informados e os itens utilizados por meio do módulo de materiais também deverão ser vinculados no processo automaticamente.
- **159.** Deverá possuir o georreferenciamento, por meio da informação da latitude e longitude, possibilitando a visualização da mesma no mapa da cidade da entidade.

### **Administração de Contratos**

**160.** Permitir a inserção de contratos a partir da formalização de processos de dispensa, inexigibilidade, pregão presencial, pregão eletrônico, convite, concorrência e tomada de preço e contratos que não possua modalidade de compras e licitação.

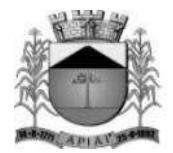

- **161.** Deve controlar os itens que estão sendo contratados permitindo que seja possível registrar mais de um contrato para o mesmo processo e fornecedor, desde que exista itens a serem contratados com quantidade pendentes para serem incluídos em um outro contrato.
- **162.** Deve permitir cadastrar os responsáveis do contrato podendo ser contratado e contratante.
- **163.** Permitir registrar paralisação e garantia.
- **164.** Permitir registrar apostilamento do contrato.

#### **Aditivos**

- **165.** Permitir registrar os aditivos de contratos possibilitando registrar os seguintes tipos: Prazo, Prazo e Valor Acréscimo, Prazo e Valor Supressão, Outras Cláusulas.
- **166.** Deve permitir que seja registrado aditivo adicionando ou suprimindo quantidades ou acrescentar novos materiais ao contrato.
- **167.** Caso o aditivo não esteja empenhado deve permitir que seja reaberto para possíveis manutenção.
- **168.** Deve permitir registrar os responsáveis, contratante e contratado caso seja contratado informar a respectiva responsabilidade.
- **169.** Deve ser permitido após a confirmação do registro abrir a tela de Ordem de Empenho para indicar as quantidades ou valores que serão empenhados.
- **170.** Deve permitir informar a data da contabilização do aditivo no momento do registro.

### **MÓDULO DE CONTROLE DE MATERIAIS WEB**

**Objetivo**: Controlar o recebimento de materiais por meio de notas de entrada, possibilitando efetuar requisições e distribuir os materiais por meio de notas de saída.

#### **Cadastros e parâmetros de configuração**

- **1.** Permitir o controle de estoque por almoxarifado/sub almoxarifado e unidade orçamentária.
- **2.** Permitir o bloqueio de movimentações com data fora do período de movimento do almoxarifado/sub almoxarifado.
- **3.** Permitir o bloqueio de movimentação de Hierarquias de materiais (grupo, subgrupo e classe de materiais) que não estiverem vinculados ao almoxarifado/sub almoxarifado.
- **4.** Permitir que usuários façam requisições somente para almoxarifados/sub almoxarifados e unidades orçamentárias previamente autorizadas.
- **5.** Possuir cadastro de hierarquia de materiais contemplando grupos, subgrupo e classe de materiais e vínculo com o evento PCASP.
- **6.** Possuir catálogo de materiais e serviços, contemplando hierarquia do material, evento PCASP e separá-los nos tipos – consumo, serviço, serviço gráfico e permanente.
- **7.** Permitir a conversão de unidades de medida na aquisição de materiais, sendo possível cadastrar quantas unidades de conversão forem necessárias.
- **8.** Permitir o controle de acesso ao almoxarifado/sub almoxarifado somente a usuários autorizados.
- **9.** Permitir a vinculação de unidades gestoras, unidades orçamentárias, unidades administrativas e destinos pertinentes ao almoxarifado/sub almoxarifado.
- **10.** Possibilitar o conceito de zonas de estocagem onde deve ser possível descrever os locais do almoxarifado/sub almoxarifado para a estocagem de determinados materiais.
- **11.** Controlar o preço médio ponderado de cada item de material utilizando este valor na distribuição e na apropriação de custo referente as unidades orçamentárias.

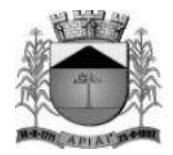

#### **Movimentações**

- **12.** Permitir efetuar uma implantação inicial de saldo e valores para um novo almoxarifado/sub almoxarifado e unidade orçamentária.
- **13.** Permitir efetuar o inventário dos materiais estocados em um determinado almoxarifado/sub almoxarifado e Unidade orçamentária, bloqueando movimentações durante a sua realização.
- **14.** Possibilitar no inventário recurso de seleção das hierarquias e locais de armazenamento dos materiais em estoque, filtrando os materiais de acordo com as hierarquias e localizações selecionadas.
- **15.** Permitir o controle de recebimento de materiais e serviços por meio do registro de notas de entrada possibilitando a importação dos materiais/serviços presentes nas autorizações de fornecimento (módulo compras e licitações).
- **16.** Permitir que, no caso de entradas parciais referente as autorizações de fornecimento, os saldos remanescentes permaneçam pendentes para entradas futuras.
- **17.** Permitir registrar na nota de entrada o desconto prescrito pelo fornecedor.
- **18.** Permitir registro de materiais de consumo direto (notas rotativas), cuja movimentação física não passe pelo almoxarifado, mas cujo registro seja necessário. Neste item deverão ser registradas simultaneamente as entradas e saídas físicas e financeiras dos materiais de consumo direto.
- **19.** Permitir o lançamento de materiais para o estoque e consumo direto (rotativos) na mesma nota de entrada.
- **20.** Permitir inserir uma nota de entrada automaticamente a partir de uma autorização de fornecimento.
- **21.** Possuir um campo para informar o valor total da nota de entrada. Valor que será utilizado para conferência após todos os itens serem informados.
- **22.** Após o registro da nota de entrada deverá inserir automaticamente a liquidação da despesa (módulo contabilidade), permitindo parametrizar se a mesma será inserida aberta ou finalizada.
- **23.** Permitir o envio de materiais permanentes adquiridos para a incorporação (módulo patrimônio).
- **24.** Permitir o controle de saída/dispensação de materiais por meio do registro de notas de saída, possibilitando informar a unidade gestora, almoxarifado/sub almoxarifado, unidade orçamentária, unidade administrativa e o destino da saída.
- **25.** Permitir o controle da devolução da nota de entrada, podendo ser total ou parcial, deverá inserir automaticamente a anulação da liquidação da despesa (módulo contabilidade) e retornar as quantidades e saldos dos materiais devolvidos para a autorização de fornecimento. Ao finalizar a devolução da entrada deverá ser realizada automaticamente a saída do estoque dos materiais devolvidos.
- **26.** Permitir o controle da devolução da saída dos materiais dispensados entre as unidades, podendo ser total ou parcial, realizar automaticamente a entrada deste material devolvido pelas unidades para o estoque, e caso a saída seja originada de uma requisição, deverá retornar o saldo para a requisição, possibilitando realizar um novo atendimento se necessário.
- **27.** Permitir o controle de transferências de materiais entre eventos PCASP, se baseando no evento PCASP vinculado na hierarquia (Grupo, subgrupo e Classe) do material.
- **28.** Permitir o controle de transferência de materiais entre almoxarifados/sub almoxarifados, possibilitando também a transferência de materiais entre unidades orçamentárias.
- **29.** Permitir a inutilização e controle de materiais inutilizados, realizando a saída automática dos materiais inutilizados do estoque, possibilitando inserir o motivo da inutilização previamente cadastrado.
- **30.** Permitir o controle e atendimento de requisições de materiais, possibilitando o atendimento total ou parcial dos itens solicitados, mantendo o controle do saldo dos materiais não atendidos.
- **31.** Permitir o controle de finalização e reabertura de requisições.

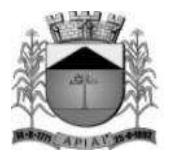

- **32.** Permitir o cancelamento total ou parcial de requisições de materiais, possibilitando a inclusão da justificativa.
- **33.** Permitir consulta de requisições de materiais informando se a requisição está pendente, se foi atendida parcialmente, completamente ou se a respectiva foi cancelada.
- **34.** Permitir gerar um pedido de compra (módulo compras e licitações) através de uma requisição, possibilitando selecionar os itens que serão solicitados.
- **35.** Permitir vincular os itens de uma requisição em um pedido (módulo compras e licitações) já existente.
- **36.** Permitir inserir cópias de requisição, a partir de uma requisição existente.
- **37.** Permitir o controle de materiais doados pelo estado ou pela união.
- **38.** Permitir o controle das movimentações através de calendário, permitindo abrir ou fechar um período, para cada movimento.
- **39.** Permitir o gerenciamento integrado dos estoques de materiais existentes nos diversos almoxarifados.
- **40.** Ao finalizar as movimentações, o sistema deverá realizar automaticamente a contabilização dos movimentos contábeis (módulo contabilidade) de acordo com a operação realizada (entradas, saídas, transferências).

#### **Consultas**

- **41.** Possibilitar a consulta do movimento analítico por material em determinado almoxarifado/sub almoxarifado no período, contendo no mínimo as seguintes informações: data, tipo (entrada, saída ou transferência), quantidade, valor unitário, valor total, quantidade em estoque após a movimentação e valor médio do material após a movimentação.
- **42.** Permitir consulta ao estoque e saldo do material no almoxarifado/sub almoxarifado apresentando no mínimo as seguintes informações: Código e descrição do material, unidade de medida, quantidade atual em estoque, valor atual em estoque e valor médio.

#### **Relatórios**

- **43.** Listagem de catálogo com todos os materiais e serviços.
- **44.** Movimentações por notas de entrada.
- **45.** Movimentações por notas de saída.
- **46.** Movimentações por Devoluções (Entrada e Saída).
- **47.** Movimentações por transferências.
- **48.** Movimentação geral por material.
- **49.** Inventário Relatório para contagem.
- **50.** Movimentações por inventários.
- **51.** Balancete analítico.
- **52.** Resumo das movimentações por almoxarifado/sub almoxarifado.
- **53.** Posição atual do estoque.
- **54.** Média de consumo de materiais diário e mensal por almoxarifados no período.
- **55.** Listagem de materiais sem atividade por período.
- **56.** Requisição de materiais, possibilitando detalhar os atendimentos.

### **MÓDULO DE PATRIMÔNIO PÚBLICO WEB**

**Objetivo:** Permitir o controle patrimonial através do registro adequado de todos os bens móveis, imóveis e intangíveis, bem como os procedimentos operacionais permitindo um melhor gerenciamento e planejamento do patrimônio público.

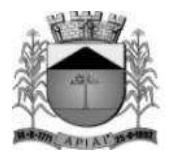

- **1.** Possuir cadastro de classificação do imobilizado integrado ao plano de contas da entidade (conforme PCASP).
- **2.** Possuir cadastro de marcas, que será utilizado no momento da incorporação do referido bem.
- **3.** Possuir cadastro de unidade de medida.<br>**4.** Permitir a incorporação de bens móv
- **4.** Permitir a incorporação de bens móveis, imóveis e intangível definindo a sua classificação segundo o grupo do imobilizado do PCASP, a origem do bem sendo por: aquisição, doação, permuta, comodato, dação em pagamento, construção, fabricação própria, permuta e outras incorporações, além de permitir vinculação de centro de custo (unidade orçamentária) e dependência, garantias e seguros.
- **5.** Permitir que na incorporação dos bens a geração automática das plaquetas.
- **6.** Permitir a incorporação múltipla de bens, definindo como base um bem específico, informando a quantidade de registros a serem replicados.
- **7.** Permitir a exclusão múltipla de bens já incorporados, definindo um intervalo de plaquetas.
- **8.** Permitir a incorporação de bens tombados.
- **9.** Permitir a incorporação de bens originados de processos licitatórios por meio da nota de entrada do módulo de materiais, permitindo informar os dados de: Número de empenho, data do empenho, credor, número do processo, número da modalidade de licitação e valor.
- **10.** Permitir que na incorporação de bens imóveis, possam ser informados os dados de: Matrícula, metragem, logradouro, bairro e cartório do registro do imóvel.
- **11.** Permitir gerenciar bens não localizados.
- **12.** Permitir inserir a imagem do bem ou arquivos digitalizados no cadastro.
- **13.** Permitir que toda movimentação realizada com o bem incorporado seja registrado seu histórico, como por exemplo: Incorporação, transferências, baixas, atualização de valores, Seguros e Garantias.
- **14.** Permitir informar os dados de depreciação, exaustão ou amortização por bem incorporado ou para sua classe (conforme padrão PCASP), definindo os seguintes dados: Percentual de depreciação/exaustão ou amortização, percentual ou valor residual e data para indicar que a partir da mesma será efetuada o processo da depreciação/ exaustão ou amortização.
- **15.** Permitir realizar a depreciação, exaustão ou amortização de bens móveis e intangível individualmente ou por classe, demonstrando uma simulação do processo antes da sua efetivação, com os dados: Plaqueta, Valor Atual do Bem antes do processo, Índice aplicado ao mês, Valor a ser depreciado/exaurido ou amortizado, Valor Residual e Valor após a depreciação/exaustão ou amortização.
- **16.** Permitir realizar a reavaliação de bens por classe, demonstrando uma simulação do processo antes da sua efetivação, com os dados: Plaqueta, Valor Atual do Bem, Valor a ser ajustado e Valor após a reavaliação.
- **17.** Permitir realizar o ajuste ao valor recuperável por bem específico, demonstrando uma simulação do processo antes da sua efetivação, com os dados: Plaqueta, Valor Atual do Bem, Valor a ser ajustado e Valor após o ajuste.
- **18.** Permitir realizar a depreciação/exaustão ou amortização automaticamente informando várias classes em um único processo, ou seja, opção para realizar o processo de todas as classes ao mesmo tempo.
- **19.** Permitir realizar baixas de bens incorporados por alienação, doação, permuta, comodato, furto/roubo/perda, inservível/obsoleto, disponibilizando os dados: Valor atual do bem em patrimônio, valor de alienação ou baixa.
- **20.** Permitir o estorno de uma baixa reincorporando ao patrimônio o bem baixado.
- **21.** Permitir o controle de transferência de bens, possibilitando a transferência entre classes, centro de custos (unidades orçamentárias) ou destino.
- **22.** Permitir a realização de inventário de bens por unidade, unidade e destino e Unidade Gestora, através de inserção manual dos bens a serem inventariados.

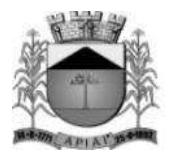

- **23.** Permitir a transferência pela comissão de inventário de bens localizados, mas pertencentes à outra dependência, durante o inventário.
- **24.** Manter o controle do responsável e da localização dos bens patrimoniais de forma histórica.
- **25.** Emitir e registrar Termo de Guarda e Responsabilidade, individual ou por classe dos bens.
- **26.** Emitir relatório do balancete patrimonial por período, por classes, detalhando os bens, apresentando o saldo inicial, valor das entradas, valor das saídas, reavaliações, depreciação/amortização/exaustão, redução ao valor recuperável e o saldo final.
- **27.** Emitir relatório do inventário dos bens realizados.
- 28. Emitir relatório de baixas por período, por classe possibilitando o detalhamento dos bens.<br>29. Emitir relatório das transferências dos bens por período, apresentando os dados da origem
- **29.** Emitir relatório das transferências dos bens por período, apresentando os dados da origem do bem e os dados do destino que o bem foi transferido.
- **30.** Emitir relatório dos empenhos dos bens incorporados originados de processo licitatório, por período, por classe, detalhando os bens, apresentando os dados de Numero Empenho, Data, Credor e valor.
- **31.** Emitir relatório das depreciações, exaustões e amortizações dos bens por período, por classe, detalhando os bens, apresentando os dados do valor atual do bem, valor residual, quantidade de meses depreciados, índice de depreciação no mês e valor atual do bem já depreciado.
- **32.** Permitir a emissão de relatórios de bens incorporados filtrando e agrupando por: Bem, Plaqueta, classe, unidade, destino, Fornecedor (código, documento e Nome), operação da incorporação (aquisição, doação, permuta, comodato, dação em pagamento, construção, fabricação própria, permuta e outras incorporações).
- **33.** Permitir a emissão de relatórios de bens baixados filtrando e agrupando por: Bem, Plaqueta, classe, unidade, destino, Fornecedor (código, documento e Nome) operação da baixa (alienação, doação, permuta, comodato, furto/roubo/perda, inservível/obsoleto).
- **34.** Permitir realizar o fechamento de calendário por período e por módulo, exemplo Incorporações e Baixas, impossibilitando assim alterações em meses já fechados.

#### **Integrações**

- **35.** Permitir que o exercício seja aberto automaticamente na aprovação do orçamento anual.
- **36.** Permitir a incorporação de bens a partir de lançamento de itens permanentes no módulo de materiais.
- **37.** Permitir que toda movimentação realizada no patrimônio (Incorporações, baixas, transferências de bens entre classes, reavaliações, depreciações, exaustões, amortizações, ajustes ao valor recuperável) sejam contabilizadas automaticamente, refletindo nos saldos e movimentos contábeis.
- **38.** Emitir relatórios de controle de fechamento mensal entre os módulos Patrimônio X Contábil, confrontando os dados de entradas e saídas, por classe contábil.

### **MÓDULO PORTAL DA TRANSPARÊNCIA WEB**

**Objetivo:** O objetivo do Portal da Transparência é propiciar à administração pública uma ferramenta para divulgação das atividades desenvolvidas pela Entidade, principalmente aquelas ligadas à fatos econômicos, financeiros e orçamentários, e ainda uma aproximação do cidadão por uma interface de comunicação que opera como uma ferramenta efetiva de "fiscalização" do controle social visando o atendimento da Lei Complementar 131/2009 (Lei da transparência pública) que alterou dispositivos da Lei Complementar 101/2000, Lei de Responsabilidade Fiscal.

#### **Serviços de Integração**

65

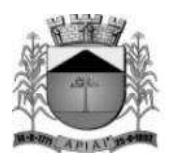

**1.** A empresa vencedora do certame deverá acessar as informações das Bases de Dados de propriedade do ente, que atualmente estão em SGBD (Sistema Gerenciador de Banco de Dados) padrão SQL (Search Query Language), o que permite que as consultas sejam feitas e geradas com tecnologia simples e amplamente conhecidas, devendo para tanto realizar as customizações necessárias, dentro do prazo previsto no certame para a implantação, devendo para isto extrair e migrar para sua base lide dados todas as informações de maneira automática e consolidada, em atendimento ao especificado na Lei Complementar 131, sem que essa atividade gere custos ou responsabilidade por parte desta administração pela geração de arquivos, entrega de manuais e/ou dicionários de dados de sua respectiva base de dados.

**2.** Alimentação de dados deverá ser efetuada por aplicativo disparado por agendamento automático, sem a necessidade de intervenção humana.

### **Parâmetros do Sistema**

- **3.** Possuir ferramenta de gerenciamento, por parte de servidor da Entidade, das informações disponibilizadas no portal da transparência.
- **4.** Permitir a parametrização dos módulos que serão apresentados ao Portal da Transparência, bem como a alteração de seus títulos e imagens ao que melhor se adeque aos termos utilizados pela Entidade (Receitas, Despesas, Licitações, Contratos, Convênios, Adiantamentos e Diárias, Transferências Financeiras, Recursos Extraorçamentários, Bens Patrimoniais, Prestação de Contas - LRF).
- **5.** Permitir configurar a sequência de detalhamento das consultas de despesa, podendo por exemplo a consulta inicial seguir a ordem da funcional programática ou ser consultada diretamente pelo elemento ou subelemento da despesa.
- **6.** Permitir por meio de parâmetro que a descrição dos itens de compras seja demonstrada nas consultas da despesa quando a Entidade julgar necessário.
- **7.** Permitir configurar a sequência de detalhamento das consultas de receitas, podendo por exemplo a consulta inicial seguir a ordem do primeiro ao sétimo nível da receita ou ser consultada diretamente pelo sétimo nível da receita.
- **8.** Permitir parametrizar a apresentação ou não do realizador/responsável pelos gastos nas consultas de Adiantamentos e Diárias.
- **9.** Permitir por meio de parâmetro que os documentos comprobatórios dos gastos realizados nos Adiantamentos e Diárias sejam apresentados nas consultas quando a Entidade julgar necessário.
- **10.** Permitir parametrizar a apresentação do "Glossário de Termos Técnicos" no Portal.
- **11.** Permitir parametrizar a apresentação das "Perguntas e Respostas Frequentes" no Portal.
- **12.** Permitir parametrizar a apresentação do "Tradutor de Libras" no Portal.
- **13.** Permitir por meio de parâmetro que o Portal da Transparência seja colocado "em manutenção" quando a Entidade julgar necessário.
- **14.** Permitir a inserção ou remoção de imagem com brasão da Entidade a ser disponibilizado no cabeçalho do Portal.
- **15.** Permitir a edição de texto para disponibilização no rodapé do Portal.
- **16.** Permitir a disponibilização das informações referentes à Entidade através de textos de livre digitação e formatação.
- **17.** Permitir o cadastramento e edição das informações quanto à Entidade (Estrutura Organizacional, Competências, Informações como Endereço, Telefones, Responsável e Horário de Atendimento Público) que serão disponibilizadas no Portal.

66

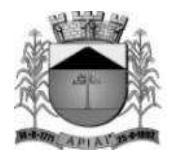

- **18.** Permitir o cadastramento e edição de informações de caráter geral sobre o Portal da Transparência.
- **19.** Possuir manual de orientação ao cidadão para realização de consultas no Portal.
- **20.** Permitir parametrizar a apresentação ou não do gráfico de resultado orçamentário e dos indicadores de gestão na página principal do portal (home page).
- **21.** Permitir por meio de parametrização o controle de acesso dos cidadãos aos dados dos módulos que apresentam dados pessoais, de pessoas naturais ou pessoas físicas em atendimento à Lei nº 13.709/2018 – LGPD.

### **Parametrização das Cargas**

**22.** Permitir parametrizar a frequência de realização das cargas automáticas de acordo com o dia e horários (Exemplo: Horário para Atualização dos Dados diariamente às 23h00min horas).

### **Cadastros**

- **23.** Permitir o cadastramento e edição do "Glossário de Termos Técnicos" que serão disponibilizados no Portal.
- **24.** Permitir o cadastramento e edição das "Perguntas e Respostas Frequentes" que serão disponibilizadas no Portal.
- **25.** Permitir o cadastramento e edição de Itens de Rodapé como links para redirecionamento dos usuários externos a outras páginas ou conteúdos da internet ou ainda a inserção de arquivos do tipo "PDF" para visualização (por exemplo: Link para o Portal da Transparência do Governo Federal ou Link para consulta à Lei de Responsabilidade Fiscal).
- **26.** Permitir o cadastramento e edição das informações referentes à Entidade que serão disponibilizadas no Portal.
- **27.** Permitir o cadastramento e edição das informações para contato com à Entidade que serão disponibilizadas no Portal (como por exemplo: Estrutura Organizacional, Telefones de contato, e-mail).
- **28.** Permitir o cadastramento e edição das Redes Sociais da entidade como links para redirecionamento dos usuários externos as outras páginas ou conteúdo da internet (por exemplo: Link para o Site Oficial da entidade ou Facebook e Instagram).
- **29.** Permitir o cadastramento de quaisquer relatórios em formato "PDF" ou links de internet (Leis, Relatórios da LRF, Demonstrações Contábeis, Pareceres e outros) vinculando-os a Grupos, Subgrupos e Tipos de forma que a Entidade possa montar a hierarquia em que deseja demonstrar esses relatórios no Portal da Transparência, informando ainda a periodicidade e o exercício de cada um deles.
- **30.** Permitir o cadastramento de outras informações de caráter geral à cerca do Portal da Transparência.
- **31.** Permitir cadastrar texto com informações resumidas que deverão ser disponibilizadas em cada menu de acesso a dados/relatórios do portal.
- **32.** Permitir configurar uma mensagem informativa para consultas sem dados que serão disponibilizadas no Portal da Transparência para os cidadãos.
- **33.** Permitir o cadastramento e edição da "Sala de Licitação" que serão disponibilizadas no Portal.
- **34.** Permitir o cadastramento e edição das "Consultas Personalizadas" determinando quais as colunas de informações que serão demonstradas na consulta.

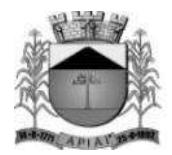

### **Características da Página Principal**

- **35.** Possuir menu de "Home / Início" de modo que a qualquer momento o usuário possa ser redirecionado ao conteúdo Inicial / Principal do Portal.
- **36.** O cabeçalho da página deverá possuir espaço para abrigar o logotipo da administração ou brasão.
- **37.** Possuir mecanismo de busca rápida de conteúdos disponibilizados no Portal.
- **38.** Permitir a visualização das informações referentes à Entidade (Institucional).
- **39.** Permitir a visualização do Glossário de Termos Técnicos.
- **40.** Permitir que as palavras do glossário sejam consultadas de maneira interativa durante as consultas de dados.
- **41.** Permitir a visualização das Perguntas e Respostas Frequentes.
- **42.** Permitir a visualização das informações quanto à Estrutura Organizacional da Entidade bem como a competência de cada uma delas, contendo informações como Endereço, Telefones, Responsável e Horário de Atendimento Público.
- **43.** Permitir a visualização das informações, de caráter geral, sobre o Portal da Transparência.
- **44.** Permitir visualizar informações para orientação de Como Consultar no Portal da Transparência, um guia rápido para orientação dos cidadãos.
- **45.** Possuir recursos para atender às pessoas com deficiência, sendo a possibilidade de aumentar, reduzir ou reestabelecer o tamanho das Fontes dos textos e ícones do portal e ainda permitir ao usuário dar contraste (preto/branco) às imagens e ao plano de fundo.
- **46.** Possuir recurso de tradutor dos conteúdos disponibilizados no portal para Língua Brasileira de Sinais - Libras, língua de modalidade gestual-visual onde é possível se comunicar através de gestos, expressões faciais e corporais.
- **47.** Possuir recurso de busca rápida (pesquisa) aos conteúdos de consultas e relatórios disponibilizados com a possibilidade de, ao clicar na informação desejada, redirecionamento para prosseguir com a pesquisa.

#### **Consulta aos Dados do Portal (Transparência Ativa e Passiva)**

- **48.** Permitir a consulta aos dados das Receitas Orçamentárias com a Natureza da Receita e sua descrição, bem como seus valores de Previsão Inicial, Previsão Atualizada, Tipo de Receita (se Arrecadação ou Dedução), Valor Arrecadado e Valor a Arrecadar em seus valores Brutos, Deduções e Valores Líquidos, possibilitando o agrupamento da consulta no mínimo por "Fonte de Recursos" e "Aplicação". Demonstrar em nível de detalhamento o montante das receitas arrecadadas por dia.
- **49.** Permitir a consulta aos dados das Despesas Orçamentárias de uma Unidade Gestora isoladamente ou os dados de TODAS as Unidades Gestoras da Entidade, com seus valores de Despesa Fixada, Créditos Adicionais, Despesa Autorizada, Despesa Empenhada, Despesa Liquidada e Despesa Paga, possibilitando o agrupamento da consulta no mínimo por: "Órgão", "Esfera Administrativa", "Unidade", "Função", "Subfunção", "Programa", "Ação", "Fonte de Recursos", "Categoria Econômica", "Grupo de Despesa", "Modalidade de Aplicação", "Elemento de Despesa", "Código de Aplicação", "Subelemento", "Modalidade de Licitação", "Fornecedor", "Despesas Empenhadas", "Despesas Liquidadas", "Despesas Pagas", aprofundando o detalhamento das pesquisas em seus desdobramentos de menor nível até chegar aos dados da Nota do Empenho.

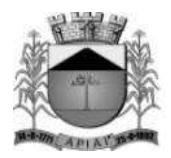

- **50.** Permitir a consulta aos dados dos Empenhos Inscritos em Restos a Pagar com seus valores de Inscrição, Cancelamentos, Liquidações e Pagamentos, aprofundando o detalhamento das pesquisas em seus desdobramentos de menor nível até chegar aos dados da Nota do Empenho, permitindo inclusive a impressão dos dados do empenho.
- **51.** Permitir ao consultar os dados detalhados da Nota do Empenho, a verificação de seus itens demonstrando pelo menos a quantidade adquirida, a unidade de medida, o valor unitário, o valor total e a descrição do item.
- **52.** Permitir a visualização das notas de liquidação e pagamento, quando o detalhamento da nota de empenho for acessado.
- **53.** Permitir a visualização dos dados detalhados da Nota de Liquidação da despesa previamente empenhada.
- **54.** Permitir que seja disponibilizado o número da respectiva Nota Fiscal (documento comprobatório da liquidação), bem como a respectiva chave de acesso para a consulta da NFe/DANFE, possibilitando a consulta do documento na íntegra no site federal responsável pelo gerenciamento da informação.
- **55.** Permitir a consulta dos dados detalhados da Liquidação e a verificação de seus documentos ficais demonstrando o Tipo de Documento, Número do Documento, Valor do Documento e Chave de Acesso a NF-e de forma individual.
- **56.** Permitir que seja disponibilizado o número da chave de acesso para a consulta da NFS-e, possibilitando a consulta do documento na íntegra no site responsável pelo gerenciamento da informação.
- **57.** Permitir que os documentos digitalizados referente às liquidações sejam disponibilizados juntamente com o detalhamento da liquidação.
- **58.** Permitir a consulta aos dados dos Processos Licitatórios contendo as informações de Nº Processo, Modalidade, Nº da Modalidade, Objeto, Situação e Valor Licitado, possibilitando o agrupamento da consulta no mínimo por "Objeto", "Modalidade de Licitação" e "Situação".
- **59.** Permitir a disponibilização dos documentos processuais digitalizados, juntamente com as informações das licitações.
- **60.** Permitir a visualização através de hiperlinks dos respectivos contratos firmados, por meio dos processos licitatórios.
- **61.** Permitir a visualização através de hiperlinks dos respectivos empenhos realizados, por meio dos processos licitatórios.
- **62.** Permitir a consulta aos dados dos Convênios Recebidos ou Repassados pela Entidade contendo as informações de Favorecidos/Beneficiários, Nº Convênio, Órgão Concessor/Concedente, Tipo de Convênio, Valor do Convênio e Valor da Contrapartida. Demonstrar em nível de detalhamento o montante das receitas arrecadadas e dos empenhos realizados.
- **63.** Permitir a disponibilização dos documentos digitalizados (anexados) que estiverem vinculados aos Convênios.
- **64.** Permitir a consulta aos dados das Atas de Registro de Preço contendo as informações de Nº Processo, Modalidade, Nº da Modalidade, Nº da Ata, Data de Início e Data de Término.
- **65.** Permitir que os documentos digitalizados referente as atas de registro de preço sejam disponibilizadas juntamente com as demais informações.
- **66.** Permitir a consulta aos dados do Detalhamento das Atas de Registro de Preço contendo informações do Termo de referência e Ordem de Empenho referentes a ata detalhada.

69

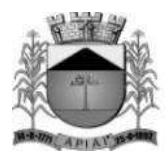

- **67.** Permitir a visualização através de hiperlinks dos respectivos empenhos realizados, por meio da Ordem de Empenho.
- **68.** Permitir a consulta aos dados de Adiantamento e Diárias contendo as informações do Nome do Servidor, Data da Concessão, Valor do Adiantamento ou Diária, Valor Utilizado ou Valor Total. Demonstrando em nível de detalhamento a Data da Partida, Data do Retorno, Matrícula, Cargo, Destino, Transporte, Descrição e Reembolso a Entidade ou ao Servidor.
- **69.** Permitir que os documentos digitalizados referente à prestação de contas sejam disponibilizados juntamente com o "Detalhamento da Diária" e "Detalhamento do Adiantamento".
- **70.** Permitir a consulta aos dados das Transferências Financeiras Concedidas ou Recebidas pela Entidade contendo as informações da Conta Contábil de Transferência Financeira, Nome do Favorecido ou do Concessor, Dados Bancários, Data e o Valor da Transferência.
- **71.** Permitir a consulta aos dados de Receitas e Despesas Extraorçamentárias, contendo as informações da Conta Contábil Extraorçamentária, Fornecedor, Dados Bancários, Data e os Valores Recebidos ou Pagos.
- **72.** Permitir a consulta aos dados de Repasses ao 3º Setor, detalhando a Entidade e CNPJ, valores empenhados, liquidados e pagos.
- **73.** Permitir que o usuário realize pesquisas (filtros) por no mínimo "data inicial e final", "Código" e "Descrição" nas consultas solicitadas nos itens anteriores (Receitas, Despesas, Restos a Pagar, Licitações, Convênios, Adiantamentos/Diárias, Transferências Financeiras e Recursos Extraorçamentários), sendo esses campos de livre digitação e dinâmicos, ou seja, à medida que o usuário digita a informação os resultados apresentados deverão ser atualizados.
- **74.** Demonstrar em cada uma das consultas solicitadas um sumário dos valores apresentados.
- **75.** Permitir a consulta aos dados dos contratos firmados com terceiros.
- **76.** Permitir a consulta aos contratos firmados com terceiros de acordo com o tipo de contratação ou empresa contratada.
- **77.** Permitir que os documentos digitalizados referente aos contratos firmados sejam disponibilizados juntamente com o detalhamento do contrato.
- **78.** Permitir que os documentos digitalizados referente aos termos aditivos de contratos firmados sejam disponibilizados juntamente com o detalhamento do contrato.
- **79.** Possuir local específico e de destaque para a consulta de relatórios do setor de Patrimônio, contendo as informações da Relação de Bens Patrimoniais, Bens Cedidos, concedidos ou permutados e outras informações de interesse da administração.
- **80.** Possuir local específico e de destaque para a consulta de relatórios do Plano de Governo.
- **81.** Possuir local específico e de destaque para a consulta de relatórios referente ao Planejamento Orçamentário do Município (PPA, LDO e LOA), contendo as informações das Leis e Anexos das Peças de Planejamento (PPA, LDO e LOA) e outras informações de interesse da administração.
- **82.** Possuir local específico e de destaque para a consulta de relatórios referente às Demonstrações e Relatórios Contábeis, contendo as informações dos Balanços Patrimonial, Orçamentário, Financeiro, Variações Patrimoniais e Demonstração dos Fluxos de Caixa, Conciliações Bancárias e outras informações de interesse da administração.
- **83.** Possuir local específico e de destaque para a consulta de relatórios referente à Prestação de Contas da (LRF), contendo as informações dos Relatórios Resumidos da Execução

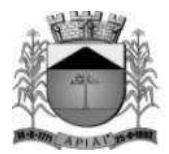

Orçamentária, Relatórios de Gestão Fiscal, Pareceres e Resultado do Julgamento das Contas do Município e outras informações de interesse da administração.

- **84.** Possuir local específico e de destaque para a consulta de das Leis e Atos Normativos, contendo informações das Leis Municipais, Estaduais ou Federais e outras informações de interesse da administração.
- **85.** Possuir local específico e de destaque para a consulta dos Termos de Parceira.
- **86.** Possuir local específico e de destaque para a consulta dos Editais de Concurso Público.
- **87.** Permitir que os documentos processuais digitalizados referente aos editais publicados sejam disponibilizados juntamente com o detalhamento dos editais.
- **88.** Permitir a visualização através de hiperlinks dos respectivos detalhamentos da licitação, quando o detalhamento do edital for acessado e a licitação já estiver em andamento.
- **89.** Possuir local específico e de destaque para a consulta das Empresas Doadoras em Campanha Eleitoral.
- **90.** Possuir local específico e destaque para a consulta dos valores arrecadados com multas de trânsito e sua destinação de acordo com Código de Trânsito Brasileiro.
- **91.** Possuir local específico e de destaque para a consulta de relatórios referente à Estrutura Organizacional, Avaliação PPA, Boas Práticas, Conselhos Municipais, Educação, Saúde e Obras Públicas.
- **92.** Permitir a exportação dos dados consultados em arquivo XLS (Excel), CSV, PDF, XML, TXT, JPG e URI.
- **93.** Permitir a visualização de gráficos referentes aos dados de Receitas, Despesas, Restos a Pagar, Licitações, Contratos, Convênios, Adiantamentos/Diárias, Transferências Financeiras e Recursos Extraorçamentários disponibilizados no Portal.
- **94.** Permitir que as colunas das consultas sejam alteradas de acordo com a necessidade de visualização do cidadão por meio do seletor de colunas disponibilizado em cada consulta do Portal.
- **95.** Permitir a consulta, através de gráficos, das estatísticas de acesso aos dados do portal da transparência com a possibilidade filtrar por Data Inicial e Data Final. Os gráficos devem demonstrar no mínimo a quantidade de acessos total por mês, a quantidade de acessos por módulo ou tipo de consulta e ainda possuir link para acesso à consulta.
- **96.** Permitir a consulta, na página principal (home page), de gráfico do resultado orçamentário em que seja possível ter uma visão mensal ou anual da Receita Arrecadada e a Despesa Liquidada e ainda de visualizar os valores de uma ou de todas as Unidades Gestoras.
- **97.** Permitir que os as nomenclaturas dos módulos sejam alteradas de acordo com a necessidade da entidade, podendo ainda utilizar os ícones para redirecionamento a outros sites desejadas (previamente configurados).
- **98.** Permitir a consulta de indicadores de gestão na página principal (home page) que demonstrem, de forma simples e objetiva, pelo menos a informação referente a Receita Total Arrecadada no Ano, a Despesa Total Liquidada no ano, o Nível de Investimentos realizados no ano, a Quantidade de Licitações Abertas no ano e o Salário Médio dos Servidores da Entidade.
- **99.** Permitir que os dados inerentes aos processos licitatórios, as despesas executadas, as receitas arrecadadas e documentos comprobatórios digitalizados referentes as ações de combate ao Coronavírus (COVID-19), sejam disponibilizados em local específico para consulta na página principal (home page), possibilitando a evidenciação do mesmo.

71

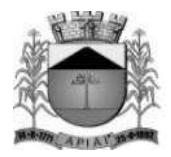

#### **MÓDULO DE PROCESSOS DIGITAIS WEB**

**Objetivo:** Registrar e acompanhar de modo atualizado e eletrônico com fácil acesso todos os documentos oficiais da entidade.

- **1.** Permitir o cadastro de assuntos informando o prazo de conclusão, documentos necessários para registro, taxas diversas, rotas de tramitação, e demais detalhamentos, conforme necessidades das diversas áreas.
- **2.** Permitir o cadastro de locais/órgãos necessários à identificação e acompanhamento dos documentos, informando os usuários que poderão receber ou tramitar em cada órgão/local e o local podendo ser secretaria, departamento e setor.
- **3.** Permitir cadastrar requerentes, informando dados pessoais, documentos, contato e endereço.
- **4.** Permitir o cadastro de documentos que serão vinculados aos assuntos.
- **5.** Possibilitar a digitação dos protocolos informando o nome do requerente, assunto, local de origem, complemento/observação, súmula, usuário que inseriu o processo, tipo do processo, data e hora de abertura e permitir a digitalização de documentos e anexar aos processos.
- **6.** Possuir o cadastro de tipos de processos para permitir a abertura e agrupamento de processos semelhantes, podendo cada tipo ter sua própria sequência de numeração.
- **7.** Permitir a numeração anual automática ou manual dos processos através de parametrização.
- **8.** Permitir que seja informado o requerente secundário do processo.
- **9.** Permitir o bloqueio do processo, enquanto bloqueado não permitir a tramitação nem alteração do processo.
- **10.** Emitir comprovante de protocolo para o interessado após inclusão do processo.
- **11.** Permitir a autuação de protocolo tornando-se um processo.
- **12.** Permitir apensar ou desapensar processos a um processo principal, vinculando automaticamente os processos na tramitação e no arquivamento.
- **13.** Permitir a anexação de documentos digitais a um processo existente.
- **14.** Possuir rotina de arquivamento de processos.
- **15.** Possuir rotina de desarquivamento de processos.
- **16.** Possuir cadastro de despachos para agilizar os pareceres de processo na criação da remessa para tramitação.
- **17.** Permitir consultar de remessas, por ano, remessa, órgão/local de destino, data de emissão usuário emissor e usuário destinatário e anexos do despacho.
- **18.** Permitir consulta aos processos, por nome do requerente, ano e número do processo, órgão ou setor origem, código do assunto, data de abertura, tipo de processo, observação e súmula.
- **19.** Possuir rotina de geração de documento de processo eletrônico que contenha a capa do processo com suas informações básicas e anexos, contracapa contendo todo o histórico de tramitação e que seja gerado na sequencia os anexos do processo e os anexos de despachos juntando tudo em um único documento.
- **20.** Permitir o cancelamento do envio da tramitação dos processos em remessas desde que não exista tramitação posterior.
- **21.** Permitir o envio automático de e-mail de notificação ao requerente a cada tramitação do processo, podendo ser personalizado o corpo do e-mail enviado.
- **22.** Permitir o envio automático de e-mail de notificação ao destinatário da tramitação, podendo ser personalizado o corpo do e-mail enviado.
- **23.** Possuir o registro de solicitações diversas vinculadas aos processos, como solicitação vista, copias etc., salvando a situação da solicitação com pendente ou concluída.
- **24.** Permitir a assinatura digital dos documentos anexados ao processo, documentos anexados ao despacho ou do processo eletrônico, utilizando um certificado digital dos tipos A1 ou A3.
- **25.** Possuir o registro do histórico de todas as ações vinculado a cada processo desde sua abertura, tramitações até o arquivamento contendo data e hora da ação, usuário que realizou a ação.
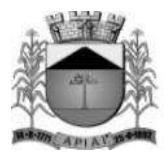

- **26.** Permitir informar qual o setor em que cada usuário vai controlar os processos, limitando a sua visualização de processos conforme seu setor.
- **27.** Possuir recurso de solicitação de assinaturas eletrônicas ou com certificado digital para documentos juntados, onde seja possível selecionar vários usuários e acompanhar a situação da solicitação, sem que seja necessário tramitar todo o processo para o destinatário.
- **28.** Possuir visualização dos Meus Processos onde seja possível consultar todos os processos em que o usuário estiver mencionado, independentemente do local em que se encontra.
- **29.** Possuir gráficos de informações estatísticas de processos como: Quantidade de processos abertos anualmente, quantidade de processos abertos mensalmente, quantidade de processos por tipo, quantidade de processos pro assunto, quantidade de processos abertos por local, quantidade de processos abertos e arquivados geral, tempo médio de permanência do processo no local.
- **30.** O sistema deverá ser desenvolvido em todos os seus módulos com interface totalmente WEB e acessível através dos principais navegadores do mercado.
- **31.** As interfaces deverão ser web responsiva, se ajustando a tamanhos de telas distintas como celulares, tablets e monitores, sem prejudicar a visibilidade, navegação e funcionalidades do sistema.
- **32.** Permitir parametrizar para o login, as seguintes informações: Tempo para expiração da sessão (em minutos). Tempo para bloqueio do usuário (em dias) e número de tentativas incorretas de login para bloqueio.
- **33.** Para garantir a segurança das senhas de acesso ao sistema, permitir parametrizar as seguintes informações: Tempo para expiração da senha (em dias), tamanho mínimo da senha, forçar senhas com números, símbolos e letras, podendo diferenciar maiúsculas e minúsculas.
- **34.** Para cada tela de consulta, possuir recurso para exportação de dados em arquivos no formato.xls.
- **35.** Permitir que o próprio usuário personalize a visualização das grades de consulta, adicionando ou removendo campos (colunas) pré-definidas. Essa personalização deve ser salva automaticamente pelo sistema para cada usuário.
- **36.** Nas telas que possuírem dados apresentados em grades de informações, possuir a opção de ordenação e filtro por qualquer uma das colunas apresentadas. Permitir também que o usuário possa informar a quantidade de registros exibidos por página, sendo um intervalo de no mínimo 10 e no máximo 100 registros por página.
- **37.** Permitir em todas as telas de cadastros e movimentações, consultas por filtros estáticos ou condições dinâmicas com possibilidade de critérios múltiplos.
- **38.** Permitir que os filtros realizados e ordenações sejam gravados por usuário, possibilitando a reutilização futura.
- **39.** Prover o controle efetivo do uso do sistema, oferecendo total segurança contra a violação dos dados ou acessos indevidos às informações, através do uso de senhas por nível de acesso, considerando o papel ao qual ele pertença. As parametrizações de acesso, devem permitir configurar os papéis informando as permissões de Inclusão, Alteração, Consulta e Exclusão, permitindo inclusive o bloqueio a abas.
- **40.** Possuir pesquisa de menu e relatórios, permitindo a busca por qualquer parte do texto.
- **41.** Possuir menu de favoritos, permitindo que cada usuário personalize os seus principais menus e relatórios utilizados.
- **42.** Registrar log de utilização do sistema e possuir tela de visualização e consulta nas seguintes situações e características: Inclusões, atualizações e exclusões, realizadas na aplicação e também realizadas diretamente na base de dados. Armazenar para cada registro de log no mínimo: descrição da tabela, informação anterior, nova informação, data e hora, usuário, chave do registro e IP. Registrar log de acesso das telas e relatórios com no mínimo as seguintes informações: usuário, data e hora de login, última atividade e se o usuário realizou logoff. Registrar log de todos os e-mails enviados com no mínimo as seguintes informações: Data e hora, remetente, assunto e situação.

### **SISTEMA DE GESTÃO DE RH E FOLHA DE PAGAMENTO**

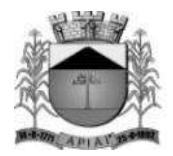

**Objetivo:** Apoiar a Administração de Recursos Humanos propiciando o gerenciamento dos processos de Administração de Pessoal, com base em informações de admissão, qualificação profissional, evolução salarial, lotação e outros dados de assentamento funcional e pagamento de pessoal.

### **Cadastro de Pessoal**

**Objetivo:** Manter a base de dados atualizada com as informações pessoais e funcionais, principais e acessórias, necessárias à gestão dos recursos humanos e ao pagamento do pessoal.

- **1.** Permitir a captação e manutenção de informações pessoais de todos os servidores.
- **2.** Permitir a criação de modelo de cadastro pessoal, para agilizar o processo de cadastramento de vários servidores.
- **3.** Possuir recurso de criar campos personalizados de informações pessoais de acordo com a necessidade especifica, além dos que já é oferecido pelo sistema.
- **4.** Emitir as fichas de dados cadastrais dos servidores.
- **5.** Permitir ao usuário localizar determinado registro, por qualquer campo de dados referente ao seu cadastro.
- **6.** Possibilitar ao usuário, que a partir de qualquer cadastro, seja possível emitir um relatório com os dados da tabela com possibilidade de exportar o resultado para arquivo texto.
- **7.** Permitir a captação e manutenção de informações do vínculo que o servidor teve e/ou tem com o Órgão.
- **8.** Permitir a criação de modelo de cadastro de contrato de trabalho, para agilizar o processo de cadastramento de vários contratos.
- **9.** Possuir recurso de criar campos personalizados de informações do contrato de acordo com a necessidade especifica da administração pública, além dos que já é oferecido pelo sistema.
- **10.** Possuir recurso de copiar contrato com base em contratos anteriores do servidor ou outros, para agilizar o processo de cadastramento.
- **11.** Controlar o cadastro de servidores ativos, que venham a ser nomeados em cargos comissionados, permitindo fácil acesso a informações de ambos os vínculos.
- **12.** Possuir cadastros distintos de pessoas e contratos, com validação por CPF, para que uma pessoa seja cadastrada somente uma vez, e seus dados cadastrais sejam aproveitados em todos os contratos que venham a existir com o órgão.
- **13.** Permitir a digitalização, anexação e consulta de documentos pessoais ao cadastro do servidor.
- **14.** Possuir registro de substituição de um servidor por outro com as informações do motivo, período, cargo e salário.
- **15.** Permitir a captação e manutenção de informações da Qualificação profissional incluindo a formação, curso, experiências, habilidades, idiomas e avaliações.
- **16.** Controlar os dependentes de servidores para fins de salário família, imposto de renda e outras dependências que podem ser configuradas, realizando a sua baixa automática na época devida conforme limite etário e condições previstas para cada dependente.
- **17.** Possuir controle de planos de saúde do responsável e dependentes com tabela de valores por faixa etária e tempo de permanência, mantendo os valores e controle da mensalidade, coparticipação e reembolso de valores.
- **18.** Permitir o cadastramento de servidores em diversos regimes jurídicos, tais como: Celetistas, Estatutários, e Contratos Temporários, Estagiários, Aposentados e Pensionistas.
- **19.** Permitir o cadastramento de Beneficiários de Pensões Judiciais com o Nome da Pensionista, CPF, Data de Inclusão, Banco e Conta para Pagamento, Dados para Cálculo da Pensão (Percentual, Valor Fixo, Salário Mínimo).

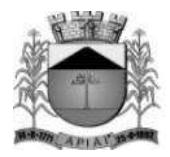

- **20.** Registrar e manter o histórico das alterações dos dados cadastrais referentes a pessoa ou ao seu contrato de trabalho, informando o motivo da alteração, data, usuário que registrou e Número do processo, permitir o registrar as alterações de vários servidores simultaneamente.
- **21.** Permitir o cadastramento de todas as referências salariais contendo no mínimo o símbolo da referência e o histórico dos valores salariais para cada referência.
- **22.** Permitir a realização de simulação e reajuste salarial, com a visualização do impacto dos valores antes da efetivação, podendo ser calculado por valor fixo, percentual, e ser aplicado para até um limite de valor, parcial ou global a todas as referências salariais, informado a lei, ano, referência do reajuste e arredondamento.
- **23.** Permitir o cadastramento de todos os cargos do quadro de pessoal de natureza efetivo, comissionado e temporário e o número e ano da lei que autorizou a criação, alteração ou extinção.
- **24.** Permitir o cadastramento dos EPI necessários para o cargo.
- **25.** Permitir o cadastramento do Plano de Cargos, informando, por Secretaria, os cargos aprovados e quantidade de vagas aprovadas para cada cargo na secretaria.
- **26.** Permitir registrar servidores que estão cedidos e recebidos, e registrar informações do órgão de origem.
- **27.** Emitir relatório com a movimentação de pessoal no período: admitido (s), demitido (s), cedido (s) e recebidos (s) em cessão;
- **28.** Permitir o registro de empregos anteriores que o servidor obteve antes de ingressar no emprego público para fins de contagem de tempo de serviço, podendo ser em entidade pública ou privada, valor do salário e Faltas.
- **29.** Permitir o registro e controle de doenças graves, bem como a isenção de tributação de IRRF aos portadores de doenças, durante o período atestado.
- **30.** Registrar e controlar a concessão de diárias disponibilizadas a servidores, mantendo histórico de valores adiantado.

### **Férias**

**Objetivo:** Manter o controle de todas as informações referente aos períodos aquisitivo e gozo de férias dos servidores.

- **31.** Manter o cadastro de todos os períodos aquisitivos de férias dos servidores desde a admissão até a exoneração, possibilitando a parametrização do período de aquisição averbamento de tempo e apostila mento de períodos.
- **32.** Possuir rotina de concessão de férias coletiva, permitindo que seja possível conceder um mesmo período de gozo para determinado grupo de servidores ou de forma global, de uma única vez, reduzindo assim o tempo gasto com concessões de férias.
- **33.** Permitir cancelar ou excluir férias coletivas de forma semelhante à concessão coletiva, bastando para isso apenas identificar o período de gozo dos servidores abrangidos pela concessão.
- **34.** Permitir o lançamento de mais que um período de gozo para o mesmo período aquisitivo de férias controlando o saldo restante dos dias de férias.
- **35.** Permitir o lançamento de férias em gozo e pecúnia para o mesmo período aquisitivo controlando o saldo restante dos dias de férias.
- **36.** Permitir o pagamento de 1/3 de férias integral ou proporcional a cada período de gozo lançado e ainda controlar pagamento ou não de períodos apostilados.
- **37.** Emitir relação de férias vencidas, a vencer, avisos, e recibos de férias individualmente, ou por grupo de pessoas ou por Secretaria.
- **38.** Permitir ao usuário, montar programação de férias a partir dos períodos aquisitivos, para que estas programações gerem concessões ou não nas datas programadas.
- **39.** Emitir relação de programação de férias, por período a ser definido pelo usuário.

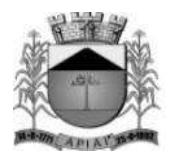

- **40.** Emitir relação estratégica de gastos a serem gerados por férias a vencer, vencidas, e de períodos proporcionais, com opção de quebras por secretaria.
- **41.** Permitir parametrizar períodos aquisitivos em meses, números de dias de direitos e números máximos de parcelas a serem divididas as férias.
- **42.** Permitir reconvocação de concessões de férias já efetuadas, por necessidade do órgão, bem como apostilar os dias restantes para gozo futuro.
- **43.** O sistema deverá possuir parâmetro para indicar a qual regra de férias o servidor se enquadra, permitindo que em um mesmo estabelecimento haja duas ou mais regras de férias.
- **44.** Permitir a configuração de regras de perder, prorrogar, zerar e descontar dias ou períodos de férias a partir de lançamentos de faltas ou afastamentos.

### **Licença Prêmio**

**Objetivo**: Manter o controle de todas as informações referente aos períodos aquisitivo e gozo de Licença prêmio dos servidores.

- **45.** Manter o cadastro de todos os períodos aquisitivos, possibilitando a parametrização do tempo de aquisição da licença prêmio dos servidores desde a admissão até a exoneração, como por exemplo, Qüinqüênio ou Biênio ou triênio.
- **46.** Permitir o lançamento de mais que um período de gozo para o mesmo período aquisitivo de licença prêmio controlando o saldo restante dos dias.
- **47.** Permitir o lançamento de licença prêmio em gozo e pecúnia para o mesmo período aquisitivo controlando o saldo restante dos dias.
- **48.** Emitir relação de licenças prêmios vencidas, a vencer, avisos, e recibos individualmente, ou por grupo de pessoas ou por Secretaria.
- **49.** Permitir ao usuário, montar programação de licença prêmio a partir dos períodos aquisitivos, para que estas programações gerem concessões ou não nas datas programadas.
- **50.** Emitir relação de programação de licença prêmio, por período a ser definido pelo usuário.
- **51.** Emitir relação estratégica de gastos a serem gerados por licenças prêmios a vencer, vencidas, e de períodos proporcionais, com opção de quebras por secretaria.
- **52.** Permitir parametrizar períodos aquisitivos em meses, números de dias de direitos e números máximos de parcelas a serem divididas as licenças prêmios.
- **53.** Permitir reconvocação de concessões de licenças prêmios já efetuadas, por necessidade do órgão, bem como apostilar os dias restantes para gozo futuro.
- **54.** Permitir a configuração de regras de perder, prorrogar, zerar e descontar dias ou períodos de licenças prêmios a partir de lançamentos de faltas ou afastamentos.

#### **Segurança e Medicina do Trabalho**

**Objetivo:** Manter o registro histórico de todas as licenças e afastamentos dos servidores, controlando por tipo de afastamento, doença, período, etc.

- **55.** Permitir efetuar o cadastro de médicos que efetuam atendimentos aos servidores públicos.
- **56.** Possuir integrado ao sistema a tabela completa de CID, com descrições das doenças.
- **57.** Controlar Acidentes de Trabalhos, com registros da CAT e emissão em formulário padronizado, possibilitando ainda consultas e alterações no registro se necessário.
- **58.** Possuir relatório de Requerimento de Benefício Por Incapacidade e Requerimento de Salário Maternidade, solicitado pelo INSS.
- **59.** Possuir controle de Perfil Profissiográfico Previdenciário, informando os períodos, exames, atividades e exposição a fatores de risco.

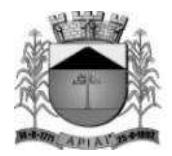

- **60.** Permitir controle de Atestado de Saúde Ocupacional A.S.O. com as informações para seu registro como responsável pelo exame, estabelecimento de saúde, exames complementares e resultado, e possuir o controle das datas da realização dos exames periódicos coletivamente para os funcionários.
- **61.** Possuir cadastro de exames toxicológicos informando o estabelecimento e médico responsável pelo exame.

#### **Atos Administrativos**

**Objetivo:** Manter o registro histórico de todas as Portarias, Decretos e termos expedidos para os servidores mantendo atualizado o currículo funcional do servidor para consulta.

- **62.** Manter o cadastro de todos os modelos de documentos que darão origem a atos administrativos como Portaria, decretos, contratos, e Termos de Posse.
- **63.** Gerar o ato administrativo do lançamento de licenças e afastamentos, com atualização do currículo funcional após a aprovação e assinatura do documento.
- **64.** Gerar o ato administrativo do lançamento de férias de gozo e/ou pecúnia, com atualização do currículo funcional após a aprovação e assinatura do documento.
- **65.** Gerar o ato administrativo do lançamento de licença prêmio gozo e/ou pecúnia, com atualização do currículo funcional após a aprovação e assinatura do documento.
- **66.** Gerar o ato administrativo do lançamento de licença sem vencimento, com atualização do currículo funcional após a aprovação e assinatura do documento.
- **67.** Gerar o ato administrativo do lançamento de licença gala, com atualização do currículo funcional após a aprovação e assinatura do documento.
- **68.** Gerar o ato administrativo do lançamento de licença nojo, com atualização do currículo funcional após a aprovação e assinatura do documento.
- **69.** Gerar o ato administrativo do lançamento de suspensão do servidor, com atualização do currículo funcional após a aprovação e assinatura do documento.
- **70.** Permitir a emissão de atos administrativos individuais ou coletivos conforme textos parametrizados pelo próprio usuário.
- **71.** Permitir a visualização dos atos expedidos em tela e papel.

#### **Faltas e Afastamentos**

**Objetivo:** Permitir o cadastramento das faltas e afastamentos propiciando seu tratamento pela Folha de Pagamento.

- **72.** Permitir lançamentos de afastamentos, por diversos motivos com possibilidade de inclusão de novos códigos e descrições de afastamentos que se fizerem necessárias, bem como informações referentes ao médico que efetuou o atendimento e CID, período inicial e quantidade de dias do afastamento.
- **73.** Permitir configurar os tipos de faltas e afastamentos, para que seja lançado somente conforme o sexo, tipo de regime jurídico, se é falta abonada, se conta como falta inteira ou meia falta, se desconta dos dias trabalhados e do tempo de serviço, quantidade de dias de carência.
- **74.** Efetuar o lançamento de todas as licenças que não necessitam de perícia médica informando no mínimo: identificação do servidor, tipo de licença, documento apresentado, data de início e término da licença.
- **75.** Permitir restituir faltas ou ausências lançadas indevidamente, anulando os efeitos do registro, para fins de contagem de tempo de serviço, e ainda revertendo o período em restituição monetária quando for o caso.

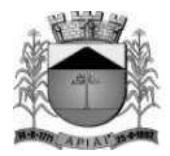

- **76.** Controlar os lançamentos de Falta Abonada não permitindo inserir registros além do limite estabelecido por parâmetro definido pelo usuário, com quantidade limite de lançamentos por ano, mês ou período aquisitivo.
- **77.** Garantir o registro de uma única informação por período, não permitindo que períodos de faltas, coincidam com períodos de férias, licenças prêmios ou anteriores ou posteriores a admissão.
- **78.** Gerar automaticamente o desconto de falta ou ausência a partir do registro da ocorrência, sem a necessidade de lançamentos manuais.
- **79.** Possuir relatório de faltas e afastamentos permitindo efetuar a consulta por dada de cadastro ou data de afastamento, podendo ainda filtrar período, mês ou ano todo, pelo tipo da falta ou afastamento.

### **Vale Transporte**

**Objetivo:** Efetuar o controle da compra, requisição, distribuição e devolução do vale transporte.

- **80.** Permitir o cadastramento das empresas que fornecem o vale transporte.
- **81.** Permitir a parametrização dos roteiros para os quais serão utilizados os passes.
- **82.** Permitir o registro da quantidade de passes diários utilizados pelo servidor no percurso de ida e volta ao local de trabalho.
- **83.** Permitir a parametrização dos códigos para desconto do vale transporte em folha de pagamento.
- **84.** Gerar automaticamente informação para desconto do vale transporte em folha de pagamento a partir do lançamento da entrega dos passes.
- **85.** Controlar a entrega de passes reduzindo quantidade/créditos em casos de faltas, férias, licenças e afastamentos.
- **86.** Permitir o cadastro de diferentes tipos de vales-transporte. Ex. (Ticket, Cartão recarregável, Vales, etc.).
- **87.** Permitir o cadastro das linhas de transportes para controle de entrega de vales, por linhas.
- **88.** Gerar mapa de compra de vales-transportes, discriminando os valores e os tipos de passes, baseado na solicitação de cada servidor.
- **89.** Emitir relação de assinatura de recebimentos de vales-transportes.
- **90.** Deduzir automaticamente a quantidade de vales transportes, do saldo de compras, a partir da entrega de passes aos servidores.

#### **Progressão Salarial**

**Objetivo:** Controlar e efetivar progressões salariais baseado em regras especifica para cada faixa e nível da tabela de salário.

- **91.** Permitir parametrizar o tempo para cada faixa e nível salarial que o servidor deve exercer, para progredir na tabela de salário.
- **92.** Permitir cadastrar tipos de progressões salariais.
- **93.** Permitir cadastrar regras para aquisição a direito de progressão salarial, baseada em registro de faltas, afastamentos, repressões ou suspensões.
- **94.** Baseando-se em informações do cadastro de referências salariais, gerar automaticamente períodos aquisitivos de progressões salariais.
- **95.** Manter histórico de períodos que foram perdidos ou cancelados em razão de faltas ou afastamentos.
- **96.** Permitir conceder de forma individual ou coletiva as progressões salariais, atualizando automaticamente o contrato do servidor e mantendo o histórico de suas progressões.
- **97.** Permitir a progressão salarial vertical e horizontal.

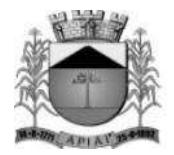

#### **Concursos e Processos seletivos**

**Objetivo:** Controlar todo o processo de recrutamento e seleção de pessoal, para ingresso no serviço público.

- **98.** Permitir cadastrar os concursos ou processos seletivos realizados, com pelo menos os seguintes dados: Tipo de Processo, Ano, Data de Cadastro, Número do Edital, Data do Edital e Número de Protocolo no TCE.
- **99.** Permitir efetuar o cadastro dos cargos concorridos, bem como o número de vagas a serem disputadas, tudo isso associado a cada Concurso ou Processo Seletivo.
- **100.** Permitir o cadastro de membros da comissão do concurso, bem como a função exercida por cada membro.
- **101.** Possuir cadastro dos veículos de publicação dos concursos ou Processos Seletivos.
- **102.** Permitir efetuar o cadastro dos candidatos a vagas nos Concursos e Processos Seletivos, com no mínimo os seguintes dados: Código, Nome, Data de Nascimento, CPF, Endereço, Número de Inscrição e Tipo de Processo a que está concorrendo a vaga.
- **103.** Permitir o registro de informações, referentes a qualificação profissional do candidato bem como suas habilidades.
- **104.** Permitir o cadastro de títulos, bem como os pontos que estes somarão no Concurso ou Processo Seletivo.
- **105.** Baseado nas informações de habilidades, e pontos de cada candidato, avaliar e classificar os candidatos inscritos nos Concursos ou Processos Seletivos.
- **106.** Emitir relação de classificação, baseado no cálculo prévio efetuado pelo sistema, com opção de analise por habilidade, contagem de pontos ou classificação geral.
- **107.** Emitir relação de candidatos inaptos para exercício da função pretendida.
- **108.** Emitir relação de candidatos inaptos com processos indeferidos.
- **109.** Baseando-se na data de término do contrato dos servidores admitidos temporariamente, emitir relação de contratos com data de término que expiram na referência da folha de pagamento.

#### **Avaliação de desempenho e méritos**

**Objetivo:** Permitir efetuar as avaliações periódicas de desempenhos dos servidores em estágios probatórios baseando-se em períodos pré-agendados.

- **110.** Permitir efetuar o cadastro dos diferentes tipos de avaliações periódicas com a possibilidade de geração automática de períodos a ser efetuado as avaliações.
- **111.** Permitir controlar os históricos de avaliações de desempenho de forma individual ou coletiva possibilitando selecionar as avaliações por tipo, data da avaliação, situação ou resultado obtido.
- **112.** Emitir relação de avaliações realizadas com opção de filtros por data, por tipo de avaliação ou por resultados obtidos.
- **113.** Realizar a apuração do conceito final da avaliação com base nos resultados obtidos nas avaliações realizadas pelos funcionários, conforme for configurado pelo usuário.

#### **Folha de Pagamento**

**Objetivo:** Permitir a parametrização dos cálculos, o processamento, pagamento e o recolhimento das diversas folhas de pagamento.

**114.** Permitir o processamento das folhas de: Pagamento Mensal, Rescisão, Adiantamento de Férias, Licença Prêmio, adiantamento de Décimo Terceiro Salário, Décimo Terceiro Salário e Complementar.

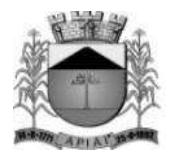

- **115.** Permitir o processamento de várias folhas de pagamento para a mesma referência, separando por grupo de servidores de mesmo vínculo ou mesmo regime ou mesma data de pagamento, por cargo, faixa salarial e unidade orçamentária.
- **116.** Permitir o processamento de folha de rescisão individual ou coletiva com cálculos de férias indenizadas, proporcionais e 13º salário automaticamente, sem a necessidade de lançamento avulso na folha.
- **117.** Permitir efetuar cálculo de rescisões de contrato de trabalho com data retroativa ao da referência da folha de pagamento, mas respeitando os avos trabalhados da data retroativa, exemplo: Na folha de pagamento de fevereiro eu consiga calcular uma rescisão com data do mês de janeiro.
- **118.** Permitir efetuar pagamentos a título de resíduos de rescisão, para servidor que não possua mais vínculo com o órgão público, mas ainda tenha resíduo ou parcelamento de reclamações trabalhistas para receber. Estes pagamentos devem ser calculados exclusivamente através de lançamentos efetuados na folha de pagamento.
- **119.** Emitir Termo de Rescisão.
- **120.** Emitir Termo de exoneração (Servidores Estatutários).
- **121.** Controlar os vencimentos e descontos permitidos em cada regime de trabalho, impossibilitando que seja efetuado o lançamento de um vencimento ou desconto exclusivo de um regime em um outro.
- **122.** Gerenciar a Folha de Adiantamento de Férias e Licença Prêmio, de maneira que ela seja processada com as informações dos dias de pecúnia e/ou gozo lançadas nas férias, não permitindo duplicidade de lançamento em variável na folha de pagamento.
- **123.** Permitir simulações parciais ou totais da folha de pagamento.
- **124.** Gerar automaticamente os valores relativos a salário família dos dependentes.
- **125.** Possuir rotinas de cálculos através de fórmulas e expressões, para qualquer vencimento e desconto, tornando o cálculo da folha totalmente parametrizado e administrado pelo próprio usuário do sistema.
- **126.** Calcular e processar os valores relativos a contribuição individual e patronal para previdência.
- **127.** Gerar arquivo SEFIP e RE para importação no software da Caixa Econômica Federal.
- **128.** Gerar os arquivos de importação do SIPREV para fins de cálculo atuarial ou importação no próprio site do SIPREV.
- **129.** Emitir Folha Analítica Geral, possibilitando a separação por grupo de servidores de mesmo vínculo ou mesmo regime ou mesma data de pagamento, por cargo, faixa salarial e unidade orçamentária.
- **130.** Emitir relatório de comparação entre duas competências para conferencias de valores indicando os valores com diferença por evento, valor bruto, liquido ou descontos.
- **131.** Emitir o Mapa Financeiro com o resumo dos vencimentos e descontos.
- **132.** Permitir inclusão de valores variáveis na folha como os provenientes de horas extras, empréstimos, descontos diversos e ações judiciais.
- **133.** Permitir a importação de dados via arquivo texto, de valores a serem consignados em folha.
- **134.** Emitir resumo dos valores líquidos da folha por banco.
- **135.** Possibilitar a impressão do contracheque em formulário frente e verso para a impressão através de impressoras envelopadoras com opção de filtros por grupo de servidores do mesmo vínculo ou mesmo regime ou da mesma data de pagamento, por cargo, faixa salarial e unidade orçamentária.
- **136.** Gerar as informações anuais para a DIRF, nos padrões da legislação vigente, via arquivo texto para a importação no software da Receita Federal.
- **137.** Gerar as informações anuais para a RAIS, nos padrões da legislação vigente, via arquivo texto para importação no software do SERPRO.
- **138.** Permitir a emissão do Informe de Rendimentos para servidores com ou sem retenção de Imposto de Renda na Fonte, e em casos de múltiplos vínculos para um mesmo servidor acumular os valores em um único informe.

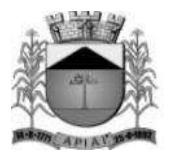

- **139.** Gerar as informações de admissão e rescisão necessárias ao CAGED, via arquivo texto, para importação no software do Ministério do Trabalho.
- **140.** Possibilitar a inclusão na folha de pagamento dos servidores autônomos.
- **141.** Gerar Recibo de Pagamento de servidores Autônomos (RPA).
- **142.** Manter histórico para cada servidor com detalhamento de todos os pagamentos e descontos, permitindo consulta ou emissão de relatórios.
- **143.** Permitir a geração do Informe de Rendimentos em arquivo HTML para disponibilizar na Internet.
- **144.** Emitir contracheques, permitindo a inclusão de textos e mensagens em todos os contracheques ou para determinados servidores.
- **145.** Possuir rotina de controle de pagamento onde seja possível gerar lotes e divisões e filtros para o pagamento da folha, e permitir a geração de arquivos para crédito em conta corrente da rede bancária, emitindo relação dos créditos gerados.
- **146.** Emitir relação das despesas orçamentárias e extra orçamentárias a serem contabilizadas.
- **147.** Emitir Guia de Recolhimento de INSS.
- **148.** Possuir rotinas de controle e cálculo parametrizado para pagamento das pensões judiciais, a partir do desconto efetuado para o servidor, incluindo depósito em conta.
- **149.** Emitir relação dos valores consignados em folha com opção de geração em arquivo texto.
- **150.** O Sistema deverá efetuar o processamento da folha de pagamento, sem que seja necessário paralisar os setores que efetuam lançamentos e/ou consultas.
- **151.** Emitir contracheques de meses anteriores (Segunda Via).
- **152.** Possibilitar o registro da Concessão de Diárias de viagem para servidores.
- **153.** Permitir efetuar lançamentos fixos, variáveis ou por período de forma coletiva, com a possibilidade de se montar filtros dinâmicos, a fim de selecionar apenas determinado grupo de funcionários a ser contemplado com o lançamento.
- **154.** Permitir efetuar reajustes coletivos de lançamentos, com opção de ajuste por tipo de lançamentos (Fixo, Período, Mensal), além de opção de se efetuar o acréscimo em valor, percentual ou horas.
- **155.** Permitir o cálculo de diferença de reajustes salariais retroativos, escolhendo quais as verbas que compõe o cálculo, período, podendo ser proporcional a quantidade de dias no mês e aplicação do índice de correção conforme a conveniência e oportunidade da administração pública, e realizar o lançamento na folha de pagamento podendo ser dividido em mais de uma parcela.
- **156.** Permitir efetuar um cadastro de prioridade de descontos, para que a partir deste cadastro, o sistema possa efetuar um ajuste automático dos descontos, a fim de extinguir situações onde o servidor tenha mais descontos que rendimentos.
- **157.** Armazenar os valores dos descontos excedentes na folha de pagamento, para que estes valores sejam lançados automaticamente ou de forma manual na próxima folha de pagamento.
- **158.** Permitir efetuar transferências de lançamentos de uma folha para outra, de forma individual ou coletiva.
- **159.** Permitir cadastrar nomes para assinatura, para que sejam utilizados nos relatórios da folha de pagamento (Relação Bancária, Resumo Contábil, Folha Analítica, etc.).
- **160.** Possuir rotina de abertura e fechamento da folha de pagamento, a fim de preservar os valores calculados, e evitar lançamentos ou calculo acidental de determinada folha de pagamento.
- **161.** O sistema deverá controlar por usuário a competência e a folha de pagamento a que cada um está efetuando lançamentos, permitindo assim lançamentos simultâneos em várias folhas ao mesmo tempo.
- **162.** Permitir armazenar e consultar arquivos gerados pelo sistema como RAIS, DIRF, Crédito de salário, SEFIP e contabilização da folha.
- **163.** Emitir termos de rescisão, homologação e quitação da rescisão conforme portaria 2685 do Ministério do trabalho.
- **164.** Permitir exportar arquivo de rescisão contratual ao sistema do Homolognet do ministério do trabalho.
- **165.** Possuir rotinas e a alimentação de todas as informações exigidas para a e geração do e-Social.

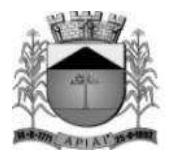

- **166.** Possuir painel de visualização de todas as obrigações que devam ser transmitidas ao e-Social automaticamente, sem a necessidade de selecionar informações.
- **167.** Permitir o cadastramento de certificados digitais e usuários com nível de acesso por tabela de transmissão ao e-Social a fim de restringir a transmissão de arquivos por usuários não habilitados.
- **168.** Realizar o armazenamento e visualização de todas as tabelas já transmitidas e armazenadas, guardando os protocolo e recibos de envio de todos os arquivos.
- **169.** Permitir visualizar e gerenciar as inconsistências encontradas tanto na geração quanto na transmissão de tabelas ao e-Social.

#### **Descentralização de lançamentos e consultas via WEB**

**Objetivo:** Permitir ao usuário efetuar consultas de informações da folha de pagamento através da internet.

- **170.** O sistema deverá permitir que todos os servidores possam consultar e imprimir via internet através de senha pessoal seus holerites desde que já tenham sidos liberados, inclusive os holerites de competências anteriores. Esta consulta deve ser individual, pois cada servidor terá acesso somente as suas informações de pagamento.
- **171.** O sistema deverá permitir que todos os servidores possam consultar e imprimir via internet através de senha pessoal seus informes de rendimentos desde que já tenham sidos liberados, inclusive os de anos anteriores. Esta consulta deve ser individual, pois cada servidor terá acesso somente as suas informações de rendimentos.

#### **Integrações**

- **172.** Permitir emissão do relatório de provisões contábeis, de férias, licença prêmio e 13° salário e exportar para o sistema contábil.
- **173.** Possuir integração automática com o Sistema de Administração Orçamentária e Financeira, ou através de arquivo texto com os dados das despesas a serem empenhadas.

#### **Prefeituras**

**174.** Possuir rotina de geração e exportação do arquivo de Remuneração dos Profissionais da educação ao SIOPE (Sistema de Informações sobre Orçamentos Públicos em Educação), de acordo com layout fornecido pelo Ministério da Educação.

#### **REQUISITOS FUNCIONAIS DO SISTEMA DE RECEITAS**

**Objetivo:** Realizar controle efetivo da receita tributária, de contribuições e da receita patrimonial de competência do município e dar suporte às ações de recuperação de obrigações não cumpridas. Neste sistema estão compreendidos os módulos de imobiliário, mobiliário, rural, fiscalização e dívida, especificados no objeto desta licitação, podendo os respectivos serem disponibilizados através de executáveis distintos e integrados ou através de módulos em um único executável ou através de módulos via web, tendo por objetivo o controle efetivo da receita tributária de contribuições e da receita patrimonial de competência do Município e suporte às ações de recuperação de obrigações não cumpridas, devendo obrigatoriamente realizar as seguintes rotinas:

### **Geral**

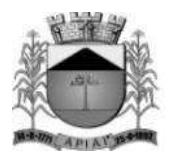

- **1.** Permitir o cadastramento de identificações geográficas como: Países, municípios, bairros, prefixos, logradouros, loteamentos, condomínios, trechos de logradouros e testadas.
- **2.** Permitir a definição do caminho para o banco de dados de digitalização e LOG.
- **3.** Permitir visualizar todas as ações realizadas no sistema e qual os usuários que realizaram.
- **4.** Permitir o cadastramento de bancos, agências, cartórios, funcionários, preços públicos, leis, plano de contas, receitas e tributos do município.
- **5.** Permitir o cadastramento de correções monetárias, descontos, indexadores, características gerais, dias não úteis, faixa de valores, vencimento de parcelas e leis para reparcelamento.
- **6.** Permitir a exportação e importação de leiautes diversos conforme parametrização definida pelo usuário.
- **7.** Permitir o controle de prorrogações de vencimentos.
- **8.** Possuir rotina para cadastramento de retorno de documentos.
- **9.** Possuir rotina de documentos agendados, através dela, será possível agendar a execução de rotinas previamente cadastradas no sistema.
- **10.** Permitir o cadastramento de contribuintes contendo no mínimo os campos: Nome, sexo, natureza, C.P.F. / C.N.P.J., R.G., órgão expedidor, data de nascimento e cadastro, nome fantasia, falecido, data do óbito, bloquear movimentação, endereço de residência e correspondência contendo: C.E.P., código do logradouro, nome do logradouro, prefixo, número, apartamento, complemento, código do bairro, nome do bairro, distrito, município, U.F. e país.
- **11.** Contemplar no cadastro o campo 'Tipo de endereço' onde o mesmo deverá conter os valores: "Completo, intermediário ou livre", sendo que no tipo de endereço "Completo" são obrigatórios os preenchimentos dos campos código do logradouro e nome, código do bairro e nome que fazem referência aos seus respectivos cadastros, o tipo de endereço "Intermediário" será obrigatório o preenchimento do código do município e nome que faz referência ao seu respectivo cadastro e no tipo de endereço "Livre" os campos logradouro, bairro e município são de livre digitação.
- **12.** Possuir rotina que preencha de forma automática os campos do endereço de correspondência usando como padrão as informações contidas no endereço de residência, agilizando assim o cadastro caso necessário.
- **13.** Ter a opção para cadastrar endereços diversos.
- **14.** Permitir realizar o cálculo de tributos anual ou receitas diversas.
- **15.** Permitir o cadastramento de forma parametrizável das características do contribuinte.
- **16.** Permitir através do contribuinte consultado quais são os imobiliários, mobiliários e rural que estão vinculados ao mesmo e também ter acesso a consulta de débitos e histórico de débito automático.
- **17.** Possuir campo situação cadastral (Principal, provisório, inativo). Sendo que essas situações possuem um cadastro.
- **18.** Permitir o cadastramento de meios de comunicação como: Telefone, e-mail, contato, responsável entre outros.
- **19.** Permitir o cadastramento de documentos como: Título de eleitor, C.R.C. entre outros.
- **20.** Permitir o lançamento de histórico cadastral, onde através dela o usuário pode vincular observações e imagens vinculadas ao registro atual.
- **21.** Permitir anexar documentos parametrizáveis em um banco de dados de digitalização vinculados ao cadastro.

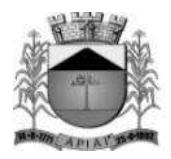

- **22.** Permitir consultar o contribuinte por diferentes campos como: Código, nome, natureza, C.P.F. / C.N.P.J., R.G., situação cadastral entre outros.
- **23.** Possuir tela de atendimento ao contribuinte, nesta tela o usuário do sistema tem acesso rápido a várias funcionalidades do sistema facilitando e agilizando o atendimento ao contribuinte como por exemplo atalhos para consultas de contribuintes, débitos, imobiliário, mobiliário, rural, pagamentos, reparcelamento, processos jurídicos e impressão de segunda via.

### **Imobiliário**

- **24.** Possuir alerta para rotinas de críticas de informações cadastrais necessárias à identificação de erros de cadastramento no momento da inclusão e alteração, observando inclusive a vinculação entre as diversas informações cadastrais.
- **25.** Permitir o cadastramento do imobiliário contendo no mínimo os campos: Código, inscrição cadastral, face, quadra, lote, matrícula, proprietário principal, compromissário principal, percentual e endereço do imóvel e correspondência.
- **26.** Contemplar no cadastramento do endereço do imóvel e correspondência no mínimo os campos: C.E.P., prefixo, código do logradouro, nome do logradouro, número, bloco, andar, apartamento, conjunto, sala, complemento, código do bairro, nome do bairro, município, U.F. e país.
- **27.** Contemplar no endereço de correspondência os campos: E-mail e 'Tipo de endereço' onde o mesmo poderá conter os valores: "Completo ou livre", sendo que no tipo de endereço "Completo" são obrigatórios os preenchimentos dos campos código do logradouro e nome, código do bairro e nome que fazem referência aos seus respectivos cadastros, o tipo de endereço "Livre" os campos logradouro, bairro e município são de livre digitação.
- **28.** Possuir rotina que preencha de forma automática os campos do endereço de correspondência podendo usar como padrão as informações contidas nos seguintes lugares: Endereço do imóvel, residência ou correspondência do contribuinte, residência ou correspondência do compromissário, sendo que esta ação será escolhida pelo usuário.
- **29.** Permitir realizar a alteração da situação cadastral (Ativo, inativo, baixado, suspenso). Sendo que essas situações possuem um cadastro.
- **30.** Permitir cadastrar endereços diversos.
- **31.** Permitir o cadastramento dos proprietários contendo no mínimo os seguintes campos: Nome, percentual, data início e fim, tipo de proprietário sendo eles: Proprietário principal, sócio, promissário / compromissário principal, tutor, comodatário, posseiro, usufruto, promissário / compromissário, herdeiro, cessionário e inventariante, parentesco, sendo que esta última possui um cadastro.
- **32.** Possuir rotina de reintegração de posse que informe a existência de débito vinculado ao imóvel, inclusive o inscrito em dívida ativa ou ajuizado, permitindo que esses débitos sejam remidos, quitados ou ajuizados.
- **33.** Possuir rotina de transferência de proprietário que informe a existência de débito vinculado ao imóvel, inclusive o inscrito em dívida ativa ou ajuizado, permitindo que esses débitos sejam transferidos ou colocados como remidos e ainda possibilite anexar documentos parametrizados em um banco de dados de digitalização.
- **34.** Manter o histórico de transferência de proprietários do imóvel, registrando o período de propriedade que o contribuinte manteve sobre o imóvel e seu percentual.

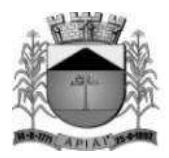

- **35.** Permitir o cadastramento de terreno contendo no mínimo os campos: Área, profundidade, área irregular, loteamento, condomínio, testadas e valor venal.
- **36.** Permitir o cadastramento de várias edificações contendo no mínimo os campos: Área, data de construção, fração ideal, ano e área irregular do recadastramento, data, número e área modificada da reforma, data e número do habite-se, data, número e data de validade do alvará, tipo de lançamento sendo eles: englobado ou por área construída, data de demolição e projeto, sendo que este último possui um cadastro.
- **37.** Permitir o cadastramento de forma parametrizável de todas as características do terreno e edificações.
- **38.** Permitir o acompanhamento histórico das alterações de todas as características do terreno e edificações.
- **39.** Permitir cadastramento de projetos tendo como base as seguintes opções: Ampliação, nova edificação, aprovação / alvará de construção, regularização, análise e prévias, cópia de plantas, habite-se, pedido de decadência, recarimbamento, renovação de alvará de construção e substituição, ainda possibilitar o cadastro contendo no mínimo os seguintes campos: Descrição, código do imóvel, edificação (Vinculada ao imobiliário caso necessário), exercício, ano da construção, status com as seguintes opções: Em andamento, aprovado e cancelado, data e número do processo, data e número do alvará, data da aprovação, data de início e fim da obra, código do mobiliário (Vinculado ao mobiliário caso necessário), requerente, técnico, tipo de habite-se contendo as seguintes opções: Total ou parcial.
- **40.** Permitir o cadastramento do endereço completo do imóvel.
- **41.** Permitir o cadastramento de meios de comunicação como: Telefone, e-mail, contato, responsável entre outros.
- **42.** Permitir o cadastramento de forma parametrizável das características do projeto, terreno, áreas e edificações.
- **43.** Permitir realizar o lançamento de guias para pagamento.
- **44.** Permitir o cadastramento e consulta de documentos emitidos, notificações e autos de infração e ainda emitir a emissão da segunda via dos lançamentos gerados.
- **45.** Permitir vincular vários projetos ao imóvel e que os mesmos possam ser visualizados na tela do cadastro imobiliário.
- **46.** Permitir o cadastramento das edificações no ato da aprovação do projeto e emissão do alvará.
- **47.** Permitir registrar isenções de forma individual ou em lote com os tipos: Anistia, dedução, imune, isenção total, isenção de impostos ou taxas, redução de alíquotas ou taxas e outros de acordo com a legislação vigente.
- **48.** Possuir rotina de registro para armazenamento automático do histórico anual de valores venais e histórico das características utilizadas para cálculo do imóvel.
- **49.** Permitir o cadastramento dos dados cartoriais e matrícula.
- **50.** Permitir o cadastramento e a identificação de áreas de preservação, confrontação e secção de logradouro.
- **51.** Possuir uma rotina de desmembramento para inclusão de um novo loteamento ou edificações verticais, o sistema deverá possuir uma rotina que permita o cadastramento de vários imóveis, baseado em um determinado imóvel padrão mantendo-se um vínculo entre eles, agilizando o processo de inclusão desses casos, sendo obrigatório informar a metragem da(s) nova(s) área(s) e que ainda seja possível parametrizar se o sistema irá realizar um lançamento para esses novos desmembramentos.

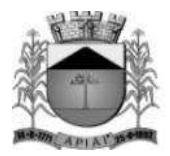

- **52.** Permitir o cadastramento e consulta de documentos emitidos, I.T.B.I, ordens de serviço, notificações, autos de infração e cobranças geradas através do imóvel consultado.
- **53.** Permitir inserir numeração provisória para ligação de energia elétrica e ligação de água.
- **54.** Permitir através do imóvel consultado quais são os mobiliários que estão vinculados ao mesmo e também ter acesso a consulta de débitos e contribuintes.
- **55.** Possuir rotina de crédito para abatimento do I.P.T.U., sendo que o crédito poderá ser feito de forma manual ou no momento do cálculo.
- **56.** Permitir realizar o cálculo da fração ideal, cálculo de tributos, receitas diversas ou bonificação, valor comercial ou venal de forma individual ou em lote.
- **57.** Permitir realizar o cálculo de tributos anual ou receitas diversas de forma individual ou em lote.
- **58.** Permitir o lançamento de histórico cadastral, onde através dela o usuário pode vincular observações e imagens vinculadas ao registro atual.
- **59.** Permitir anexar documentos parametrizáveis em um banco de dados de digitalização.
- **60.** Permitir consultar o imóvel por diferentes campos como: Código, proprietário, endereço, quadra, lote, matrícula, situação cadastral entre outros.
- **61.** Disponibilizar relatórios para: Avaliação de imóveis, planta genérica de valores, tipos e especificações de construções, infraestrutura viária como: Logradouros, trechos, faces de quadra, estrutura de transportes urbanos.
- **62.** Emitir relatório para conformidade do responsável sobre as alterações de situação cadastral efetuadas.
- **63.** Emitir relatório para conformidade do responsável sobre as isenções, não incidência, imunidades e reduções de alíquotas e bases de cálculo efetuadas.

### **Mobiliário**

Objetivo: Cadastro da Secretaria de Fazenda do Município onde são registrados os dados cadastrais e fiscais de todos os contribuintes pessoas físicas ou jurídicas de direito público ou privado, que exercem atividade no município.

- **64.** Possuir alerta para rotinas de críticas de informações cadastrais necessárias à identificação de erros de cadastramento no momento da inclusão e alteração, observando inclusive a vinculação entre as diversas informações cadastrais.
- **65.** Possuir cadastro de classificação, gráficas, formas de lançamento, lista de serviços, horário de funcionamento e auditoria fiscal para prestadores de serviço.
- **66.** Permitir o cadastramento de contadores tendo a opção de vincular o escritório.
- **67.** Permitir o cadastramento de atividades econômicas contendo no mínimo os campos: Descrição, código CNAE, lista de serviços, classificação, valores da atividade, este por sua vez deve conter a vigência inicial e final, forma de lançamento, alíquota ou valor.
- **68.** Permitir o cadastramento do mobiliário contendo no mínimo os seguintes campos: Código, data do cadastro, estabelecido, nome do contribuinte, nome fantasia, classificação e porte.
- **69.** Permitir a alteração da situação cadastral (Ativo, inativo, baixado, suspenso). Sendo que essas situações possuem um cadastro.
- **70.** Permitir o cadastramento dos proprietários contendo no mínimo os seguintes campos: Nome, porcentagem, tipo do proprietário sendo eles: "Proprietário principal ou sócio", data de início e fim.

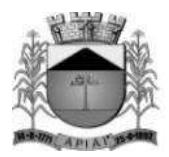

- **71.** Permitir vincular várias atividades econômicas ao mobiliário e ainda poder definir quais serão as principais e secundárias.
- **72.** Permitir através da atividade econômica consultada quais são os mobiliários que estão vinculados a mesma.
- **73.** Permitir o controle de autorização de notas fiscais, por empresa, tipo de nota e gráfica.
- **74.** Permitir o controle de enquadramentos e desenquadramentos de microempresas, empresas de pequeno porte (EPP), de acordo com a legislação vigente.
- **75.** Permitir atualizar o enquadramento e situação do simples de acordo com a importação do arquivo da receita federal.
- **76.** Possuir rotina de transferência de proprietário que informe a existência de débito vinculado ao mobiliário, inclusive o inscrito em dívida ativa ou ajuizado, permitindo que esses débitos sejam transferidos ou colocados como remidos e ainda possibilite anexar documentos parametrizados em um banco de dados de digitalização.
- **77.** Manter o histórico de transferência de proprietários do mobiliário, registrando o período de propriedade que o contribuinte manteve sobre o mobiliário e seu percentual.
- **78.** Permitir vincular horário de funcionamento, natureza jurídica e sua opção ao mobiliário, sendo que essas ações possuem um cadastro.
- **79.** Permitir o registro do número e data dos processos de abertura, encerramento e baixa, bem como data, número do processo e data da vigência do alvará.
- **80.** Permitir vincular contador e cartório ao mobiliário.
- **81.** Permitir informar se o mobiliário trabalha em regime de caixa.
- **82.** Possuir tabelas parametrizáveis para cadastro de taxis, estruturadas por códigos e grupos, possuindo as seguintes informações: Número do processo, data inicial e final, renavam, ano e modelo de fabricação, tipo de combustível, cor, placa, chassi, capacidade, certificado de propriedade, carteira de habilitação, nome do proprietário e condutor, local do ponto autorizado, marca e modelo. Sendo que estes últimos possuem um cadastro.
- **83.** Possuir tabelas parametrizáveis para cadastro de feiras, estruturadas por códigos e grupos, possuindo as seguintes informações: área ocupada, número da barraca, número do processo, data de início e fim, descrição da atividade, situação e observação.
- **84.** Possuir tabelas parametrizáveis para cadastro de anúncios, estruturadas por códigos e grupos, possuindo as seguintes informações: data de início e fim, área, local e tipo de anúncio.
- **85.** Permitir o cadastramento e consulta de documentos emitidos, ordens de serviço, notificações e autos de infração geradas através do mobiliário consultado.
- **86.** Permitir o cadastramento da Matriz com endereço fiscal, endereços de correspondência, eletrônicos e pessoa de contato.
- **87.** Permitir o cadastramento do endereço da empresa contendo: Prefixo, código do logradouro, nome do logradouro, número, CEP, bloco, andar, apartamento, conjunto, sala, complemento, código do bairro, nome do bairro, distrito, município UF e País.
- **88.** Possuir o campo 'Tipo de endereço' onde o mesmo poderá conter os valores: completo e livre, sendo que no Tipo de endereço livre, não são obrigatórios o preenchimento dos campos: Código do logradouro, prefixo e código do bairro, porém, o valor livre só será habilitado mediante ao parâmetro no qual permite a digitação de endereço livre para empresas não estabelecidas no município.
- **89.** Possuir uma rotina que preenche de forma automática os campos do endereço da empresa podendo usar como base o endereço do contribuinte residência ou correspondência, local do imóvel ou correspondência.

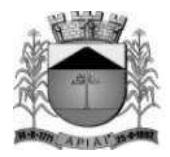

- **90.** Permitir o cadastramento do endereço de correspondência contendo: Prefixo, código do logradouro, nome do logradouro, número, CEP, bloco, andar, apartamento, conjunto, sala, complemento, código do bairro, distrito, município, UF e País.
- **91.** Possuir o campo 'Tipo de endereço' onde o mesmo poderá conter os valores: completo e livre, sendo que no Tipo de endereço livre, não são obrigatórios o preenchimento dos campos: Código do logradouro, prefixo e código do bairro.
- **92.** Possuir uma rotina que preenche de forma automática os campos do endereço de correspondência podendo usar como base o tipo do endereço da empresa, contribuinte residência ou correspondência, local do imóvel ou correspondência.
- **93.** Permitir vincular o número da inscrição imobiliária ao cadastro.
- **94.** Permitir realizar o cálculo de tributos anual ou receitas diversas.
- **95.** Permitir o cadastramento de meios de comunicação como: telefone, e-mail, contato, responsável entre outros.
- **96.** Exibir mensagem de alerta no momento do cadastramento de empresas, a existência de débitos anteriores dos sócios.
- **97.** Permitir o lançamento de histórico cadastral, onde através dela o usuário pode vincular observações e imagens vinculadas ao registro atual.
- **98.** Permitir anexar documentos parametrizáveis em um banco de dados de digitalização.
- **99.** Permitir consultar o mobiliário por diferentes campos como: Código, proprietário, endereço entre outros.
- **100.** Emitir os relatórios abaixo filtrando o mobiliário ou período inicial e final:
	- Beneficiados com imunidade, isenção e não incidência
	- Mobiliários ativos, inativos e baixados
	- Contribuintes em contencioso administrativo
	- Contribuintes sob ação fiscal
	- Contribuintes com alvarás a vencer a "x" dias
	- Contribuintes com atividade suspensa ou paralisada
	- Contribuintes baixados, por atividade
	- Contribuintes baixados há "x" meses da data de abertura, por atividade, setor e logradouro
	- Contribuintes inscritos, por atividade
- **101.** Emitir relatórios e permitir consultas por chave do contador que detalhe as empresas prestadoras de serviço, comércios e indústrias vinculadas a cada contador e valor da arrecadação no período.

### **Rural**

- **102.** Permitir o cadastramento do rural contendo no mínimo os seguintes campos: Código, data, proprietário, nome da propriedade e endereço.
	- Permitir informar dados da propriedade como: Área, valor venal e comercial, número de inscrição no Incra e tipo de área. Sendo que esta situação possui um cadastro.
- **103.** Permitir realizar a alteração da situação cadastral (Ativo, Inativo). Sendo que essas situações possuem um cadastro.
- **104.** Permitir cadastrar endereços diversos.
- **105.** Permitir o cadastramento dos proprietários contendo no mínimo os seguintes campos: Contribuinte, porcentagem, tipo do proprietário sendo eles: "Proprietário principal, sócio, promissário / compromissário, tutor, comodatário ou herdeiro", data de início e fim.

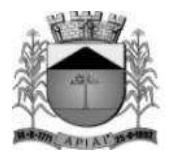

- **106.** Permitir o cadastramento de elementos rurais e permissão para emissão de documentos fiscais.
- **107.** Possuir rotina de transferência de proprietário que informe a existência de débito vinculado ao rural, inclusive o inscrito em dívida ativa ou ajuizado, permitindo que esses débitos sejam transferidos ou colocados como remidos e ainda possibilite anexar documentos parametrizados em um banco de dados de digitalização.
- **108.** Manter o histórico de transferência de proprietários do imóvel, registrando o período de propriedade que o contribuinte manteve sobre o rural e seu percentual.
- **109.** Permitir realizar o cálculo de tributos, receitas diversas e valor venal de forma individual ou em lote.
- **110.** Permitir o cadastramento de forma parametrizável das características do rural.
- **111.** Permitir o cadastramento e consulta de documentos emitidos.
- **112.** Permitir o lançamento de histórico cadastral, onde através dela o usuário pode vincular observações e imagens vinculadas ao registro atual.
- **113.** Permitir anexar documentos parametrizáveis em um banco de dados de digitalização.
- **114.** Permitir consultar o rural por diferentes campos como: Código, proprietário, endereço entre outros.

### **Lançamento**

Objetivo: Realizar o controle e emissão de lançamentos, possibilitando os cálculos e atualizações conforme a legislação específica de cada tributo.

- **115.** Possuir rotinas parametrizáveis de cálculo da obrigação principal e acréscimos legais (Correção monetária, multa e juro) com destaque para cada item.
- **116.** Emitir notificação de lançamento e guia de recolhimento de tributo em um documento único, imprimindo código de barras para leitura ótica de acordo com o padrão bancário, pelo valor total ou em quotas observando restrições para valor mínimo.
- **117.** Permitir o registro de devoluções de notificação de lançamento em função da não localização do contribuinte.
- **118.** Permitir o lançamento de tributos, prevendo a possibilidade de incluir na mesma emissão, valores de imposto e taxas.
- **119.** Permitir o lançamento de tributos com mais de uma parcela de pagamento à vista.
- **120.** Permitir o lançamento de tributos com possibilidade de destinação para o domicílio de representante autorizado (imobiliárias e escritórios no mínimo).
- **121.** Permitir simulações dos lançamentos dos tributos comparando-os com o exercício anterior.
- **122.** Emitir justificativas lógicas de acréscimos e decréscimos nos lançamentos de tributos.
- **123.** Permitir a livre configuração de leiaute e conteúdo das notificações de lançamento.
- **124.** Registrar no conta corrente fiscal todos os lançamentos efetuados para o sujeito passivo detalhando obrigação, valor da obrigação e data de vencimento.
- **125.** Permitir remessa para domicílio bancário autorizado pelo contribuinte da guia de recolhimento relativa a lançamento para débito automático em conta corrente.
- **126.** Permitir acréscimos e reduções parametrizáveis em valores de base de cálculo dos tributos.
- **127.** Possuir rotina de sorteio 'Ticket Premiado', onde podem ser concebidas alguns benefícios para os contribuintes, de acordo com as regras estabelecidas pelo município.

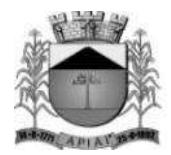

- **128.** Possuir tabelas parametrizáveis de valores e alíquotas para cálculo do imposto aproveitando as características de cada bairro, logradouro, secção de logradouro e face do imóvel na secção.
- **129.** Permitir uma fácil visualização dos débitos inscritos em dívida ativa ou em processos jurídicos.

### **Contribuição de melhoria**

Objetivo: Tem por fato gerador uma situação que representa um benefício especial auferido pelo contribuinte. Seu fim se destina às necessidades do serviço ou à atividade estatal.

- **130.** Permitir o registro do edital de melhoria contendo no mínimo as seguintes informações: Descrição, número, área de abrangência, custo total e para rateio, valor financiado, data de início e fim, origem dos recursos e imóveis que serão contemplados pelo edital, possibilita importar ou exportar imagens referentes ao imóvel.
- **131.** Possuir rotina de cálculo parametrizável para atendimento das fórmulas previstas em lei, de rateio do custo do investimento, levando em consideração a melhoria, seu custo, imóveis beneficiados, valorização decorrente e o critério de rateio.
- **132.** Emitir edital de convocação, contando as informações exigidas no código tributário nacional e na legislação municipal.
- **133.** Permitir anexar várias imagens vinculadas ao imóvel.
- **134.** Permitir o lançamento de histórico cadastral, onde através dela o usuário pode vincular observações e imagens vinculadas ao registro atual.
- **135.** Permitir consultar a contribuição por diferentes campos como: Código, descrição, data início e fim, número do edital entre outros.

#### **Imposto sobre serviços – ISS**

- **136.** Possuir tabelas parametrizáveis de valores e alíquotas para cálculo de imposto.
- **137.** Possuir rotina de cadastro das atividades econômicas da empresa permitindo o controle do histórico de atividades já executadas pelo contribuinte.
- **138.** Permitir realizar a emissão de notificação de lançamento e guia de recolhimento de ISS resultante de estimativa fiscal ou arbitramento.
- **139.** Possuir rotinas de enquadramento de contribuintes para cálculo do valor do imposto sendo eles fixo ou variável.
- **140.** Permitir a emissão de documento único de declaração e pagamento para ISS variável, onde o contribuinte possa informar a base de cálculo, as deduções quando houver e o valor do imposto e possa efetuar o pagamento na rede arrecadadora.
- Permitir também o registro no conta corrente fiscal da data de emissão dos documentos, dos dados constantes do documento quando retornado e do pagamento quando houver.
- **141.** Emitir demonstrativo da arrecadação do ISS por atividade econômica, ano atual e anterior.
- **142.** Permitir a emissão de guias de recolhimento avulsa para contribuintes do ISS variável.
- **143.** Possui cadastro de tomadores e prestadores, tendo como informações necessários o C.P.F. / C.N.P.J., pode-se informar também a razão social, nome fantasia e dados do endereço como logradouro, número e C.E.P..

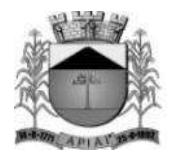

- **144.** Possuir cadastro para notas fiscais de serviços tomados. Sendo obrigatório informar o contribuinte do mobiliário, data de emissão, exercício, valor da nota, pode-se informar também a competência, data do lote, data de vencimento e atividade.
- **145.** Possuir cadastro para notas fiscais de serviços prestados. Sendo obrigatório informar o contribuinte do mobiliário, pode-se informar também a data do lote, exercício, valor da nota, competência, data de vencimento e atividade.

### **Imposto sobre transmissão de bens imóveis, dos valores de laudêmio e foro**

- **146.** Possuir parâmetro para efetuar transferência automática de proprietário no pagamento da guia.
- **147.** Permitir vincular vários imóveis no mesmo lançamento.
- **148.** Possuir parâmetro para validar se o valor do instrumento deve ser maior ou igual ao valor comercial.
- **149.** Possuir parâmetro para bloquear o lançamento para imóveis com débitos vencidos.
- **150.** Calcular o I.T.B.I., com base em tabelas parametrizáveis de valores, alíquotas e vencimentos.
- **151.** Permitir o lançamento de histórico cadastral, onde através dela o usuário pode vincular observações e imagens vinculadas ao registro atual.
- **152.** Permitir anexar documentos parametrizáveis em um banco de dados de digitalização.
- **153.** Permitir consultar o I.T.B.I. por diferentes campos como: Código, comprador, requerente, cartório, vendedor entre outros.

#### **Taxas diversas**

- **154.** Permitir o controle de vigência e emissão de alvarás de licença.
- **155.** Permitir calcular, lançar e emitir as guias de recolhimento de taxas de poder de polícia e taxas de serviço.
- **156.** Permitir fácil visualização das emissões de alvarás de licença vinculados ao cadastro mobiliário.
- **157.** Possuir tabelas parametrizáveis de valores para cálculo das taxas.
- **158.** Emitir relatório estatístico de representatividade de quantidade e valor por bairro e/ou loteamento.
- **159.** Emitir relatório analítico e sintético com lançamentos devolvidos por insuficiência de endereço ou recusa, classificado por bairro e/ou ordem alfabética de nome do contribuinte.
- **160.** Emitir extrato individualizado do lançamento.
- **161.** Emitir demonstrativo de cálculo do IPTU.

#### **Controle de arrecadação**

Objetivo: Controlar a arrecadação das Receitas Municipais.

- **162.** Possuir rotina de recepção e classificação dos dados de arrecadação recebidos dos agentes arrecadadores, através de meio eletrônico ou comunicação de dados.
- **163.** Conciliar os valores repassados pelos agentes arrecadadores ao tesouro municipal, acusando eventuais diferenças, a maior, menor ou duplicidade nos valores devidos e prazos de repasse.

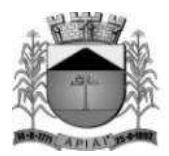

- **164.** Disponibilizar rotina para conciliação manual dos documentos de arrecadação nos quais não foi possível a conciliação automática.
- **165.** Possuir cadastro de grupos para emissão de convênios, onde através dele será possível selecionar os convênios ativos e vincular os impostos ou tipos de débitos que poderão ser emitidos naquele convênio.
- **166.** Possuir tabela de classificação da receita, fonte e destinação dos recursos, com percentuais de aplicação.
- **167.** Fornecer dados sobre a receita arrecadada no período devidamente classificada para contabilização.
- **168.** Permitir que após a confirmação da baixa, seja ela manual, automática ou por acúmulo contábil, possa se contabilizar o lote e através de relatórios, envie as informações do recebimento para análise contábil.
- **169.** Possibilitar gerar arrecadações com valores pretendidos.
- **170.** Possuir rotina parametrizável para emissão de arrecadação por convênio e situação do débito, obrigando assim que um determinado convênio só gere arrecadações para débitos com determinadas situações.
- **171.** Possuir marcação nas arrecadações geradas com "Inconsistências" para que o usuário possa realizar as devidas manutenções. Exemplo: "Arrecadação com C.N.P.J. do responsável inválido." Neste caso, não seria possível registrar a arrecadação do tipo ficha de compensação no banco.
- **172.** Realizar apenas a geração de um novo código de barras caso o débito tenha alteração no valor ou vencimento, mantendo-se o mesmo número de arrecadação evitando assim a criação de uma nova arrecadação e ainda armazenar o histórico com os códigos de barras gerados.
- **173.** Emitir relatório de controle dos registros não conciliados pela rotina de recepção e tratamento dos documentos de arrecadação enviados pelos agentes arrecadadores.
- **174.** Emitir relatório no período selecionado da receita diária, tipo de receitas e valor pago.
- **175.** Emitir relatório do desempenho da arrecadação dos maiores contribuintes por setor de atividade e período.
- **176.** Emitir relatório consolidado da arrecadação por agente arrecadador e período.
- **177.** Emitir relatórios para análise gerencial da arrecadação por contribuinte, imóvel, por bairro, código de atividade econômica, agente arrecadador, mês a mês.
- **178.** Emitir relatórios de análise de arrecadação das receitas tributárias.
- **179.** Emitir relatório de valores recebidos e a receber, em ordem decrescente.

### **Conta corrente fiscal**

Objetivo: Registrar e manter atualizados dados de lançamento (inclusive autos de infração e notificações) e de pagamento, para permitir visão única da situação fiscal dos contribuintes e imóveis.

- **180.** Efetuar os registros de lançamento, pagamento e cancelamento de todas as obrigações fiscais, inclusive aquelas decorrentes de ações fiscais.
- **181.** Permitir que todos os débitos de contribuinte (Pessoa física, jurídica, imóvel, mobiliário ou rural) possam ser agrupados para consulta e emissão de extratos da posição financeira, referente ao exercício corrente e anteriores, informando em que situação o débito se encontra (Dívida do exercício, dívida ativa, dívida ajuizada, suspensa e sub-judice).

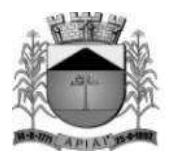

- **182.** Possibilitar vincular o débito a um ou vários devedores solidários e realizar uma marcação ao consultar esses débitos facilitando assim a identificação dos mesmos.
- **183.** Possuir rotina para realização dos apontamentos de Restituição, onde através dela seja possível vincular os débitos referentes a pagamentos de lançamentos ou parcelamentos vinculados a uma determinada inscrição contendo no mínimo os campos: Descrição, inscrição, contribuinte, valor principal, correção, multa, juros, observação, número, ano e data do processo administrativo além dos débitos.
- **184.** Possuir transação que permita a alocação manual de pagamento, registrando o lote, data do pagamento, órgão arrecadador. Nos extratos de contribuinte proprietário assegurar que também sejam listados os lançamentos e pagamentos relativos a cada imóvel de sua propriedade.
- **185.** Possuir rotina de geração manual e automática de arquivos para registro bancário (Ficha de compensação), podendo ser parametrizada por usuário e tempo para geração.
- **186.** Possuir rotina de baixa de arquivos bancários nos padrões FEBRABAN ou Ficha de compensação (Com ou sem registro).
- **187.** Possuir rotina de geração de arquivos para baixa de registro (Ficha de compensação).
- **188.** Possuir rotina de baixa por conta contábil e importação de arquivos do simples nacional e SIAFI.
- **189.** Possuir rotina de controle de caixa.
- **190.** Permitir parametrizar a diferença de pagamento a maior ou menor, podendo ou não gerar uma parcela com a diferença do pagamento.
- **191.** Permitir parametrizar a diferença de pagamento podendo ou não baixar a parcela com diferença de pagamento.
- **192.** Permitir a geração e envio do PIX de forma estática ou dinâmica, sendo que o envio poderá ser via arquivo te texto ou online para arrecadações do tipo FEBRABAN ou Ficha de Compensação e ainda gravar o PIX nas arrecadações e relatórios gerados pelo sistema de acordo com a especificação do convênio bancário.
- **193.** Apurar o saldo em conta corrente, nos casos de pagamento após o vencimento, levandose em conta os acréscimos legais devidos em função do período transcorrido entre a data de vencimento e de pagamento.
- **194.** Permitir visualizar os originais do reparcelamento com ou sem o abatimento do valor das parcelas pagas, da inscrição em dívida ativa agrupada e os lançamentos do mapa de apuração do auto de infração ao consultar um débito e não permitir parcelar um débito que já esteja parcelado.
- **195.** Permitir visualizar quais parcelas de lançamentos foram parceladas.
- **196.** Permitir visualizar no conta corrente fiscal a inscrição do débito em dívida ativa.
- **197.** Permitir o controle dos prazos de prescrição dos débitos.
- **198.** Permitir o cancelamento dos débitos por prescrição ou por valor insuficiente (Pequena monta), parametrizado pelo usuário.
- **199.** Permitir a emissão de certidões positiva, negativa ou positiva com efeito negativa, com livre formatação de seu texto.
- **200.** Permitir registrar no conta corrente fiscal as ações de cobrança ajuizadas após inscrição em dívida ativa.
- **201.** Permitir o registro das diferentes hipóteses da suspensão de exigências do crédito tributário previstas na legislação, pelo prazo devido, caso a caso.

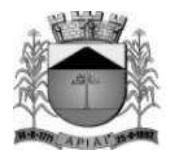

- **202.** Permitir a emissão de relatórios com percentuais de inadimplência dos maiores contribuintes por setor ou atividade (varejista e farmacêutico), imóvel, tributo ou tipo de lançamento (Auto de infração e lançamento por estimativa).
- **203.** Emitir relatório de controle de inadimplência, analítico e sintético, por tributo, contribuinte ou imóvel.
- **204.** Emitir relatório analítico dos maiores devedores.
- **205.** Emitir relatório dos débitos baixados e pagamentos registrados no período selecionado, em ordem decrescente de valor, identificando o contribuinte.
- **206.** Emitir relatório dos maiores débitos cuja exigência esteja suspensa e que informe a razão da suspensão e a data do evento.
- **207.** Emitir relatório de débitos ainda não inscritos em dívida ativa que informe tempo de permanência (Em número de dias) da obrigação no conta corrente sem o respectivo pagamento, valor e contribuinte ou imóvel a que se refere.

### **Cobrança**

Objetivo: Emitir e efetuar o controle de notificações e avisos de cobrança para contribuintes inadimplentes, possibilitando os cálculos e atualizações conforme a legislação.

- **208.** Possuir rotinas parametrizáveis de cálculo de acréscimos legais, de obrigações não cumpridas e registradas no conta corrente fiscal e emitir notificação ou aviso de cobrança e guia de recolhimento, com código de barras e com destaque para cada item da receita, de acordo com o padrão bancário.
- **209.** Permitir efetuar o registro de devoluções de notificação ou aviso de cobrança em função da não localização do contribuinte.
- **210.** Permitir o cadastramento das leis que interferem no processo de gestão e geração da receita do município, contendo no mínimo os seguintes campos: Número, descrição, artigo, ano, data da lei e de publicação e texto detalhado.
- **211.** Permitir o cadastramento de leis para reparcelamento contendo no mínimo os seguintes campos: Período de vigência, vencimento inicial e final dos débitos, situação da parcela, tipo de correção monetária, número máximo de parcelas, distribuição do valor ou quantidade de parcelas de honorários advocatícios, reincidências, descontos, acréscimos, REFIS, limite de vencimento, convênio bancário e opção de dedução no retorno do parcelamento, este por sua vez pode possuir os valores "Dedução proporcional ou das parcelas mais antigas", cancelar descontos existentes no ato do reparcelamento, permitir o reparcelamento de débitos a vencer e opção "Vencimento em dias não úteis" contendo as seguintes opções: Antecipar, manter ou prorrogar.
- **212.** Permitir parametrizar o convênio bancário onde serão geradas as arrecadações de acordo com as parcelas inicial e final do parcelamento.
- **213.** Permitir realizar a previsão do parcelamento detalhada, demonstrando a quantidade de parcelas, valores atualizados, cobrança de honorários advocatícios, reincidências, acréscimos, agregados e descontos, demonstrativo do valor dos débitos selecionados para o parcelamento e o valor dos débitos atualizado com a simulação.
- **214.** Solicitar o valor da entrada ou estipular um valor fixo para a primeira parcela do parcelamento e ainda conter um tipo, podendo ser: fixo ou percentual.
- **215.** Permitir realizar o parcelamento de débitos inscritos em dívida ativa e não executados, emissão de carnês e a gestão da carteira de parcelamento, inclusive o controle do número

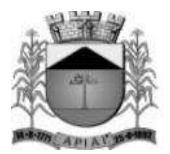

de parcelas inadimplentes, observados valores mínimos e demais regras de parcelamento como limitar a quantidade máxima de parcelas de acordo com a faixa de valores ou valor mínimo por parcela ou limitar a quantidade máxima de parcelas de acordo com a data de vencimento.

- **216.** Possuir rotina de retorno de parcelamento, voltando a dívida ao estado original (Antes do parcelamento) contendo as seguintes opções: Deduzir proporcionalmente entre as parcelas ou a partir das parcelas mais antigas.
- **217.** Possuir rotina reativação do parcelamento individual ou em lote, parametrizando as condições de retorno, entre elas, pelo número de meses consecutivos que estão vencidos, valor do parcelamento, entre outros.
- **218.** Possuir parametrização para inscrever em dívida ativa o débito no ato do parcelamento.
- **219.** Permitir realizar a elaboração e execução de programação de cobrança a partir das informações recebidas do conta corrente fiscal, possibilitando programar a emissão das notificações ou avisos de cobrança e guias de recolhimento considerando o montante dos débitos, bairro e quantidade de imóveis do mesmo contribuinte.
- **220.** Permitir realizar remessa para domicílio bancário autorizado pelo contribuinte das guias de recolhimento relativas ao parcelamento, para débito automático em conta corrente.
- **221.** Possuir rotina de débito automático, contendo a geração de arquivos bancários de remessa e importação de arquivos de retorno, sendo possível na geração do arquivo selecionar o banco, tipo de geração que pode ser um novo lote ou continuar a geração de um lote já existente, permite corrigir o débito antes do envio e possui uma rotina para visualizar possíveis inconsistências.
- **222.** Possuir rotina para negativação e consulta de débitos no SERASA e PROTESTO. Havendo um tratamento e uma marcação para que seja possível diferenciar ambos no sistema.
- **223.** Emitir relatório de análise gerencial da cobrança, por imposto, consolidando número de notificações emitidas, por código de atividade ou tributo e situação quanto ao pagamento.
- **224.** Emitir relatório da programação de cobrança.
- **225.** Emitir relatório de notificações ou avisos de cobranças devolvidos.
- **226.** Emitir relatório com maiores notificações ou avisos de cobrança, identificando obrigações e contribuinte.

### **Fiscalização**

Objetivo: Apoiar a atividade de fiscalização tributária visando à recuperação de obrigações não constituídas.

- **227.** Permitir parametrizar os níveis de acesso a telas por fiscal através de grupos de acessos, onde o nível de acesso poderá ser feito de forma individual ou grupo para todas as rotinas da fiscalização como: Programação de ação, ordem de serviço, notificação, auto de infração, emissão de documentos e diário fiscal. Sendo assim, um determinado fiscal ou grupos de fiscais poderão ou não acessar informações de outros grupos de fiscais garantindo assim o sigilo de informações.
- **228.** Permitir gerar a programação das ações fiscais possibilitando selecionar as atividades a serem fiscalizadas, a distribuição da carga de trabalho entre o corpo fiscal, a emissão de autorização para ação fiscal e o registro de seus resultados, sendo possível ainda a geração de ordens de serviço em lote.

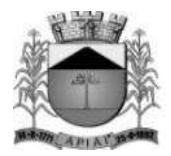

- **229.** Permitir o cadastramento de ordem de serviço contendo no mínimo os seguintes campos: Código, natureza, inscrição, data do cadastro, encerramento e início, valor lançado, responsável, período inicial e final, prazo, ocorrência, contador, responsável, tipo do serviço, lei e fiscais.
- **230.** Permitir a visualização das informações do livro fiscal, A.I.D.F., documentos e relatório emitidos para a ordem de serviço.
- **231.** Permitir inserir determinações, documentos para fiscalizar e irregularidades. Sendo que essas situações possuem um cadastro.
- **232.** Permitir inserir observação tendo a opção de inserir imagens e documentos para as determinações, documentos para fiscalizar, relato fiscal e irregularidades.
- **233.** Permitir o lançamento de histórico cadastral, onde através dela o usuário pode vincular observações e imagens vinculadas ao registro atual.
- **234.** Permitir anexar documentos parametrizáveis em um banco de dados de digitalização.
- **235.** Permitir consultar a ordem de serviço por diferentes campos como: Código, natureza, inscrição, responsável, contribuinte, data do cadastro entre outros.
- **236.** Permitir gerar vários autos de infração para mesma ordem de serviço e criar um vínculo entre eles.
- **237.** Permitir gerar em lote notificações para mesma ordem de serviço e criar um vínculo entre eles.
- **238.** Permitir o cadastramento de notificações contento no mínimo os seguintes campos: Código, data, hora, número, período e valor do prazo, prazo máximo, natureza, inscrição, tipo da notificação contendo os tipos: Autuado, intimado, auto de apreensão, tributária e postura, situação contendo os tipos: Arquivado, devolvido, substituída, atendida, cancelada e entregue, contribuinte, fiscal da notificação e da retirada, descrição, endereço, atividade econômica da empresa fiscalizada, leis e o lançamento do mapa de apuração caso possua.
- **239.** Permitir o lançamento de histórico cadastral, onde através dela o usuário pode vincular observações e imagens vinculadas ao registro atual.
- **240.** Permitir anexar documentos parametrizáveis em um banco de dados de digitalização.
- **241.** Permitir consultar a notificação por diferentes campos como: Código, número, data, natureza, inscrição, fiscal entre outros.
- **242.** Permitir gerar vários autos de infração a partir da notificação e criar um vínculo entre eles.
- **243.** Permitir o registro do diário de visitas dos fiscais, informando os dados do contribuinte, como: Nome, telefone, CEP, logradouro, número, bairro, complemento, pontuação e ocorrência da visita.
- **244.** Permitir o cadastramento de "Infrações modelo" que podem ser utilizadas para agilizar o cadastro do auto de infração. Possuindo no mínimo os seguintes campos: Descrição, ano, lei, correção monetária, imposto, detalhe, penalidade, receitas a lançar, estes por sua vez podem usar como base os valores da área do terreno, valor da testada ou algum valor informado manualmente.
- **245.** Permitir vincular ao auto de infração a penalidade, sendo necessário o cadastramento de penalidades contendo no mínimo os seguintes campos: Lei, sendo que esta possui um cadastro, artigo e número, incisos contento no mínimo os seguintes campos: Número, data, receita, correção e multa, sendo que essas situações possuem um cadastro, tipo contendo os valores: Percentual ou valor e alínea e permitir vinculá-las ao auto de infração.

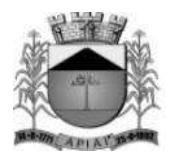

- **246.** Permitir o cadastramento de grupos do auto de infração contendo no mínimo os seguintes campos: Código, descrição, exercício e sequencial.
- **247.** Possibilitar vincular esse grupo ao auto de infração permitindo assim que cada grupo possa o seu próprio sequencial, sendo que este sequencial será incrementado automaticamente conforme forem criados os auto de infração.
- **248.** Permitir o cadastramento do auto de infração contendo no mínimo os seguintes campos: Código, número, exercício, ocorrência, protocolo, código da notificação, código da ordem de serviço, data do lavrado, ciência e vencimento, lei, natureza, inscrição, fiscal, infringência, endereço e tipo de penalidade, este por sua vez possui os itens: Auto formal ou tributário.
- **249.** Permitir cadastrar o relato fiscal, sanção legal e tramitação administrativa no auto de infração, assim como as notas fiscalizadas.
- **250.** Permitir realizar o lançamento para auto formal onde as receitas podem ser lançadas em moeda corrente ou em outras moedas conforme cadastro de moedas, neste caso o sistema irá realizar a devida conversão das mesmas calculando o valor total. Será permitido inserir características para este lançamento, sendo que essas situação possui um cadastro.
- **251.** Permitir realizar o lançamento para auto tributário através do mapa de apuração, nesta situação serão necessários o preenchimento dos campos: Número da nota, data de emissão, competência, atividade ou lista de serviço, alíquota será preenchido conforme cadastro de atividade, imposto, valor da nota, base de cálculo, valor recolhido e apurado, vencimento. O campo valor devido é calculado conforme o valor da base de cálculo e alíquota, o campo valor apurado é calculado conforme valores dos campos valor devido e valor recolhido e o campo valor recolhido busca informações os lançamentos realizados para aquela inscrição e naquela competência. Os campos: Artigo, inciso, alínea e penalidade poderão ser preenchidos conforme parametrização do sistema. Possuir rotina para lançamento automático de notificações dos apontamentos do mapa de apuração.
- **252.** Permitir o lançamento de histórico cadastral, onde através dela o usuário pode vincular observações e imagens vinculadas ao registro atual.
- **253.** Permitir anexar documentos parametrizáveis em um banco de dados de digitalização.
- **254.** Permitir consultar o auto de infração por diferentes campos como: Código, número, data do lavrado, natureza, inscrição, fiscal entre outros.
- **255.** Permitir a definição parametrizada do registro de ocorrências de visitas, indicando se a ocorrência deverá gerar notificação ou não.
- **256.** Permitir no controle da notificação o registro das leis que o contribuinte está infringindo, para que isso possa agilizar o processo de apuração de valores futuros e geração dos autos e lançamento no conta corrente fiscal em moeda corrente, UFM entre outras.
- **257.** Permitir a emissão e o controle de notificações fiscais registrando prazos de cumprimento da obrigação.
- **258.** Possuir integração com o conta corrente fiscal permitindo registro do valor da obrigação constituída e seus acréscimos legais e do número do processo fiscal para cada auto de infração e notificação fiscal.
- **259.** Emitir extrato de ações fiscais por contribuinte, incluindo: Ações fiscais, data início e encerramento, número do processo, servidor, tipo de infração e imposto apurado e acréscimos legais.
- **260.** Emitir extrato de ações fiscais por contador, incluindo: Ações fiscais, data início e encerramento, número do processo, servidor, tipo de infração e imposto apurado.
- **261.** Emitir relatório com tipo de infrações apuradas por tributo ou código de atividade.

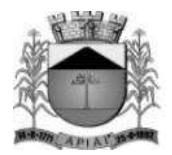

- **262.** Emitir relatório, sintético e analítico, da programação das ações fiscais e acompanhamento de sua execução.
- **263.** Emitir relatório com posição de alvarás (Estabelecimento ou construção) concedidos, contendo informações do interessado, data de concessão, data de validade e situação (Vencido e a vencer em "x" dias).

### **Dívida Ativa**

Objetivo: Inscrição, controle, cobrança e gestão de débitos inscritos em dívida ativa.

- **264.** Permitir o cadastramento do livro de dívida ativa, contendo no mínimo os seguintes campos: Livro, número, data inscrição, exercício, data de conclusão, quantidade de páginas, natureza, descrição e lei, permitir também inserir as certidões e as suas respectivas parcelas.
- **265.** Possuir a opção de realizar a numeração do livro por: Certidão, página ou certidão por página.
- **266.** Possuir a opção de ordenação do livro por: Inscrição ou contribuinte.
- **267.** Possuir rotinas de inscrição e retorno em dívida ativa dos tributos e outras receitas, vencidas e não pagas, registradas no conta corrente fiscal, de acordo com a legislação.
- **268.** Possuir consultas aos valores em dívida ativa (Valor principal, correção monetária, multa e juro), agrupados por diversos critérios: por contribuinte, tributo, ano de inscrição, situação da dívida e outros.
- **269.** Possibilitar a emissão da certidão de dívida ativa e da petição para ajuizamento, agrupando todas as inscrições em dívida ativa relativas ao mesmo contribuinte.
- **270.** Atualizar os dados referentes à nova situação do débito do contribuinte no conta corrente fiscal.
- **271.** Permitir o parcelamento de débitos e a emissão das guias de recolhimento das parcelas.
- **272.** Possuir rotina para execução de peticionamento podendo ser eletrônico via web service ou via arquivos.
- **273.** Emitir notificação de inscrição em dívida ativa e da certidão de executivo fiscal, conforme modelo da prefeitura.
- **274.** Possuir rotinas de inscrição e retorno de débitos em dívida ativa para ajuizamentos ou em processo de ajuizamentos dos tributos e outras receitas, vencidas e não pagas, registradas no conta corrente fiscal, de acordo com a legislação.
- **275.** Permitir para estas ações um filtro contendo no mínimo os seguintes parâmetros: Natureza, contento os tipos: Imobiliário, mobiliário, rural, contribuinte e contribuinte unificado, exercício inicial e final, vencimento inicial e final, contribuinte inicial e final entre outros.
- **276.** Permitir o cadastramento dos processos jurídicos de forma manual ou automático (No momento do ajuizamento). Possuir no cadastro de processo no mínimo os seguintes campos: Sequencial, número, ano, data, protocolo, comarca, valor da ação, requerente, natureza, inscrição, requeridos, procuradores, avisos de recebimento, percentual do honorário entre outros.
- **277.** Permitir vincular os lançamentos que irão compor o processo.
- **278.** Permitir vincular as características ao processo, como por exemplo: Foro, competência, classe processual, vara e assunto. Sendo que essas situações possuem um cadastro.
- **279.** Permitir anexar petições e outros documentos no processo.

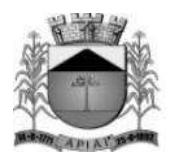

- **280.** Permitir adicionar custas ao processo.
- **281.** Possuir rotina de "Análise Geral de Processos Jurídicos" onde através dela é possível realizar o peticionamento intermediário em massa ou individual, podendo dessa forma dar a mesma resposta para vários processos ao mesmo tempo, facilitando e agilizando o trabalho do procurador. Esta rotina deve analisar os processos nas seguintes situações: Extinção, desistência, sobrestamento ou prosseguimento da ação.
- **282.** Permitir o lançamento de histórico cadastral, onde através dela o usuário pode vincular observações e imagens vinculadas ao registro atual.
- **283.** Permitir consultar o processo por diferentes campos como: Sequencial, número, ano, vara, requerente entre outros.
- **284.** Emitir relatório, para cada exercício, dos débitos inscritos em dívida ativa discriminando: Contribuinte, data de inscrição, valor, obrigação a que se refere, enquadramento legal e situação (Ajuizadas ou não).
- **285.** Emitir relatório de situação de adimplência ou inadimplência relativa às cobranças emitidas a partir da Dívida Ativa Inscrita.

#### **Relatórios**

- **286.** Permitir gerar e emitir relatórios de todos os módulos do sistema.
- **287.** Permitir gerar e emitir relatórios gerenciais sendo que os mesmos podem ser parametrizados pelo usuário, como por exemplo criar visões, filtros e grupos.

#### **Utilitários**

- **288.** Possibilitar cadastrar os usuários do sistema assim como o seu perfil de acesso a telas e campos e quando necessário alterar a senha.
- **289.** Possibilitar enviar mensagens para outros usuários do sistema.
- **290.** Permitir visualizar todas as ações realizadas no sistema e qual os usuários que realizaram.

#### **Consulta - Módulo web**

Objetivo: Possibilitar ao contribuinte efetuar consultas no sistema de Receitas Municipais pela internet tanto para cadastro do imobiliário como para mobiliário.

- **291.** O módulo web estará automaticamente sincronizado com o sistema de Receitas Municipais, para que possa viabilizar a conferência dos tributos pagos ou no caso da existência de débitos, determinar em quais condições estes se encontram, se estão parcelados, inscritos em dívida ativa ou outros casos.
- **292.** Permitir a emissão de guia de recolhimento no padrão FEBRABAN e ficha de compensação.
- **293.** Permitir a emissão de três tipos de certidões municipais: Certidão negativa de débito (para os casos de inexistência de débitos tributários em nome do contribuinte), certidão positiva com efeito negativo (quando conste em nome do contribuinte, débitos em aberto que ainda não estejam inscritos em dívida ativa ou que estejam parcelados) e certidão positiva (para os casos de existência de débitos tributário inscritos em dívida ativa).
- **294.** Permitir que o texto a constar nas certidões municipais seja de livre digitação e alteração pela administração municipal, sendo que somente constituirão dados fixos o tipo de

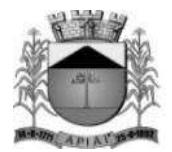

certidão, razão social / nome do contribuinte, C.N.P.J./C.P.F., inscrição municipal, data da emissão, data de validade e código de controle.

- **295.** Permitir o controle de autenticação eletrônica dos documentos emitidos pelo módulo web.
- **296.** Permitir imprimir a segunda via do carne de I.P.T.U., a partir do modulo web.
- **297.** Permitir emitir o carne de I.S.S.Q.N., a partir do modulo web.
- **298.** Permitir emitir a certidão de baixa do mobiliário, a partir do modulo web.

### **Atendimento às empresas (Inscrição no cadastro mobiliário e recadastramento) – Módulo web**

Objetivo: Possibilitar abertura de empresas pela rede mundial de computadores.

- **299.** O módulo web de atendimento a empresas deverá estar automaticamente sincronizado com o sistema de Receitas Municipais.
- **300.** Deverá permitir que o empresário interessado em efetivar o cadastro no município, realize auto cadastramento informando através de campos próprios: Razão social, nome fantasia, C.N.P.J., data de abertura, telefone, endereço completo (Logradouro, número, C.E.P., bairro).
- **301.** Deverá possibilitar que o cadastrante tenha a opção de informar endereço destinado a recepção de correspondências.
- **302.** Exigir informar a descrição da atividade.
- **303.** Quanto ao acesso no sistema, permitir que o usuário informe seu perfil, exigindo a informação de seu e-mail e senha a serem utilizadas com suas devidas confirmações.
- **304.** Finalizado o cadastramento, deverá estar disponível para o administrador a facilidade no sistema de consolidar, rejeitar, ativar ou cadastro.
- **305.** Efetivado o cadastro, deverá permitir que o contribuinte emita o alvará de funcionamento.

### **Peticionamento eletrônico – São Paulo (e-SAJ)**

- **306.** Possuir integração com o tribunal de justiça para execução e acompanhamento de peticionamento eletrônico via web service.
- **307.** Permitir cadastrar informações da Prefeitura como endereço, brasão e outros para que os mesmos possam ser utilizados na tramitação de documentos.
- **308.** Permitir cadastrar informações dos procuradores como OAB, assinatura digital entre outras.
- **309.** Permitir que o próprio procurador crie / altere modelos de petições diversas personalizadas para a prefeitura.
- **310.** Mantém o cadastro de pessoas que já passaram por algum peticionamento, aproveitando assim os dados de um processo para outro.
- **311.** Possuir um acervo padrão de petições diversas, vinculando tais petições ao tipos ideais fornecidos pelo tribunal.
- **312.** Permitir cadastrar documentos obrigatórios para serem vinculados a petição inicial ou intermediária.

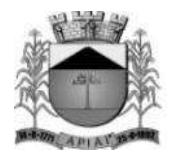

- **313.** Possuir uma rotina parametrizável em que ao ajuizar os débitos, são criados de forma automática a petição inicial para os procuradores e caso o município possua vários procuradores o sistema irá distribuí-los de forma uniforme.
- **314.** Permitir a execução e envio de petições iniciais e intermediárias em lote ou individuas com diversos exercícios.
- **315.** Permitir acompanhar passo a passo o andamento do processo em detalhes, sabendo exatamente a sua sequência de tramitação, podendo ainda visualizar os documentos anexados ao processo ou ainda permite anexar mais documentos.
- **316.** Permitir realizar consultas on-line do processo, facilitando assim a busca de informações como: Foro, Vara, Instância, Data da distribuição entre outros.
- **317.** Realiza a importação das intimações enviadas pelo juiz para cada processo, o sistema possui um "Painel de informações" onde através dele é possível visualizar os processos importados, a quantidade de intimações recebidas entre outras informações que podem ser parametrizadas.
- **318.** Possuir uma agenda de eventos indicando para cada procurador a sua rotina diária, contendo todas as intimações distribuídas, prazos, números de ato e processos entre outros.

### **Integrações**

- **319.** Possuir integração com o sistema de Contabilidade Pública, onde através dela é possível realizar a importação das fichas contábeis, gerar o acúmulo contábil e realizar baixa online.
- **320.** Possuir integração com o sistema de Saneamento, processo de identificação das baixas.
- **321.** Possuir integração com operadoras de cartão de crédito para pagamentos de arrecadações.
- **322.** Possibilitar a conexão com base de dados em geoprocessamento (Via banco de dados ou arquivo de imagem).

### **REQUISITOS FUNCIONAIS DO SISTEMA DE ISS E NOTA FISCAL ELETRÔNICA EM AMBIENTE WEB**

**Objetivo:** Para Prefeituras Municipais que necessitam de um sistema de controle de prestação de serviços, o Sistema de Nota Fiscal de Serviço Eletrônica é um software para web, intuitivo, que possibilita emissão de notas, controle completo da gestão fiscal, emissão de documentos legais, abertura de empresas e suporte especializado, propiciando o controle de débitos online e o incremento da arrecadação municipal.

- **1.** Permitir o cadastramento das identificações geográficas contendo os cadastros de município, Logradouro, bairro e prefixo.
- **2.** Permitir a realização dos cadastros necessários para funcionamento do sistema dentre os quais:
	- Valores de Referência, Configurações Específicas, Receitas, Funções de Cálculo, Dívidas, Imobiliário Rural, Resumo de Leis, Forma de Lançamento, Ocorrências e Tipos Diversos.
- **3.** Permitir cadastro de faixa de valores determinada (contribuinte, logradouro, sócios), podendo criar uma faixa para qualquer cálculo do sistema, inserindo no mínimo a descrição da faixa, tipo de faixa, alíquotas e os valores por período.

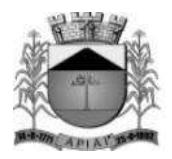

- **4.** Permitir cadastrar a quantidade de parcelas e qual o dia de cobrança de cada parcela para um determinado tributo. Inserindo no mínimo a descrição do vencimento, tributo, quantas parcelas, quais as datas de cobrança de cada parcela, podendo inserir um desconto ou não.
- **5.** Permitir cadastro de todos os dias não úteis de um determinado exercício (feriados ou pontos facultativos), inserindo no mínimo a data do feriado, descrição e o tipo do mesmo, necessário para que quando a data de pagamento de um determinado débito cair nestes dias cadastrados o sistema automaticamente deverá transferir para o próximo dia útil desconsiderando multas e juros. Possibilitar a visualização de todos os dias não úteis cadastrados.
- **6.** Permitir cadastro de tipos de moedas utilizados pela União (Real, UFM, UFIR), inserindo no mínimo a descrição do indexador, qual indexador substituto (que será convertido), possibilitar a visualização de todos os indexadores cadastrados, necessário para a conversão de um pagamento do contribuinte que é em real e para a prestação de contas da prefeitura é convertido em UFM.
- **7.** Permitir cadastro de correções, que será aplicado quando um débito estiver em atraso ou na realização de algum parcelamento. Inserindo no mínimo a descrição da correção, data de vigência, moeda utilizada, no parcelamento como será cobrado à correção (Original+Correção+Multas+Juros), forma de cobrança de juros e multas, período de cobrança, valores de multas e juros e descontos da correção cadastrada.
- **8.** Permitir cadastro dos tributos municipais baseados em lei vigente, inserindo no mínimo a descrição do tributo, abreviatura, tipo de tributo, característica de lançamento (mensal, anual, esporádico), natureza do tributo (imobiliário, mobiliário, ISS, rural), receitas correspondentes e a lei vigente que autoriza a criação e cobrança deste tributo.
- **9.** Permitir cadastro das receitas municipais e o tipo de receitas que serão vinculados aos tributos da prefeitura, visando obter maior controle para verificar em quais áreas está entrando dinheiro. Inserindo no mínimo a descrição da receita, tipo (Taxa, Imposto, Tarifa), se receita é calculada e quais as fichas contábeis ela é vinculada para contabilizar os recebimentos para contabilidade, possibilitar a visualização de todas as receitas cadastradas.
- **10.** Permitir cadastro de contas contábeis que será vinculado a todos os débitos pagos, inserindo no mínimo o exercício, tipo (orçamentária, não orçamentária), ficha contábil, número do plano de conta e a descrição da ficha contábil, possibilitando a integração com a contabilidade realizando a contabilização dos débitos recebidos.
- **11.** Permitir cadastro das funções utilizadas pelo sistema para realizar os cálculos necessários, inserindo no mínimo o nome da função e a descrição, importante para facilitar manutenção, pois quando um cálculo específico estiver errado saberá qual o nome da função que deverá ser corrigido.
- **12.** Permitir realização de baixa de um débito manualmente, inserindo no mínimo os dados do lote que o mesmo pertence, número da arrecadação, valor pago e data de pagamento.
- **13.** Permitir importação de arquivo texto para realizar baixa automaticamente de vários débitos.
- **14.** Permitir cadastro simples de formas de lançamento (tipos de cobrança como exemplo o lançamento de ISS, taxa de publicidade, taxa de comercio ambulante), inserindo no mínimo a descrição do lançamento, função de cálculo e o tributo correspondente a esta forma de lançamento.

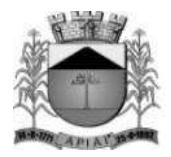

- **15.** Permitir cadastro de ocorrências, inserindo no mínimo a utilização da ocorrência e a descrição da ocorrência. Como exemplo no cadastro de contribuinte ocorrência ativo ou inativo.
- **16.** Permitir cadastro simples dos tipos diversos, inserindo no mínimo o tipo e a descrição. Como exemplo a informação de comunicação no cadastro de contribuinte podendo ser telefone e e-mail.
- **17.** Permitir cadastro de situações de nota para serem inseridos nas escriturações de notas, inserindo no mínimo a abreviatura, descrição, regras para validação, exibe ou não para determinados grupos o CPF/CNPJ, atividade, número da nota, data da nota, valor da nota, situação habilitada para exibir a alíquota. Possibilitar a visualização das situações criadas.
- **18.** Permitir cadastro de plano de contas bancário para declaração mensal, inserindo no mínimo a conta, descrição, COSIF, tipo, e se a conta é sintética ou não, visualizar todas as contas cadastradas.
- **19.** Permitir cadastro das séries de notas, inserindo no mínimo a abreviação, descrição, habilitada para tomadores/prestadores ou nota avulsa/eletrônica. Visualizar todas as séries criadas.
- **20.** Permitir o cadastro da alíquota efetiva do Simples Nacional para o cálculo do imposto, inserindo no mínimo (Anexo de referência, Receita bruta dos últimos 12 meses, Alíquota nominal, Dedução, Percentual do ISS).
- **21.** Permitir cadastro de obras de construção, inserindo no mínimo a descrição, alvará que legaliza a obra, data, endereço da obra, proprietário, município. Visualizar todas as obras cadastradas.
- **22.** Permitir que as instituições financeiras que farão a escrituração por conta, cadastrem as contas específicas para serem usadas na escrituração, inserindo no mínimo a conta, descrição, detalhamento, tipo, se a conta é sintética. Visualizar todas as contas cadastradas. Diferente do plano de contas para escrituração, esta ao ser realizado o cadastro já torna a conta padrão para ser utilizada.
- **23.** Permitir o cadastro dos contribuintes de natureza física ou jurídica, inserindo no mínimo nome do contribuinte, RG ou Inscrição Municipal, órgão expedidor, natureza (física ou jurídica), CPF ou CNPJ, data de nascimento, endereço completo, comunicação (telefone, e-mail), se o mesmo for de natureza jurídica possibilitar a inserir os documentos relacionados, sócios, imóveis vinculados a este contribuinte.
- **24.** Permitir cadastro das agências bancárias do município que sejam conveniadas para receber os pagamentos dos boletos emitidos e para recebimento de arquivo texto contendo todos os pagamentos recebidos para a baixa. Inserindo no mínimo o nome do banco, código FEBRABAN, se poderá receber a menor, números de convênios e agências.
- **25.** Permitir criar regra de obrigatoriedade de retenção para tomador ou prestador, inserindo no mínimo o tipo (prestador, tomador), código, data, situação, tomadores ou prestadores e a informação de sempre reter ou nunca reter para este.
- **26.** Permitir cadastro mobiliário para uma empresa, inserindo no mínimo o código do ISS, situação, nome do contribuinte responsável (preencher automaticamente os dados de CPF/CNPJ, nome fantasia, natureza e inscrição estadual), escritório ou contador responsável, endereço completo, endereço de correspondência, comunicação (telefone, email), atividades, data de abertura, horário de funcionamento, características específicas (econômicas, isenções, sócios, gráfica para impressão de documento fiscal, alvará) e no

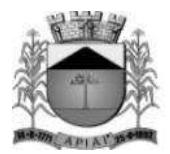

caso de uma filial será possível inserir os dados da matriz, possibilitar a vinculação da atividade.

- **27.** Permitir cadastro de atividades/Item da Lista (ramo onde a empresa irá atuar) para vincular ao mobiliário no cadastro de mobiliário, inserindo no mínimo a descrição da atividade, código CNAE, retém imposto dentro ou fora do município, alíquota do ISS para cálculo do imposto, data inicial/final.
- **28.** Permitir consulta dos débitos de um contribuinte inserindo no mínimo CPF/CNPJ, código do imóvel ou código do contribuinte. Possibilitar a visualização dos lançamentos em aberto demonstrando o valor atualizado de acordo com a data selecionada e os lançamentos pagos. Permitir a impressão de segunda via para pagamento.
- **29.** Permitir impressão do carnê de ISS ou IPTU para o contribuinte, inserindo no mínimo o código, o que será impresso (capa, contracapa, parcelas) e o débito para realizar a impressão.
- **30.** Permitir cadastro de serviços que as empresas realizam, inserindo no mínimo a descrição. Possibilitar a visualização de todos os serviços cadastrados.
- **31.** Permitir cadastro de materiais que as empresas utilizam para a realização dos serviços, inserindo no mínimo a descrição do mesmo. Visualizar todos os materiais cadastrados.
- **32.** Permitir a emissão de nota fiscal eletrônica, inserindo no mínimo o local do serviço, atividade, demonstrar os dados do prestador, inserir o CPF/CNPJ do tomador, serviços e valores que constarão na nota, observação, responsável pelo imposto (demonstrado os valores de serviços, materiais, alíquota, ISS) e outras tributações como ICMS ou COFINS. Possibilitar a visualização de todas as notas que foram emitidas, podendo exportar para Excel, imprimir, cancelar ou importar.
- **33.** Permitir a pesquisa de todas as notas emitidas de um prestador para um tomador específico podendo ser canceladas ou não, inserindo no mínimo o CNPJ/CPF do tomador e do prestador.
- **34.** Permitir entrada no sistema de todos os serviços prestados, inserindo no mínimo a situação, local do serviço, atividade, CPF/CNPJ do tomador, dados da nota fiscal (número, série, data, valor do serviço), demonstrando os valores de alíquota base de cálculo, valor total da nota e valor do imposto. Possibilitar a visualização de todas as entradas de serviços prestados podendo excluir ou exportar, este se faz necessária para a realização do encerramento mensal.
- **35.** Permitir entrada no sistema de todos os serviços tomados, inserindo no mínimo a situação, local do serviço, atividade, CPF/CNPJ do prestador, observação, dados da nota fiscal (número, série, data, valor do serviço), demonstrando os valores de alíquota base de cálculo, valor total da nota e valor do imposto. Possibilitar a visualização de todas as entradas de serviços tomados podendo excluir ou exportar, este se faz necessária para a realização do encerramento mensal.
- **36.** Permitir entrada no sistema de todos os serviços bancários realizados, inserindo no mínimo a conta, data, alíquota, valor, visualizar base de cálculo e o valor do imposto calculado.
- **37.** Permitir encerramento de todos os serviços prestados e tomados, gerando um DAM para pagamento do imposto. Visualizar os valores de movimento econômico, base de cálculo, valor retido e valor do imposto. Possibilitar após realizar um lançamento e for identificado algum problema de serviço tomado ou prestado, excluir o serviço e inserir novamente e realizar novamente o encerramento. Permitir substituir notas no caso de identificar algum problema de serviço prestado ou tomado depois de ter realizado o

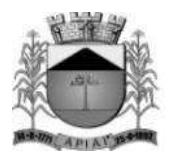

pagamento do imposto dentro da mesma competência, se houver divergência de valores para menor deverá gerar um DAM com a diferença e caso for a maior gerar uma carta de crédito para o contribuinte.

- **38.** Permitir que contribuinte possa realizar a declaração de ausência de movimento de serviços prestados bancários e tomados. Possibilitar a visualização de todas as ausências realizadas podendo exportar para Excel.
- **39.** Permitir que contribuinte não estabelecido possa imprimir uma guia para pagamento do imposto, antecipando o encerramento mensal, contendo o resumo mensal de movimentação e visualização de todas as guias que foram geradas.
- **40.** Permitir lançamentos de ITBI apenas para cartórios e instituições financeiras. Inserindo no mínimo o CPF/CNPJ do comprador, vendedor, requerente, natureza, observação, código do imóvel, tipo de transação, demonstrar as informações do imóvel (área terreno, construção, valor venal, valor comercial), visualizar o valor do imposto e o número de lançamento, possibilitar gerar o DAM para o pagamento do imposto.
- **41.** Permitir o lançamento de serviços cartorários, inserindo no mínimo a atividade, tipo de tabelionato, serviço e quantidade, calcular o valor total e imposto.
- **42.** Permitir importação de arquivos texto ou xml, para as situações de arquivo de remessa, importação de NFS-e, Plano de Contas Bancário e Serviços Cartorários. Possibilitar a visualização de todas as importações realizadas para cada situação.
- **43.** Permitir declaração dos serviços prestados por plano de contas, inserindo no mínimo a conta, atividade, data, valor, demonstrando os valores da base de cálculo e do imposto.
- **44.** Permitir declaração de ausência de movimento de uma ou mais contas para instituição financeira, inserindo no mínimo a competência, ano, visualizar os dados do contribuinte e as contas a ele relacionadas, podendo selecionar a conta desejada para realizar a ausência. Possibilitar a visualização de todas as ausências lançadas.
- **45.** Permitir envio de solicitação para gráfica para realizar a impressão de documentos fiscais, inserindo no mínimo o tipo de nota, data do pedido, código da gráfica, tipo de RSP, série das notas, número inicial/final, número de vias, blocos, nome e RG do responsável solicitante. Possibilitar a visualização das solicitações realizadas.
- **46.** Permitir a visualização de todas as AIDF autorizadas, inserindo como filtro de pesquisa no mínimo o código mobiliário, nome, CPF/CNPJ, data do pedido, data de validade e situação.
- **47.** Permitir que o contribuinte possa imprimir uma certidão negativa de débitos, inserindo no mínimo a natureza da certidão, CPF/C NPJ, digitar imagem de segurança. Tendo a certidão validade de 30 dias com mensagem informando o contribuinte.
- **48.** Permitir a impressão de certidão da situação cadastral do contribuinte demonstrando se encontra ativo ou não, inserindo no mínimo o código mobiliário, CPF/CNPJ, digitar imagem de segurança.
- **49.** Permitir a geração de certidão para comprovar que um determinado mobiliário foi desativado, inserindo no mínimo o CPF/CNPJ do mesmo.
- **50.** Permitir a impressão de alvará cuja taxa de licença esteja paga, informando no mínimo CPF/CNPJ, código mobiliário ou código provisório.
- **51.** Permitir confirmação de autenticidade de um documento ou nota gerado via internet, inserindo no mínimo o tipo de documento, número, data e hora, mobiliário, imagem de segurança. Após informar os dados necessários o sistema gerar a RPS (número de autenticação do documento).

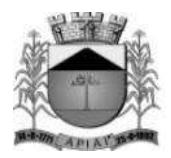

- **52.** Permitir cadastro simples de todos os tipos de documentos e o cadastro de grupo, para vincular a determinadas atividades e contribuintes, inserindo no mínimo a descrição, evento, fiscal responsável, e-mail do fiscal, atividades que pertencerão a este grupo e quais os documentos necessários para serem informados para este grupo.
- **53.** Permitir cadastro simples das atividades de risco que possuem tratativa diferenciada na cobrança dos impostos, inserindo no mínimo a descrição. Visualizar todas as atividades cadastradas.
- **54.** Permitir cadastro de uma empresa, inserindo no mínimo o CPF/CNPJ ou a inscrição municipal, abrir todos os passos do cadastro (grupo de atividades, dados do contribuinte, termo de aceite) podendo editar alguma informação que esteja incorreta ou atualizada e imprimir novamente o termo de aceite atualizado.
- **55.** Permitir aprovação das solicitações de abertura de empresa pelo fiscal, visualizar as pendencias contendo alguns parâmetros para realizar a pesquisa destes aceites (data, nome/razão, CPF/CNPJ, grupo, status, situação do cadastro). Possibilitar a visualização dos dados cadastrais, alvará de licença, dados alterados.
- **56.** Permitir envio de solicitação de mudança de contador autorizadas pelo fiscal, inserindo no mínimo o código mobiliário, nome, CPF/CNPJ, situação.
- **57.** Permitir cadastro dos tópicos de perguntas que o contribuinte poderá escolher para visualizar as perguntas e respostas, inserindo no mínimo a descrição. Possibilitar a visualização de todos os tópicos cadastrados.
- **58.** Permitir cadastro das perguntas e suas respostas de acordo com o tópico, inserindo no mínimo grupo (que poderá ver a pergunta), tópico, escrever a pergunta e escrever a resposta com as funcionalidades básicas de formatação de texto.
- **59.** Permitir a criação de documentos padrões para serem utilizados (alvará, alvará provisório, certidão de baixa), inserindo no mínimo a chave (nome para identificação interna), descrição, digitação do documento possuindo as funcionalidades de formatação de texto.
- **60.** Permitir cadastro de usuário, inserindo nome, login, e-mail, grupo, contribuinte do usuário, mobiliário do usuário e quais permissões ele terá na escrituração fiscal. Possibilitar manutenção dos usuários cadastrados podendo alterar permissões, quais menus terá acesso e alteração de senha. Visualizar todos os usuários cadastrados.
- **61.** Permitir cadastro de grupo para os usuários (por exemplo, fiscal) ou alterar as permissões de um grupo já existente, visualizar os grupos criados e alterar alguma permissão caso seja necessário, inserindo no mínimo o nome do grupo, descrição, se grupo pode abrir empresa, quais as funções que estarão liberadas (tela de cadastro, atendimento online, habilita NFS-E simplificada, lançamento de ITBI) e quais permissões de acesso terá.
- **62.** Permitir cadastro de campanha promocional de sorteio e concessão de crédito para o contribuinte, inserindo no mínimo a descrição da campanha, imposto, data de início/fim, tipo (Crédito, Sorteio, Sorteio e Crédito), característica de bloqueio (qual ação que não será válido), possibilidade de digitar as regras da campanha e visualizar as campanhas. Possibilitar inserir a imagem da campanha, como será inserido o crédito, valores e as datas dos sorteios e de divulgação.
- **63.** Permitir adequação do sistema de acordo com a necessidade de cada prefeitura, podendo parametrizar as áreas de acesso, lançamentos, documentos, escrituração, encerramento, grupos, mensagens, e-mail, controle, caminhos, relatórios.
- **64.** Permitir a visualização de todas as alterações realizadas no sistema, inserindo no mínimo nome da tela, data e hora de início/fim, usuário, chave, operação.

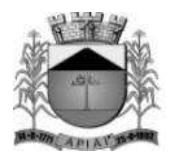

- **65.** Permitir que o contribuinte possa imprimir uma segunda via de carne de ISS, inserindo no mínimo o código mobiliário, imposto e o que será impresso (capa, contracapa, parcelas).
- **66.** Permitir a impressão de segunda via do carnê de IPTU, inserindo no mínimo a inscrição cadastral e o que será impresso (capa, contracapa, parcelas). Possibilitar a visualização de imagem demonstrando para o contribuinte localizar na conta do IPTU onde está o número da inscrição cadastral.
- **67.** Permitir a confirmação da autenticidade de um documento ou nota gerado via internet, inserindo no mínimo o tipo de documento, número, data e hora, mobiliário, imagem de segurança. Após informar os dados necessários será gerado a RPS (número de autenticação do documento).
- **68.** Permitir que empresas não cadastrada no sistema para emissão de notas e encerramento, importe arquivos textos para realização do encerramento mensal, informando no mínimo o CPF/CNPJ e selecionando o arquivo para realizar a importação.
- **69.** Permitir a importação de arquivos XML contendo os dados das notas de empresas que não utilizam o sistema, inserindo no mínimo o tipo (NFS-e, ABRASF), operação (recepção e processamento lote RPS, cancelamento de NFS-e, consulta de lote de NFS-e, consulta NFS-e), login, senha e código XML.
- **70.** Permitir a visualização da configuração necessária para o funcionamento do atendimento online, podendo alterar se necessário e a solicitação de conversa do fiscal para o contribuinte ou do contribuinte para o fiscal.
- **71.** Permitir parametrização para inserir o CAPTCHA na hora de inserir a senha.
- **72.** Permitir a informação do imposto aproximado dos tributos na nota fiscal eletrônica.
- **73.** Fiscalizar Imóveis, Mobiliários e Contribuintes através de Ordem de serviços, Auto de infração, Programação de Ação, Ocorrências, Notificações e Diário Fiscal.
- **74.** Escriturar Serviço de Pedágios, possibilitando a informação dos KM iniciais e finais o KM proporcional ao município e os dados da praça de pedágio as suas categorias, tipos de veículos e tarifas.
- **75.** Visualizar as obrigações de escrituração dos contribuintes através do calendário fiscal, é demonstrado em um visual gráfico as competências e listando as escriturações através do livro de serviço.
- **76.** Permite visualizar a quantidade de escriturações feitas através de importação ou manual, através de um gráfico.
- **77.** Emitir Nota fiscal eletrônica com Qr code para autenticação da mesma.
- **78.** Encerrar várias empresas ao mesmo tempo através do encerramento automático.
- **79.** Permitir a localização através do Mapa (Google Mapas ou equivalente) de empresas que pertencem a um determinado grupo de empresas ou a um bairro ou logradouro específicos, demonstrando as informações da empresa ao ser selecioná-la (CPF/CNPJ, Razão Social, Endereço, Telefone, E-mail, Categoria de Atuação ou Atividades).
- **80.** Permitir selecionar as notas para o encerramento individual, gerando o encerramento apenas para as notas selecionadas e visualizar os dados das notas que geram valor no DAM (Documento de Arrecadação Fiscal).
- **81.** Permitir clonar notas já escrituradas anteriormente para a competência atual.
- **82.** Permitir o agendamento de relatórios em formatos PDF e XLS, podendo ser impresso posteriormente em uma tela de acesso especifica ao usuário solicitante.
- **83.** Gerar arquivo com informações das NFS-e dos partidos e candidatos para o TSE(Tribunal Superior Eleitoral).

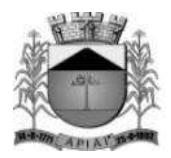

- **84.** Permitir a geração da guia complementar para prestações de serviços.
- **85.** Permite realizar o parcelamento dos débitos de IPTU, podendo ser impresso o carnê para pagamento ou o DAM de uma parcela especifica.
- **86.** Permite fazer o controle dos alvarás que vão vencer, gerando um alerta para os contadores, apontando as empresas em que o mesmo é responsável.
- **87.** Permite anexar vários documentos nas NFS-e, desta forma será possível anexar informações extras referente a NFS-e.
- **88.** Permitir realizar a apuração do Simples nacional, através de arquivos importados da RFB(Receita Federal do Brasil), possibilitando o apontamento de valores divergentes ou até mesmo a omissão das declarações ao município.
- **89.** Permitir a geração de DAM(Documentos de Arrecadação do Município), como QR Code do PIX do município, através de convênios firmados com os bancos autorizados, aumentado as opções de pagamento.
- **90.** Solicitar no cadastramento do usuário a confirmação do termo de aceite, não permitindo a finalização do cadastro se o mesmo não for aceito.

### **Integração**

- **91.** Para melhor funcionamento é aconselhado integração com o sistema de Receitas Municipais.
- **92.** Permite a integração com o sistema de Protocolo para abertura de empresa.
- **93.** Permitir a Integração com a JUCESP (Junta Comercial do Estado de São Paulo) para abertura de empresas.
- **94.** Permitir consolidar as empresas que solicitaram a inscrição municipal, e após os dados serem analisados os mesmos poderão ser atualizados no cadastro da empresa.
- **95.** Consultar os dados de uma empresa através do protocolo gerado pela JUCESP, retornado as informações em um arquivo xml para consolidação das informações.
- **96.** Permitir retornar da JUCESP, as informações das empresas que estão em processo de licenciamento, para que a prefeitura possa consolidar as informações na base do município.
- **97.** Permitir que a prefeitura informe a análise das informações apuradas da empresa, indicando se a empresa foi aprovada, recusada, não se aplica ou baixada, possibilitando também informar um relato da prefeitura.
- **98.** Permitir a visualização das empresas importadas para o sistema de acordo com os seus status, Pendente, Autorizadas e Rejeitas.
- **99.** Permitir a importação do arquivo xml extraído da JUCESP.
- **100.** Permitir de forma visual e clara a visualização das informações vinda da JUCESP com as informações atuais da empresa no município para que possa ser feito as análises, e assim aprovando ou não as informações vindas da JUCESP.
- **101.** Garantir que as informações vindas da JUCESP sejam atualizadas ou em caso de empresas novas, inseridas, depois de uma apuração e autorização do município, garantindo o controle total do município.
- **102.** Permitir em caso de aprovação a ativação do usuário no sistema, na mesma tela de consolidação dos dados.
- **103.** Permitir a Integração com o Poupatempo, para emissão de certidão de débitos de contribuinte de imóvel através do autoatendimento alocados em suas dependências.
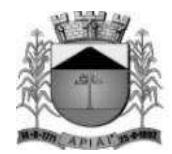

#### **REQUISITOS FUNCIONAIS DO SISTEMA DE CONTROLE DE FROTA**

**OBJETIVO**: O sistema deverá permitir à Administração Pública controlar o uso e a manutenção de Veículos, Máquinas e Equipamentos visando a redução de custos, melhoria dos serviços de transporte e maior controle dos veículos. Devendo obrigatoriamente realizar as seguintes rotinas:

#### **CADASTROS**

- **1.** Possuir cadastro de Almoxarifados contendo no mínimo: Código, Descrição e Início da Movimentação (Ano e Mês).
- **2.** Permitir o cadastro de Grupo de Veículos para posterior vínculo com o cadastro de Veículos contendo no mínimo: Código, Descrição do Grupo.
- **3.** Permitir cadastrar e consultar as marcas e modelos de acordo com a tabela FIPE para posterior vínculo com o cadastro de Veículos.
- **4.** Permitir o cadastro de Cores dos Veículos, contendo no mínimo: Código, Descrição da Cor e uma Paleta de Cores para seleção.
- **5.** Permitir cadastrar o Tipo de Vínculo do veículo com a administração, este tipo deve ser informado posteriormente no cadastro do veículo, deve conter no mínimo: Código e Descrição.
- **6.** Permitir cadastrar os Itens para Vistoria nas saídas dos veículos para viagens, este cadastro deve conter no mínimo: Código e Descrição.
- **7.** Permitir cadastrar o Conjunto de Itens para vistoria, este conjunto deve conter os itens a serem vistoriados e a sua obrigatoriedade (sim ou não).
- **8.** Permitir cadastrar os Responsáveis pelas Vistorias dos Itens do veículo, o cadastro deve conter no mínimo: Código e Nome do Responsável.
- **9.** Permitir o cadastro de Veículos e Equipamentos contendo no mínimo as informações: Código e Descrição do Veículo ou Equipamento, Grupo de Veículos, Chassi, Placa, Ano de Fabricação, Data de Aquisição, Modelo FIPE, Número de Série, Tipo de Combustível, Capacidade do Tanque, Hodômetro/Horímetro de aquisição, Hodômetro/Horímetro atual, Tipo de Vínculo, Tipo de Óleo Lubrificante utilizado, Capacidade em Litros de Óleo Lubrificante no Carter, Cor, Velocidade Média e Média de Consumo.
- **10.** O cadastro de veículos deve permitir registrar as programações de eventos de manutenção, este cadastro deve conter no mínimo: o Evento, a Frequência, a Referência de Tempo, a Data da última realização do evento.
- **11.** O cadastro de veículos deve permitir associar os itens de vistoria previamente cadastrados, este cadastro deve conter um histórico de transferência do conjunto de itens de um veículo para outro.
- **12.** O cadastro do veículo deve demonstrar o histórico de no mínimo: Multas registradas no controle de viagens e troca dos marcadores de Hodômetro ou Horímetro.
- **13.** O cadastro de veículos deve permitir cadastrar os Eixos e Estepes, deve ser demonstrada graficamente a posição dos eixos do veículo.
- **14.** O cadastro do veículo deve permitir registrar os seguros obrigatórios pagos.
- **15.** O cadastro de veículos deve permitir anexar fotos do mesmo.
- **16.** Permitir a parametrização dos Grupos de Veículos onde deve ser possível informar a obrigatoriedade das informações de Placa, RENAVAM, Hodômetro e Horímetro para os posteriores cadastros de veículos, esta parametrização deve ser feita considerando as opções (Não Utiliza, Obrigatório e Facultativo).
- **17.** Permitir o cadastro de Hodômetro ou Horímetro contendo no mínimo: Código, Marca e Data de Aquisição.
- **18.** Permitir cadastrar os motivos de troca de Hodômetro ou Horímetro para posterior vinculação na movimentação de Troca do Hodômetro ou Horímetro, o cadastro deve conter no mínimo: Código

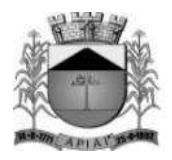

e Descrição.

- **19.** Possuir cadastro de Motoristas diferenciando Servidores Públicos de Terceiros, o cadastro deve conter no mínimo: Código, Nome do Motorista, Endereço Completo (Logradouro, Bairro, Município, Telefone e Celular) e os dados da CNH (Número, Categoria, Validade e Emissão).
- **20.** O cadastro de Motoristas deve permitir anexar uma foto do motorista.
- **21.** Possuir cadastro de Fornecedores contendo no mínimo: Natureza (Pessoa Física ou Jurídica), Nome/Razão Social, Nome Fantasia, Endereço Completo (Logradouro, CEP, Bairro, Complemento, Município, Telefone, Celular e Fax), CPF/CNPJ, Inscrição Estadual/RG, Inscrição Municipal, Passaporte, Tipo (ME, EPP e Outros), e-mail, endereço virtual (website).
- **22.** O cadastro de Fornecedores deve permitir informar as Filiais, Sócios, Contas bancárias (possibilitando mais de uma) e Tipos de Material fornecido vinculado aos Grupos de Materiais.
- **23.** Possuir Cadastro de Grupo de Materiais ou Serviços contendo no mínimo: Código e Descrição do Grupo;
- **24.** Possuir cadastro de Unidade de Medida contendo no mínimo: Código, Descrição e Sigla da Unidade de Medida.
- **25.** Possuir Catálogo de Materiais e Serviços, este cadastro deve possuir no mínimo: Código e Descrição do Item, Grupo, Unidade de Medida, e Tipos (consumo, serviço e permanente) de Materiais e Serviços.
- **26.** Possuir cadastro de Centro de Custo, o cadastro deverá conter no mínimo: Ano, Código e Descrição do Centro de Custo.
- **27.** Permitir cadastrar os Tipos de Combustíveis para posterior vínculo no cadastro de Combustíveis, o cadastro deve conter no mínimo: Código e Descrição.
- **28.** Possuir cadastro de Combustíveis vinculado ao cadastro de Tipo de Combustíveis e Catálogo de Materiais, contendo no mínimo: Código, Descrição do Combustível, Tipo de Combustível e Materiais correspondentes.
- **29.** Permitir cadastrar as Medidas dos Pneus para posterior vínculo ao cadastro de Pneus, o cadastro deve conter no mínimo: Código, Medida de Largura, Perfil e Diâmetro do Aro.
- **30.** Possuir cadastro de Pneus vinculado ao cadastro de Materiais contendo no mínimo: Código, Descrição, Tipo, Marca, Medidas dos Pneus, Condição do Pneu.
- **31.** Permitir cadastrar os Tipos de Manutenção realizada nos pneus dos veículos da frota, contendo no mínimo: Código e Descrição.
- **32.** Permitir cadastrar as Referências de tempo para vincular nas rotinas de: duração do percurso no cadastro de destino da frota e Programação de eventos de manutenção dos veículos, este cadastro deverá conter no mínimo: Código e Descrição.
- **33.** Permitir cadastrar os Destinos dos veículos da frota para posterior vinculação ao cadastro de rotas, o cadastro deve conter no mínimo: Código, Descrição do Destino, Distância em KM e Duração.
- **34.** Permitir cadastrar as Rotas dos veículos da frota, deve ser possível relacionar os destinos da rota.
- **35.** Permitir cadastrar os Grupos de Óleo Lubrificantes para posterior associação ao cadastro de óleos lubrificantes, o cadastro deve conter no mínimo: Código e Descrição do Grupo.
- **36.** Permitir cadastrar os Óleos Lubrificantes automotivos para utilização na movimentação de troca de óleo lubrificante, este cadastro deve conter no mínimo: Código, Descrição, Grupo de Óleo e a Base (Mineral, Sintético e Semi-Sintético).
- **37.** Permitir cadastrar os Tanques de Combustíveis para controle de abastecimento interno da administração, este cadastro deve estar vinculado ao cadastro de combustíveis e atender um ou mais almoxarifados. O cadastro deve conter no mínimo: Código, Descrição do Tanque, Combustível, Quantidade Mínima, Quantidade Máxima, Quantidade Atual e Quantidade de Reposição.
- **38.** Permitir cadastrar os Tipos de Perda de combustíveis para vinculação no movimento de Acerto de Tanque, este cadastro deve conter no mínimo: Código e Descrição do Tipo de Perda.
- **39.** Permitir cadastrar os Tipos de Infração com a pontuação correspondente.

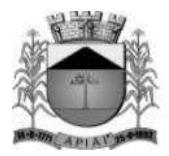

- **40.** Permitir cadastrar as Multas de Trânsito com as informações do Tipo de Infração, Artigo, e Descrição do Artigo.
- **41.** Permitir o cadastro de Marcas para vincular ao cadastro de Pneus e Hodômetro/Horímetro.
- **42.** Permitir cadastrar as Situações de Veículos e Motoristas para vinculação nas movimentações de registro de utilização e viagens, o cadastro deve conter no mínimo: Código, Descrição da Situação e o tipo para diferir a situação do veículo ou do motorista.

### **MOVIMENTAÇÕES**

- **43.** O sistema deve permitir Registrar Viagens dos Veículos da frota, o controle deve gerar um código de interno de registro e permitir associar o veículo, definir a data e hora de saída, a previsão de chegada, o motorista e observação da saída do veículo.
- **44.** O controle de viagens dos veículos deve permitir vincular um destino ou uma rota para a viagem, caso seja vinculada uma rota ao registro de viagem, o sistema deve mostrar os destinos da rota, caso esteja cadastrado.
- **45.** O controle de viagens deve controlar a situação do veículo e do motorista na saída, sendo que estas situações deverão ser cadastradas de acordo com a necessidade da administração.
- **46.** O Sistema não deve permitir registrar saídas para o veículo ou motorista quando os mesmos já estiverem em trânsito.
- **47.** O controle de viagem deve permitir registrar as vistorias dos itens do veículo na saída e no retorno, a vistoria deve registrar no mínimo: a Data, o Item Vistoriado, a Situação do Item, e o Responsável pela Vistoria.
- **48.** O sistema deve permitir cadastrar as horas trabalhadas dos motoristas na viagem, o registro deve ser feito após o retorno do mesmo.
- **49.** Deve ser possível realizar o Controle de Portaria, este controle deverá ser parametrizável (opcional) e deve ser utilizado para liberar a saída e registrar o retorno dos veículos a partir de um registro de utilização (autorização de viagem).
- **50.** Ao autorizar a saída o sistema deve registrar Data/Hora e Km atual do veículo.
- **51.** Ao registar o retorno, pelo controle de portaria o sistema deve registrar a Data/Hora atual e o Km de retorno informado pelo usuário.
- **52.** Ao registrar as saídas e os retornos dos veículos, utilizando o controle de portaria ou não, o sistema deve permitir cadastrar observações no ato da saída.
- **53.** O registro de viagens deve permitir cadastrar as ocorrências da viagem, estas ocorrências devem estar vinculadas aos eventos cadastrados previamente, deve ser possível cadastrar o valor do evento quando for o caso. O registro das ocorrências só deverá ser feito depois do retorno do veículo.
- **54.** O registro de viagens deve permitir cadastrar as eventuais multas do motorista, durante a viagem. Só deve ser permitido cadastrar as multas depois do retorno do veículo. Este registro deve estar vinculado ao cadastro de multas e infrações e conter no mínimo: Data/Hora do fato ocorrido, Data/Hora do Pagamento, Valor da Multa e Valor Pago.
- **55.** Deve ser possível registrar as trocas de motorista durante a viagem, este registro poderá ser feito antes do retorno do veículo e deve validar se o motorista atual é diferente do motorista anterior. A alteração do motorista deve ser registrada com a Data e Hora atual, também deve ser registrado o usuário do sistema que realizou a manutenção de troca do motorista.
- **56.** O sistema deve permitir transferir os itens de vistoria (equipamentos) de um veículo para outro, esta transferência deve registrar um histórico no cadastro do veículo.
- **57.** O sistema deve permitir registrar as requisições de abastecimento separando os tipos (Tanque Próprio ou Abastecimento Externo), o controle de requisições deve conter no mínimo: Código da Requisição, Data e Hora da Requisição, Responsável pela Autorização, Combustível, Quantidade Autorizada, Veículo Autorizado, Almoxarifado ou Fornecedor.
- **58.** O atendimento da requisição deve registrar uma movimentação de nota de entrada (quando o

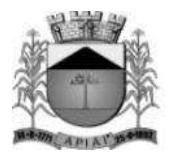

abastecimento for externo) ou uma movimentação de nota de saída (quando o abastecimento for em tanque próprio).

- **59.** O sistema deve permitir registrar Acertos de Combustível dos tanques, a movimentação deve conter no mínimo: Código da movimentação, data e hora do registro, o responsável pelo acerto, o almoxarifado, o tanque de combustíveis, a quantidade final a ser atualizada (o sistema deve calcular a diferença entre a quantidade atual e a informada), o tipo da perda e a observação caso haja.
- **60.** Esta movimentação deve ser registrada no histórico de movimentação do tanque e atualizar o saldo atual do tanque para o almoxarifado.
- **61.** O sistema deve permitir registrar as Notas de Entrada de peças, abastecimento e serviços realizados nos veículos, o registro de notas deve conter no mínimo: Fornecedor, Número da Nota, Série, Data e Hora da movimentação de entrada, Data de Emissão da Nota, Almoxarifado, Centro de Custo e Destino.
- **62.** Quando a Nota de Entrada for referente a abastecimento de veículos, deve ser possível vincular as requisições de abastecimento que deram origem à nota.
- **63.** Deve ser possível importar os itens das requisições vinculadas à nota de entrada de abastecimento (Produto, Quantidade e Valor).
- **64.** Deve ser permitido informar os veículos que utilizaram os itens da nota de entrada.
- **65.** Deve ser controlada a posição do marcador (Hodômetro e Horímetro) anterior e atual, no ato do registro das notas de abastecimento.
- **66.** Deve ser possível vincular um registro de viagem às notas de entrada para vincular os valores das despesas das notas com a viagem.
- **67.** O sistema deve permitir registrar as Notas de Saída de abastecimento nos tanques próprios de combustível, vinculando as Requisições de Abastecimento, este registro de notas de saída deve contar no mínimo: Almoxarifado, Número da Nota de Saída, Data e Hora da Emissão da Movimentação da Nota, Centro de Custo, Número da Requisição e Destino.
- **68.** Deve ser possível vincular um Registro de Viagem às Notas de Saída, para referenciar abastecimentos com a viagem.
- **69.** Deve ser controlada a posição do marcador (Hodômetro e Horímetro) anterior e atual, no ato do registro da nota de saída de abastecimento.
- **70.** O sistema de possuir um aviso de vencimento de CNH, Troca de Óleo (dias e km) e Seguro Obrigatório, este aviso deve aparecer ao iniciar o sistema e ser parametrizado pelo usuário, a consulta de vencimentos também deverá estar disponível para ser acessada a qualquer momento pelo seu respectivo caminho no menu do sistema.
- **71.** Deve ser permitido realizar a Troca do marcador de Hodômetro ou Horímetro, bem como registrar manualmente os casos de Volta do marcador ou corrigir eventuais erros de digitação.
- **72.** O sistema deve permitir por meio de parametrização a manutenção de volta do marcador (Hodômetro) automaticamente, e manter o controle por histórico e o número de voltas que já foram feitas.
- **73.** A movimentação de Volta ou Troca do marcador deve registrar no mínimo: o Veículo, o Tipo de Marcador (Hodômetro ou Horímetro), a Data e Hora da volta ou troca, a Nova Marcação do Equipamento, o Motivo da volta ou troca, o Usuário que registrou a movimentação e o Motivo da movimentação.
- **74.** O sistema deve permitir registrar as manutenções de Troca de Óleo ou Remontas diferenciando as trocas realizadas internamente ou no comércio, a movimentação deve contar no mínimo: Código da movimentação, Data e Hora da Manutenção e Origem da Despesa (Fornecedor, Almoxarifado e a respectiva movimentação de nota para aquisição ou dispensa do óleo utilizado).
- **75.** A movimentação de Troca de Óleo Lubrificante deve permitir vincular o veículo, o óleo utilizado, a quantidade de litros utilizados individualmente, os dados do marcador de hodômetro ou horímetro anterior à troca e atual, bem como calcular o tempo e o km da próxima troca.
- **76.** O sistema deve permitir associar os Pneus cadastrados aos Veículos, filtrando apenas as opções

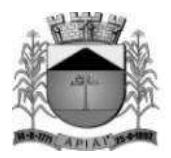

correspondentes pela medida do pneu definida no cadastro de eixos do veículo.

- **77.** A associação dos pneus disponíveis aos eixos deve ser feita graficamente.
- **78.** O cadastro de pneus deve controlar sua disponibilidade, sendo (Disponível, Em Uso, Manutenção e Indisponível).
- **79.** Deve ser possível registar os rodízios dos pneus no veículo, também graficamente.
- **80.** Deve ser possível consultar o histórico de movimentação e rodízio dos pneus, demonstrando a mudança da situação de disponibilidade do mesmo.
- **81.** Deve ser possível registrar os lotes de Eliminação de pneus, contendo no mínimo: a Data de registro, a identificação do Lote, o Motivo, a Destinação dos pneus e a lista de pneus eliminados.
- **82.** Deve ser possível registrar as Manutenções dos pneus, a movimentação deve conter no mínimo: Data e Hora de registro de saída para manutenção, o Pneu, o Tipo de Manutenção (Interna ou Externa), a Descrição da Manutenção, e a Data e Hora de retorno.

### **CONSULTA**

- **83.** Deve ser permitido consultar as movimentações dos tanques de combustível por período e tanque.
- **84.** A consulta de movimentação deve mostrar os dados da movimentação e o saldo em estoque consequente da movimentação registrada.
- **85.** Deve ser possível consultar o saldo atual dos tanques de combustível, demonstrando graficamente e o valor quantitativo em litros.
- **86.** A consulta de Saldo Atual do tanque deve separar a parcela do saldo em tanque por almoxarifado, a consulta deve conter no mínimo as informações: Tanque, Combustível, Capacidade do Tanque, Quantidade Mínima do tanque, Quantidade de Reposição e a Quantidade Atual.
- **87.** Permitir o controle dos usuários por gestora.

### **RELATÓRIOS**

- **88.** Permitir a emissão de relatório de motoristas do tipo listagem, contendo no mínimo as informações: Código, Nome do Motorista, Telefone, Número da CNH, Quantidade de Pontos na CNH e a Data de Vencimento da CNH.
- **89.** Permitir a emissão de relatório de listagem dos motoristas com CNH vencida no período.
- **90.** Permitir a emissão de relatório de veículos cadastrados, contendo no mínimo: Código e Descrição do veículo, Placa, Ano, Combustível e a Posição do Marcador (Hodômetro ou Horímetro) na Aquisição e Atual.
- **91.** Permitir a emissão de relatório de listagem dos centros de custo.
- **92.** Permitir a emissão de relatório de listagem dos combustíveis cadastrados.
- **93.** Permitir a emissão de relatório de listagem das multas cadastradas.
- **94.** Permitir a emissão de relatório de pneus cadastrados e suas disponibilidades.
- **95.** Permitir a emissão de relatório de movimentação de abastecimento por veículo e período, contendo no mínimo: o veículo, as movimentações de abastecimento (separando os abastecimentos em tanque interno dos no comércio), a data de abastecimento, o combustível, a posição do marcador (hodômetro ou horímetro) no abastecimento, a quantidade de litros abastecida, e o valor do abastecimento. O relatório deve totalizar por veículo e geral.
- **96.** Permitir a emissão de relatórios de serviços realizados por veículo e período, o relatório deve conter no mínimo: veículo, fornecedor, nota fiscal, data do serviço, serviço realizado, quantidade e valor. O relatório deve totalizar por veículo e geral.
- **97.** Permitir a emissão de relatórios das peças de manutenção por veículo e período, o relatório deve conter no mínimo: veículo, fornecedor, nota fiscal, data da compra, peça, quantidade e valor. O relatório deve totalizar por veículo e geral.
- **98.** Permitir a emissão de relatório de movimentação geral por veículo e período.
- **99.** Permitir a emissão de relatório dos registros de viagens, o relatório deve emitir no mínimo: o

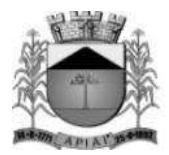

código do registro de viagem, o destino, o motorista, o veículo, a data e hora de saída, a data e hora de retorno e o total de quilômetros percorridos.

- **100.** Permitir a emissão de relatório das manutenções programadas por veículo ou evento, o relatório deve emitir no mínimo: o veículo, o evento, a frequência, a data e marcação de hodômetro ou horímetro da última manutenção realizada.
- **101.** Permitir a emissão de relatório das ocorrências informadas nos registros de viagem, o relatório deve emitir no mínimo: veículo, motorista, ocorrência e valor.
- **102.** Permitir a emissão de relatórios de Relação de multas por motorista.
- **103.** Permitir a emissão de relatórios de Seguro por veículo.
- **104.** Permitir a emissão de relatórios de Relação de multas por veículo.
- **105.** Relatório de autorização de saída indicando os itens para vistoria.
- **106.** Permitir a emissão de relatórios de consumo médio por veículo, este relatório deverá ser emitido por Veículo e Período e mostrar no mínimo as informações: Veículo, Placa, Grupo de Veículo, Tipo de Combustível, Total de Quilômetros Rodados, Total de Combustível Gasto, Média de Consumo e Custo por Quilômetro.

### **GESTÃO ELETRÔNICA DE DOCUMENTOS WEB**

**Objetivo:** Propiciar a rápida e efetiva consulta ao acervo documental do órgão, a partir de uma multiplicidade de parâmetros de pesquisa, promovendo o controle do acesso às informações, bem como a manutenção de forma segura em ambiente virtual externo, possibilitando a manutenção das informações de maneira fidedigna por tempo prolongado a critério da Contratante.

### **FUNCIONALIDADES ESPECIFICAS**

- **1.** Permitir acesso seguro ao sistema com certificado SSL.
- **2.** Permitir o cadastro de usuários e os níveis de permissão nos módulos do sistema.
- **3.** Permitir o gerenciamento dos documentos por repartição/departamento.
- **4.** Permitir a definição de indexação por tipo de documentos.
- **5.** Permitir a parametrização pelo próprio usuário das configurações básicas do sistema.
- **6.** Permitir o cadastro de modelos de e-mail, para envio de documentos e recuperação de senhas.
- **7.** Permitir a inclusão indexada de documentos digitalizados, de acordo com o tipo de documento.
- **8.** Permitir substituir um arquivo já importado, gerando o versionamento, sendo possível reverte-lo para uma versão específica.
- **9.** Possuir o módulo de lixeira, onde os documentos excluídos ficam armazenados podendo ser excluídos fisicamente ou restaurados se necessário.
- **10.** Permitir que documentos do Pacote Office como Word, Excel e PowerPoint sejam editados localmente e atualizados no GED sem a necessidade de efetuar o upload do arquivo novamente.
- **11.** Possuir suporte para geração de Reconhecimento Óptico de Caracteres OCR para as seguintes extensões: PDF; PNG; BMP; JPG; JPEG; JPE; TIF; TXT; DOC; DOCX; XLS; XLSX; PPT; PPTX; ODT; ODS; ODP.
- **12.** Possuir suporte para visualização de documentos a partir do navegador de internet para as seguintes extensões: PDF; PNG; BMP; GIF; JPG; JPEG; JPE; TXT; DOC; DOCX; XLS; XLSX; PPT; PPTX.
- **13.** Permitir alterar os valores dos parâmetros de indexação, nos documentos já cadastrados.
- **14.** Permitir incluir e excluir arquivos em um documento já cadastrado.

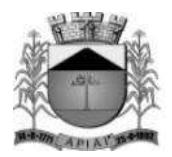

- **15.** Permitir gravar a ordem de visualização dos arquivos pertencentes ao documento.
- **16.** Permitir realizar a consulta de documentos pelos campos: título do documento, nome do arquivo, conteúdo (OCR), data de importação, data de alteração, tipo do documento, e pelos indexadores previamente cadastrados.
- **17.** Permitir realizar o download dos documentos em formato compactado.
- **18.** Permitir a visualização de documentos diretamente do navegador de internet, quando o tipo de documento for suportado.
- **19.** Permitir o envio de e-mail contendo link temporário para download dos arquivos pertencentes ao documento.
- **20.** Permitir a consulta de documentos pendentes de confirmação.
- **21.** Permitir a consulta ao histórico de alterações realizadas no documento.
- **22.** Permitir a consulta ao histórico dos arquivos excluídos do documento.
- **23.** Permitir assinar documentos eletronicamente sob os critérios da ICP Brasil.
- **24.** Permitir a consulta de log de acesso dos usuários.
- **25.** Possuir controle do quantitativo de documentos e arquivos de forma geral, por conta/setor e tipo de documento.

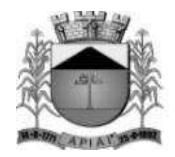

### **ANEXO I TERMO DE REFERÊNCIA**

#### **OBJETO:**

Contratação de empresa para o fornecimento de licença de uso, por prazo determinado, de sistemas informatizados e serviços de implantação, conversão, treinamento, suporte técnico, manutenção e hospedagem em nuvem dos sistemas, com implementação das exigências do Decreto nº 10.540/2020, de acordo com o estabelecido neste edital e anexos, conforme abaixo:

### **6. OBJETIVO:**

Esta contratação tem como objetivo a administração completa e integrada de todas as áreas envolvidas, colaborando na organização e funcionamento de todas as áreas, garantindo assim que os serviços prestados sejam eficientes e eficazes, com ganho significativo nos controles das ações de gestão da **CONTRATANTE**, visando fornecer aos cidadãos, contribuintes, fornecedores e servidores, uma melhor qualidade no atendimento público e maior clareza nas prestações de contas da gestão, visando, no mínimo, os seguintes benefícios:

- m. Contratar uma Solução Informatizada de Gestão Pública moderna que propicie a desburocratização e integração das diversas áreas, obtendo o resultado máximo, com o mínimo de recursos, sem desvios e desperdícios;
- n. Melhoria no tratamento aos servidores com a utilização de uma ferramenta ágil, moderna e transparente, trazendo confiabilidade nas ações diretivas;
- o. Disponibilização de Serviços on-line através da internet fornecedores, servidores, contribuintes, cidadãos;
- p. Integração das informações provenientes de diversas áreas;
- q. Eliminação das tarefas e informações em duplicidade;
- r. Maior transparência;
- s. Melhoria no planejamento;
- t. Maior controle das aplicações dos recursos públicos: físico e financeiro;
- u. Maior segurança nas análises e tomadas de decisões;
- v. Controle efetivo de todos os processos que tramitam internamente;
- w. Agilidade e confiabilidade nas prestações de contas;
- x. Atendimentos inerentes as Exigências dos órgãos fiscalizadores (TCE).

### **7. JUSTIFICATIVA:**

A Lei de Responsabilidade Fiscal, baseada nos princípios do equilíbrio fiscal, planejamento e transparência, instituiu em seu art. 48 instrumentos de transparência da gestão fiscal, para os quais cabe ampla divulgação, inclusive em meios eletrônicos de acesso público.

 Posteriormente, para uniformização dos procedimentos, houve a inclusão do §6º nesse art. 48, de modo a instituir a utilização de solução tecnológica para processamento da execução orçamentária, financeira e contábil de cada um dos Entes Federativos, descritos no art. 20 da LRF, incluída a administração indireta, sendo mantido e gerenciado pelo respectivo Poder

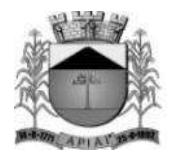

Executivo.

 Com o advento tecnológico houve a necessidade de definição de um padrão mínimo de qualidade mais adequado para contratação da solução tecnológica instituída pela LRF, já que o Decreto nº 7.185/2010 até então vigente encontrava-se defasado, situação que foi dirimida pelo Decreto nº 10.540/2020, de 05 de novembro de 2020, com a regulamentação do Sistema Único e Integrado de Execução Orçamentária e Financeira, conhecido como SIAFIC.

É importante esclarecer que o SIAFIC não corresponde a um sistema específico, mas sim a toda e qualquer solução tecnológica que visa registrar os atos e fatos relacionados com a administração orçamentária, financeira e patrimonial da Administração Pública, respeitadas as especificações técnicas legalmente definidas. O Decreto ainda enfatiza a obrigação de que o sistema seja único, vedando a existência de mais de um SIAFIC no mesmo ente federativo, mesmo que seja possível a comunicação entre eles por intermédio de transmissão de dados (art. 1º, §6º), além de além de permitir integração com outros sistemas estruturantes, e determinar que a base de dados seja centralizada, sendo que a não observância do padrão mínimo de qualidade sujeitará à aplicação de penalidades definidas na LRF.

De acordo com o artigo 1º, § 3º, I da Lei Complementar nº 101/2000, as informações da gestão dos entes públicos devem ser publicadas e demonstradas de forma consolidada, ou seja, os demonstrativos orçamentários, financeiros, patrimoniais, compras, licitações e outros que devam ser publicados, devem abranger todos os órgãos que compõem aquele Ente Público – Administração Direta e Indireta. A lei de Responsabilidade Fiscal estabelece normas de finanças públicas voltadas para a responsabilidade na gestão fiscal e determina que a União, os Estados, o Distrito Federal e os Municípios deverão elaborar e publicar o Anexo de Riscos Fiscais – ARF e o Anexo de Metas Fiscais – AMF, que acompanham a Lei de Diretrizes Orçamentária – RREO e o Relatório de Gestão Fiscal – RGF, com o propósito de assegurar a transparência dos gastos públicos e a consecução das metas fiscais, com a permanente observância dos limites fixados pela lei.

Sendo assim, o procedimento ficaria prejudicado se cada órgão operasse com sistemas informatizados de gestão diferentes, já que isto também prejudicaria a importação de dados e consequentemente a alimentação das prestações de contas, que é o meio pelo qual o Município encaminha as informações para o Tribunal de Contas do Estado. É por essa razão que se procede a contratação da mesma empresa detentora do sistema informatizado.

 A contratação de software único composto por módulos integrados também é um requisito que facilita a atualização de informações e a comunicação interna dos órgãos da Administração, pois assegura maior confiabilidade, evitando a repetição de digitações e, como consequência, divergências ou erros no banco de dados, uma vez que as informações são centralizadas em uma única base, possibilitando um processo de consolidação dos dados de forma célere e eficaz.

 Por fim, não resta dúvida de que a melhor alternativa de adequação para integração dos sistemas informatizados entre o Poder Executivo e o Poder Legislativo, evitando-se a operacionalização através de sistemas de gestão diferentes, para assim, garantir as alterações legais para a prestação de serviços na área de Gestão Pública, e SIAFIC- Sistema Único e Integrado de Execução Orçamentária, Administração, Financeira e Controle por meio do Decreto nº 10.540/2020.

### **8. DOS SISTEMAS PREVISTOS**

- **8.1.** Gestão de Saúde Web;
- **8.2.** Contabilidade Pública Web;

117

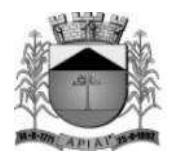

- **8.3.** Compras, Licitações e Contratos Web;
- **8.4.** Materiais Web;
- **8.5.** Patrimônio Web;
- **8.6.** Portal da Transparência Web;
- **8.7.** Processos Digitais Web;
- **8.8.** RH e Folha de Pagamento;
- **8.9.** Receitas Municipais;
- **8.10.** ISS e Nota Fiscal Eletrônica;
- **8.11.** Controle de Frota;
- **8.12.** Gestão Eletrônica de Documentos Web.

### **9. DOS SERVIÇOS PREVISTOS**

Para melhor dimensionamento do objeto licitado de forma, de maneira a propiciar o efetivo alcance dos objetivos pretendidos pela **CONTRATANTE**, os serviços previstos neste Termo de Referência e que deverão ser executados pela **CONTRATADA** são os seguintes.

### **9.1. LICENCIAMENTO DOS SISTEMAS**

O licenciamento é a permissão de uso a ser concedida pela futura **CONTRATADA**, que na presente contratação terá caráter intransferível, não exclusivo e temporário, de forma a permitir a **CONTRATANTE** o acesso e utilização das rotinas e funcionalidades do(s) sistema(s) enquanto vigente o contrato a ser celebrado.

### **9.2. IMPLANTAÇÃO DOS SISTEMAS**

Entende-se por implantação o conjunto de serviços necessários para converter e migrar os dados dos sistemas legados, instalar, colocar em funcionamento e deixar em condições de uso para os usuários executarem suas tarefas conforme parâmetros abaixo:

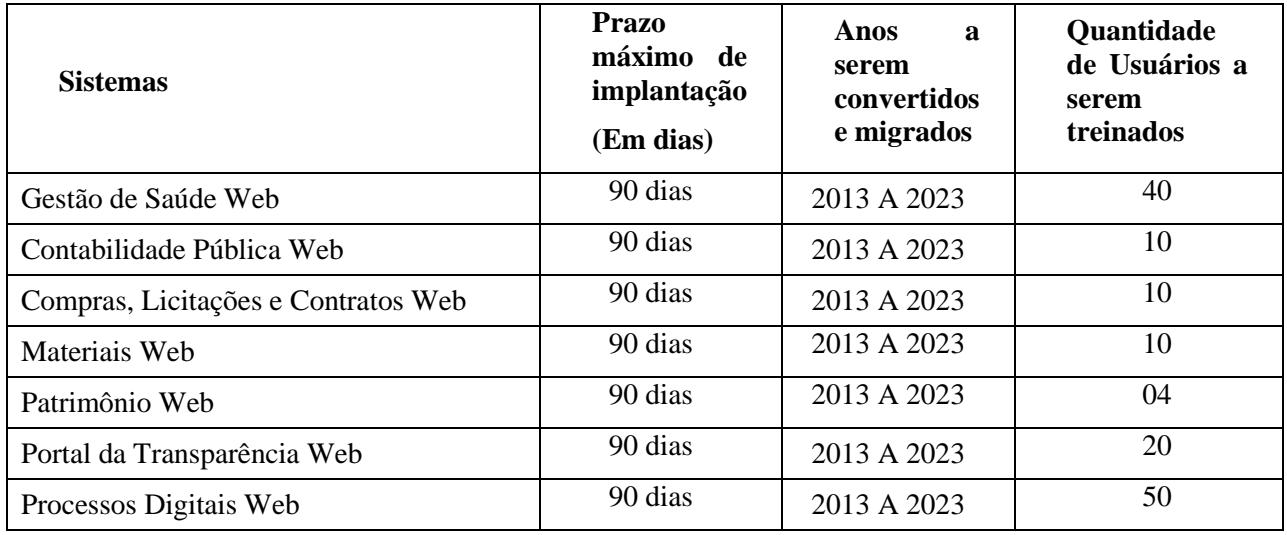

### **PREFEITURA MUNICIPAL DE APIAI**

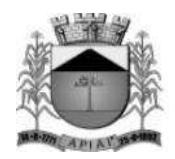

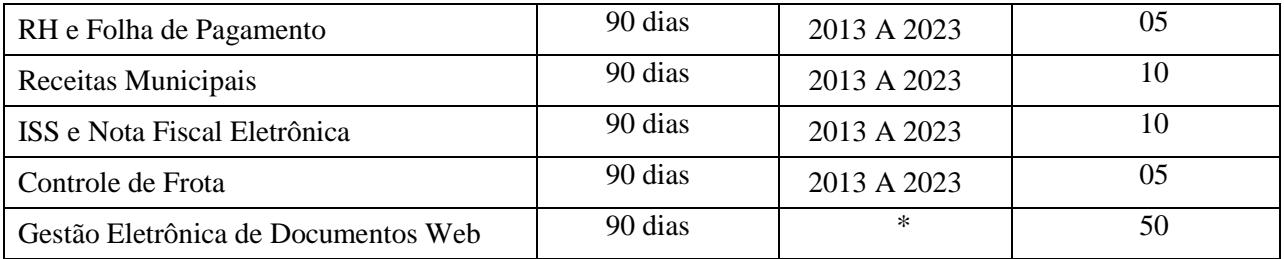

\*Não há dados a serem convertidos e migrados.

### **CÂMARA MUNICIPAL DE APIAÍ**

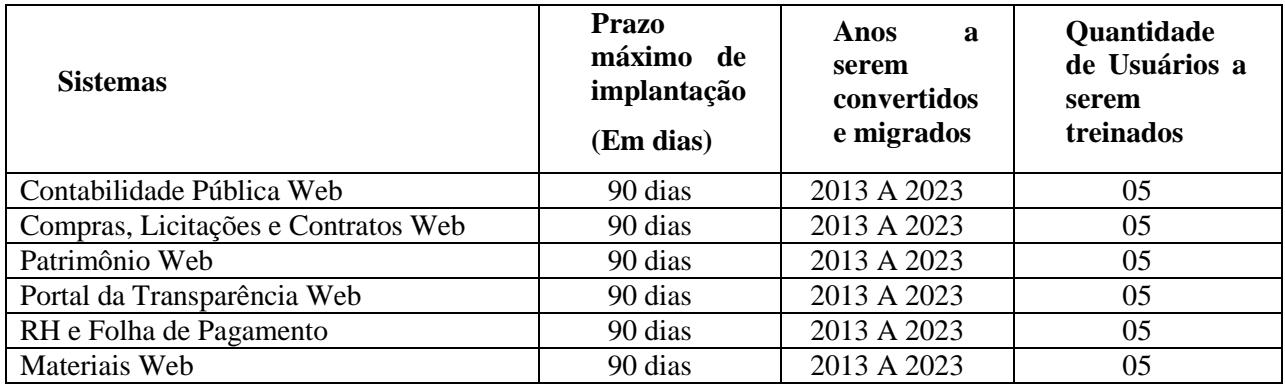

### **9.2.1. DAS UNIDADES A SEREM IMPLANTADAS**

O Sistema de Saúde deverá ser implantado em 18 (dezoito) unidades de prédios públicos, e em 04 (quatro) setores, conforme abaixo:

- **23.** Centro de Saúde Abraão Coutinho Vieira
- **24.** Unidade Básica de Saúde do Centro
- **25.** Unidade Básica de Saúde do Bairro Alto da Tenda
- **26.** Unidade Básica de Saúde do Bairro Palmital
- **27.** Unidade Básica de Saúde do Bairro Cordeiropolis
- **28.** Unidade Básica de Saúde do Bairro Pinheiros
- **29.** Unidade Básica de Saúde do Bairro Caximba
- **30.** Unidade Básica de Saúde do Bairro Conceição do Herval
- **31.** Unidade Básica de Saúde do Distrito de Lageado de Araçaiba
- **32.** Unidade Básica de Saúde do Distrito de Araçaiba
- **33.** Unidade Básica de Saúde do Distrito de Palmitalzinho
- **34.** Unidade Básica de Saúde do Distrito de Encapoeirado
- **35.** Unidade Descentralizada da Base do SAMU
- **36.** Unidade do Centro de Especialidades Odontológicas CEOMA
- **37.** Unidade do Centro de Atendimento Psicossocial CAPS
- **38.** Unidade do Ambulatório Materno Infantil

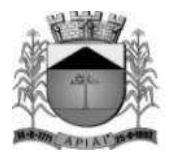

- **39.** Unidade da Vigilância Sanitária
- **40.** Unidade do Almoxarifado da Saúde
- **41.** Setor de Laboratorio Regional Municipal
- **42.** Setor de Administração de Transporte Sanitário
- **43.** Setor de Administração Central de Regulação de Vagas
- **44.** Setor de Administração da Farmacia Municipal

### **9.2.2. TREINAMENTO DOS USUÁRIOS DOS SISTEMAS**

Durante a fase de implantação, a **CONTRATADA** deverá aplicar para os usuários dos sistemas contratados o treinamento para utilização das funcionalidades e rotinas dos sistemas, observados os prazos, carga horária e quantidade de usuários, previstos neste Termo de Referência. Para a execução do treinamento deverão ser consideradas as seguintes especificações:

- i. A **CONTRATADA** deverá disponibilizar instrutores qualificados para ministrar os treinamentos, detentores de pleno domínio das rotinas e funcionalidades dos sistemas a serem apresentados aos futuros usuários.
- j. A **CONTRATANTE** designará, dentre os servidores indicados a receberem os treinamentos, os responsáveis que serão os replicadores da capacitação de usuários em treinamentos internos futuros, de acordo com a indicação dos replicadores de cada sistema.
- k. O Treinamento deverá ser realizada com carga horária mínima de 04 (quatro) horas e máxima de 40 (quarenta) horas de acordo com a complexidade de cada sistema.
- l. As instalações físicas, equipamentos e materiais quando necessários para a aplicação dos treinamentos serão providenciados e disponibilizados pela **CONTRATANTE**.
- m. Deverá ser fornecido Certificado de Participação aos servidores que tiverem comparecido a mais de 85% (Oitenta e cinco por cento) das atividades de cada curso, com exceção dos servidores designados como replicadores, que deverão participar de 100% (cem por cento) das atividades de treinamento.
- n. A **CONTRATADA** deverá disponibilizar lista de presença dos servidores que compareceram às atividades, as quais deverão ser assinadas pelos presentes.
- o. Ao final de cada treinamento a **CONTRATADA** deverá realizar processo de avaliação sobre o treinamento realizado, objetivando a avaliação de eficiência do conteúdo treinado e do instrutor;
- p. Os custos inerentes às despesas de hospedagem, alimentação e transporte dos instrutores designados para ministrar os treinamentos serão arcados pela própria **CONTRATADA**.

### **9.2.3. CONDIÇÕES GERAIS PARA IMPLANTAÇÃO**

- m. Assim que receber a Ordem de Serviço a **CONTRATADA** deverá designar os Responsáveis Técnicos para a implantação, podendo um profissional responder por um ou mais sistemas. Por sua vez, a **CONTRATANTE** usará o mesmo critério designando seus Representantes para serem os interlocutores com a **CONTRATADA**, a fim de apoiar, acompanhar, avaliar e fiscalizar os trabalhos de implantação.
- n. Antes de iniciar qualquer serviço técnico de implantação de cada sistema, o Responsável Técnico designado pela **CONTRATADA** deverá reunir-se com o Representante designado pela **CONTRATANTE** e com os gestores das áreas funcionais envolvidas, a fim de alinhar as atividades previstas neste certame.
- o. Caso seja necessário, o Responsável Técnico da implantação do sistema, designado pela **CONTRATADA**, e sua equipe técnica poderão realizar visitas e levantamentos nas áreas

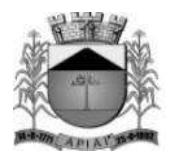

funcionais envolvidas a fim de colher as informações necessárias para a implantação.

- p. À medida que os serviços para implantação do sistema forem executados, os Técnicos da **CONTRATADA** deverão documentar as atividades e tarefas realizadas e passar para o Representante designado pela **CONTRATANTE** conferir, avaliar e atestar a realização dos trabalhos.
- q. Para o sistema que houver conversão de dados de sistema legado, a **CONTRATANTE** irá conferir e homologar a nova base de dados constituída, cabendo a **CONTRATADA** orientar, apoiar nos trabalhos e ajustar as inconsistências apontadas, quando houver.
- r. Antes da liberação oficial do sistema para acesso aos usuários internos ou externos, quando for o caso, os técnicos da **CONTRATADA** e os técnicos da **CONTRATANTE** deverão realizar última verificação para o funcionamento.
- s. Após a liberação oficial do sistema a **CONTRATADA** deverá realizar operação assistida, a qual consiste no acompanhamento do funcionamento do sistema, presencial ou remoto, por técnicos da **CONTRATADA** durante o período inicial de uso do sistema, pelo tempo de até 5 dias úteis.
- t. Quando os serviços previstos para a implantação forem concluídos, o Responsável Técnico da implantação do sistema designado pela **CONTRATADA** e o Representante designado pela **CONTRATANTE** deverão reunir-se a fim de homologar a conclusão da implantação do sistema, através de assinatura de documento entre as partes, sendo o Termo de Conclusão de Implantação do Sistema.
- u. A **CONTRATANTE** disponibilizará a infraestrutura tecnológica e os equipamentos necessários para a instalação dos sistemas, salvo quando for de responsabilidade da **CONTRATADA**.
- v. A **CONTRATANTE** disponibilizará pessoas para operar os sistemas aplicativos (softwares).
- w. A **CONTRATANTE** permitirá aos Técnicos da **CONTRATADA** o acesso às suas instalações e disponibilizará as informações e materiais necessários para a implantação dos sistemas, previsto neste edital. O acesso poderá ser feito dentro do horário de funcionamento da **CONTRATANTE**, e em outros horários desde que previamente acordados entre as partes.
- x. Não está incluída a realização de serviços de infraestrutura tecnológica, entre eles: a formatação de equipamentos, instalação de sistemas operacionais, instalação de antivírus, instalação e configuração de ambiente de rede e outros. Caso seja necessário, será providenciado pela **CONTRATANTE**.

### **9.3. SUPORTE TÉCNICO AOS USUÁRIOS DOS SISTEMAS**

- d. Entende-se por serviços de suporte técnico o atendimento que visa o esclarecimento de dúvidas referentes à utilização das funcionalidades e rotinas dos sistemas, identificação e resolução de problemas ligados diretamente ao uso dos sistemas, através de *service desk*, com registro, acompanhamento e resolução dos chamados.
- e. O Suporte Técnico deverá ser prestado pela **CONTRATADA** mediante a disponibilização de uma central de atendimento ao cliente em horário comercial (das 08:00h às 18:00h) de segunda a sexta-feira (dias úteis).
- f. A **CONTRATADA** deverá oferecer obrigatoriamente canal oficial de atendimento de Suporte técnico pela WEB, através de sistema específico de atendimento técnico próprio ou terceirizado, acesso remoto, chat e e-mail.

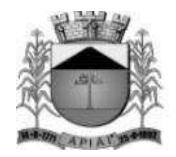

### **9.4. MANUTENÇÃO DOS SISTEMAS**

Entende-se por manutenção as ações desenvolvidas pela **CONTRATADA** para garantir o funcionamento regular dos sistemas durante a vigência contratual, dividindo-se em:

- d. **Corretivas** que visam corrigir erros e defeitos resultantes de erros de lógica ou sintaxe nas funcionalidades existentes nos sistemas contratados;
- e. **Legais** que visam adequar os sistemas em decorrência de legislação aplicável, desde que não alterem a estrutura básica dos sistemas contratados; e
- f. **Evolutivas** (melhorias): que visam melhorar funcionalidades já existentes e/ou criar novas funcionalidades não previstas nas especificações técnicas do instrumento convocatório, as quais são incorporadas exclusivamente a critério da **CONTRATADA**, desde que os requisitos deste Termo de Referência sejam mantidos.

### **9.5. PROVA DE CONCEITO**

A Prova de Conceito dos Sistemas terá como objetivo garantir que a licitante vencedora deste certame atenda as exigências técnicas contidas no Termo de Referência. Dessa forma os Sistemas (softwares) serão submetidos à verificação técnica para avaliação de seu atendimento, que deverá ser atendido em sua totalidade, de acordo com os requisitos estabelecidos no Edital em seu **ANEXO II – tens para Demonstração,** onde constam aproximadamente 75% dos itens exigidos no Anexo I Termo de Referência, observando que os 25% não demonstrados deverão ser entregues durante o período de implantação, sendo realizado obedecendo ao seguinte trâmite:

- l. Após a fase de habilitação, a sessão será suspensa e a licitante classificada provisoriamente em primeiro lugar será convocada para realizar a Prova de Conceito no prazo de até **5 (cinco) dias úteis**, a contar da solicitação do pregoeiro;
- m. A análise e julgamento das apresentações técnicas serão realizados e conduzidos pelo Pregoeiro com o apoio técnico de uma comissão constituída por profissionais da CONTRATANTE;
- n. Toda demonstração será conduzida pela licitante através da utilização de equipamentos próprios;
- o. Os profissionalis da empresa que farão a demonstração deverão estar credenciados para o fim específico de demonstração;
- p. Os quesitos avaliados seguirão a ordem sequencial estabelecida no Anexo II ITENS DA PROVA DE CONCEITO do Edital.
- q. O critério de aceitabilidade de atendimento da apresentação técnica será de 100% dos itens de cada sistema estabelecido no Anexo II – ITENS DA PROVA DE CONCEITO, observando que o não cumprimento ensejará a desclassificação da licitante, observando que os itens não demonstrados deverão ser entregues durante o período de implantação;
- r. Será lavrada Ata dos atos relativos à Prova de Conceito, na qual todos os licitantes interessados poderão ao final das apresentações fazer os devidos apontamentos em Ata que serão julgados posteriormente a critério da Comissão Técnica de Julgamento;
- s. Todas as despesas dessa apresentação, bem como as demais incorridas na fase de proposta, correrão por conta da empresa interessada, sem qualquer direito à indenização, reembolso ou compensação;

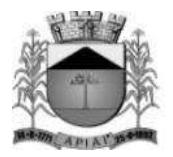

- t. Todas as despesas dessa apresentação, bem como as demais incorridas na fase de proposta, correrão por conta da empresa interessada, sem qualquer direito à indenização, reembolso ou compensação;
	- Caso a empresa atenda ao mínimo estabelecido, conforme procedimentos aferidos acima, a ela será adjudicado o certame e caso a respectiva empresa não atenda as exigências do estabelecido no ANEXO II – ITENS DA PROVA DE CONCEITO, será convocada as licitantes subsequentes na ordem de classificação para a realização da Prova de Conceito;
- **u.** As empresas interessadas no certame não poderão se manifestar durante a sessão, podendo fazê-lo ao final de cada dia em Ata que será lavrada diariamente;
- **v.** Caso a licitante classificada provisoriamente em primeiro lugar deixe de atender o percentual mínimo de algum dos Sistemas requeridos, a sessão será suspensa para que seja proferido o respectivo julgamento, primando dessa forma pelo princípio da celeridade do certame.

### **10. REQUISITOS TÉCNICOS**

### **REQUISITOS TÉCNICOS PARA OS SISTEMAS WIN**

- **39.** Ser compatível com ambiente multiusuário, permitindo a realização de tarefas concorrentes.
- **40.** Utilizar em todo Sistema o ano com quatro algarismos.
- **41.** Prover o controle efetivo do uso do sistema, oferecendo total segurança contra a violação dos dados ou acessos indevidos às informações, através do uso de senhas por nível de acesso considerando sua função e grupo que ele pertença (Perfil), permitindo configuração das permissões de acesso individualizadas.
- **42.** Permitir a configuração dos Perfis de acesso nos seguintes níveis: Permissão das ações (inclusão, alteração e exclusão), permissão de acesso aos menus e permissão de acesso aos objetos de cada tela.
- **43.** Registrar Log de movimentação nas inclusões, alterações e exclusões efetuadas pelos usuários autenticados do sistema, sobre telas de cadastros, movimentações e sobre qualquer movimentação realizada diretamente na base de dados.
- **44.** Permitir armazenar os registros de log de movimentação em uma base de dados independente da operacional.
- **45.** Permitir consultar o log de movimentações a partir de uma tela com registros pesquisados, sem a necessidade de informar parâmetros de nome de tabelas e chaves, mesmo que o banco de dados de log esteja de maneira independente.
- **46.** Possuir atualização on-line dos dados de entrada, permitindo acesso às informações atualizadas imediatamente após o término da transação.
- **47.** A Solução deve ser baseada no conceito de controle de transação, mantendo a integridade do Banco de Dados em quedas de energia e falhas tanto de software como de hardware.
- **48.** Possuir padronização do uso de teclas de função, aspectos de controle, teclas de atalho e ferramentas, em todo sistema, de forma a facilitar o seu aprendizado e operação.
- **49.** O sistema deve ser desenvolvido baseado em um padrão operacional, e todas as telas e componentes do sistema, devendo herdar as características padronizadas simplificando sua operação.
- **50.** Possuir ferramentas que permitam o backup e restore do Banco de Dados, de forma segura e clara, para garantir os procedimentos relativos à segurança da base de dados.

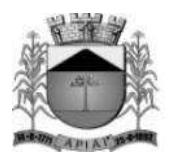

- **51.** Permitir personalizar os relatórios do sistema com a identificação do Órgão.
- **52.** Permitir a visualização dos relatórios em tela, bem como a gravação opcional dos mesmos em arquivos, em formatos HTML, PDF, RTF que permitam ser visualizados posteriormente. Deve permitir também a seleção da impressora da rede para impressão do documento.
- **53.** Assegurar a integração de dados do sistema, garantindo que a informação seja alimentada uma única vez, independente do módulo que esteja sendo executado.
- **54.** Possuir ferramentas configuráveis que facilitem a exportação de dados, em arquivos em formato texto no padrão ASCII.
- **55.** Possuir gerador de relatório próprio, com seleção e classificação dos dados escolhidos pelo usuário, através da linguagem SQL, compatível com o sistema.
- **56.** Possuir teste de consistência de dados de entrada. Por exemplo, validade de datas, campos com preenchimento numérico, etc..
- **57.** O sistema deverá ser construído, em todos os seus módulos, com interface gráfica nativa do sistema operacional. Não serão admitidos aplicativos com interface no modo caractere.
- **58.** Garantir que o sistema tenha integração total entre seus módulos ou funções.
- **59.** Utilizar a língua portuguesa para todas as comunicações do sistema com os usuários.
- **60.** Possuir recursos de informação ao usuário sobre a função de um botão, menu ou ícone nas telas do sistema, ao posicionar o cursor sobre ele.
- **61.** Apresentar ícones em botões e opções de menu de modo diferenciado caso eles estejam habilitados ou não.
- **62.** Apresentar o conteúdo das telas, organizado em áreas funcionais bem delimitadas. Por exemplo, legenda da janela; área para menus; área para botões; área de apresentação de campos; área para mensagens de orientação; área para identificação localizada no topo da janela que indica a aplicação; área de menus e/ou botões abaixo da área de identificação; etc..
- **63.** Exibir mensagens de advertência ou mensagens de aviso de erro informando ao usuário um determinado risco ao executar funções e solicitando sua confirmação para dar prosseguimento a tarefa.
- **64.** Permitir ao usuário acompanhar o andamento de operações mais demoradas em execução de forma visual e clara, mostrando que o sistema está em operação.
- **65.** Respeitar padronização de cor, tamanho e nomenclatura nos rótulos de campos, botões, ícones e menus em todos os módulos do sistema.
- **66.** A comunicação ao Banco de Dados não deve ser realizada via ODBC.
- **67.** O Sistema deve ser desenvolvido em tecnologia Cliente/Servidor, tendo as regras de negócio armazenadas no banco de dados, tendo a distinção clara dos procedimentos de interface, que deverão ser executadas no cliente, e as de negócio, que deverão ser executadas no Banco de Dados.
- **68.** Sistema Gerenciador de Banco de Dados deverá rodar no Sistema Operacional homologado pelo fabricante ou comunidade de desenvolvimento, não sendo permitido para comprovação, o uso de artifícios técnicos como emuladores e máquinas virtuais, se esta não estiver homologada pelo fabricante ou comunidade de desenvolvimento do produto, em seu site oficial ou documentação técnica de acesso público.
- **69.** Permitir associar um ou mais relatórios desenvolvidos no gerador próprio, a botões específicos do sistema.
- **70.** Garantir a integridade referencial das tabelas da base de dados. Não deve ser possível apagar uma tabela mestre, sem que seus detalhes estejam apagados, ou, dependendo das regras de negócio, permitir fazer em cascata as alterações ou deleções.
- **71.** Desativar o usuário após um número máximo configurável de tentativas inválidas de login.
- **72.** Armazenar criptografado todas as informações relacionadas a senhas e permissões de acesso.
- **73.** Os servidores de Banco de Dados deverão suportar Sistemas Operacionais Linux.
- **74.** Possuir aplicativo de atualização de versões que seja de fácil execução para que o próprio usuário possa realizar essa operação.

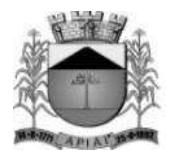

- **75.** Validar ao entrar no sistema se existe gatilhos e procedimentos do banco de dados que estão desativados ou que não se encontram no banco de dados.
- **76.** Prover recurso que permita a configuração, para grupos ou usuários, dos dias da semana e horários de início e fim em que o usuário poderá ou não se autenticar no sistema.

#### **REQUISITOS TÉCNICOS PARA OS SISTEMAS WEB**

- **32.** Ser compatível com ambiente distribuído, permitindo a realização de tarefas concorrentes, independente de os clientes da aplicação estarem em rede local ou em acesso remoto em relação ao servidor de aplicações.
- **33.** Utilizar em todo o Sistema o ano com quatro algarismos.
- **34.** Prover o controle efetivo do uso do sistema, oferecendo total segurança contra a violação dos dados ou acessos indevidos às informações, através do uso de senhas por nível de acesso, considerando os perfis de acesso atribuídos ao usuário.
- **35.** Registrar um "log" para as inclusões, atualizações e exclusões de registros efetuadas pelos operadores autenticados no sistema, nos cadastros e movimentações, registrando as informações previamente contidas em cada campo modificado, bem como o valor resultante em cada campo após a operação, permitindo também a consulta desses registros.
- **36.** Possuir atualização on-line dos dados de entrada, permitindo acesso às informações atualizadas imediatamente após o término da transação.
- **37.** Permitir personalizar os relatórios com a identificação do Órgão.
- **38.** Permitir a visualização dos relatórios em tela, bem como a gravação opcional dos mesmos em arquivos com formato PDF, para que possam ser visualizados ou impressos posteriormente, exceto aqueles enviados diretamente para impressoras matriciais.
- **39.** Permitir consultar às tabelas do sistema sem perda das informações já registradas na tela corrente, possibilitando a recuperação de dados para preenchimento automático de campos.
- **40.** Assegurar a integração de dados do sistema, garantindo que a informação seja alimentada uma única vez, independente do módulo que esteja sendo executado.
- **41.** Possuir recurso para exportação de dados em arquivos no formato xlsx.
- **42.** Possuir teste de consistência de dados de entrada, evitando erros de digitação do operador. Ex: validade de datas, campos com preenchimento numérico, etc.
- **43.** O sistema e todos os seus módulos deverão ser construídos em linguagem compatível com o ambiente WEB e acessados via navegadores como Microsoft Edge, Firefox ou Google Chrome. Não serão admitidos softwares desenvolvidos com interface em modo caractere ou desktop que funcionem na WEB através de emulação.
- **44.** Permitir que janelas modais possam ser abertas para melhorar a acessibilidade do sistema de acordo com a necessidade das aplicações.
- **45.** Garantir a integridade referencial das tabelas da base de dados. Não deve ser possível apagar registros de uma tabela sem que os registros de qualquer outra tabela que se relacionem com os registros a serem apagados estejam também já apagados. Quando aplicável, prover o recurso de exclusão ou alteração em "cascata", de forma que os registros que necessitam ser excluídos anteriormente assim o sejam automaticamente.
- **46.** Garantir que o sistema tenha integração total entre seus módulos e funções.
- **47.** Possuir recurso para ordenação de resultados por determinada coluna apresentada em telas de consulta cujos dados são dispostos em grades de registros.
- **48.** Permitir em telas de cadastro e movimentação, consultas por filtros relacionados à rotina, podendo haver a utilização de operadores de filtros como "valor maior que", "diferente de", entre outros, de acordo com o campo utilizado para filtro.
- **49.** Apresentar ícones, botões e opções de menu de modo visualmente diferente para indicar se os mesmos estão habilitados ou não.

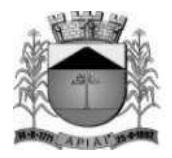

- **50.** Exibir mensagens de advertência ou mensagens de aviso de erro informando ao usuário um determinado risco ao executar funções e solicitando sua confirmação para dar prosseguimento a tarefa.
- **51.** O aplicativo deverá utilizar em todos os seus módulos apenas linguagens de programação isentas de aquisição de licença para sua execução, além de possuir a característica de ser multiplataforma e com interface nativa para WEB.
- **52.** O Aplicativo não deverá necessitar de nenhuma instalação adicional nas máquinas clientes, não sendo necessário nenhum tipo de intervenção técnica para uso do mesmo. Permitindo-se apenas a instalação de softwares para rotinas específicas que sumariamente exijam conexão com a máquina cliente, como impressão direta em impressoras matriciais, assinatura digital de documentos e coleta de dados biométricos.
- **53.** Os softwares servidores de banco dados e de aplicação deverão ser compatíveis com sistemas operacionais Linux e Windows.
- **54.** O sistema gerenciador de banco de dados e o software servidor de aplicação deverá ser isento de aquisição e rodar no sistema operacional homologado pelo fabricante ou comunidade de desenvolvimento do produto em seu site oficial, com documentação técnica de acesso público, não sendo permitido o uso de artifícios técnicos como emuladores para simular sua execução.
- **55.** A solução deve ser baseada no conceito de controle de transação, mantendo a integridade do banco de dados em quedas de energia e falhas tanto de software como de hardware.
- **56.** Desativar o usuário após um número máximo configurável de tentativas inválidas de login.
- **57.** Armazenar informações sensíveis como senhas de usuários de forma criptografada no banco de dados.
- **58.** Permitir a busca de relatórios por descrição do mesmo de forma a facilitar a localização dos mesmos.
- **59.** Permitir de maneira simples a atualização de versão através de ferramenta web, com a possibilidade de realizar atualizações acumulativas e sem a necessidade de acesso manual ao servidor de banco de dados e de aplicação.
- **60.** Permitir a atualização de versão somente por usuários autenticados.
- **61.** Permitir a consulta do histórico de atualizações de versões.
- **62.** A rotina de atualização de versão deve possuir recurso de backup do banco de dados e da aplicação antes de iniciar o processo de atualização, de forma a ser possível recuperação do ambiente mediante qualquer erro eventualmente ocorrido durante o processo de atualização.

### **REQUISITOS FUNCIONAIS DO SISTEMA DE SAÚDE EM AMBIENTE WEB**

**OBJETIVO:** Automatizar os processos que envolvam o atendimento aos usuários dos Serviços de Saúde do município, propiciando um controle efetivo dos procedimentos e gerando informações de apoio à decisão. O Sistema deve estar preparado para funcionar de maneira integrada via WEB nas dependências da Secretaria e nas Unidades de Saúde.

#### **Cadastro**

**173.** Permitir cadastrar as pessoas que frequentam o atendimento público, observando que as informações de preenchimento obrigatório deverão vir destacadas com uma cor diferenciada, contendo no mínimo, nome da pessoa, situação conjugal, data de nascimento, sexo, raça/cor, município de nascimento, nome da mãe, nome do pai, nacionalidade, escolaridade, situação familiar, tipo de logradouro, logradouro, bairro, número da residência, município de residência, CEP, número do telefone, CPF, RG, título de Eleitor, certidão de Nascimento, carteira profissional, PIS/PASEP, foto do paciente, e ter a possibilidade de impressão de etiquetas com os dados da pessoa e de anexar os documentos da pessoa.

126

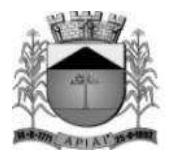

- **174.** Permitir cadastrar os profissionais de saúde informando no mínimo os seguintes itens: Cartão Nacional da Saúde, número do registro, conselho (órgão emissor), as unidades de saúde onde trabalha com seus respectivos CBO e, no momento do cadastramento, o sistema terá que validar o CPF do profissional.
- **175.** Permitir que sejam criadas subespecialidades, e essas devem ser vinculadas a um CBO principal, ou seja, a um CBO definido pelo ministério, e deve ser possível vincular essas subespecialidades a um profissional, por exemplo, deve ser possível inserir uma especialidade "Cardiologia infantil", "Cardiologia geriátrica", porém, essas devem estar vinculadas ao CBO "225120 – Médico cardiologista", assim, toda validação e faturamento, deve considerar o CBO principal.

#### **Atendimento**

- **176.** Permitir que os profissionais possam utilizar o placar de chamada para atendimento dos pacientes via sistema, devendo o placar possuir no mínimo as seguintes informações: sala de atendimento, nome do profissional, nome do paciente e a foto do mesmo. Deve possuir recurso de chamada por voz, realizando assim a leitura de no mínimo o nome do paciente.
- **177.** Na tela de recepção, ao gerar um atendimento, o usuário deverá informar o paciente buscando do cadastro de pessoas, trazendo automaticamente no mínimo os seguintes dados: nome, data de nascimento, foto, telefone, endereço, agendamentos ativos, últimos atendimentos com data e unidade do atendimento, e ainda poderá informar por quais serviços o paciente irá passar na unidade, escolhendo no mínimo entre: escuta inicial, atendimento médico, retirada de pontos e coleta de material para exame.
- **178.** Permitir a partir da tela de atendimento, relacionar relatórios de acordo com a personalização do município, como ficha de atendimento ambulatorial (FAA) e comprovantes (exemplo: comprovante de comparecimento, atestado médico).
- **179.** Permitir a partir da tela de atendimento, pesquisar o log do mesmo, contendo no mínimo, a operação (Inclusão, modificação, exclusão), o usuário, a data, a hora, o valor antigo e o valor novo.
- **180.** Permitir informar a escuta inicial do paciente, informando no mínimo: CIAP2 (Classificação Internacional de Atenção Primária), descrição do motivo da consulta podendo marcar o texto com negrito, itálico, sublinhado e alterar a cor da fonte, frequência respiratória, temperatura, peso, altura, perímetro cefálico, perímetro torácico, glicemia, pressão arterial inserindo automaticamente o procedimento referente a aferição de pressão arterial, a classificação de risco podendo o usuário informar manualmente ou sendo preenchido automaticamente baseado no protocolo de Manchester, e o procedimento realizado.
- **181.** No atendimento, exibir a folha de rosto contendo no mínimo: motivo da consulta, CIAP2 e procedimento informados na escuta inicial, a classificação de risco, os últimos atendimentos do paciente mostrando a data, unidade e horário, os problemas e condições pré-existentes, alergias, se a vacinação está em dia, o atendimento de enfermagem bem como os medicamentos já administrados nesse atendimento.
- **182.** Permitir registrar o atendimento médico seguindo o padrão SOAP (Subjetivo, Objetivo, Avaliação, Plano), podendo informar no mínimo: CIAP2 (Classificação Internacional de Atenção Primária), procedimento realizado, CID (Classificação Internacional de Doenças), caso o paciente seja gestante, permitir informar o acompanhamento de gestante, informando no mínimo: idade gestacional, altura uterina, batimento cardíaco fetal, quantidade de abortos antecedente, quantidade de partos antecedentes, quantidade de partos domiciliares antecedentes.
- **183.** Caso o paciente seja criança, habilitar campos no atendimento para que seja preenchido o acompanhamento de puericultura, contendo no mínimo: o tipo de gravidez, podendo escolher no mínimo entre "Única" e "Gemelar/Dupla"; tipo de parto, escolhendo no mínimo entre: "Normal" e "Fórceps"; idade gestacional; apgar de no mínimo primeiro e quinto minuto; altura, peso e

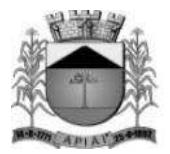

perímetro encefálico ao nascer; apresentar os fatores de risco e alterações fenotípicas quando houver.

- **184.** Possuir recurso para assinar digitalmente os atendimentos, podendo assiná-los individualmente ou em lote.
- **185.** Permitir informar as prescrições de:

- Medicamentos, informando no mínimo: medicamento, via de administração, dose, se é de uso contínuo, se será ministrado na unidade, a frequência da dose podendo escolher um intervalo de horas ou a quantidade de vezes por dia ou o turno, início do tratamento e duração do tratamento, podendo ainda favoritar as prescrições para usá-las futuramente em outras prescrições e replicar receitas de uso contínuo.

- Manipulados, informando uma descrição para a prescrição, os componentes buscando de um cadastro prévio, a quantidade de cada componente, e unidade de medida, a posologia escolhendo a via de administração, a frequência, o inicio e a duração do tratamento.

- Dieta, informando uma descrição para a dieta, o tipo de dieta (podendo ser no mínimo oral ou parenteral).

- Procedimento, podendo o profissional prescrever procedimentos a serem executados, como por exemplo, curativo simples, inalação, nebulização.

- **186.** No atendimento médico, permitir que o usuário realize solicitação de encaminhamento, informando a especialidade, a hipótese / diagnóstico (CID), a prioridade por cores contendo no mínimo: azul para eletivo, verde para prioritário, amarelo para urgência e vermelho para emergência, podendo ainda definir um protocolo para a solicitação do encaminhamento por especialidade, permitindo assim que os exames sejam solicitados automaticamente ao solicitar um encaminhamento para esse atendimento, e disponibilizando automaticamente para a central de regulação como aguardando autorização.
- **187.** Permitir que o usuário possa visualizar os resultados de exames da tela de atendimento, sem que precise acessar outro menu para isso.
- **188.** Deve ser possível criar grupos de exames possuindo diferenciação por sexo, unidades de saúde, CBOs, idade, e relacionar procedimentos a esses.
- **189.** Deve permitir que no atendimento médico seja feita a solicitação de SADT e, após a confirmação do registro da solicitação de SADT, o sistema deverá disponibilizar a solicitação na central de regulação como "aguardando autorização".
- **190.** Na solicitação de exames, ao selecionar um grupo, já deve selecionar todos os procedimentos relacionados a esse para solicitação, podendo ainda definir a prioridade da solicitação de exames geral ou por procedimento, sendo essa priorização definida por cores, contendo no mínimo: azul para eletivo, verde para prioritário, amarelo para urgência e vermelho para emergência.
- **191.** Possuir uma tela onde traga todos os pacientes para consulta de uma determinada data, podendo filtrar também por profissional, devendo ainda classificar por cor os atendimentos previamente classificados na pré-consulta de acordo com sua classificação de risco e, depois da cor, classificar qual será a classificação para atendimento, escolhendo no mínimo entre deficiente, idoso ou gestante.
- **192.** Possuir rotina ou tela onde seja permitido cancelar os atendimentos mediante informação de um motivo, e, caso o atendimento seja proveniente de um agendamento, possibilitar que seja escolhido qual ação será tomada ao cancelar o atendimento.
- **193.** Permitir que se informe orientações e lembretes para serem visualizados em atendimentos futuros, podendo ainda para lembretes, o usuário escolher se ficará disponível para todos os profissionais ou somente ele.
- **194.** Permitir que seja emitido atestado médico comum, informando no mínimo: o período de afastamento ou indeterminado, e acompanhante caso haja.
- **195.** Permitir que seja emitido um atestado de acompanhante quando necessário.
- **196.** Permitir emissão de licença maternidade informando no mínimo: a data inicial do afastamento e um campo para observação.

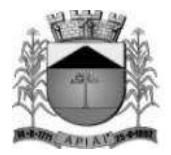

- **197.** Permitir emissão de atestado personalizado, onde o profissional pode criar seu próprio atestado e possuindo tags de preenchimento automático para no mínimo: o nome do paciente, CPF do paciente, unidade do atendimento, profissional do atendimento, CPF do profissional e CRM do profissional.
- **198.** Permitir informar os problemas e alergias do paciente, informando o problema, a data ou qual a idade do paciente quando o problema se iniciou, se o problema está ativo, resolvido ou é latente, e caso esteja resolvido, qual a data ou idade do paciente quando foi resolvido.
- **199.** Permitir informar os antecedentes do paciente ou de seus familiares, informando no mínimo: AVC, Hipertensão, diabetes insulino, e caso seja informado para algum familiar, permitir que se informe o parentesco, escolhendo no mínimo entre: pai, mãe, avó, tia, tio.
- **200.** Permitir que ainda dentro do atendimento, seja visualizado o histórico de atendimentos do paciente e dos membros de sua família, mostrando a data e hora do atendimento, o profissional que realizou o atendimento, a unidade, e, podendo ainda ver um resumo do que foi realizado nesse atendimento.

#### **Agenda**

- **201.** Permitir criar agendas de atendimentos médicos informando no mínimo os seguintes dados: unidade, nome da agenda, tipo agenda com as opções "Interna" (que permite a realização de agendamentos da própria unidade) e "Externa" (permite que outras unidades agendem para essa), caso seja do tipo "Externa", se a cota é de livre demanda (sendo livre demanda, as únicas cotas que limitará os agendamentos, será da unidade realizadora) ou não (assim, além do limite diário da unidade realizadora, cada unidade solicitante terá as cotas diárias definidas), profissional, especialidade, sala, cotas atribuindo dias da semana e horários e quais os procedimentos que farão parte desta agenda caso a agenda controle procedimentos.
- **202.** Permitir buscar uma agenda para agendar o paciente informando, unidade de saúde, data, profissional, especialidade, nome da agenda, permitindo ainda, no próprio agendamento, verificar o histórico de agendamentos do paciente.
- **203.** Permitir selecionar os agendamentos de um determinado dia e realizar a transferência desses agendados para outro dia que tenha vagas disponíveis.
- **204.** Possuir rotina de parametrização que possibilite aos gestores definir se um paciente será agendado sem o Cartão SUS ou não.
- **205.** Permitir registrar a lista de espera de encaminhamentos e SADT informando no mínimo: nome do paciente, especialidade ou procedimento, profissional solicitante, unidade solicitante, prioridade, tipo do registro (com no mínimo as opções: Primeira Consulta, Primeiro Retorno, Consulta Subsequente), unidade realizadora.
- **206.** Permitir que sejam cadastrados os tipos de vaga, por exemplo: consulta, retorno, especial. Deve ainda ser permitido informar se um tipo de vaga será restrito ou não por unidade e, caso seja restrito, somente usuários que possuírem permissão na unidade poderão realizar agendamento para esse tipo de vaga.
- **207.** Na criação da agenda, deverá ser possível definir a quantidade de vagas que será disponibilizada para que o próprio paciente se agende através de aplicativo ou portal web, e a quantidade de vagas que será disponibilizada para que a unidade de saúde agende o paciente.

#### **SUS**

- **208.** Possuir cadastro dos CIDs (Cadastro Internacional de Doenças).
- **209.** Possuir cadastro do CBO (Cadastro Brasileiro de Ocupações).
- **210.** Possuir cadastro dos Procedimentos.

#### **Farmácia**

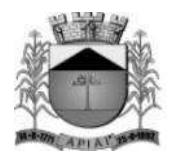

- **211.** Possuir cadastro das unidades de medida (por exemplo: miligrama, mililitro).
- **212.** Possuir cadastro das vias de administração.
- **213.** Permitir cadastrar os Materiais informando no mínimo os seguintes itens: descrição, descrição reduzida, o tipo de controle (lote e validade, somente validade, somente quantidade), forma de apresentação (exemplo: comprimido, pomada), grupo (exemplo: medicamentos, vacinas), subgrupo (exemplo: psicotrópico, antimicrobiano), se pertencem à portaria 344/98, carência (prazo mínimo para dispensação do mesmo medicamento), as vias de administração, o código de barras podendo ser usado o original do produto ou gerado pelo sistema, os medicamentos similares, os diferentes nomes comerciais, e, ainda, deve ser possível informar por unidade, o estoque mínimo, a quantidade máxima por dispensação recomendada e a localização do material informando no mínimo: o corredor, estante e prateleira.
- **214.** Permitir registrar as implantações do estoque informando as entradas iniciais, gerenciando e impedindo que se executem movimentações durante essa operação.
- **215.** Permitir registrar as entradas de medicamentos informando no mínimo: data da entrada, usuário (funcionário) do sistema que registrou a entrada, setor, fornecedor, número da nota fiscal não permitindo duplicidade do mesmo número de nota fiscal de um mesmo fornecedor, data da nota fiscal, os materiais, o fabricante, o código de barras do material, tipo do material (exemplo: FURP, comprado pela prefeitura), lote e validade.
- **216.** Permitir registrar as dispensações de medicamentos informando no mínimo: data da dispensação, usuário (funcionário) do sistema que registrou a dispensação, setor, paciente, profissional que receitou o medicamento, número da série da receita, o material (nesse, o usuário poderá buscar de forma dinâmica pelo princípio ativo ou qualquer nome comercial do material), tipo do material, lote, se a entrega será única ou parcelada, e, sendo parcelada, deverá informar a quantidade a ser entregue e a quantidade de retiradas, a data prevista para inicio do tratamento.
- **217.** Ainda na dispensação, caso o usuário informe uma quantidade maior que a recomendada (quantidade informada no cadastro do material), o sistema deve emitir um alerta e obrigar o usuário a informar uma justificativa, ou bloquear, ou não fazer nenhum tipo de controle para essa situação, obedecendo assim ao que foi parametrizado no cadastro do material.
- **218.** Ainda na dispensação, deve haver a possibilidade de informar o número da receita médica e, assim, o sistema deve buscar automaticamente o paciente, os medicamentos que foram prescritos, para que o usuário apenas confirme as dispensações.
- **219.** Possuir rotina para dispensar medicamento mediante leitura do código de barras.
- **220.** Permitir registrar as transferências de materiais para outras unidades de saúde ou setores informando no mínimo: data, usuário do sistema (funcionário) que registrou a transferência, setor de origem, unidade de destino, setor de destino, materiais, tipo, lote, quantidade, e, permitir também que a busca do material seja realizada também pelo código de barras.
- **221.** Possuir rotina para que o usuário possa realizar a requisição de materiais, informando no mínimo: data e hora da requisição, setor solicitante, unidade e setor requisitados, os materiais e quantidade.
- **222.** Possuir tela para atendimento das requisições solicitadas, onde poderá visualizar todas as requisições que foram solicitadas para sua unidade e setor, a situação da solicitação, podendo ser: não atendida, atendida, parcialmente atendida ou todas, e, ainda, atender as requisições, informando a quantidade e de que lote será enviado.
- **223.** Permitir registrar as doações de materiais recebidas nas farmácias, dando entrada no estoque através dessa.
- **224.** Possuir rotina que possibilite registrar os inventários de acerto de estoque dos materiais.
- **225.** Possuir rotina que controle os processos judiciais de medicamentos, informando no mínimo: a data do processo judicial, paciente, vara, identificação do mandado, data de encerramento do processo, motivo de encerramento, os medicamentos, e, para cada medicamento, se haverá mais de um entrega do medicamento, se sim, qual a data prevista para primeira entrega, quantidade de

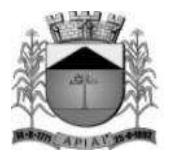

entregas e a periodicidade, através desses dados, deve ser gerado automaticamente o agendamento das dispensações, permitindo assim que o usuário possa através da tela de processo judicial, ir para a tela de dispensação de medicamentos, já com os medicamentos do processo judicial pré-carregados, cabendo ao mesmo confirmar as dispensações.

- **226.** Possuir rotina para encerramento do mês, depois encerrado, o sistema não deverá permitir que seja realizada nenhuma movimentação de estoque para o mês fechado.
- **227.** Permitir que o próprio paciente possa consultar o saldo de medicamentos das unidades de saúde através de acesso ao portal da saúde.

#### **Vacinas**

- **228.** Permitir parametrizar as vacinas informando, no mínimo, os seguintes campos: a vacina, dose, a faixa etária e, as estratégias a qual ela pertence, de acordo com os padrões do e-SUS.
- **229.** Permitir registrar as entradas de vacinas informando no mínimo: data da entrada, usuário (funcionário) do sistema que registrou a entrada, setor, fornecedor, número da nota fiscal não permitindo duplicidade do mesmo número de nota fiscal de um mesmo fornecedor, data da nota fiscal, os materiais, o fabricante, o código de barras do material, tipo do material (exemplo: FURP, comprado pela prefeitura), lote e validade.
- **230.** Permitir registrar as transferências de materiais para outras unidades de saúde ou setores informando no mínimo: data, usuário do sistema (funcionário) que registrou a transferência, setor de origem, unidade de destino, setor de destino, materiais, tipo, lote, quantidade, e, permitir também que a busca do material seja realizada também pelo código de barras.
- **231.** Possuir tela para manutenção das transferências das vacinas que permita confirmar ou estornar as transferências realizadas.
- **232.** Possuir tela da carteira de vacinação, possibilitando visualizar todas as vacinas que foram parametrizadas de acordo com o e-SUS, permitindo o registro das aplicações, agendamentos e registros antigos (vacinas que já foram aplicadas no paciente).
- **233.** Possuir tela onde permita consultar os estoques de vacina por tipo e lote.
- **234.** Deve ser possível a criação de agendas de vacinação pelas unidades de saúde, onde o usuário poderá definir as datas, horários, quantidade de vagas disponibilizadas para que o próprio paciente possa se agendar através do aplicativo ou portal web, quantidade de vagas disponibilizadas para que a unidade de saúde possa realizar os agendamentos, e as vacinas que farão parte dessa agenda podendo ainda criar restrição de idade por vacina.

#### **Laboratório**

- **235.** Possuir cadastro de tipos de materiais coletados.
- **236.** Possuir cadastro dos métodos utilizados na realização dos exames.
- **237.** Possuir cadastro de bactérias.
- **238.** Possuir rotina de parametrização dos exames informando no mínimo: procedimento, se há diferenciação por sexo, e, se há diferenciação por idade.
- **239.** Possuir rotina da parametrização dos preparos dos exames e permitir informar quais materiais coletados para realização do exame.
- **240.** Possuir rotina que possibilite a parametrização de fórmulas para cálculo de resultados de exames.
- **241.** Permitir realizar as solicitações de exames informando no mínimo: data, hora, unidade solicitante e realizadora, profissional, paciente, exames (podendo solicitar por grupos, grupos esses que poderão ser criados pelo usuário do sistema), material coletado, local da coleta e data da coleta.
- **242.** Permitir registrar os resultados dos exames informando no mínimo: data, hora, profissional realizador, situação (exemplo: impróprio, aprovado), kit, observação, os resultados dos exames e, após confirmar os resultados, permitir a liberação dos resultados.

131

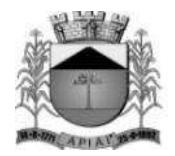

**243.** Possuir rotina para que o próprio paciente consiga visualizar e imprimir seus resultados de exames, mediante a um link e uma chave fornecidos ao mesmo no momento da solicitação do exame, assim, através desse link, o usuário deverá informar seu CNS e a chave gerada no momento da solicitação do exame, visualizando assim todos exames da solicitação com seus estágios (liberado, pendente, restrito).

#### **Exames por imagem**

- **244.** Permitir realizar a parametrização dos exames informando no mínimo: o procedimento (exemplo: ultrassonografia), os parâmetros (exemplo: braço, perna) e as sugestões de resultado para cada parâmetro.
- **245.** Permitir solicitar exames por imagem informando no mínimo: data, hora, unidade solicitante, profissional, paciente e os exames.
- **246.** Permitir informar resultados dos exames fazendo com que seja possível buscar automaticamente dos resultados parametrizados como sugestão ou que seja realizado livre digitação e, ainda nos resultados, deve ser possível anexar imagens.

#### **Estratégia Saúde Família (E.S.F.)**

- **247.** Permitir realizar o cadastro domiciliar e individual dos cidadãos, contendo no mínimo os dados do cadastro individual do e-SUS (ministério da saúde).
- **248.** Permitir realizar o atendimento individual dos cidadãos contendo no mínimo os campos existentes no atendimento individual do e-SUS (ministério da saúde).
- **249.** Permitir realizar o atendimento odontológico dos cidadãos, contendo no mínimo os campos existentes no atendimento odontológico do e-SUS (ministério da saúde).
- **250.** Permitir realizar visita domiciliar, contendo no mínimo os campos existentes na visita domiciliar do e-SUS (ministério da saúde).
- **251.** Permitir registrar as atividades coletivas, contendo no mínimo os campos existentes na ficha de atividade coletiva do e-SUS (ministério da saúde).
- **252.** Permitir registrar a ficha de procedimentos, contendo no mínimo os campos existentes na ficha de procedimentos do e-SUS (ministério da saúde).
- **253.** Permitir registrar os marcadores de consumo alimentar, contendo no mínimo os campos existentes nos marcadores de consumo alimentar do e-SUS (ministério da saúde).
- **254.** Permitir registrar as avaliações de elegibilidade, contendo no mínimo os campos existentes nas avaliações de elegibilidade do e-SUS (ministério da saúde).
- **255.** Permitir que seja visualizado em mapa as visitas domiciliares, cadastros domiciliares, cadastros individuais realizados em um período de data, podendo ainda filtrar por unidade, profissional e CBO.

#### **Transportes**

- **256.** Possuir cadastro dos tipos de despesas, como: refeição, hotel.
- **257.** Possuir cadastro dos tipos de manutenção, como: troca de óleo, alinhamento.
- **258.** Possuir cadastro de rotas, informando no mínimo o nome da rota e os municípios que fazem parte dessa rota.
- **259.** Possuir cadastro de veículos, informando no mínimo: a descrição do veículo, o tipo (exemplo: utilitário, passeio), a montadora, a placa, o ano, o chassi, ano, a quantidade de passageiros que esse veículo comporta, licenciamento e se o veículo está ativo ou não.
- **260.** Possuir cadastro de motorista informando no mínimo: o motorista, o número da CNH, e a validade da CNH, banco, tipo de conta (conta corrente ou poupança), número da agência e conta.

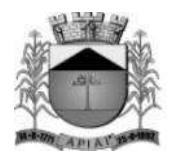

- **261.** Permitir registrar uma viagem informando no mínimo: status (agendada ou realizada), data e hora inicial, data e hora prevista para a conclusão da viagem, setor, veículo, motorista, rota, valor do adiantamento, km inicial, km final, data chegada e hora chegada, pacientes e acompanhantes e, ao informar os pacientes e acompanhantes, o sistema deve fazer a verificação da quantidade de lugares, mostrando quantos ainda estão disponíveis, quantos ocupados e a quantidade total do veículo, município de destino, tipo da despesa (exemplo: abastecimento, refeição), fornecedor, número da nota fiscal, data e valor.
- **262.** Possuir rotina de reservas de viagens, onde pode-se informar a data da viagem, o paciente, a data do atendimento, qual o município, os acompanhantes e, ainda poderá informar a situação ao entrar em contato com o paciente para registrar a confirmação, informando no mínimo, a data, hora, nome do contato, observação e a situação (não confirmado, confirmado, cancelado). O usuário do sistema ainda poderá realizar a alocação dos pacientes da reserva nas viagens, assim, ao selecionar a reserva e alocar, o sistema deve mostrar todas as viagens disponíveis para a mesma data da reserva e mesmo local, permitindo assim transferir os pacientes da reserva para a viagem automaticamente.
- **263.** Possuir rotina de réplica de viagem, onde deve ser possível cadastrar um modelo de réplica, contendo no mínimo: hora inicial, setor, veículo, rota, local, município, dias da semana e pacientes, e, a partir do modelo da réplica, permitir gerar as réplicas das viagens, informando no mínimo qual modelo de réplica utilizará ou todos os modelos de réplica, e a data inicial e final que as viagens serão geradas a partir da réplica.
- **264.** Permitir registrar a manutenção de um veículo informando no mínimo: situação (em andamento, concluído), data e hora da entrada, data e hora da saída prevista, setor, veículo, km entrada, oficina, data da saída, km próxima manutenção, data da próxima manutenção, itens da manutenção informando para cada item, a quantidade e valor.
- **265.** Possuir controle de adiantamentos para cada motorista, permitindo informar no mínimo: a viagem referente ao adiantamento buscando das viagens previamente cadastradas, o tipo de despesa (exemplo: combustível, hospedagem), a data do adiantamento e o valor.
- **266.** Ainda no controle de adiantamentos, permitir informas as despesas da viagem, informando no mínimo: o tipo de despesa, fornecedor, número da nota, data e valor, permitindo ainda anexar documento comprovante da despesa, como nota fiscal por exemplo.
- **267.** Ainda no controle de adiantamentos, permitir informar as devoluções, informando no mínimo: o tipo de despesa, a data e o valor.
- **268.** Ainda na tela de adiantamentos, deve ser exibido um resumo da prestação de contas mensal do motorista, trazendo como padrão o mês atual, mas permitindo o usuário alterar, mostrando: total do mês adiantado, o total do mês de despesas, o total do mês devolvido e o saldo a devolver, e mostrar um alerta caso haja pendências nos meses passados, e caso haja, deve ser possível visualizar os dados referente a essas pendências.

### **Vigilância Sanitária**

- **269.** Possuir rotina para registro das licenças sanitárias, informando no mínimo: o ano da licença, o estabelecimento, atividade econômica, o contador, proprietário, o valor e as datas das vistorias.
- **270.** Possuir rotina para registrar as tarefas da vigilância sanitária informando no mínimo: tipo da tarefa (escolhendo entre: visita, vistorias, inspeção de abate, acompanhamento, habite-se), estabelecimento, situação do estabelecimento (buscando de um cadastro prévio realizado pelo usuário do sistema), unidade, valor e descrição da tarefa.
- **271.** Possuir rotina que permita registrar as reclamações, informando no mínimo: data, estabelecimento, cidadão, e a reclamação.
- **272.** Possuir rotina que permita registrar as análises de água e alimentos, informando no mínimo: tipo de análise (entre amostra de água e amostra de alimento), unidade de origem, unidade de destino, descrição da análise solicitada, local da coleta, o resultado da análise, a conclusão. Deve ainda

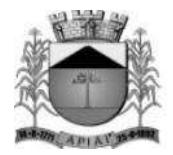

possuir controle do estágio da análise, definindo entre: solicitado, recebido, resultado digitado, entregue.

#### **Zoonoses**

- **273.** Possuir cadastro de animais, informando no mínimo: o nome do animal, a espécie, raça e se o cadastro está ativo, e, ainda ter opção de visualizar o histórico de todos atendimentos realizados para este animal.
- **274.** Possuir rotina que permita registrar os atendimentos da zoonose, informando no mínimo: a data, o animal (buscando do cadastro realizado previamente), o profissional, CBO, CID e os procedimentos realizados.

### **UPA**

- **275.** Deve ser possível definir por profissional e unidade, quais estágios (pré-consulta, atendimento médico...) esse terá acesso, ainda definindo qual será o estágio padrão desse profissional e se será exigida justificativa ou não para o profissional acessar determinado estágio.
- **276.** A recepção, ao gerar um atendimento, deve ter a possibilidade de escolher se irá gerar um atendimento para um profissional específico ou para uma especialidade, assim, caso escolha por profissional, deve ser habilitado o campo para que seja escolhido o profissional e, caso escolha por especialidade, devem ser listadas as especialidades disponíveis de acordo com o parametrizado para a unidade em questão.
- **277.** Deve possuir tela para que o profissional possa visualizar todos os pacientes que estão aguardando atendimento de acordo com o estágio do atendimento ao qual cada paciente está alocado. Essa tela ainda deve possuir duas grades, uma mostrando os pacientes que estão aguardando atendimento e uma outra com os pacientes que estão aguardando reavaliação ainda mostrando no topo da tela a quantidade de pacientes que estão aguardando atendimento e a quantidade de pacientes para reavaliação. Ainda nessa tela, deve haver uma opção para que o profissional realize a chamada do paciente pelo placar de chamadas, placar esse que fica na sala de espera.
- **278.** A grade de pacientes que estão aguardando atendimento deve mostrar no mínimo o código de atendimento, paciente, idade, profissional, CBO, sintoma, o tempo que o paciente está em atendimento desde a geração do atendimento, e estágio, podendo parametrizar para mostrar ou ocultar cada coluna por unidade e estágio.
- **279.** Na tela que mostra os pacientes que estão aguardando consulta, o profissional deve poder realizar o filtro no mínimo por estágio, profissional, CBO e data, e através ainda dessa tela, o profissional deve poder selecionar o paciente desejado para realizado o atendimento.
- **280.** Deve ser possível informar uma pré-consulta para o paciente, informando no mínimo: pressão arterial, temperatura, peso, estatura, cintura, quadril, perímetro cefálico, pulsação, o sistema deve calcular automaticamente o IMC (índice de massa corpórea), queixa do paciente, de acordo com os sinais e sintomas, o sistema deve realizar automaticamente a classificação de risco baseado no protocolo de manchester, alergias caso haja, os medicamentos em uso, e as doenças preexistentes.
- **281.** Deve ser possível ao profissional informar a anamnese do atendimento, sendo as perguntas da anamnese parametrizáveis por CBO, dando ainda a possibilidade de inserir respostas automáticas pré-parametrizadas.
- **282.** Deve ser possível informar a prescrição de medicamentos, informando os medicamentos, a via de administração, a dose, frequência e se o medicamento será ministrado na própria unidade de saúde ou se o paciente levará o medicamento para tomar em casa.
- **283.** Deve ser possível informar uma fórmula de medicamento, o nome da fórmula, a via de administração, frequência, os medicamentos usados na fórmula com suas doses, e se o

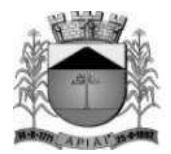

medicamento será ministrado na própria unidade de saúde ou se o paciente levará o medicamento para tomar em casa.

- **284.** Deve ser possível inserir a prescrição de um procedimento para que a enfermeira realize o mesmo.
- **285.** Deve ser possível prescrever uma dieta, informando no mínimo a forma de ingestão (exemplo: oral, enteral), e a dieta.
- **286.** Permitir que sejam realizados encaminhamentos para as especialidades desejadas, e que seja possível definir questionário ao encaminhar, podendo ser um questionário diferente para cada especialidade (exemplo: ao encaminhar para um cardiologista, responder a questão "Existe alguma doença cardíaca pré-existente?"), podendo ainda definir qual o tipo de resposta para cada pergunta (texto curto, texto longo, alternativa única, alternativa longa), e se a resposta é obrigatória para que se realize o encaminhamento.
- **287.** Ainda no atendimento, permitir que sejam realizadas solicitações de exames de laboratório e imagem. Para exames de laboratório, permitir que sejam criados grupos para solicitação dos exames, assim, ao solicitar esse grupo, devem ser solicitados todos exames que pertencem a esse (exemplo: grupo Cardiologia, que solicita automaticamente eletrocardiograma e ecocardiograma), e, esses grupos ainda podem ser parametrizados somente algumas unidades e/ou CBOs, ou sendo geral, ficando assim disponível para todas unidades e CBOs. Para solicitação de exames por imagem, deve possuir a imagem de um corpo humano que, ao clicar na parte do corpo, deve mostrar os exames disponíveis para essa parte do corpo.
- **288.** Possuir parametrização onde possa ser possível indicar que determinados procedimentos ou todos, ao ser solicitados por uma determinada unidade, já preencha qual será a unidade realizadora dessa, ou seja, a unidade de referência.
- **289.** Permitir que alguns exames ou todos, quando solicitados de uma determinada unidade para outra específica, esses exames já devem estar autorizados automaticamente na central de regulação, ou seja, não dependendo de autorização pela central (exemplo: quando a UPA solicitar exames para o laboratório da UPA, esses já devem estar automaticamente autorizados, não dependendo da central de regulação).
- **290.** Deve ser mostrado em destaque no atendimento, quando o paciente possuir alguma alergia.
- **291.** Deve haver uma tela para que a enfermagem registre a ministração de medicamentos e execução de procedimentos. Os medicamentos prescritos pelo médico devem estar automaticamente disponíveis nessa tela para que a enfermagem apenas registre a ministração, assim como os procedimentos que o médico prescrever para que a enfermagem execute.
- **292.** Possuir tela para que a enfermagem registre o acompanhamento dos dados clínicos do paciente, possuindo no mínimo pressão arterial, temperatura, peso, cintura, frequência respiratória, pulsação e glicemia.

### **Central de Regulação**

- **293.** Ter a possibilidade de controlar a pactuação das cotas mensais ou por período a ser definido pelo usuário, de procedimentos por valor e/ou por tipo e, deve ser possível ainda controlar a quantidade e/ou valor que a unidade realizadora pode realizar por procedimento e qual valor ou quantidade cada unidade pode solicitar.
- **294.** Ter a possibilidade de controlar as cotas por contrato, informando no mínimo: número da licitação, ano, a quantidade e valor licitado, os aditamentos, informando para cada aditamento o valor à quantidade e a data, os procedimentos da licitação, as unidades realizadoras e as unidades solicitante.
- **295.** Possuir uma tela para regular os encaminhamentos, controlando-os por estágio e contendo no mínimo os seguintes estágios: Aguardando Autorização, Autorizado, Lista de Espera, Agendado, Solicitação Cancelada e Realizado.

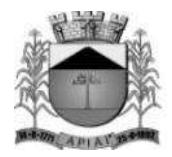

- **296.** Os registros das solicitações de encaminhamento devem aparecem em uma lista na tela, mostrando cada estágio em uma cor diferente, por exemplo: os registros que estiverem com o estágio Aguardando Autorização, aparecer na cor verde, os que estiverem autorizados, na cor Azul.
- **297.** Possuir uma tela para regular as SADT´s, controlando-as por estágio e contendo no mínimo os seguintes estágios: Aguardando Autorização, Autorizado, Lista de Espera, Solicitações Canceladas e Realizados.
- **298.** Ao autorizar um exame de um paciente, e o mesmo possuir mais exames a serem autorizados, deve ser emitido um alerta para o usuário, através desse, poderá visualizar e autorizar todos os exames do paciente que estão aguardando autorização.

#### **Laudos**

- **299.** Permitir registrar uma solicitação de TFD informando no mínimo: data, paciente, acompanhante, unidade, solicitante, profissional, procedimentos, ajuda de custo, unidade autorizadora, município de destino, profissional autorizador, data da autorização.
- **300.** Ter a possibilidade de autorizar um laudo informando no mínimo: data da autorização, unidade autorizadora, profissional autorizador e tipo com as opções: Única e Continuidade, escolhendo continuidade, deve ser gerado automaticamente três meses para dispensação dos medicamentos.
- **301.** Permitir registrar solicitação de ostomizados informando, no mínimo, os seguintes itens: paciente, data da solicitação, peso, altura, unidade solicitante, profissional solicitante, procedimento, quantidade, CID principal, CID secundário.

#### **Controles Vitais**

- **302.** Permitir registrar a declaração de óbito informando, no mínimo: tipo (fetal ou não fetal), data do óbito, hora do óbito, pessoa, local, unidade de registro, cartório, causas principais do óbito.
- **303.** Permitir realizar o registro dos nascidos vivos informando no mínimo: o nome, data de nascimento, hora do nascimento, sexo, altura, peso, se há alguma animália, nome da mãe, nome do pai.

### **AIH**

- **304.** Permitir o registro de uma solicitação de AIH, contendo no mínimo as seguintes informações: paciente, data da internação, unidade solicitante, principais sinais e sintomas clínicos, condições que justificam a internação, principais resultados de provas, procedimentos solicitados, CID principal.
- **305.** Permitir a autorização de uma AIH, contendo no mínimo as seguintes informações: número da AIH, profissional autorizador, parecer da solicitação com no mínimo as opções: Autorizada e Negada; e a data da autorização.

#### **Mensagens**

- **306.** Permitir o cadastramento de mensagens com a possibilidade de anexar arquivos de acordo com o tamanho e extensões pré-definidas nos parâmetros, possibilitando sua veiculação para um único usuário, para um grupo de usuários, para usuários que possuam o papel especificado ou para todos.
- **307.** Permitir no cadastramento das mensagens, informar a data e hora de envio, ou seja, a partir de que data e hora a mensagem será disparada para os destinatários selecionados, bem como a data e hora do vencimento dessa mensagem.

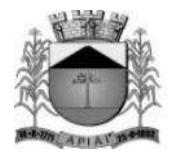

#### **Utilitários**

- **308.** Possuir rotina de criação de papeis de usuários, permitindo criar um papel e informar quais os menus que esse determinado papel terá acesso.
- **309.** Permitir atribuir a esse papel vários usuários (login).
- **310.** Possuir rotina de parametrização do sistema, que controle no mínimo: a quantidade de tentativas que o usuário pode realizar no login do sistema até que seja bloqueado, tempo de expiração da sessão, ou seja, depois de quantos minutos sem atividade no sistema será expirada a sessão do usuário, qual o tamanho mínimo que o usuário pode colocar para uma senha (quantidade de caracteres), definir qual o tamanho máximo em MB (megabytes) dos anexos das mensagens, definir quais extensões de arquivos poderão ser anexadas às mensagens.
- **311.** Deve ser possível realizar login no sistema através de reconhecimento facial.
- **312.** Deve ser possível realizar login no sistema através de biometria digital dos dedos das mãos.

#### **Parâmetros**

- **313.** Possuir parâmetro para que seja definida a quantidade de dias anteriores para atendimento, permitindo que sejam inseridos atendimento de acordo com a quantidade de dias retroativos informados nesse campo contando a partir da data atual.
- **314.** Possuir parâmetro para que possa ser definido se os códigos dos materiais no cadastro serão sequenciais automático ou informado pelo usuário.
- **315.** Permitir que seja parametrizado por unidade de saúde, a emissão ou não de alerta, se o município do paciente que está recebendo o medicamento é o mesmo município da unidade que está entregando.
- **316.** Permitir definir, depois da classificação de risco, quem terá mais prioridade entre criança, idoso e gestante.
- **317.** Permitir que seja parametrizado para cada especialidade, o que será feito caso encaminhe para outra ou para a mesma especialidade, podendo definir para cada uma se: encaminhar livremente, se bloqueia ou se exige uma justificativa.

#### **Relatórios**

- **318.** Possuir relatório de atendimentos por paciente e unidade, podendo filtrar no mínimo por: uma unidade específica ou todas e um período de data, mostrando como resultado no mínimo uma quebra por unidade, dentro dessa quebra por data, os pacientes com suas respectivas datas de nascimento, nome da mãe e nome do pai e um totalizador por dia, um por unidade e um total.
- **319.** Possuir um relatório de balancete dos medicamentos, podendo filtrar no mínimo por um intervalo de datas (inicial e final), unidade, material e, mostrar como resultado, no mínimo, quebrando por unidade, o saldo anterior a data inicial do filtro, o total de entradas no período, a quantidade de saídas no período e o saldo final, esses resultados por medicamento.
- **320.** Possuir um relatório de vacinas aplicadas, podendo filtrar no mínimo por vacina, unidade e intervalo de data (inicial e final), e, mostrando como resultado por vacina, os pacientes que a receberam, a data e unidade que realizaram a aplicação, um total de aplicações por vacina e um total geral de todas as vacinas aplicadas no período.

#### **Dispositivos Móveis**

**321.** Permitir realizar o cadastro individual dos cidadãos, contendo no mínimo os dados do cadastro individual do e-SUS definidos pelo ministério da saúde.

137

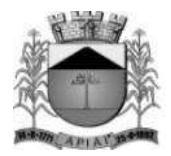

- **322.** Permitir realizar o cadastro domiciliar, contendo no mínimo os campos do cadastro domiciliar do e-SUS definidos pelo ministério da saúde e permitindo informar a composição familiar desse domicílio.
- **323.** Permitir cadastrar a visita domiciliar, contendo no mínimo os campos existentes na visita domiciliar do e-SUS.
- **324.** Permitir utilização do aplicativo com ou sem conexão com a internet, podendo realizar o envio dos dados que foram inseridos no dispositivo para o servidor, realizando controle de duplicidade dos dados e, quando trabalhando off-line, ao realizar a sincronização dos dados que foram coletados, o sistema deve considerar os dados do registro mais recente.
- **325.** Permitir que, quando trabalhando off-line, sejam carregados no dispositivo, todas as famílias referenciadas ao agente de saúde que trabalhará off-line.

#### **Dispositivos Móveis para o Cidadão**

- **326.** Possuir aplicativo móvel para Android e IOS, e que possua as funcionalidades descritas a seguir:
- **327.** Deve ser possível o próprio cidadão realizar e/ou cancelar os agendamentos de consultas selecionando a especialidade, profissional, a unidade a data e hora da consulta. O município deverá poder escolher se a especialidade é regulada ou não, assim, caso seja regulada, para que o cidadão possa se agendar para essas especialidades, o usuário deverá possuir a solicitação autorizada pela central de regulação.
- **328.** Deve ser possível o próprio cidadão realizar e/ou cancelar os agendamentos de exames e cirurgias, selecionando o procedimento, profissional, a unidade a data e hora, desde que possua a solicitação autorizada pela central de regulação.
- **329.** Deve ser possível o próprio cidadão realizar e/ou cancelar os agendamentos de vacinas, selecionando a vacina, a unidade, a data e horário.
- **330.** Para realizar o cancelamento de qualquer agendamento, o cidadão deverá informar o motivo do cancelamento.
- **331.** O cidadão deve receber uma notificação alertando sobre o agendamento em uma quantidade de dias anteriores ao atendimento definido pelo município.
- **332.** Deve ser possível a realização de consulta do saldo de medicamentos nas unidades de saúde pelo cidadão dos medicamentos definidos que podem ser consultados pelos cidadãos.
- **333.** Deve ser possível que o cidadão consulte sua posição na lista de espera (exemplo: 1º, 2º...) de consultas, exames e cirurgias.
- **334.** Quando o paciente for chamado no placar de chamadas para atendimento, deve também receber uma notificação através do aplicativo informando-o sobre a chamada para o atendimento.

#### **Portal**

- **335.** Deverá possuir um portal da saúde, onde o próprio paciente poderá realizar seu agendamento tanto de consulta, como de exames, desde que o exame esteja autorizado, podendo escolher no mínimo a data do atendimento, o horário e o profissional.
- **336.** O próprio paciente poderá consultar o saldo de medicamentos das unidades de saúde.
- **337.** O paciente, através do portal, poderá visualizar qual sua posição na fila de espera, tanto de encaminhamento, como para exames e cirurgias.

#### **Integrações**

- **338.** Possuir rotina para exportação dos dados para o BPA Magnético e/ou SIA.
- **339.** Possibilitar a importação dos dados do CNES, importando no mínimo: as unidades, os profissionais e as equipes dos E.S.F.

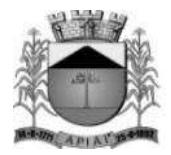

- **340.** Possuir rotina de importação automática dos dados do SIGTAP mensal, sem que o usuário precise fazer download e importação do arquivo manualmente.
- **341.** Possuir rotina para exportação dos dados para o RAAS.
- **342.** Possuir rotina para que sejam exportados os dados da farmácia para o BNAFAR.
- **343.** Possuir rotina para que sejam exportados os dados para o e-SUS.
- **344.** Possuir rotina para importação dos pacientes do cartão SUS.

### **SISTEMAS ADMINISTRATIVOS WEB**

**Objetivo:** Realizar o gerenciamento, organização e controle geral da parte administrativa, orçamentária e financeira da entidade pública, cumprindo as determinações legais exigidas e publicadas por meio das leis 4.320/64, 8.666/93, 10.520/02, 14.133/21 e Lei Complementar 131/2009 (Lei da transparência pública) que alterou dispositivos da Lei Complementar 101/2000, Lei de Responsabilidade Fiscal e o Decreto 10.540/2020 SIAFIC. O Sistema visa otimizar os processos da administração pública de forma integrada, utilizando a tecnologia como meio e recurso.

### **Módulos Contemplados:**

- **8.** Contabilidade Pública
- **9.** Compras, Licitações e Contratos
- **10.** Materiais
- **11.** Patrimônio
- **12.** Portal da Transparência
- **13.** Processos Digitais
- **14.** Gestão Eletrônica de Documentos (GED)

### **MÓDULO DE CONTABILIDADE PÚBLICA WEB**

**Objetivo:** Permitir o planejamento e execução dos programas e ações do Plano de Governo e dos recursos envolvidos através do Plano Plurianual, das Leis de Diretrizes Orçamentárias e do Orçamento, compatibilizando a disponibilidade de recursos com a despesa durante a execução do orçamento aprovado, registrando automaticamente os fatos contábeis e fornecendo suporte à programação financeira.

### **Peças de Planejamento: Plano Plurianual, Lei de Diretrizes Orçamentárias e Orçamento Anual**

**Objetivo:** Planejar os programas e ações do Plano de Governo e dos Recursos envolvidos permitindo a elaboração do Plano Plurianual, da Lei de Diretrizes Orçamentárias e do Orçamento Anual.

- **156.** Permitir a elaboração do Planejamento (Plano Plurianual PPA, Lei de Diretrizes Orçamentárias - LDO e Proposta Orçamentária) de forma descentralizada ao ente público, com opção de emissão dos anexos e adendos estabelecidos na Lei 4.320/64.
- **157.** Permitir a elaboração do Plano Plurianual através dos cadastros das ações e dos programas de governo, com opção de importação dos dados do Ciclos anteriores.
- **158.** Permitir a vinculação dos indicadores econômicos nos programas do PPA que permitam a sua avaliação.
- **159.** Permitir a vinculação do produto nas ações de governo.

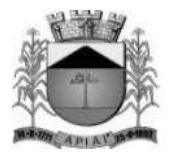

- **160.** Permitir que seja realizada a especificação da despesa até o nível do Elemento da Despesa, quando necessário.
- **161.** Permitir informar e controlar os macros objetivos dos programas governamentais, assegurando que um programa atenda a mais de um macro objetivo.
- **162.** Permitir informar a localização dos investimentos, bem como as metas quantitativas e financeiras nas ações de governo.
- **163.** Permitir que no cadastro de programas seja informado o responsável, bem como o objetivo, o público alvo e a justificativa.
- **164.** Permite que no cadastro de unidade orçamentária seja informada sua referida sigla, a legislação, a finalidade, a possibilidade de vincular suas unidades administrativas e o órgão de vinculação.
- **165.** Permitir que seja mantido o histórico das alterações efetuadas durante a vigência do Ciclo do Plano Plurianual, possibilitando a emissão de relatórios para acompanhamento das alterações, bem como da fase inicial, das alterações, inclusões de novos programas ou ações e exclusão de programas ou ações.
- **166.** Permitir a elaboração da Lei de Diretrizes Orçamentárias, com opção de utilização dos programas e ações definidos no Plano Plurianual para o referido exercício.
- **167.** Permitir a verificação de compatibilidade dos programas, ações, indicadores, produtos, assim como das metas e custos estabelecidos na Lei de Diretrizes Orçamentárias com o Plano Plurianual vigente.
- **168.** Permitir que seja mantido o histórico das alterações efetuadas durante a vigência da Lei de Diretrizes Orçamentárias, possibilitando a emissão de relatórios para acompanhamento das alterações, bem como da fase inicial, alterações, inclusões de novos programas ou ações e exclusão de programas ou ações.
- **169.** Permitir a elaboração da proposta orçamentária para o exercício seguinte com opção de importar o orçamento do exercício em execução ou de exercícios anteriores.
- **170.** Permitir a elaboração da proposta orçamentária com opção de importar dados de outras propostas, bem como a escolha da proposta a ser importada.
- **171.** Permitir a elaboração de várias propostas orçamentárias com valores diferenciados para o mesmo exercício financeiro.
- **172.** Permitir registrar as emendas parlamentares apresentadas à proposta orçamentária, acrescentando ou suprimindo e/ou detalhando os valores de receitas e/ou despesas, com opção para informar a emenda, o autor e a justificativa, atualizando de forma automática as dotações.
- **173.** Permitir registrar na proposta orçamentária a discriminação dos códigos de aplicação (quando assim parametrizado para o controle do código de aplicação), tanto nas rubricas de receitas como nas dotações de despesa com detalhamento e acompanhamento da compatibilização entre as origens e as destinações dos recursos orçamentários.
- **174.** Permitir registrar as estimativas de receita do município para os diversos meses do ano realizando, tendo a possibilidade de parametrizar o nível que será utilizado nos detalhamentos dos valores.
- **175.** Permitir no início do exercício o orçamento aprovado para a execução orçamentária ou caso a proposta orçamentária não seja aprovada, permitir a liberação do duodécimo referente ao orçamento anterior conforme determina o art. 32 da Lei 4.320/64.
- **176.** Permitir a elaboração do orçamento da despesa de modo a assegurar que o nível de desdobramento mínimo seja conforme estabelecido pelo Tribunal de Contas.
- **177.** Permitir a emissão dos anexos do Plano Plurianual para acompanhamento dos programas e ações, com opção de filtro da posição inicial à situação atual do planejamento: Anexo I – Fontes de Financiamentos dos Programas Governamentais, Anexo II – Descrição dos Programas Governamentais / Metas / Custos, Anexo III – Unidades Executoras e Ações voltadas ao desenvolvimento do Programa Governamental, ANEXO II – Estrutura dos Órgãos, Unidades Orçamentárias e Executoras.

140

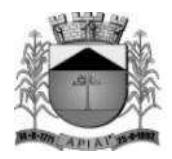

- **178.** Permitir a emissão dos anexos da Lei de Diretrizes Orçamentárias para acompanhamento dos programas e ações desde a posição inicial até a situação atual da LDO: Anexo V – Descrição dos Programas Governamentais / Metas / Custos para o exercício, Anexo VI – Unidades Executoras e Ações voltadas ao desenvolvimento do Programa Governamental.
- **179.** Permitir a elaboração e emissão dos quadros dos Demonstrativos das Metas e Riscos Fiscais, conforme determina o Artigo 4º da Lei 101 – Lei de Responsabilidade Fiscal: 1 – Metas Anuais, 2 – Avaliação do Cumprimento das Metas Fiscais de Exercícios Anteriores, 3 – Metas Fiscais Atuais Comparadas com as Fixadas nos Três Exercícios Anteriores, 4 – Evolução do Patrimônio Líquido, 5 – Origem e Aplicação dos Recursos Obtidos com a Alienação de Ativos, 6 – Avaliação da Situação Financeira e Atuarial do Regime Próprio de Previdência dos Servidores, 7 – Estimativa e Compensação da Renúncia da Receita, 8 – Margem de Expansão das Despesas Obrigatórias de Caráter Continuado, Projeção Atuarial do RPPS.
- **180.** Permitir a emissão de anexos da Lei Orçamentária Anual: Anexo 01 Demonstração da Receita e Despesa Segundo as Categorias Econômicas, Anexo 02 – Natureza da Receita Segundo as Categorias Econômicas, Anexo 02 – Natureza da Despesa Segundo as Categorias Econômicas, Anexo 03 – Especificação das Receitas Orçamentárias, Anexo 04 – Especificação da Despesa Orçamentárias, Anexo 06 – Programa de Trabalho, Anexo 07 – Programa de Trabalho - Função, Subfunção e Programas por Projeto e Atividade, Anexo 08 – Demonstrativo da Despesa por Função, Subfunção e Programa conforme o vínculo com os Recursos e Anexo 09 – Demonstrativo da Despesa por Órgão e Função.
- **181.** Permitir a emissão de adendos da Lei Orçamentária Anual: Adendo 01 Sumário Geral da Receita por Fontes e da Despesa por Funções de Governo, Adendo 02 – Receita e Despesa por Fonte de Recurso, Adendo 03 – Tabela Explicativa Evolução Receita, Adendo 04 – Tabela Explicativa Despesa, Adendo 06 – Especificação da Receita por Fontes e Legislação, Adendo 7 – Quadro de Detalhamento da Despesa – QDD, Adendo 08 – Quadro de Campo de Atuação e Legislação, Adendo 09 – Relação das Emendas, Adendo 10 – Relação das Receitas Previstas, Adendo 11 – Relação das Despesas Fixadas, Adendo 12 – Comparativo das Peças de Planejamento.

### **Execução Orçamentária, Contábil e Tesouraria**

**Objetivo**: Controla e apoia a execução orçamentária e financeira mantendo a compatibilidade do planejado e executado em tempo real da execução dos programas e ações, permitindo o acompanhamento da realização do plano de governo estabelecido para o exercício vigente, e em atendimento ao Decreto 10.540 de 5 de novembro de 2020 – SIAFIC registrando automaticamente os fatos e atos contábeis da execução.

- **182.** Permitir a execução do orçamento aprovado de acordo com a Lei 4320/64 e as exigências da LRF.
- **183.** Permitir a utilização de roteiros contábeis parametrizáveis de acordo com as determinações do Tribunais de Contas, com acesso para inclusões, exclusões ou alterações, observadas a filosofia de contabilização adotada no plano de contas.
- **184.** Permitir a contabilização automática e concomitante através dos atos da execução orçamentária e financeira, utilizando o conceito de lançamentos associados a roteiros contábeis e partidas dobradas.
- **185.** Assegurar a codificação do Plano de Contas estruturada de acordo com o nível estabelecido pelo Tribunal de Contas ou pela Secretaria do Tesouro Nacional, caso o Tribunal de Contas não adote cadastro próprio, permitindo o desdobramento após esse nível de acordo com a parametrização desejada.
- **186.** Assegurar que as contas só recebam lançamentos contábeis no último nível de desdobramento do Plano de Contas utilizado.

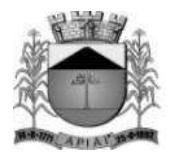

- **187.** Permitir o cadastro de fornecedores, contendo os dados como: CNPJ ou CPF, bem como a razão social e endereço.
- **188.** Permitir o cadastro e a utilização de históricos padronizados e/ou com texto livre.
- **189.** Permitir reprogramar as estimativas de receita do município realizadas no planejamento para os diversos meses do ano.
- **190.** Permitir o cadastro das arrecadações de receitas orçamentárias utilizando as informações presentes no orçamento (receita prevista), bem como a anulação parcial ou total.
- **191.** Permitir o cadastro das arrecadações de receitas orçamentárias, permitindo a vinculação dos convênios e instrumentos e/ou contratos (e seus respectivos aditivos) para que sejam realizados os controles automáticos dos valores destinados a execução dos mesmos, e caso a ficha da receita possuir a configuração de rateio (conforme parametrização), gerar automaticamente os novos registros de arrecadações de acordo com as receitas e os percentuais configurados no orçamento.
- **192.** Permitir o cadastro das arrecadações de receitas orçamentárias, permitindo a vinculação dos convênios e instrumentos e/ou contratos (e seus respectivos aditivos) para que sejam realizados os controles automáticos dos valores destinados a execução dos mesmos, e caso a receita possuir rateio para códigos de aplicação (quando assim parametrizado para o controle do código de aplicação e rateio por aplicação), gerar automaticamente os novos registros de arrecadações de acordo com os códigos de aplicações e os percentuais definidos no orçamento.
- **193.** Permitir o cadastro das arrecadações extraorçamentárias, bem como a anulação parcial ou total.
- **194.** Permitir a geração automática da ordem de pagamento para as arrecadações extras realizadas, possibilitando a rastreabilidade e/ou conciliação da informação e valores pelo usuário.
- **195.** Permitir o controle das consignações a serem pagas nos pagamentos extraorçamentários (quando necessário), mantendo assim a rastreabilidade do empenho orçamentário onde original o valor extraorçamentário.
- **196.** Permitir estabelecer e registrar as cotas de desembolso mensal, conforme nível de despesa estabelecido pelo Tribunal de Contas efetuando, ainda, o controle de cotas fixadas, desembolso utilizado e o saldo a utilizar durante a execução orçamentária, podendo remanejar se necessário.
- **197.** Permitir a transferência automática dos saldos das cotas de cronograma mensal de desembolso de um mês para outro.
- **198.** Permitir que na abertura de créditos adicionais seja controlado os limites de aberturas/remanejamentos de dotações, conforme determinado na Lei Orçamentária Anual, resguardando o histórico das alterações dos valores e exigindo a informação da legislação de autorização.
- **199.** Permitir realizar o controle das leis e atos autorizativos que serão utilizados durante as movimentações da execução orçamentária.
- **200.** Permitir alterações orçamentárias decorrentes de alteração do detalhamento da despesa quando a LOA tenha sido aprovada com detalhamento até modalidade de aplicação (quando assim o Tribunal de Contas permitir) ou elemento de despesa, desde que, as fichas orçamentárias utilizadas sejam compatíveis até a modalidade de aplicação.
- **201.** Permitir o controle de um novo limite de abertura e remanejamento de dotações complementares, permitindo a abertura de novos créditos adicionais considerando o novo limite.
- **202.** Permitir que nos lançamentos de créditos adicionais seja realizada automaticamente as alterações dos programas e ações no Plano Plurianual/Lei de Diretrizes Orçamentária, mantendo a compatibilidade da execução do orçamento aprovado com o planejado.
- **203.** Permitir que seja realizado o contingenciamento de saldo de despesa por dotação orçamentária e por código de aplicação (quando assim parametrizado para o controle do saldo do código de aplicação), assegurando o bloqueio no empenhamento da despesa referente a dotação contingenciada.
- **204.** Permitir o controle de reserva de dotações, possibilitando sua anulação parcial ou total, ou ainda realizar complemento a reserva.

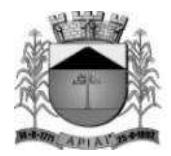

- **205.** Permitir a integração da reserva de dotação com a rotina de empenho da despesa, transferindo para o empenho os dados referentes da reserva.
- **206.** Permitir controlar os saldos das dotações orçamentárias em tempo real não permitindo reservar, ou empenhar e/ou fazer reduções de dotações sem que exista saldo.
- **207.** Permitir o controle orçamentário dos saldos dos códigos de aplicação (quando assim parametrizado para o controle do saldo do código de aplicação) vinculados a dotação, não permitindo a redução orçamentária, reserva de dotação ou empenho superior ao valor autorizado. Possibilitando ainda que os ajustes de saldo entre os códigos da dotação sejam realizados.
- **208.** Permitir efetuar o controle dos contratos firmados pelo ente, contendo os dados gerais do contrato, objeto, certidões exigidas, cauções e suas baixas, controle dos aditivos (prazos, valores acréscimo, valores supressão e alterações de cláusulas), controle de paralisação e rescisão contratual. Permitir, ainda, anexar documentos digitalizados dos contratos.
- **209.** Permitir efetuar o controle dos convênios e instrumentos firmados pelo ente com as demais entidades (recebidos ou repassados). O mesmo deverá conter os dados gerais do convênio como objeto, beneficiário, tipo (auxílio, subvenção, contribuição, termo de colaboração, termo de fomento, acordo de cooperação, contrato de gestão, termo de parceria, convênio e outros), realizando ainda o controle das prestações de contas-quitação e controle dos aditivos de: prazos, valores acréscimo, valores supressão e alterações de cláusulas. Permitir, ainda, anexar documentos digitalizados dos convênios e instrumentos.
- **210.** Permitir a emissão de empenho de despesa com controle de numeração sequencial e cronológica.
- **211.** Permitir que na emissão dos empenhos sejam detalhados os itens do empenho (quando necessário), bem como a dotação orçamentária, código de aplicação (quando necessário), o subelemento de despesa (compatível com o código de despesa definido no orçamento, através da dotação selecionada), contrato (quando necessário), aditivo de contrato (quando necessário), tipo de contratação, convênio e instrumento (quando necessário), aditivo do convênio e instrumento (quando necessário), controle de gastos com COVID (quando necessário), indicação de dívida pública (quando necessário) e os dados do processo licitatório origem (modalidade, número da modalidade, número do processo, data da formalização, data da homologação/ratificação, fundamento legal (quando necessário), objeto do certame e a identificação da obra).
- **212.** Permitir na emissão de empenhos globais que seja informado o número e ano de contrato.
- **213.** Permitir a inserção de cópias dos empenhos gerados anteriormente, facilitando assim a execução orçamentária da entidade.
- **214.** Permitir a parametrização de códigos de despesa que não poderão ser empenhados manualmente, ou seja, somente será permitida a emissão por meio de processos de compra e/ou licitatórios.
- **215.** Permitir informar as retenções na emissão dos empenhos, ou ainda na fase de liquidação ou somente no pagamento da despesa.
- **216.** Permitir um controle de custos dos gastos por tipo de despesas, tais como: despesas com energia elétrica e telefone, conforme determina o artigo 50 Parágrafo 3º da LRF, através do item de despesa.
- **217.** Permitir o cadastro, reconhecimento contábil e controle das dívidas públicas, vinculando as mesmas na execução da despesa quando for necessário.
- **218.** Disponibilizar a possibilidade de anexar no registro do empenho documentos digitalizados, que poderão ser acessados a qualquer momento durante a execução do mesmo.
- **219.** Permitir que ao final do exercício os empenhos que apresentarem saldo possam ser inscritos em restos a pagar de acordo com a legislação, permitindo também que posteriormente sejam liquidados/pagos ou cancelados.
- **220.** Possibilitar o acesso e visualização do Processo Licitatório origem (quando necessário), registro do contrato (quando necessário) e o registro do convênio e instrumento (quando necessário), que estiverem vinculados a emissão do empenho.

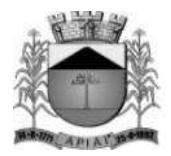

- **221.** Ao realizar a emissão do empenho e o mesmo possuir um informado convênio e instrumento informado o sistema deverá verificar a vigência do mesmo, emitindo assim um alerta de datas expiradas.
- **222.** Após a confirmação da emissão do empenho, deverá ser permitido a visualização dos fatos e atos contábeis que foram registrados, atendendo as determinações do SIAFIC - Sistema Único e Integrado de Execução Orçamentária, Administração Financeira e Controle.
- **223.** Permitir o processamento do controle de liquidações de empenhos de despesa, conforme estabelecido na definição das fases da despesa orçamentária pela Lei 4.320/64, ou seja, empenhamento, liquidação e pagamento.
- **224.** Permitir o processamento do controle em liquidação (momento em que o passivo exigível é reconhecido entre a fase de empenho e liquidação), conforme preceitua o Manual de Contabilidade Aplicada ao Setor Público da Secretaria do Tesouro Nacional.
- **225.** Permitir por meio de ações rápidas do sistema, que ao registrar o empenho seja permitido inserir a liquidação da despesa e o pagamento da despesa, facilitando a execução orçamentária.
- **226.** Disponibilizar a possibilidade de anexar no registro da liquidação da despesa documentos digitalizados, que poderão ser acessados a qualquer momento durante a execução da mesma.
- **227.** Permitir que na liquidação da despesa sejam informados os vencimentos destas e os documentos comprobatórios da despesa, tais como: Nota Fiscal, Documentos Diversos, Fatura, Guias, Recibos, entre outros, com opção para anexar o documento do mesmo digitalizado.
- **228.** Possibilitar a validação do número DANFE informado no documento da liquidação.
- **229.** Permitir os lançamentos automáticos das variações patrimoniais, sendo: aquisições de bens e amortizações das dívidas durante o processo de liquidação.
- **230.** Permitir a anulação parcial ou total das liquidações efetuadas.
- **231.** Permitir a geração dos pagamentos a partir da liquidação da despesa orçamentária e/ou restos a pagar.
- **232.** Possibilitar o acesso e visualização do Processo Licitatório origem (quando necessário), registro da Nota de Entrada do Módulo de Materiais (quando necessário) que estiverem vinculados a emissão da liquidação.
- **233.** Possibilitar a visualização dos itens informados na Nota de Entrada do Módulo de Materiais, que originaram a Nota de Liquidação em questão.
- **234.** Permitir que seja realizado o atesto da nota de liquidação, se o qual o mesmo não poderá seguir para pagamento (conforme parametrização).
- **235.** Permitir a anulação parcial ou total dos pagamentos efetuados.
- **236.** Permitir baixar vários pagamentos de um único fornecedor informando uma única vez a conta bancária.
- **237.** Permitir realizar o controle de conciliação bancária dentro de um período determinado, sendo informado o saldo do banco, o saldo conciliado, com opção para cadastrar as movimentações pendentes. A mesma poderá ser realizada de forma manual ou através da importação dos extratos bancários (padrão ofx).
- **238.** Permitir a possibilidade de realizar as baixas de pagamentos com base na Fonte de Recurso e Código de Aplicação utilizadas no momento da emissão do respectivo empenho da despesa.
- **239.** Disponibilizar a possibilidade de anexar no registro do pagamento documentos digitalizados, que poderão ser acessados a qualquer momento.
- **240.** Permitir realizar transferências de valores entre contas bancárias.
- **241.** Permitir o controle dos saldos bancários, contábeis e dos movimentos voltados aos Tribunais de Contas (quando parametrizado para utilizar o controle de contas-correntes) no momento de cada lançamento.
- **242.** Permitir a consulta da movimentação e o saldo das contas de qualquer período do exercício.
- **243.** Permitir o controle dos adiantamentos e diárias concedidas pela entidade, registrando as solicitações, liberações, com geração automática dos empenhos, liquidações e ordens de pagamento.
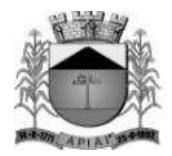

- **244.** Permitir registrar as prestações de contas dos adiantamentos e diárias, com opção para informar os documentos comprobatórios, com a possibilidade de anexar documentos digitalizados para os adiantamentos de viagem e para despesas de pronto pagamento, permitindo, ainda, registrar a datas de saída e chegada para as diárias concedidas, sendo efetuados todos os lançamentos contábeis em tempo real e possibilitando a visualização da movimentação gerada em decorrência da contabilização dos adiantamentos e diárias.
- **245.** Permitir o controle da quantidade de adiantamentos vencidos por servidor, através de parametrização, validando a permissão de liberação de novos adiantamentos quando excedido o limite configurado, conforme configuração.
- **246.** Permitir o controle de prazo para prestação de contas dos adiantamentos, através de parametrização.
- **247.** Permitir o controle de prestação de contas para diárias, quando a mesmo não for necessária para a entidade.
- **248. Permitir a geração do arquivo do MANAD (Manual Normativo de Arquivos Digitais)** dos registros contábeis, conforme a portaria Instrução Normativa MPS/SRP N° 12/2006.
- **249.** Permitir o cadastramento de notas explicativas, conforme determinam as NBCASP, para os anexos de balanço (anexos da Lei 4.320/64) e nos relatórios onde sejam necessárias. A nota explicativa deverá ser elaborada em texto de livre digitação, sem limite de caracteres, devendo ser vinculada ao respectivo relatório e ao período de sua apuração, permite ainda, cadastrar uma nota explicativa para cada período, sendo mantidos os registros de períodos anteriores, caso se faça necessária a emissão novamente dos relatórios.
- **250.** Permitir que seja configurada uma única vez assinaturas e a mesma possa ser vinculada aos relatórios desejados, conforme a necessidade do gestor.
- **251.** Permitir a realização da assinatura digital nos relatórios onde seja necessário. Possibilitando ainda uma fila de assinatura para que ao final do período deseja o gestor responsável possa acessar e então realizar a assinatura por meio de seu certificado.
- **252.** Permitir iniciar o mês ou ano, mesmo que não tenha ocorrido o fechamento contábil do anterior, atualizando saldos e mantendo a consistência dos dados.
- **253.** Permitir o encerramento do exercício, executando todos os lançamentos de apuração de resultado, encerramento das contas de controle (orçamentário e compensado) e, ainda, encerramento geral do exercício de forma automática, conforme roteiros definidos pelo Tribunal de Contas.
- **254.** Permitir a transferência dos saldos das contas-contábeis e contas-correntes (quando parametrizado para utilizar o controle de contas-correntes) do exercício encerrado ou em encerramento para o próximo exercício, podendo a transferência ser total ou parcial por grupo específico de contas.
- **255.** Permitir a transferência dos pagamentos gravados e não baixados no exercício origem para o novo exercício, quando necessário.
- **256.** Permitir o controle de calendário contábil das operações orçamentárias, financeiras e contábeis diária, semanal, quinzenal ou mensal, impedindo qualquer alteração, inclusão ou exclusão de registros, separados por módulos, para que as rotinas independentes possam ser realizadas mesmo quando outras já foram finalizadas.
- **257.** Permitir o controle dos períodos fechados por meio do preenchimento da lista de obrigações, informando a prestação realizada e o responsável pelo envio e validação da mesma.
- **258.** Em atendimento ao decreto 10.540 de 5 de novembro de 2020 SIAFIC, o usuário deverá realizar a conexão ao sistema utilizando como identificação o seu documento CPF e senha.
- **259.** Em atendimento ao decreto 10.540 de 5 de novembro de 2020 SIAFIC, o sistema deverá realizar o gerenciamento de uma ou mais entidades do município assegurando o controle e permissões relacionadas ao usuário que está realizando a conexão ao sistema.

## **Relatórios - Execução Orçamentária, Contábil e Tesouraria**

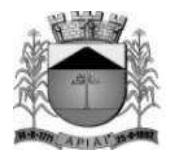

- **260.** Permitir a emissão de notas comprobatórias após a emissão do referido registro de empenho, liquidação e pagamento.
- **261.** Permitir a emissão automática das notas de empenho, liquidação e pagamento, após a devida confirmação do registro.
- **262.** Permitir a emissão do relatório Balancete Contábil, com opção para demonstrar as contas correntes (quando parametrizado para utilizar o controle de contas-correntes) e as informações complementares (quando parametrizado para utilizar o controle de informações complementares) movimentadas nas contas contábeis bem como o filtro de grupo de contas específicos, indicador de superávit (Financeiro ou Permanente), tipo de lote/movimento (abertura, movimento e encerramento), natureza da informação (Compensação/Controle, Financeira, Orçamentária e Patrimonial) ou por meio do detalhamento de contas financeiras (controles internos da entidade).
- **263.** Permitir a emissão do relatório Livro Diário e Livro Razão, com opção de emissão do termo de abertura e encerramento.
- **264.** Permitir a emissão de relatório, que demonstre a apuração dos recursos financeiros a transferir para a educação, conforme - Artigo 69, Parágrafo 5º, Lei 9.394/96 (L.D.B.), com opção de emissão por decêndio ou por período.
- **265.** Permitir a emissão dos anexos previstos na lei 4320/64: Anexo 2 Consolidação da despesa, Anexo 2 – Natureza da despesa segundo as categorias econômicas, Anexo 6 – Programa de trabalho do governo, Anexo 7 – Demonstrativo de funções e programas, Anexo 8 – Demonstrativo da despesa por funções e programas, Anexo 9 – Demonstrativo da despesa por órgãos e funções, Anexo 10 – Comparativo da Receita Orçada com a Arrecadada, Anexo 11 – Comparativo da despesa autorizada com a realizada, Anexo 16 – Demonstrativo da dívida fundada e Anexo 17 – Demonstrativo da dívida flutuante, permitindo a emissão simultaneamente de todos os relatórios para arquivos em formato PDF, com opção de emissão dos relatórios com suas respectivas notas explicativa.
- **266.** Permitir a emissão do relatório anexo 18 Demonstrativo da Execução Orçamentária, por período.
- **267.** Permitir a emissão das demonstrações contábeis segundo a DCASP: Balanço Orçamentário, Balanço Financeiro, Balanço Patrimonial, Demonstração das Variações Patrimoniais e Demonstração do Fluxo de Caixa, permitindo a emissão simultaneamente de todos os relatórios para arquivos em formato PDF, com opção de emissão dos relatórios com suas respectivas as notas explicativas.
- **268.** Permitir a emissão de relatório de contrato e seus aditivos, com opção de filtro de um contrato específico, onde seja apresentado um extrato contendo os empenhos, liquidações e pagamentos, apurando o valor executado do contrato e o saldo disponível.
- **269.** Permitir a emissão de relatório de convênio e seus aditivos, com opção de filtro de um convênio específico, onde seja apresentado um extrato contendo os empenhos, liquidações e pagamentos, apurando o valor executado do convênio e o saldo disponível.
- **270.** Permitir a emissão de relatório de arrecadações, por período, com opção de filtro pelo tipo da receita: Orçamentária, Extraorçamentária, Interferência Financeira Recebida ou todas simultaneamente.
- **271.** Permitir a emissão de relatório do balancete da receita orçamentária por período, permitindo emiti-lo sintético ou analítico, emitir os códigos de aplicação (quando assim parametrizado para o controle do código de aplicação) e fonte de recurso e opção para separar as contas redutoras, apresentado os valores: receita prevista, receita atualizada, arrecadado no período, anulado no período, Total Arrecadado e o Arrecadado até o período.
- **272.** Permitir a emissão de relatório do balancete da receita extraorçamentária por período, apresentado os dados: conta extra (com a possibilidade de detalhar a conta financeira), descrição da conta, Saldo Arrecadado anterior, arrecadado no período, anulado no período, Total arrecadado no período e o Arrecadado até o período.

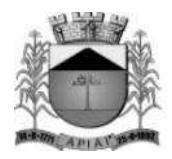

- **273.** Permitir a emissão de relatório dos pagamentos extraorçamentários com ou sem as anulações, por período, com opção dos filtros: conta extra e credor (por código, nome ou documento), utilizando as condições para os filtros de: igual, maior, menor, maior ou igual, menor ou igual, diferente, que inicia com um código específico, não inicia com um código específico, que contém e que não contém e opção para agrupamento e ordenação por: conta extra, credor, data e situação.
- **274.** Permitir a emissão de relatório receitas extraorçamentárias com ou sem as anulações, por período, com opção dos filtros: conta extra, conta bancária e fornecedor (por código, documento ou nome), utilizando as condições para os filtros de: igual, maior, menor, maior ou igual, menor ou igual, diferente, que inicia com um código específico, não inicia com um código específico, que contém e que não contém e opção para agrupamento por: conta extra, fornecedor, data e mês.
- **275.** Permitir a emissão de relatório das retenções, por período, com opção dos filtros: tipo de retenção (extra ou orçamentária), conta extra, conta bancária e fornecedor (por código, documento ou nome), utilizando as condições para os filtros de: igual, maior, menor, maior ou igual, menor ou igual, diferente, que inicia com um código específico, não inicia com um código específico, que contém e que não contém e opção para agrupamento por: tipo de retenção (extra ou orçamentária), conta extra, conta bancária, fornecedor, pagamento, data e mês e ordenação por: data, mês e origem.
- **276.** Permitir a emissão de relatório do balancete da despesa, por período, permitindo emiti-lo sintético ou analítico, com opção para emissão do código de aplicação (quando assim parametrizado para o controle do código de aplicação), filtro por unidade orçamentária e filtro por fonte de recurso, apresentando os dados: poder, órgão, unidade, funcional programática e despesa e os valores: Dotação inicial, Dotação Atualizada, total empenhado, liquidado e pago no mês e até o mês.
- **277.** Permitir a emissão de relatório do balancete da despesa extraorçamentária e interferência financeira, por mês, apresentando os dados: conta extra (com a possibilidade de detalhar a conta financeira), descrição da conta, total pago no período e até o período.
- **278.** Permitir a emissão de relatório do saldo de dotação, com opção dos filtros: dotação, unidade, fonte de recurso, despesa e a possibilidade de demonstrar o código de aplicação (quando assim parametrizado para o controle do código de aplicação), apresentando os dados: órgão, unidade, funcional programática, dotação, fonte de recurso, despesa aplicação (quando assim parametrizado para o controle do código de aplicação) e os valores: Fixado, Suplementado, Reduzido, Autorizado, Provisionado, Reservado, Empenhado e o Saldo Disponível.
- **279.** Permitir a emissão de relatório dos controles de adiantamentos e diárias realizadas, por período apurando pela data base da solicitação com opção de filtro de servidor, documento do servidor ou matrícula.
- **280.** Permitir a emissão de relatório dos créditos adicionais, por período, com opção de filtro por tipo de crédito (suplementar, especial ou extraordinário), recurso utilizado (excesso de arrecadação, operação de crédito, redução orçamentária, superávit financeiro e reabertos no exercício), dotação orçamentária ou ainda por lei de autorização, apresentando os dados das suplementações e reduções (Lei, Documento de Abertura, unidade, fonte, funcional programática, despesa).
- **281.** Permitir a emissão de relatório de cronograma de desembolso até determinado período, com opção de filtro por fonte de recursos, grupo e natureza da despesa apresentando os valores de dotação fixada e autorizada, das cotas mensais iniciais, dos adicionadas e anulações e, ainda, das cotas utilizadas na execução e os respectivos saldos em cada mês.
- **282.** Permitir a emissão do extrato de fornecedor demonstrando o tipo do movimento realizado, documento ao que se refere a movimentação, dotação, valor empenhado, valor liquidado, valor pago e os valores inscritos em restos a pagar (quando necessário) possibilitando a opção de filtrar o fornecedor e demonstrar os documentos comprobatórios utilizado na movimentação da liquidação.
- **283.** Permitir a emissão do extrato de empenho demonstrando a data, número do movimento, tipo do movimento realizado (empenho, liquidação, pagamento) e os valores realizados em cada uma das

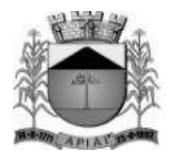

movimentações, possibilitando a opção de filtrar a data em que deseja emitir o extrato e o empenho em questão.

- **284.** Permitir a emissão de relatórios de reservas de dotação demonstrando o valor reservado, o valor empenhado na mesma, e o seu respectivo saldo, por período e com opção dos filtros: órgão, unidade, programa, ação de governo, função, subfunção, fonte de recurso, despesa, código de aplicação (quando assim parametrizado para o controle do código de aplicação) utilizando as condições para os filtros de: igual, maior, menor, maior ou igual, menor ou igual, diferente, que inicia com um código específico, não inicia com um código específico, que contém e que não contém, e opção para agrupamento e ordenação por: órgão, unidade, programa, ação de governo, função, subfunção, fonte de recurso, despesa, categoria econômica da despesa, grupo de despesa, modalidade de despesa, elemento de despesa, código de aplicação (quando assim parametrizado para o controle do código de aplicação).
- **285.** Permitir a emissão de relatório da despesa empenhada orçamentária gerada por controle de adiantamentos/diárias, por período, com opção dos filtros: órgão, unidade, programa, ação, função, subfunção, despesa, código de aplicação(quando assim parametrizado para o controle do código de aplicação), fonte de recursos, credor (por código, documento ou nome), item de despesa e subelemento, utilizando as condições para os filtros de: igual, maior, menor, maior ou igual, menor ou igual, diferente, que inicia com um código específico, não inicia com um código específico, que contém e que não contém e opção para agrupamento e ordenação por: órgão, unidade, programa, ação, função, subfunção, despesa, categoria econômica da despesa, grupo da despesa, modalidade da despesa, elemento da despesa, funcional programática, código de aplicação (quando assim parametrizado para o controle do código de aplicação), fonte de recursos, fornecedor e subelemento.
- **286.** Permitir a emissão de relatório da despesa empenhada orçamentária com ou sem anulação e complemento, por período, com opção dos filtros: tipo do empenho (global, estimativo ou ordinário), órgão, unidade, programa, ação de governo, função, subfunção, fonte de recurso, despesa, código de aplicação(quando assim parametrizado para o controle do código de aplicação), credor (por código, documento ou nome), subelemento, contrato, obra, número da modalidade, modalidade de licitação, utilizando as condições para os filtros de: igual, maior, menor, maior ou igual, menor ou igual, diferente, que inicia com um código específico, não inicia com um código específico, que contém e que não contém e opção para agrupamento: tipo do empenho (global, estimativo ou ordinário), órgão, unidade, programa, ação de governo, função, subfunção, fonte de recurso, despesa, categoria econômica da despesa, grupo de despesa, modalidade de despesa, elemento de despesa, funcional programática, código de aplicação (quando assim parametrizado para o controle do código de aplicação), credor, subelemento, item de despesa, contrato, obra, modalidade de licitação e ordenação por: data do empenho e empenho.
- **287.** Permitir a emissão de relatórios da despesa empenhada a liquidar, empenhada a pagar e liquidada a pagar, por período, com opção dos filtros: tipo do empenho (global, estimativo ou ordinário), órgão, unidade, programa, ação de governo, função, subfunção, fonte de recurso, despesa, código de aplicação(quando assim parametrizado para o controle do código de aplicação), credor (por código, documento ou nome), subelemento, item de despesa, contrato, obra, número da modalidade licitação, modalidade de licitação, utilizando as condições para os filtros de: igual, maior, menor, maior ou igual, menor ou igual, diferente, que inicia com um código específico, não inicia com um código específico, que contém e que não contém e opção para agrupamento por: tipo do empenho (global, estimativo ou ordinário), órgão, unidade, programa, ação de governo, função, subfunção, fonte de recurso, despesa, categoria econômica da despesa, grupo de despesa, modalidade de despesa, elemento de despesa, funcional programática, código de aplicação, fornecedor (por nome ou código), subelemento, item de despesa, contrato, convênio, obra, ano e número de licitação e modalidade de licitação e ordenação por: data do empenho e empenho.

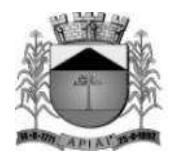

- **288.** Permitir a emissão de relatório de um demonstrativo da despesa orçamentária, por período, apresentado os valores fixados, empenhado, liquidado, pago e saldo da dotação disponível, com opção dos filtros: órgão, unidade, programa, ação, função, subfunção, despesa, código de aplicação(quando assim parametrizado para o controle do código de aplicação) e fonte de recurso utilizando as opções para os filtros de: igual, maior, menor, maior ou igual, menor ou igual, diferente, que inicia com um código específico, não inicia com um código específico, que contém e que não contém e opção para agrupamento: órgão, unidade, programa, ação, função, subfunção, categoria econômica da despesa, grupo de despesa, modalidade da despesa, elemento da despesa, despesa, funcional programática e fonte de recursos e ordenação por: código de dotação.
- **289.** Permitir a emissão do relatório da despesa liquidada a pagar, por vencimento da liquidação e fornecedor, apresentando ano do empenho, número do empenho, número da liquidação, data da liquidação, fonte de recursos, classificação orçamentária, valor liquidado, valor retido e o valor líquido:
- **290.** Permitir a emissão de relatório da despesa liquidada com ou sem anulação, por período, com opção dos filtros: tipo do empenho (global, estimativo ou ordinário), órgão, unidade, programa, ação de governo, função, subfunção, fonte de recurso, despesa, código de aplicação(quando assim parametrizado para o controle do código de aplicação), credor (por código, nome ou documento), subelemento, item de despesa, contrato, obra, número da modalidade, modalidade de licitação, tipo do documento fiscal da liquidação e data de vencimento da liquidação, utilizando as condições para os filtros de: igual, maior, menor, maior ou igual, menor ou igual, diferente, que inicia com um código específico, não inicia com um código específico, que contém e que não contém e opção para agrupamento: tipo do empenho (global, estimativo ou ordinário), órgão, unidade, programa, ação de governo, função, subfunção, fonte de recurso, despesa, categoria econômica da despesa, grupo de despesa, modalidade de despesa, elemento de despesa, funcional programática, código de aplicação (quando assim parametrizado para o controle do código de aplicação), credor, subelemento, item de despesa, contrato, obra, número da modalidade e modalidade de licitação e ordenação por: data de emissão do empenho e empenho.
- **291.** Permitir a emissão de relatório da despesa orçamentária paga com ou sem anulação, por período, com opção dos filtros: tipo do empenho (global, estimativo ou ordinário), órgão, unidade, programa, ação de governo, função, subfunção, fonte de recurso, despesa, código de aplicação (quando assim parametrizado para o controle do código de aplicação), credor (por código, nome ou documento), subelemento, item de despesa, contrato, obra, número da modalidade de licitação, modalidade de licitação, data da formalização, data de vencimento da liquidação, banco, agência, conta bancária, função da conta bancária, e número do documento do pagamento, utilizando as condições para os filtros de: igual, maior, menor, maior ou igual, menor ou igual, diferente, que inicia com um código específico, não inicia com um código específico, que contém e que não contém e opção para agrupamento: tipo do empenho (global, estimativo ou ordinário), órgão, unidade, programa, ação de governo, função, subfunção, fonte de recurso, despesa, categoria econômica da despesa, grupo de despesa, modalidade de despesa, elemento de despesa, funcional programática, código de aplicação (quando assim parametrizado para o controle do código de aplicação), credor, subelemento, item de despesa, contrato, obra, número da modalidade de licitação, conta bancária e número do documento do pagamento e ordenação por: ano do empenho, dotação, data, empenho, pagamento e situação do pagamento.
- **292.** Permitir a emissão de relatório da despesa paga (orçamentária, extraorçamentária, restos a pagar e interferência financeira), por período, com opção dos filtros: despesa e credor (por código, nome ou documento), opção para apresentar as retenções quando houver e documento do pagamento.
- **293.** Permitir a emissão de relatório da despesa paga por fornecedor, por período e com a opção de filtrar o fornecedor desejado, demonstrando o valor da ordem de pagamento, data do pagamento, ano do empenho, número do empenho, número da liquidação, histórico do pagamento e o valor realizado.

149

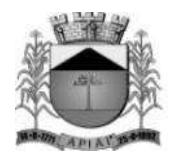

- **294.** Permitir a emissão de relatórios de restos a pagar inscritos, cancelados, liquidados e pagos, por período, com opção dos filtros: exercício do empenho de restos a pagar, número do empenho, tipo do empenho (global, estimativo ou ordinário), órgão, unidade, programa, ação de governo, função, subfunção, fonte de recurso, despesa, código de aplicação(quando assim parametrizado para o controle do código de aplicação), credor (por código, nome ou documento), subelemento, item de despesa, contrato, obra, número da modalidade de licitação, modalidade de licitação, utilizando as condições para os filtros de: igual, maior, menor, maior ou igual, menor ou igual, diferente, que inicia com um código específico, não inicia com um código específico, que contém e que não contém e opção para agrupamento por: tipo do empenho (global, estimativo ou ordinário), órgão, unidade, programa, ação de governo, função, subfunção, fonte de recurso, despesa, categoria econômica da despesa, grupo de despesa, modalidade de despesa, elemento de despesa, funcional programática, código de aplicação (quando assim parametrizado para o controle do código de aplicação), fornecedor (por nome ou código), subelemento, item de despesa, contrato, obra e modalidade de licitação ordenação por: data, empenho.
- **295.** Permitir a emissão do livro caixa, por data com opção de emissão do termo de abertura e encerramento e de impressão compactada.
- **296.** Permitir a emissão do relatório boletim financeiro, por período, por tipo e função da conta bancária, agrupamento por disponibilidade e com opção de emissão do termo de abertura e encerramento.
- **297.** Permitir a emissão do relatório edital de caixa, por período e com a opção da emissão de resumo.
- **298.** Permitir a emissão de relatório financeiro do movimento contábil, por período, com opção dos filtros: conta contábil, código de aplicação(quando assim parametrizado para o controle do código de aplicação), tipo da bancária, extra ou contábil, por sinal (débito ou crédito) utilizando as condições para os filtros de: igual, maior, menor, maior ou igual, menor ou igual, diferente, que inicia com um código específico, não inicia com um código específico, que contém e que não contém e opção para agrupamento e ordenação por: conta contábil, código de aplicação (quando assim parametrizado para o controle do código de aplicação), por tipo de conta e por sinal (débito ou crédito).
- **299.** Permitir a emissão dos relatórios de gestão fiscal, conforme portaria STN: Demonstrativo da despesa com pessoal, Demonstrativo da dívida consolidada líquida, Demonstrativo das garantias e contra garantias de valores, Demonstrativo das operações de crédito, Demonstrativo da disponibilidade de caixa, Demonstrativo dos restos a pagar por poder e órgão e Demonstrativo simplificado do relatório de gestão fiscal.
- **300.** Permitir a emissão dos relatórios resumidos da execução orçamentária, conforme portaria STN: Demonstrativo do Balanço orçamentário, Demonstrativo de execução das despesas por função e subfunção, Demonstrativo da receita corrente líquida, Demonstrativo das receitas e despesas previdenciárias, Demonstrativo do resultado primário, Demonstrativo do resultado nominal, Demonstrativo dos restos a pagar por Poder e Órgão, Demonstrativo com manutenção e desenvolvimento do ensino, Demonstrativo das receitas de operações de crédito e despesas de capital, Demonstrativo da projeção atuarial das receitas e despesas, Demonstrativo da receita de alienação de ativos e aplicação dos recursos, Demonstrativo das receitas de impostos e das despesas próprias com saúde, Demonstrativo das parcerias públicas privadas, Demonstrativo simplificado do relatório resumido da execução orçamentária.
- **301.** Permitir a emissão dos relatórios de gestão fiscal, acompanhamento da execução orçamentária, educação e saúde com base nos leiautes determinados pelo Tribunal de Contas do Estado de São Paulo – Audesp.
- **302.** Permitir a emissão dos relatórios Orçamentos Anuais, Arrecadação da Receita e Execução dos Orçamentos, de acordo com a Lei 9.755/98.
- **303.** Permitir a emissão do arquivo e relatório da Ordem Cronológica de Pagamento OCP.

#### **Prestação de Contas Federais**

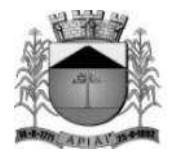

- **304.** Permitir o preenchimento automático das informações do sistema nas planilhas do SICONFI referente ao RGF e RREO.
- **305.** Permitir a geração automática das informações necessárias para compor as planilhas eletrônicas (arquivo .csv) para envio da obrigação da Matriz de Saldos Contábeis pelo órgão responsável (poder executivo), de acordo com a determinação das portarias publicadas pela Secretária do Tesouro Nacional - STN (validação SICONFI).
- **306.** Permitir a geração das informações necessárias para atendimento ao EFD-Reinf (Escrituração Fiscal Digital de Retenções e Outras Informações Fiscais) e envio dos eventos a Receita Federal, de acordo com a instrução normativa RFB.

#### **Prestação de Contas AUDESP**

- **307.** Permitir a geração dos leiautes, módulos: balancetes, conciliações bancárias e encerramento e contas anuais no formato xml para o sistema de Auditoria Eletrônica do Estado de São Paulo – AUDESP.
- **308.** Permitir a importação do arquivo xml do sistema de Auditoria Eletrônica do Estado de São Paulo (AUDESP) dos outros órgãos do município para consolidação das informações para geração dos relatórios da LRF no formato estabelecido pelo Tribunal de Contas.

#### **Integrações**

- **309.** Permitir a contabilização da folha de pagamento (empenhos, liquidações, pagamentos e devidas retenções) proveniente do sistema de Recursos Humanos.
- **310.** Permitir a arrecadação e contabilização dos arquivos referente aos lançamentos executados pelos sistemas de Arrecadação/Tributação, gerando as receitas orçamentárias e extraorçamentárias, de acordo com o leiaute previamente definido (via arquivo).

## **MÓDULO DE COMPRAS E LICITAÇÕES WEB**

**Objetivo:** Permitir realizar os pedidos de compras registrar cotações de preço gerando estimativa como preço de referência, registrar e acompanhar os processos de compra direta e licitações.

#### **Cadastros Gerais**

- **171.** Cadastro Legislação.
- **172.** Permitir cadastrar as licitações referentes a compras e licitações com seus respectivos valores.
- **173.** Permitir cadastrar mais de uma Unidade Gestora na mesma base de dados com no mínimo os campos: Código TCE – Poder e Órgão, CNPJ, Autoridade Competente e Endereço.
- **174.** Permitir cadastrar as unidades federativas com no mínimo os campos: Nome, País, Sigla, Código IBGE, Situação.
- **175.** Permitir cadastrar os municípios com no mínimo os campos: Nome, UF, CEP, Código IBGE, Código TCE, Situação.

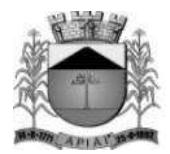

- **176.** Permitir cadastrar os bairros por município com no mínimo os campos: Descrição, Município e Situação.
- **177.** Permitir cadastrar os logradouros por município com no mínimo os campos: Tipo de Logradouro, Nome, Munícipio, Situação.
- **178.** Permitir cadastrar os países com no mínimo os campos: Nome e Sigla.
- **179.** Permitir cadastrar os fornecedores para serem utilizados nas cotações de preços e processos de compras com no mínimo os campos: Nome, CNPJ ou CPF, Endereço, Representantes, Materiais e Serviços de fornecimento, deve demonstrar o histórico de alteração da razão social. Possibilitar que seja importado o cadastro as informações da receita federal.
- **180.** Permitir cadastrar as unidades de medidas para que possa ser vinculada ao cadastro de material/serviço.
- **181.** Permitir cadastrar os bancos e agências para que seja vinculado ao cadastro de fornecedores.
- **182.** Possuir um cadastro para que seja registrado histórico padrão indicando em qual rotina poderá ser utilizado.
- **183.** Possuir cadastro de modelo de e-mail para ser utilizado pelo menos nas seguintes rotinas: Administração de Contratos, Cotação, Autorização de Fornecimento.
- **184.** Possuir cadastro de configuração de assinaturas para que seja parametrizado qual o modelo de assinatura será utilizado nos relatórios.
- **185.** Permitir cadastrar as licitações e atribuição dos cargos para que seja vinculado aos processos licitatórios.
- **186.** Permitir cadastrar objeto padrão para que seja vinculado aos processos de compras, permitir fazer consultar de processos pela descrição do objeto.
- **187.** Permitir o cadastro de modelos de documentos (Editor de Texto) para que seja emitido pelo sistema através de configuração.
- **188.** Possuir rotina de assinatura digital para que os documentos impressos possam ser todos assinados digitalmente.
- **189.** Permitir registrar os pedidos de compras informando a unidade orçamentária, destinação e solicitante sendo possível registrar materiais de consumo, materiais permanentes e prestação de serviço no mesmo pedido. Permitir utilizar rotina de aprovação do pedido de compras parametrizável. Permitir consultar histórico de compras durante os registros dos itens do pedido.

## **Cotação de Preços**

- **190.** Permitir registrar as cotações preço não havendo limitação de fornecedores, deve permitir diferenciar a origem da cotação de preço se foi realizado com fornecedores ou através de planilha de preços ou sites de comércio eletrônico.
- **191.** Deve permitir a geração da estimativa através dos critérios, Menor Preço, Media.
- **192.** Deve permitir registrar cotações de preço com critério de classificação, Lote, Global ou por Item.
- **193.** Deve permitir registrar cotação de preço agrupando ou não os pedidos de compras vinculados na cotação, deve permitir registrar a habilitação dos fornecedores durante a cotação de preço.

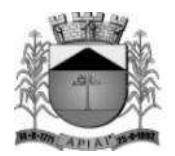

- **194.** Deve informar os itens que se encontrar empatados durante a classificação.
- **195.** Permitir registrar as cotas para ME/EPP de acordo com a lei complementar 147/2014.

## **Dispensa de Licitação**

- **196.** Permitir registar os processos de dispensa de licitação sendo vinculado o fundamento legal, informar se o processo possui contrato, informar o tipo de entrega se será Fracionada ou Total.
- **197.** Possibilitar vincular ou não cotação de preço, caso haja cotação de preço trazer o Valor Estimado automaticamente de acordo com o valor da estimativa da cotação de preço vinculada.
- **198.** Permitir registar a Ratificação da Dispensa de Licitação.

## **Inexigibilidade de Licitação**

- **199.** Permitir registar os processos de inexigibilidade sendo vinculado o fundamento legal, informar se o processo possui contrato, informar o tipo de entrega se será Fracionada ou Total.
- **200.** Possibilitar vincular ou não cotação de preço, caso haja cotação de preço trazer o Valor Estimado automaticamente de acordo com o valor da estimativa da cotação de preço vinculada.
- **201.** Permitir registar a Ratificação da Inexigibilidade.

## **Convite**

- **202.** Permitir registar os processos de convite sendo vinculado o fundamento legal, informar se o processo possui contrato, informar o tipo de entrega se será Fracionada ou Total.
- **203.** Possibilitar vincular ou não cotação de preço, caso haja cotação de preço trazer o Valor Estimado automaticamente de acordo com o valor da estimativa da cotação de preço vinculada.
- **204.** Permitir registar a Homologação e Adjudicação do convite.

## **Concorrência**

- **205.** Permitir registar os processos de concorrência sendo vinculado o fundamento legal, informar se o processo possui contrato, ou se o mesmo será de Registro de Preço, informar o tipo de entrega se será Fracionada ou Total.
- **206.** Possibilitar vincular ou não cotação de preço, caso haja cotação de preço trazer o Valor Estimado automaticamente de acordo com o valor da estimativa da cotação de preço vinculada.
- **207.** Permitir registar a Homologação e Adjudicação da concorrência.

## **Tomada de Preços**

153

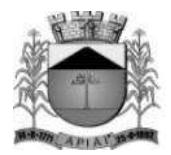

- **208.** Permitir registar os processos de tomada de preço sendo vinculado o fundamento legal, informar se o processo possui contrato, informar o tipo de entrega se será Fracionada ou Total.
- **209.** Possibilitar vincular ou não cotação de preço, caso haja cotação de preço trazer o Valor Estimado automaticamente de acordo com o valor da estimativa da cotação de preço vinculada.
- **210.** Permitir registar a Homologação e Adjudicação da tomada de preço.

## **Pregão Presencial**

- **211.** Permitir registar os processos de pregão presencial informar se o processo possui contrato ou se o mesmo será de Registro de Preço informar o tipo de entrega se será Fracionada ou Total.
- **212.** Possibilitar vincular ou não cotação de preço, caso haja cotação de preço trazer o Valor Estimado automaticamente de acordo com o valor da estimativa da cotação de preço vinculada.
- **213.** Permitir registrar a abertura do edital.
- **214.** Permitir registrar a sessão.
- **215.** Permitir vincular a comissão de licitação com equipe de apoio e pregoeiro.
- **216.** Permitir registrar sessão do pregão.
- **217.** Permitir registrar credenciamento dos fornecedores, com a opção de importar da receita federal.
- **218.** Permitir vincular representantes dos fornecedores.
- **219.** Permitir credenciar ou descredenciar as empresas e os representantes.
- **220.** Permitir credenciar fornecedor sem representante.
- **221.** Permitir registrar as propostas escritas com ou sem marca.
- **222.** Permitir registrar as propostas para o lote caso o critério de julgamento seja por Lote ou Global.
- **223.** Deve sinalizar se as propostas foram totalmente, parcial ou não foram preenchidas.
- **224.** Permitir realizar a classificação das propostas onde o sistema deve identificar se existe propostas empatadas informando ao usuário se deseja executar o desempate automático ou manualmente.
- **225.** Deve informar os itens/lotes que ficaram classificados como deserto.
- **226.** Deve classificar as empresas para a etapa de lances de acordo com o parametrizado no sistema, sendo Todas as empresas classificadas ou Três melhores classificadas incluindo a melhor oferta ou as Três melhores classificadas excluindo a melhor oferta.
- **227.** Permitir registrar lances para processo que foi sinalizado como Tratamento Diferenciado para ME/EPP.
- **228.** Permitir a critério do pregoeiro permitir empresas não enquadradas como ME/EPP e demais beneficiadas pela lei 123/2006 a ofertarem propostas e lances, porém com autorização registrada no sistema pelo usuário.
- **229.** Permitir que fornecedores que não possui representante na sessão, mas enviaram proposta escrita possa participar do Pregão mas sem direito a lances.
- **230.** Permitir quantas rodadas forem necessárias na fase de lances do item ou lote.

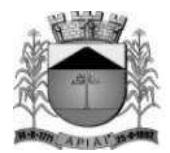

- **231.** Permitir corrigir proposta do item para o fornecedor e deve ser reclassificado automaticamente.
- **232.** Permitir desclassificar item do fornecedor, caso a proposta esteja em desacordo.
- **233.** Deve informar ao usuário durante os lances verbais caso haja empate ficto e chamar a próxima empresa enquadrada como ME/EPP para negociar seguindo o direito de preferência.
- **234.** Permitir declinar fornecedores na etapa de lances verbais.
- **235.** Permitir negociar com o fornecedor que foi vencedor na etapa de lances verbais e registrar o novo valor negociado.
- **236.** Deve permitir fracassar a negociação com o fornecedor e caso não exista mais fornecedores fracassar o item/lote do pregão presencial.
- **237.** Deve disponibilizar recurso para acompanhar o histórico das rodadas por item em outra aba do navegador.
- **238.** Permitir registrar a habilitação dos fornecedores, deve permitir consultar a validade das certidões nos sites do governo.
- **239.** Deve permitir registrar a adjudicação total ou parcial do pregão presencial.
- **240.** Deve possibilitar registrar a Ata do Pregão Presencial escolhendo qual fase deseja que seja emitido.
- **241.** Deve permitir registrar a homologação total ou parcial do pregão presencial.

## **Pregão Eletrônico**

- **242.** Permitir registrar os processos de pregão eletrônico vinculando cotação de preço.
- **243.** Permitir registrar a publicação do edital e o resultado obtido em plataformas terceirizadas.
- **244.** Deve permitir registrar a adjudicação total ou parcial do pregão eletrônico.
- **245.** Deve possibilitar registrar a Ata do Pregão Eletrônico escolhendo qual fase deseja que seja emitido.
- **246.** Deve permitir registrar a homologação total ou parcial do pregão eletrônico.

## **Parecer**

- **247.** Deve permitir registrar os pareceres do processo de compras e licitações sendo eles, Técnico, jurídico e Contábil.
- **248.** Permitir anexar a documentação dos pareces junto ao processo.

## **Publicação**

**249.** Deve permitir registrar as publicações realizadas referente ao processo de compras e licitações, possuindo no mínimo os campos: data da publicação, ato administrativo, veículo de comunicação, informando se este é o veículo oficial da administração pública.

## **Impugnação e Recurso administrativo**

**250.** Deve permitir registar os pedidos de impugnação do edital, pedido de esclarecimento ou motivação de interposição do recurso, as contrarrazões e a manifestação favorável ou desfavorável em relação a impugnação ou a interposição do recurso.

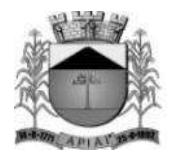

## **Anulação**

**251.** Deve permitir registrar a anulação do processo de compras ou licitação sendo que o mesmo não poderá mais ser movimentado.

#### **Revogação**

**252.** Deve permitir registar a revogação do processo de compras ou licitação sendo que o mesmo não poderá mais ser movimentado.

## **Cotas para ME e EPP**

- **253.** Deve permitir registrar Cotas para ME/EPP as cotas poderão ser registradas na cotação de preço ou durante a formalização do processo.
- **254.** Possuir rotina de geração de cota reservada e principal automática, onde ao informar o percentual da cota reservada o sistema deve realizar os cálculos e gerar por item ou lote as cotas reservadas e cotas principais.
- **255.** Deve permitir que seja realizado manutenção nas cotações enquanto não exista estimativa gerada no caso da cotação de preço ou no caso dos processos, o processo não esteja como publicado.
- **256.** Deve permitir registrar cotas para item/lote Exclusivos ou Item/Lote sem cota permitindo ampla concorrência entre os fornecedores. Caso seja necessário gerar cotas individualmente para os itens/lotes deve ser permitido.

#### **Estimativa da Contratação**

- **257.** Deve permitir gerar a estimativa da cotação de preço onde o sistema deve fornecer informações como Média, Mediana, Desvio Padrão, Menor Valor, Valor de Referência por Item/Lote e Valor Total Estimado. De acordo com os valores gerados o sistema deve sugerir o tipo de Classificação.
- **258.** Deve possibilitar a partir da estimativa da contratação inserir um processo como dispensa de licitação importando os valores da cotação de preço para formalização do processo.

## **Adjudicação**

**259.** Permitir registar a adjudicação parcial ou total do processo de compras e licitação onde deve ser gerado outro registro de adjudicação com seus respectivos itens/lotes.

#### **Habilitação de Licitantes**

- **260.** Permitir registrar a habilitação dos fornecedores dentro do processo de compras ou licitação.
- **261.** Permitir informar os documentos necessários para a habilitação.
- **262.** Permitir concluir a Habilitação após informar e registrar a conferência da documentação.

#### **Recurso Orçamentário**

**263.** Permitir informar as dotações orçamentárias para os itens do processo de compras de acordo com a unidade orçamentária informada no pedido de compras e a hierarquia dos itens.

#### **Ordenar Itens**

**264.** Deve disponibilizar rotina para que seja ordenado os itens de acordo com a necessidade do usuário, sendo assim após gerar o pedido de compras caso haja a necessidade de uma

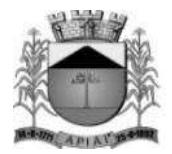

nova ordenação poderá ser realizado desde que o mesmo não esteja vinculado a um processo de compras ou licitação.

## **Homologação e Ratificação**

**265.** Permitir registar a homologação ou ratificação parcial ou total do processo de compras e licitação onde deve ser gerado outro registro de homologação ou ratificação com seus respectivos itens/lotes.

## **Itens Desertos**

- **266.** Permitir caso o item/lote não possua proposta informada no momento da classificação, o sistema deve informar ao usuário que o item/lote será considerado deserto sendo assim não poderá ser negociado.
- **267.** Deve disponibilizar consulta dos itens/lotes que se encontra com a situação deserto dentro do processo de compras.

## **Itens Fracassados**

**268.** Permitir caso o item/lote não possua êxito na negociação o mesmo poderá ser considerado como fracassado sendo assim o mesmo não possui proposta válida.

## **Envio de e-mail**

**269.** Deve disponibilizar rotina de configuração e-mail padrão e associado as rotinas: Contrato, Autorização de Fornecimento ou Cotação de Preços.

## **Consulta de Compras no Período**

**270.** Deve disponibilizar em modo consulta os processos de compras e licitações realizadas durante o período indicado e por material, a consulta deve demonstrar no mínimo Data do Processo, Processo/Ano, Modalidade, Fornecedor, Quantidade, Ata de Registro de Preço, Contrato, Valor Total.

## **Desclassificação de Proposta**

**271.** Deve permitir registrar a desclassificação das propostas durante a fase de Registrar Propostas, caso a proposta seja desclassificado a mesma não deve ser considerado para compor valor estimado, caso seja na cotação de preço e durante os processos não poderá ser considerado válido para negociação.

## **Itens Cancelados**

**272.** Deve permitir registrar os itens que serão cancelados após a formalização do processo.

## **Gestão de Processos à Empenhar**

- **273.** Deve permitir gerenciar todos os processos de compras inserindo as ordens de empenho, acompanhamento dos empenhos e autorizações de fornecimento.
- **274.** Caso o processo seja registro de preço deve permitir informar as dotações orçamentárias e geração de reservas.
- **275.** Deve permitir registrar as quantidades e o valor que serão empenhados.
- **276.** Deve permitir registrar anulações ou complementos de empenhos.
- **277.** Deve emitir os Relatórios de Solicitação de Entrega de Materiais, Autorização de Fornecimento e Nota de Empenho.
- **278.** Deve indicar se a ordem de empenho foi totalmente empenhada se não foi empenhada ou se foi empenhada parcialmente.

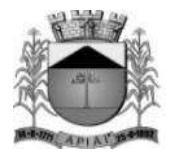

## **Ocorrências**

**279.** Deve permitir registrar todas as ocorrências que ocorreram no pregão presencial com no mínimo os campos: Motivo e Fornecedor.

## **Equilíbrio Econômico Financeiro**

- **280.** Deve permitir registrar os equilíbrios econômicos financeiro para todos os tipos de processos, Dispensa de Licitação, Inexigibilidade, Convite, Tomada de Preço, Concorrência, Pregão Presencial e Pregão Eletrônico.
- **281.** Permitir verificar se o processo possui saldo pendente para ser autorizado e gerar equilíbrio do saldo pendente, caso o processo seja Registro de Preço deve validar o saldo disponível para geração de Ordem de Empenho.
- **282.** Deve permitir que o equilíbrio seja registrado acrescentando ou diminuindo o valor unitário do item.
- **283.** Deve permitir registrar equilíbrio econômico aplicando o tipo Geral onde o valor informado deve ser distribuído proporcionalmente para os itens do processo e fornecedor indicados.

## **Sistema de Registro de Preço**

- **284.** Deve permitir registrar os processos que são de procedimento auxiliar Registro de Preço após a homologação.
- **285.** Deve permitir que seja informado se a Ata permitirá registrar contrato.
- **286.** Deve permitir registrar uma Ata Global por processo ou Atas individuais por fornecedor com quantidades parciais.
- **287.** Deve permitir indicar a data de validade da ata, onde ao realizar o cadastro deve informar automaticamente no campo data término 12 meses posterior a data de início, porém permitir alterar o mesmo.

## **Certificado Registro Cadastral**

**288.** Deve permitir registrar o Certificado de Registro Cadastral dos fornecedores informando a data de validade e documentos.

## **Relatórios**

**289.** Relatórios Gerenciais que permitam o usuário criar e salvar suas próprias visões sem precisar acessar o Banco de Dados ou intervenção do suporte com no mínimo as seguintes visões: Pedido de Compra, Cotação de Preços, Homologação e Ratificação e Formalização de Processo de Compra.

#### **Relatórios da fase de preparação**

- **290.** Pedido de Compra
- **291.** Formulário para Cotação de Preços
- **292.** Cotação de Preços
- **293.** Quadro da Estimativa de Preços
- **294.** Mapa da Estimativa de Preços
- **295.** Dotações Vinculadas
- **296.** Parecer
- **297.** Certificado Registro Cadastral
- **298.** Anexo Edital

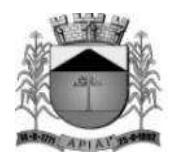

- **299.** Formulário Proposta
- **300.** Cotação de Preço por Pedido
- **301.** Cotação de Preço por Hierarquia

## **Relatórios da fase de julgamento**

- **302.** Termo de Adjudicação
- **303.** Termo de Anulação
- **304.** Termo de Revogação
- **305.** Termo de Homologação
- **306.** Termo de Ratificação
- **307.** Itens Desertos
- **308.** Itens Fracassados
- **309.** Fornecedores Vencedores
- **310.** Propostas por Fornecedor
- **311.** Propostas Desclassificadas
- **312.** Itens Cancelados
- **313.** Lista de Credenciamento
- **314.** Ata do Pregão
- **315.** Ata do Pregão Eletrônico
- **316.** Propostas Classificadas

## **Relatórios da fase de Execução**

- **317.** Saldo do Processo por Unidade
- **318.** Saldo do Processo por Fornecedor
- **319.** Ordem de Empenho
- **320.** Saldo do Processo por Pedido
- **321.** Solicitação de Entrega de Materiais
- **322.** Saldo da Ata de Registro de Preço
- **323.** Ata de Registro de Preço
- **324.** Termo de Equilíbrio Econômico Financeiro
- **325.** Relatório de Economicidade
- **326.** Relação de Ata de Registro de Preço à Vencer

## **Obras**

- **327.** Permitir o gerenciamento da obra pública, vinculando a mesma na execução dos demais módulos do sistema.
- **328.** Permitir vincular a obra na formalização do processo licitatório, utilizando assim os itens de compras que foram informados e os itens utilizados por meio do módulo de materiais também deverão ser vinculados no processo automaticamente.
- **329.** Deverá possuir o georreferenciamento, por meio da informação da latitude e longitude, possibilitando a visualização da mesma no mapa da cidade da entidade.

## **Administração de Contratos**

**330.** Permitir a inserção de contratos a partir da formalização de processos de dispensa, inexigibilidade, pregão presencial, pregão eletrônico, convite, concorrência e tomada de preço e contratos que não possua modalidade de compras e licitação.

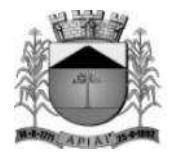

- **331.** Deve controlar os itens que estão sendo contratados permitindo que seja possível registrar mais de um contrato para o mesmo processo e fornecedor, desde que exista itens a serem contratados com quantidade pendentes para serem incluídos em um outro contrato.
- **332.** Deve permitir cadastrar os responsáveis do contrato podendo ser contratado e contratante.
- **333.** Permitir registrar paralisação e garantia.
- **334.** Permitir registrar apostilamento do contrato.

#### **Aditivos**

- **335.** Permitir registrar os aditivos de contratos possibilitando registrar os seguintes tipos: Prazo, Prazo e Valor Acréscimo, Prazo e Valor Supressão, Outras Cláusulas.
- **336.** Deve permitir que seja registrado aditivo adicionando ou suprimindo quantidades ou acrescentar novos materiais ao contrato.
- **337.** Caso o aditivo não esteja empenhado deve permitir que seja reaberto para possíveis manutenção.
- **338.** Deve permitir registrar os responsáveis, contratante e contratado caso seja contratado informar a respectiva responsabilidade.
- **339.** Deve ser permitido após a confirmação do registro abrir a tela de Ordem de Empenho para indicar as quantidades ou valores que serão empenhados.
- **340.** Deve permitir informar a data da contabilização do aditivo no momento do registro.

## **MÓDULO DE CONTROLE DE MATERIAIS WEB**

**Objetivo**: Controlar o recebimento de materiais por meio de notas de entrada, possibilitando efetuar requisições e distribuir os materiais por meio de notas de saída.

#### **Cadastros e parâmetros de configuração**

- **57.** Permitir o controle de estoque por almoxarifado/sub almoxarifado e unidade orçamentária.
- **58.** Permitir o bloqueio de movimentações com data fora do período de movimento do almoxarifado/sub almoxarifado.
- **59.** Permitir o bloqueio de movimentação de Hierarquias de materiais (grupo, subgrupo e classe de materiais) que não estiverem vinculados ao almoxarifado/sub almoxarifado.
- **60.** Permitir que usuários façam requisições somente para almoxarifados/sub almoxarifados e unidades orçamentárias previamente autorizadas.
- **61.** Possuir cadastro de hierarquia de materiais contemplando grupos, subgrupo e classe de materiais e vínculo com o evento PCASP.
- **62.** Possuir catálogo de materiais e serviços, contemplando hierarquia do material, evento PCASP e separá-los nos tipos – consumo, serviço, serviço gráfico e permanente.
- **63.** Permitir a conversão de unidades de medida na aquisição de materiais, sendo possível cadastrar quantas unidades de conversão forem necessárias.
- **64.** Permitir o controle de acesso ao almoxarifado/sub almoxarifado somente a usuários autorizados.
- **65.** Permitir a vinculação de unidades gestoras, unidades orçamentárias, unidades administrativas e destinos pertinentes ao almoxarifado/sub almoxarifado.
- **66.** Possibilitar o conceito de zonas de estocagem onde deve ser possível descrever os locais do almoxarifado/sub almoxarifado para a estocagem de determinados materiais.
- **67.** Controlar o preço médio ponderado de cada item de material utilizando este valor na distribuição e na apropriação de custo referente as unidades orçamentárias.

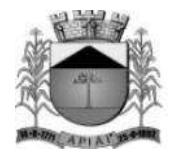

#### **Movimentações**

- **68.** Permitir efetuar uma implantação inicial de saldo e valores para um novo almoxarifado/sub almoxarifado e unidade orçamentária.
- **69.** Permitir efetuar o inventário dos materiais estocados em um determinado almoxarifado/sub almoxarifado e Unidade orçamentária, bloqueando movimentações durante a sua realização.
- **70.** Possibilitar no inventário recurso de seleção das hierarquias e locais de armazenamento dos materiais em estoque, filtrando os materiais de acordo com as hierarquias e localizações selecionadas.
- **71.** Permitir o controle de recebimento de materiais e serviços por meio do registro de notas de entrada possibilitando a importação dos materiais/serviços presentes nas autorizações de fornecimento (módulo compras e licitações).
- **72.** Permitir que, no caso de entradas parciais referente as autorizações de fornecimento, os saldos remanescentes permaneçam pendentes para entradas futuras.
- **73.** Permitir registrar na nota de entrada o desconto prescrito pelo fornecedor.
- **74.** Permitir registro de materiais de consumo direto (notas rotativas), cuja movimentação física não passe pelo almoxarifado, mas cujo registro seja necessário. Neste item deverão ser registradas simultaneamente as entradas e saídas físicas e financeiras dos materiais de consumo direto.
- **75.** Permitir o lançamento de materiais para o estoque e consumo direto (rotativos) na mesma nota de entrada.
- **76.** Permitir inserir uma nota de entrada automaticamente a partir de uma autorização de fornecimento.
- **77.** Possuir um campo para informar o valor total da nota de entrada. Valor que será utilizado para conferência após todos os itens serem informados.
- **78.** Após o registro da nota de entrada deverá inserir automaticamente a liquidação da despesa (módulo contabilidade), permitindo parametrizar se a mesma será inserida aberta ou finalizada.
- **79.** Permitir o envio de materiais permanentes adquiridos para a incorporação (módulo patrimônio).
- **80.** Permitir o controle de saída/dispensação de materiais por meio do registro de notas de saída, possibilitando informar a unidade gestora, almoxarifado/sub almoxarifado, unidade orçamentária, unidade administrativa e o destino da saída.
- **81.** Permitir o controle da devolução da nota de entrada, podendo ser total ou parcial, deverá inserir automaticamente a anulação da liquidação da despesa (módulo contabilidade) e retornar as quantidades e saldos dos materiais devolvidos para a autorização de fornecimento. Ao finalizar a devolução da entrada deverá ser realizada automaticamente a saída do estoque dos materiais devolvidos.
- **82.** Permitir o controle da devolução da saída dos materiais dispensados entre as unidades, podendo ser total ou parcial, realizar automaticamente a entrada deste material devolvido pelas unidades para o estoque, e caso a saída seja originada de uma requisição, deverá retornar o saldo para a requisição, possibilitando realizar um novo atendimento se necessário.
- **83.** Permitir o controle de transferências de materiais entre eventos PCASP, se baseando no evento PCASP vinculado na hierarquia (Grupo, subgrupo e Classe) do material.
- **84.** Permitir o controle de transferência de materiais entre almoxarifados/sub almoxarifados, possibilitando também a transferência de materiais entre unidades orçamentárias.
- **85.** Permitir a inutilização e controle de materiais inutilizados, realizando a saída automática dos materiais inutilizados do estoque, possibilitando inserir o motivo da inutilização previamente cadastrado.
- **86.** Permitir o controle e atendimento de requisições de materiais, possibilitando o atendimento total ou parcial dos itens solicitados, mantendo o controle do saldo dos materiais não atendidos.
- **87.** Permitir o controle de finalização e reabertura de requisições.

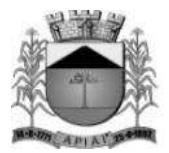

- **88.** Permitir o cancelamento total ou parcial de requisições de materiais, possibilitando a inclusão da justificativa.
- **89.** Permitir consulta de requisições de materiais informando se a requisição está pendente, se foi atendida parcialmente, completamente ou se a respectiva foi cancelada.
- **90.** Permitir gerar um pedido de compra (módulo compras e licitações) através de uma requisição, possibilitando selecionar os itens que serão solicitados.
- **91.** Permitir vincular os itens de uma requisição em um pedido (módulo compras e licitações) já existente.
- **92.** Permitir inserir cópias de requisição, a partir de uma requisição existente.
- **93.** Permitir o controle de materiais doados pelo estado ou pela união.
- **94.** Permitir o controle das movimentações através de calendário, permitindo abrir ou fechar um período, para cada movimento.
- **95.** Permitir o gerenciamento integrado dos estoques de materiais existentes nos diversos almoxarifados.
- **96.** Ao finalizar as movimentações, o sistema deverá realizar automaticamente a contabilização dos movimentos contábeis (módulo contabilidade) de acordo com a operação realizada (entradas, saídas, transferências).

#### **Consultas**

- **97.** Possibilitar a consulta do movimento analítico por material em determinado almoxarifado/sub almoxarifado no período, contendo no mínimo as seguintes informações: data, tipo (entrada, saída ou transferência), quantidade, valor unitário, valor total, quantidade em estoque após a movimentação e valor médio do material após a movimentação.
- **98.** Permitir consulta ao estoque e saldo do material no almoxarifado/sub almoxarifado apresentando no mínimo as seguintes informações: Código e descrição do material, unidade de medida, quantidade atual em estoque, valor atual em estoque e valor médio.

#### **Relatórios**

- **99.** Listagem de catálogo com todos os materiais e serviços.
- **100.** Movimentações por notas de entrada.
- **101.** Movimentações por notas de saída.
- **102.** Movimentações por Devoluções (Entrada e Saída).
- **103.** Movimentações por transferências.
- **104.** Movimentação geral por material.
- **105.** Inventário Relatório para contagem.
- **106.** Movimentações por inventários.
- **107.** Balancete analítico.
- **108.** Resumo das movimentações por almoxarifado/sub almoxarifado.
- **109.** Posição atual do estoque.
- **110.** Média de consumo de materiais diário e mensal por almoxarifados no período.
- **111.** Listagem de materiais sem atividade por período.
- **112.** Requisição de materiais, possibilitando detalhar os atendimentos.

## **MÓDULO DE PATRIMÔNIO PÚBLICO WEB**

**Objetivo:** Permitir o controle patrimonial através do registro adequado de todos os bens móveis,

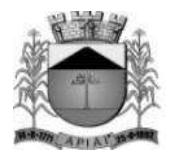

imóveis e intangíveis, bem como os procedimentos operacionais permitindo um melhor gerenciamento e planejamento do patrimônio público.

- **39.** Possuir cadastro de classificação do imobilizado integrado ao plano de contas da entidade (conforme PCASP).
- **40.** Possuir cadastro de marcas, que será utilizado no momento da incorporação do referido bem.
- **41.** Possuir cadastro de unidade de medida.
- **42.** Permitir a incorporação de bens móveis, imóveis e intangível definindo a sua classificação segundo o grupo do imobilizado do PCASP, a origem do bem sendo por: aquisição, doação, permuta, comodato, dação em pagamento, construção, fabricação própria, permuta e outras incorporações, além de permitir vinculação de centro de custo (unidade orçamentária) e dependência, garantias e seguros.
- **43.** Permitir que na incorporação dos bens a geração automática das plaquetas.
- **44.** Permitir a incorporação múltipla de bens, definindo como base um bem específico, informando a quantidade de registros a serem replicados.
- **45.** Permitir a exclusão múltipla de bens já incorporados, definindo um intervalo de plaquetas.
- **46.** Permitir a incorporação de bens tombados.
- **47.** Permitir a incorporação de bens originados de processos licitatórios por meio da nota de entrada do módulo de materiais, permitindo informar os dados de: Número de empenho, data do empenho, credor, número do processo, número da modalidade de licitação e valor.
- **48.** Permitir que na incorporação de bens imóveis, possam ser informados os dados de: Matrícula, metragem, logradouro, bairro e cartório do registro do imóvel.
- **49.** Permitir gerenciar bens não localizados.
- **50.** Permitir inserir a imagem do bem ou arquivos digitalizados no cadastro.
- **51.** Permitir que toda movimentação realizada com o bem incorporado seja registrado seu histórico, como por exemplo: Incorporação, transferências, baixas, atualização de valores, Seguros e Garantias.
- **52.** Permitir informar os dados de depreciação, exaustão ou amortização por bem incorporado ou para sua classe (conforme padrão PCASP), definindo os seguintes dados: Percentual de depreciação/exaustão ou amortização, percentual ou valor residual e data para indicar que a partir da mesma será efetuada o processo da depreciação/ exaustão ou amortização.
- **53.** Permitir realizar a depreciação, exaustão ou amortização de bens móveis e intangível individualmente ou por classe, demonstrando uma simulação do processo antes da sua efetivação, com os dados: Plaqueta, Valor Atual do Bem antes do processo, Índice aplicado ao mês, Valor a ser depreciado/exaurido ou amortizado, Valor Residual e Valor após a depreciação/exaustão ou amortização.
- **54.** Permitir realizar a reavaliação de bens por classe, demonstrando uma simulação do processo antes da sua efetivação, com os dados: Plaqueta, Valor Atual do Bem, Valor a ser ajustado e Valor após a reavaliação.
- **55.** Permitir realizar o ajuste ao valor recuperável por bem específico, demonstrando uma simulação do processo antes da sua efetivação, com os dados: Plaqueta, Valor Atual do Bem, Valor a ser ajustado e Valor após o ajuste.
- **56.** Permitir realizar a depreciação/exaustão ou amortização automaticamente informando várias classes em um único processo, ou seja, opção para realizar o processo de todas as classes ao mesmo tempo.
- **57.** Permitir realizar baixas de bens incorporados por alienação, doação, permuta, comodato, furto/roubo/perda, inservível/obsoleto, disponibilizando os dados: Valor atual do bem em patrimônio, valor de alienação ou baixa.
- **58.** Permitir o estorno de uma baixa reincorporando ao patrimônio o bem baixado.
- **59.** Permitir o controle de transferência de bens, possibilitando a transferência entre classes, centro de custos (unidades orçamentárias) ou destino.

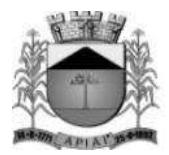

- **60.** Permitir a realização de inventário de bens por unidade, unidade e destino e Unidade Gestora, através de inserção manual dos bens a serem inventariados.
- **61.** Permitir a transferência pela comissão de inventário de bens localizados, mas pertencentes à outra dependência, durante o inventário.
- **62.** Manter o controle do responsável e da localização dos bens patrimoniais de forma histórica.
- **63.** Emitir e registrar Termo de Guarda e Responsabilidade, individual ou por classe dos bens.
- **64.** Emitir relatório do balancete patrimonial por período, por classes, detalhando os bens, apresentando o saldo inicial, valor das entradas, valor das saídas, reavaliações, depreciação/amortização/exaustão, redução ao valor recuperável e o saldo final.
- **65.** Emitir relatório do inventário dos bens realizados.
- **66.** Emitir relatório de baixas por período, por classe possibilitando o detalhamento dos bens.
- **67.** Emitir relatório das transferências dos bens por período, apresentando os dados da origem do bem e os dados do destino que o bem foi transferido.
- **68.** Emitir relatório dos empenhos dos bens incorporados originados de processo licitatório, por período, por classe, detalhando os bens, apresentando os dados de Numero Empenho, Data, Credor e valor.
- **69.** Emitir relatório das depreciações, exaustões e amortizações dos bens por período, por classe, detalhando os bens, apresentando os dados do valor atual do bem, valor residual, quantidade de meses depreciados, índice de depreciação no mês e valor atual do bem já depreciado.
- **70.** Permitir a emissão de relatórios de bens incorporados filtrando e agrupando por: Bem, Plaqueta, classe, unidade, destino, Fornecedor (código, documento e Nome), operação da incorporação (aquisição, doação, permuta, comodato, dação em pagamento, construção, fabricação própria, permuta e outras incorporações).
- **71.** Permitir a emissão de relatórios de bens baixados filtrando e agrupando por: Bem, Plaqueta, classe, unidade, destino, Fornecedor (código, documento e Nome) operação da baixa (alienação, doação, permuta, comodato, furto/roubo/perda, inservível/obsoleto).
- **72.** Permitir realizar o fechamento de calendário por período e por módulo, exemplo Incorporações e Baixas, impossibilitando assim alterações em meses já fechados.

#### **Integrações**

- **73.** Permitir que o exercício seja aberto automaticamente na aprovação do orçamento anual.
- **74.** Permitir a incorporação de bens a partir de lançamento de itens permanentes no módulo de materiais.
- **75.** Permitir que toda movimentação realizada no patrimônio (Incorporações, baixas, transferências de bens entre classes, reavaliações, depreciações, exaustões, amortizações, ajustes ao valor recuperável) sejam contabilizadas automaticamente, refletindo nos saldos e movimentos contábeis.
- **76.** Emitir relatórios de controle de fechamento mensal entre os módulos Patrimônio X Contábil, confrontando os dados de entradas e saídas, por classe contábil.

## **MÓDULO PORTAL DA TRANSPARÊNCIA WEB**

**Objetivo:** O objetivo do Portal da Transparência é propiciar à administração pública uma ferramenta para divulgação das atividades desenvolvidas pela Entidade, principalmente aquelas ligadas à fatos econômicos, financeiros e orçamentários, e ainda uma aproximação do cidadão por uma interface de comunicação que opera como uma ferramenta efetiva de "fiscalização" do controle social visando o atendimento da Lei Complementar 131/2009 (Lei da transparência pública) que alterou dispositivos da Lei Complementar 101/2000, Lei de Responsabilidade Fiscal.

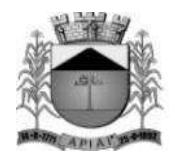

## **Serviços de Integração**

**100.**A empresa vencedora do certame deverá acessar as informações das Bases de Dados de propriedade do ente, que atualmente estão em SGBD (Sistema Gerenciador de Banco de Dados) padrão SQL (Search Query Language), o que permite que as consultas sejam feitas e geradas com tecnologia simples e amplamente conhecidas, devendo para tanto realizar as customizações necessárias, dentro do prazo previsto no certame para a implantação, devendo para isto extrair e migrar para sua base lide dados todas as informações de maneira automática e consolidada, em atendimento ao especificado na Lei Complementar 131, sem que essa atividade gere custos ou responsabilidade por parte desta administração pela geração de arquivos, entrega de manuais e/ou dicionários de dados de sua respectiva base de dados.

**101.**Alimentação de dados deverá ser efetuada por aplicativo disparado por agendamento automático, sem a necessidade de intervenção humana.

#### **Parâmetros do Sistema**

- **102.** Possuir ferramenta de gerenciamento, por parte de servidor da Entidade, das informações disponibilizadas no portal da transparência.
- **103.** Permitir a parametrização dos módulos que serão apresentados ao Portal da Transparência, bem como a alteração de seus títulos e imagens ao que melhor se adeque aos termos utilizados pela Entidade (Receitas, Despesas, Licitações, Contratos, Convênios, Adiantamentos e Diárias, Transferências Financeiras, Recursos Extraorçamentários, Bens Patrimoniais, Prestação de Contas - LRF).
- **104.** Permitir configurar a sequência de detalhamento das consultas de despesa, podendo por exemplo a consulta inicial seguir a ordem da funcional programática ou ser consultada diretamente pelo elemento ou subelemento da despesa.
- **105.** Permitir por meio de parâmetro que a descrição dos itens de compras seja demonstrada nas consultas da despesa quando a Entidade julgar necessário.
- **106.** Permitir configurar a sequência de detalhamento das consultas de receitas, podendo por exemplo a consulta inicial seguir a ordem do primeiro ao sétimo nível da receita ou ser consultada diretamente pelo sétimo nível da receita.
- **107.** Permitir parametrizar a apresentação ou não do realizador/responsável pelos gastos nas consultas de Adiantamentos e Diárias.
- **108.** Permitir por meio de parâmetro que os documentos comprobatórios dos gastos realizados nos Adiantamentos e Diárias sejam apresentados nas consultas quando a Entidade julgar necessário.
- **109.** Permitir parametrizar a apresentação do "Glossário de Termos Técnicos" no Portal.
- **110.** Permitir parametrizar a apresentação das "Perguntas e Respostas Frequentes" no Portal.
- **111.** Permitir parametrizar a apresentação do "Tradutor de Libras" no Portal.
- **112.** Permitir por meio de parâmetro que o Portal da Transparência seja colocado "em manutenção" quando a Entidade julgar necessário.
- **113.** Permitir a inserção ou remoção de imagem com brasão da Entidade a ser disponibilizado no cabeçalho do Portal.
- **114.** Permitir a edição de texto para disponibilização no rodapé do Portal.
- **115.** Permitir a disponibilização das informações referentes à Entidade através de textos de livre digitação e formatação.
- **116.** Permitir o cadastramento e edição das informações quanto à Entidade (Estrutura Organizacional, Competências, Informações como Endereço, Telefones, Responsável e Horário de Atendimento Público) que serão disponibilizadas no Portal.

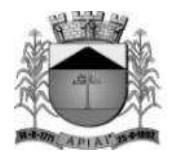

- **117.** Permitir o cadastramento e edição de informações de caráter geral sobre o Portal da Transparência.
- **118.** Possuir manual de orientação ao cidadão para realização de consultas no Portal.
- **119.** Permitir parametrizar a apresentação ou não do gráfico de resultado orçamentário e dos indicadores de gestão na página principal do portal (home page).
- **120.** Permitir por meio de parametrização o controle de acesso dos cidadãos aos dados dos módulos que apresentam dados pessoais, de pessoas naturais ou pessoas físicas em atendimento à Lei nº 13.709/2018 – LGPD.

## **Parametrização das Cargas**

**121.** Permitir parametrizar a frequência de realização das cargas automáticas de acordo com o dia e horários (Exemplo: Horário para Atualização dos Dados diariamente às 23h00min horas).

## **Cadastros**

- **122.** Permitir o cadastramento e edição do "Glossário de Termos Técnicos" que serão disponibilizados no Portal.
- **123.** Permitir o cadastramento e edição das "Perguntas e Respostas Frequentes" que serão disponibilizadas no Portal.
- **124.** Permitir o cadastramento e edição de Itens de Rodapé como links para redirecionamento dos usuários externos a outras páginas ou conteúdos da internet ou ainda a inserção de arquivos do tipo "PDF" para visualização (por exemplo: Link para o Portal da Transparência do Governo Federal ou Link para consulta à Lei de Responsabilidade Fiscal).
- **125.** Permitir o cadastramento e edição das informações referentes à Entidade que serão disponibilizadas no Portal.
- **126.** Permitir o cadastramento e edição das informações para contato com à Entidade que serão disponibilizadas no Portal (como por exemplo: Estrutura Organizacional, Telefones de contato, e-mail).
- **127.** Permitir o cadastramento e edição das Redes Sociais da entidade como links para redirecionamento dos usuários externos as outras páginas ou conteúdo da internet (por exemplo: Link para o Site Oficial da entidade ou Facebook e Instagram).
- **128.** Permitir o cadastramento de quaisquer relatórios em formato "PDF" ou links de internet (Leis, Relatórios da LRF, Demonstrações Contábeis, Pareceres e outros) vinculando-os a Grupos, Subgrupos e Tipos de forma que a Entidade possa montar a hierarquia em que deseja demonstrar esses relatórios no Portal da Transparência, informando ainda a periodicidade e o exercício de cada um deles.
- **129.** Permitir o cadastramento de outras informações de caráter geral à cerca do Portal da Transparência.
- **130.** Permitir cadastrar texto com informações resumidas que deverão ser disponibilizadas em cada menu de acesso a dados/relatórios do portal.
- **131.** Permitir configurar uma mensagem informativa para consultas sem dados que serão disponibilizadas no Portal da Transparência para os cidadãos.
- **132.** Permitir o cadastramento e edição da "Sala de Licitação" que serão disponibilizadas no Portal.
- **133.** Permitir o cadastramento e edição das "Consultas Personalizadas" determinando quais as colunas de informações que serão demonstradas na consulta.

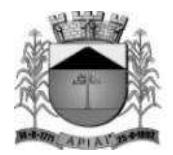

## **Características da Página Principal**

- **134.** Possuir menu de "Home / Início" de modo que a qualquer momento o usuário possa ser redirecionado ao conteúdo Inicial / Principal do Portal.
- **135.** O cabeçalho da página deverá possuir espaço para abrigar o logotipo da administração ou brasão.
- **136.** Possuir mecanismo de busca rápida de conteúdos disponibilizados no Portal.
- **137.** Permitir a visualização das informações referentes à Entidade (Institucional).
- **138.** Permitir a visualização do Glossário de Termos Técnicos.
- **139.** Permitir que as palavras do glossário sejam consultadas de maneira interativa durante as consultas de dados.
- **140.** Permitir a visualização das Perguntas e Respostas Frequentes.
- **141.** Permitir a visualização das informações quanto à Estrutura Organizacional da Entidade bem como a competência de cada uma delas, contendo informações como Endereço, Telefones, Responsável e Horário de Atendimento Público.
- **142.** Permitir a visualização das informações, de caráter geral, sobre o Portal da Transparência.
- **143.** Permitir visualizar informações para orientação de Como Consultar no Portal da Transparência, um guia rápido para orientação dos cidadãos.
- **144.** Possuir recursos para atender às pessoas com deficiência, sendo a possibilidade de aumentar, reduzir ou reestabelecer o tamanho das Fontes dos textos e ícones do portal e ainda permitir ao usuário dar contraste (preto/branco) às imagens e ao plano de fundo.
- **145.** Possuir recurso de tradutor dos conteúdos disponibilizados no portal para Língua Brasileira de Sinais - Libras, língua de modalidade gestual-visual onde é possível se comunicar através de gestos, expressões faciais e corporais.
- **146.** Possuir recurso de busca rápida (pesquisa) aos conteúdos de consultas e relatórios disponibilizados com a possibilidade de, ao clicar na informação desejada, redirecionamento para prosseguir com a pesquisa.

## **Consulta aos Dados do Portal (Transparência Ativa e Passiva)**

- **147.** Permitir a consulta aos dados das Receitas Orçamentárias com a Natureza da Receita e sua descrição, bem como seus valores de Previsão Inicial, Previsão Atualizada, Tipo de Receita (se Arrecadação ou Dedução), Valor Arrecadado e Valor a Arrecadar em seus valores Brutos, Deduções e Valores Líquidos, possibilitando o agrupamento da consulta no mínimo por "Fonte de Recursos" e "Aplicação". Demonstrar em nível de detalhamento o montante das receitas arrecadadas por dia.
- **148.** Permitir a consulta aos dados das Despesas Orçamentárias de uma Unidade Gestora isoladamente ou os dados de TODAS as Unidades Gestoras da Entidade, com seus valores de Despesa Fixada, Créditos Adicionais, Despesa Autorizada, Despesa Empenhada, Despesa Liquidada e Despesa Paga, possibilitando o agrupamento da consulta no mínimo por: "Órgão", "Esfera Administrativa", "Unidade", "Função", "Subfunção", "Programa", "Ação", "Fonte de Recursos", "Categoria Econômica", "Grupo de Despesa", "Modalidade de Aplicação", "Elemento de Despesa", "Código de Aplicação", "Subelemento", "Modalidade de Licitação", "Fornecedor", "Despesas Empenhadas", "Despesas Liquidadas", "Despesas Pagas", aprofundando o detalhamento das pesquisas em seus desdobramentos de menor nível até chegar aos dados da Nota do Empenho.

167

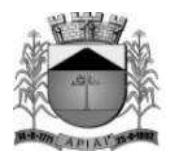

- **149.** Permitir a consulta aos dados dos Empenhos Inscritos em Restos a Pagar com seus valores de Inscrição, Cancelamentos, Liquidações e Pagamentos, aprofundando o detalhamento das pesquisas em seus desdobramentos de menor nível até chegar aos dados da Nota do Empenho, permitindo inclusive a impressão dos dados do empenho.
- **150.** Permitir ao consultar os dados detalhados da Nota do Empenho, a verificação de seus itens demonstrando pelo menos a quantidade adquirida, a unidade de medida, o valor unitário, o valor total e a descrição do item.
- **151.** Permitir a visualização das notas de liquidação e pagamento, quando o detalhamento da nota de empenho for acessado.
- **152.** Permitir a visualização dos dados detalhados da Nota de Liquidação da despesa previamente empenhada.
- **153.** Permitir que seja disponibilizado o número da respectiva Nota Fiscal (documento comprobatório da liquidação), bem como a respectiva chave de acesso para a consulta da NFe/DANFE, possibilitando a consulta do documento na íntegra no site federal responsável pelo gerenciamento da informação.
- **154.** Permitir a consulta dos dados detalhados da Liquidação e a verificação de seus documentos ficais demonstrando o Tipo de Documento, Número do Documento, Valor do Documento e Chave de Acesso a NF-e de forma individual.
- **155.** Permitir que seja disponibilizado o número da chave de acesso para a consulta da NFS-e, possibilitando a consulta do documento na íntegra no site responsável pelo gerenciamento da informação.
- **156.** Permitir que os documentos digitalizados referente às liquidações sejam disponibilizados juntamente com o detalhamento da liquidação.
- **157.** Permitir a consulta aos dados dos Processos Licitatórios contendo as informações de Nº Processo, Modalidade, Nº da Modalidade, Objeto, Situação e Valor Licitado, possibilitando o agrupamento da consulta no mínimo por "Objeto", "Modalidade de Licitação" e "Situação".
- **158.** Permitir a disponibilização dos documentos processuais digitalizados, juntamente com as informações das licitações.
- **159.** Permitir a visualização através de hiperlinks dos respectivos contratos firmados, por meio dos processos licitatórios.
- **160.** Permitir a visualização através de hiperlinks dos respectivos empenhos realizados, por meio dos processos licitatórios.
- **161.** Permitir a consulta aos dados dos Convênios Recebidos ou Repassados pela Entidade contendo as informações de Favorecidos/Beneficiários, Nº Convênio, Órgão Concessor/Concedente, Tipo de Convênio, Valor do Convênio e Valor da Contrapartida. Demonstrar em nível de detalhamento o montante das receitas arrecadadas e dos empenhos realizados.
- **162.** Permitir a disponibilização dos documentos digitalizados (anexados) que estiverem vinculados aos Convênios.
- **163.** Permitir a consulta aos dados das Atas de Registro de Preço contendo as informações de Nº Processo, Modalidade, Nº da Modalidade, Nº da Ata, Data de Início e Data de Término.
- **164.** Permitir que os documentos digitalizados referente as atas de registro de preço sejam disponibilizadas juntamente com as demais informações.
- **165.** Permitir a consulta aos dados do Detalhamento das Atas de Registro de Preço contendo informações do Termo de referência e Ordem de Empenho referentes a ata detalhada.

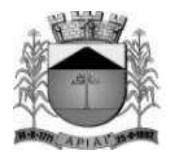

- **166.** Permitir a visualização através de hiperlinks dos respectivos empenhos realizados, por meio da Ordem de Empenho.
- **167.** Permitir a consulta aos dados de Adiantamento e Diárias contendo as informações do Nome do Servidor, Data da Concessão, Valor do Adiantamento ou Diária, Valor Utilizado ou Valor Total. Demonstrando em nível de detalhamento a Data da Partida, Data do Retorno, Matrícula, Cargo, Destino, Transporte, Descrição e Reembolso a Entidade ou ao Servidor.
- **168.** Permitir que os documentos digitalizados referente à prestação de contas sejam disponibilizados juntamente com o "Detalhamento da Diária" e "Detalhamento do Adiantamento".
- **169.** Permitir a consulta aos dados das Transferências Financeiras Concedidas ou Recebidas pela Entidade contendo as informações da Conta Contábil de Transferência Financeira, Nome do Favorecido ou do Concessor, Dados Bancários, Data e o Valor da Transferência.
- **170.** Permitir a consulta aos dados de Receitas e Despesas Extraorçamentárias, contendo as informações da Conta Contábil Extraorçamentária, Fornecedor, Dados Bancários, Data e os Valores Recebidos ou Pagos.
- **171.** Permitir a consulta aos dados de Repasses ao 3º Setor, detalhando a Entidade e CNPJ, valores empenhados, liquidados e pagos.
- **172.** Permitir que o usuário realize pesquisas (filtros) por no mínimo "data inicial e final", "Código" e "Descrição" nas consultas solicitadas nos itens anteriores (Receitas, Despesas, Restos a Pagar, Licitações, Convênios, Adiantamentos/Diárias, Transferências Financeiras e Recursos Extraorçamentários), sendo esses campos de livre digitação e dinâmicos, ou seja, à medida que o usuário digita a informação os resultados apresentados deverão ser atualizados.
- **173.** Demonstrar em cada uma das consultas solicitadas um sumário dos valores apresentados.
- **174.** Permitir a consulta aos dados dos contratos firmados com terceiros.
- **175.** Permitir a consulta aos contratos firmados com terceiros de acordo com o tipo de contratação ou empresa contratada.
- **176.** Permitir que os documentos digitalizados referente aos contratos firmados sejam disponibilizados juntamente com o detalhamento do contrato.
- **177.** Permitir que os documentos digitalizados referente aos termos aditivos de contratos firmados sejam disponibilizados juntamente com o detalhamento do contrato.
- **178.** Possuir local específico e de destaque para a consulta de relatórios do setor de Patrimônio, contendo as informações da Relação de Bens Patrimoniais, Bens Cedidos, concedidos ou permutados e outras informações de interesse da administração.
- **179.** Possuir local específico e de destaque para a consulta de relatórios do Plano de Governo.
- **180.** Possuir local específico e de destaque para a consulta de relatórios referente ao Planejamento Orçamentário do Município (PPA, LDO e LOA), contendo as informações das Leis e Anexos das Peças de Planejamento (PPA, LDO e LOA) e outras informações de interesse da administração.
- **181.** Possuir local específico e de destaque para a consulta de relatórios referente às Demonstrações e Relatórios Contábeis, contendo as informações dos Balanços Patrimonial, Orçamentário, Financeiro, Variações Patrimoniais e Demonstração dos Fluxos de Caixa, Conciliações Bancárias e outras informações de interesse da administração.
- **182.** Possuir local específico e de destaque para a consulta de relatórios referente à Prestação de Contas da (LRF), contendo as informações dos Relatórios Resumidos da Execução

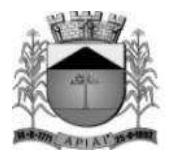

Orçamentária, Relatórios de Gestão Fiscal, Pareceres e Resultado do Julgamento das Contas do Município e outras informações de interesse da administração.

- **183.** Possuir local específico e de destaque para a consulta de das Leis e Atos Normativos, contendo informações das Leis Municipais, Estaduais ou Federais e outras informações de interesse da administração.
- **184.** Possuir local específico e de destaque para a consulta dos Termos de Parceira.
- **185.** Possuir local específico e de destaque para a consulta dos Editais de Concurso Público.
- **186.** Permitir que os documentos processuais digitalizados referente aos editais publicados sejam disponibilizados juntamente com o detalhamento dos editais.
- **187.** Permitir a visualização através de hiperlinks dos respectivos detalhamentos da licitação, quando o detalhamento do edital for acessado e a licitação já estiver em andamento.
- **188.** Possuir local específico e de destaque para a consulta das Empresas Doadoras em Campanha Eleitoral.
- **189.** Possuir local específico e destaque para a consulta dos valores arrecadados com multas de trânsito e sua destinação de acordo com Código de Trânsito Brasileiro.
- **190.** Possuir local específico e de destaque para a consulta de relatórios referente à Estrutura Organizacional, Avaliação PPA, Boas Práticas, Conselhos Municipais, Educação, Saúde e Obras Públicas.
- **191.** Permitir a exportação dos dados consultados em arquivo XLS (Excel), CSV, PDF, XML, TXT, JPG e URI.
- **192.** Permitir a visualização de gráficos referentes aos dados de Receitas, Despesas, Restos a Pagar, Licitações, Contratos, Convênios, Adiantamentos/Diárias, Transferências Financeiras e Recursos Extraorçamentários disponibilizados no Portal.
- **193.** Permitir que as colunas das consultas sejam alteradas de acordo com a necessidade de visualização do cidadão por meio do seletor de colunas disponibilizado em cada consulta do Portal.
- **194.** Permitir a consulta, através de gráficos, das estatísticas de acesso aos dados do portal da transparência com a possibilidade filtrar por Data Inicial e Data Final. Os gráficos devem demonstrar no mínimo a quantidade de acessos total por mês, a quantidade de acessos por módulo ou tipo de consulta e ainda possuir link para acesso à consulta.
- **195.** Permitir a consulta, na página principal (home page), de gráfico do resultado orçamentário em que seja possível ter uma visão mensal ou anual da Receita Arrecadada e a Despesa Liquidada e ainda de visualizar os valores de uma ou de todas as Unidades Gestoras.
- **196.** Permitir que os as nomenclaturas dos módulos sejam alteradas de acordo com a necessidade da entidade, podendo ainda utilizar os ícones para redirecionamento a outros sites desejadas (previamente configurados).
- **197.** Permitir a consulta de indicadores de gestão na página principal (home page) que demonstrem, de forma simples e objetiva, pelo menos a informação referente a Receita Total Arrecadada no Ano, a Despesa Total Liquidada no ano, o Nível de Investimentos realizados no ano, a Quantidade de Licitações Abertas no ano e o Salário Médio dos Servidores da Entidade.
- **198.** Permitir que os dados inerentes aos processos licitatórios, as despesas executadas, as receitas arrecadadas e documentos comprobatórios digitalizados referentes as ações de combate ao Coronavírus (COVID-19), sejam disponibilizados em local específico para consulta na página principal (home page), possibilitando a evidenciação do mesmo.

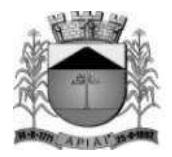

#### **MÓDULO DE PROCESSOS DIGITAIS WEB**

**Objetivo:** Registrar e acompanhar de modo atualizado e eletrônico com fácil acesso todos os documentos oficiais da entidade.

- **43.** Permitir o cadastro de assuntos informando o prazo de conclusão, documentos necessários para registro, taxas diversas, rotas de tramitação, e demais detalhamentos, conforme necessidades das diversas áreas.
- **44.** Permitir o cadastro de locais/órgãos necessários à identificação e acompanhamento dos documentos, informando os usuários que poderão receber ou tramitar em cada órgão/local e o local podendo ser secretaria, departamento e setor.
- **45.** Permitir cadastrar requerentes, informando dados pessoais, documentos, contato e endereço.
- **46.** Permitir o cadastro de documentos que serão vinculados aos assuntos.
- **47.** Possibilitar a digitação dos protocolos informando o nome do requerente, assunto, local de origem, complemento/observação, súmula, usuário que inseriu o processo, tipo do processo, data e hora de abertura e permitir a digitalização de documentos e anexar aos processos.
- **48.** Possuir o cadastro de tipos de processos para permitir a abertura e agrupamento de processos semelhantes, podendo cada tipo ter sua própria sequência de numeração.
- **49.** Permitir a numeração anual automática ou manual dos processos através de parametrização.
- **50.** Permitir que seja informado o requerente secundário do processo.
- **51.** Permitir o bloqueio do processo, enquanto bloqueado não permitir a tramitação nem alteração do processo.
- **52.** Emitir comprovante de protocolo para o interessado após inclusão do processo.
- **53.** Permitir a autuação de protocolo tornando-se um processo.
- **54.** Permitir apensar ou desapensar processos a um processo principal, vinculando automaticamente os processos na tramitação e no arquivamento.
- **55.** Permitir a anexação de documentos digitais a um processo existente.
- **56.** Possuir rotina de arquivamento de processos.
- **57.** Possuir rotina de desarquivamento de processos.
- **58.** Possuir cadastro de despachos para agilizar os pareceres de processo na criação da remessa para tramitação.
- **59.** Permitir consultar de remessas, por ano, remessa, órgão/local de destino, data de emissão usuário emissor e usuário destinatário e anexos do despacho.
- **60.** Permitir consulta aos processos, por nome do requerente, ano e número do processo, órgão ou setor origem, código do assunto, data de abertura, tipo de processo, observação e súmula.
- **61.** Possuir rotina de geração de documento de processo eletrônico que contenha a capa do processo com suas informações básicas e anexos, contracapa contendo todo o histórico de tramitação e que seja gerado na sequencia os anexos do processo e os anexos de despachos juntando tudo em um único documento.
- **62.** Permitir o cancelamento do envio da tramitação dos processos em remessas desde que não exista tramitação posterior.
- **63.** Permitir o envio automático de e-mail de notificação ao requerente a cada tramitação do processo, podendo ser personalizado o corpo do e-mail enviado.
- **64.** Permitir o envio automático de e-mail de notificação ao destinatário da tramitação, podendo ser personalizado o corpo do e-mail enviado.
- **65.** Possuir o registro de solicitações diversas vinculadas aos processos, como solicitação vista, copias etc., salvando a situação da solicitação com pendente ou concluída.
- **66.** Permitir a assinatura digital dos documentos anexados ao processo, documentos anexados ao despacho ou do processo eletrônico, utilizando um certificado digital dos tipos A1 ou A3.
- **67.** Possuir o registro do histórico de todas as ações vinculado a cada processo desde sua abertura, tramitações até o arquivamento contendo data e hora da ação, usuário que realizou a ação.

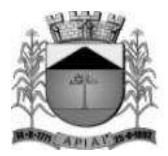

- **68.** Permitir informar qual o setor em que cada usuário vai controlar os processos, limitando a sua visualização de processos conforme seu setor.
- **69.** Possuir recurso de solicitação de assinaturas eletrônicas ou com certificado digital para documentos juntados, onde seja possível selecionar vários usuários e acompanhar a situação da solicitação, sem que seja necessário tramitar todo o processo para o destinatário.
- **70.** Possuir visualização dos Meus Processos onde seja possível consultar todos os processos em que o usuário estiver mencionado, independentemente do local em que se encontra.
- **71.** Possuir gráficos de informações estatísticas de processos como: Quantidade de processos abertos anualmente, quantidade de processos abertos mensalmente, quantidade de processos por tipo, quantidade de processos pro assunto, quantidade de processos abertos por local, quantidade de processos abertos e arquivados geral, tempo médio de permanência do processo no local.
- **72.** O sistema deverá ser desenvolvido em todos os seus módulos com interface totalmente WEB e acessível através dos principais navegadores do mercado.
- **73.** As interfaces deverão ser web responsiva, se ajustando a tamanhos de telas distintas como celulares, tablets e monitores, sem prejudicar a visibilidade, navegação e funcionalidades do sistema.
- **74.** Permitir parametrizar para o login, as seguintes informações: Tempo para expiração da sessão (em minutos). Tempo para bloqueio do usuário (em dias) e número de tentativas incorretas de login para bloqueio.
- **75.** Para garantir a segurança das senhas de acesso ao sistema, permitir parametrizar as seguintes informações: Tempo para expiração da senha (em dias), tamanho mínimo da senha, forçar senhas com números, símbolos e letras, podendo diferenciar maiúsculas e minúsculas.
- **76.** Para cada tela de consulta, possuir recurso para exportação de dados em arquivos no formato.xls.
- **77.** Permitir que o próprio usuário personalize a visualização das grades de consulta, adicionando ou removendo campos (colunas) pré-definidas. Essa personalização deve ser salva automaticamente pelo sistema para cada usuário.
- **78.** Nas telas que possuírem dados apresentados em grades de informações, possuir a opção de ordenação e filtro por qualquer uma das colunas apresentadas. Permitir também que o usuário possa informar a quantidade de registros exibidos por página, sendo um intervalo de no mínimo 10 e no máximo 100 registros por página.
- **79.** Permitir em todas as telas de cadastros e movimentações, consultas por filtros estáticos ou condições dinâmicas com possibilidade de critérios múltiplos.
- **80.** Permitir que os filtros realizados e ordenações sejam gravados por usuário, possibilitando a reutilização futura.
- **81.** Prover o controle efetivo do uso do sistema, oferecendo total segurança contra a violação dos dados ou acessos indevidos às informações, através do uso de senhas por nível de acesso, considerando o papel ao qual ele pertença. As parametrizações de acesso, devem permitir configurar os papéis informando as permissões de Inclusão, Alteração, Consulta e Exclusão, permitindo inclusive o bloqueio a abas.
- **82.** Possuir pesquisa de menu e relatórios, permitindo a busca por qualquer parte do texto.
- **83.** Possuir menu de favoritos, permitindo que cada usuário personalize os seus principais menus e relatórios utilizados.
- **84.** Registrar log de utilização do sistema e possuir tela de visualização e consulta nas seguintes situações e características: Inclusões, atualizações e exclusões, realizadas na aplicação e também realizadas diretamente na base de dados. Armazenar para cada registro de log no mínimo: descrição da tabela, informação anterior, nova informação, data e hora, usuário, chave do registro e IP. Registrar log de acesso das telas e relatórios com no mínimo as seguintes informações: usuário, data e hora de login, última atividade e se o usuário realizou logoff. Registrar log de todos os e-mails enviados com no mínimo as seguintes informações: Data e hora, remetente, assunto e situação.

## **SISTEMA DE GESTÃO DE RH E FOLHA DE PAGAMENTO**

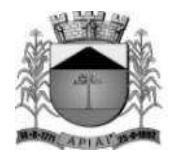

**Objetivo:** Apoiar a Administração de Recursos Humanos propiciando o gerenciamento dos processos de Administração de Pessoal, com base em informações de admissão, qualificação profissional, evolução salarial, lotação e outros dados de assentamento funcional e pagamento de pessoal.

#### **Cadastro de Pessoal**

**Objetivo:** Manter a base de dados atualizada com as informações pessoais e funcionais, principais e acessórias, necessárias à gestão dos recursos humanos e ao pagamento do pessoal.

- **175.** Permitir a captação e manutenção de informações pessoais de todos os servidores.
- **176.** Permitir a criação de modelo de cadastro pessoal, para agilizar o processo de cadastramento de vários servidores.
- **177.** Possuir recurso de criar campos personalizados de informações pessoais de acordo com a necessidade especifica, além dos que já é oferecido pelo sistema.
- **178.** Emitir as fichas de dados cadastrais dos servidores.
- **179.** Permitir ao usuário localizar determinado registro, por qualquer campo de dados referente ao seu cadastro.
- **180.** Possibilitar ao usuário, que a partir de qualquer cadastro, seja possível emitir um relatório com os dados da tabela com possibilidade de exportar o resultado para arquivo texto.
- **181.** Permitir a captação e manutenção de informações do vínculo que o servidor teve e/ou tem com o Órgão.
- **182.** Permitir a criação de modelo de cadastro de contrato de trabalho, para agilizar o processo de cadastramento de vários contratos.
- **183.** Possuir recurso de criar campos personalizados de informações do contrato de acordo com a necessidade especifica da administração pública, além dos que já é oferecido pelo sistema.
- **184.** Possuir recurso de copiar contrato com base em contratos anteriores do servidor ou outros, para agilizar o processo de cadastramento.
- **185.** Controlar o cadastro de servidores ativos, que venham a ser nomeados em cargos comissionados, permitindo fácil acesso a informações de ambos os vínculos.
- **186.** Possuir cadastros distintos de pessoas e contratos, com validação por CPF, para que uma pessoa seja cadastrada somente uma vez, e seus dados cadastrais sejam aproveitados em todos os contratos que venham a existir com o órgão.
- **187.** Permitir a digitalização, anexação e consulta de documentos pessoais ao cadastro do servidor.
- **188.** Possuir registro de substituição de um servidor por outro com as informações do motivo, período, cargo e salário.
- **189.** Permitir a captação e manutenção de informações da Qualificação profissional incluindo a formação, curso, experiências, habilidades, idiomas e avaliações.
- **190.** Controlar os dependentes de servidores para fins de salário família, imposto de renda e outras dependências que podem ser configuradas, realizando a sua baixa automática na época devida conforme limite etário e condições previstas para cada dependente.
- **191.** Possuir controle de planos de saúde do responsável e dependentes com tabela de valores por faixa etária e tempo de permanência, mantendo os valores e controle da mensalidade, coparticipação e reembolso de valores.
- **192.** Permitir o cadastramento de servidores em diversos regimes jurídicos, tais como: Celetistas, Estatutários, e Contratos Temporários, Estagiários, Aposentados e Pensionistas.
- **193.** Permitir o cadastramento de Beneficiários de Pensões Judiciais com o Nome da Pensionista, CPF, Data de Inclusão, Banco e Conta para Pagamento, Dados para Cálculo da Pensão (Percentual, Valor Fixo, Salário Mínimo).

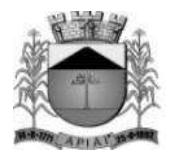

- **194.** Registrar e manter o histórico das alterações dos dados cadastrais referentes a pessoa ou ao seu contrato de trabalho, informando o motivo da alteração, data, usuário que registrou e Número do processo, permitir o registrar as alterações de vários servidores simultaneamente.
- **195.** Permitir o cadastramento de todas as referências salariais contendo no mínimo o símbolo da referência e o histórico dos valores salariais para cada referência.
- **196.** Permitir a realização de simulação e reajuste salarial, com a visualização do impacto dos valores antes da efetivação, podendo ser calculado por valor fixo, percentual, e ser aplicado para até um limite de valor, parcial ou global a todas as referências salariais, informado a lei, ano, referência do reajuste e arredondamento.
- **197.** Permitir o cadastramento de todos os cargos do quadro de pessoal de natureza efetivo, comissionado e temporário e o número e ano da lei que autorizou a criação, alteração ou extinção.
- **198.** Permitir o cadastramento dos EPI necessários para o cargo.
- **199.** Permitir o cadastramento do Plano de Cargos, informando, por Secretaria, os cargos aprovados e quantidade de vagas aprovadas para cada cargo na secretaria.
- **200.** Permitir registrar servidores que estão cedidos e recebidos, e registrar informações do órgão de origem.
- **201.** Emitir relatório com a movimentação de pessoal no período: admitido (s), demitido (s), cedido (s) e recebidos (s) em cessão;
- **202.** Permitir o registro de empregos anteriores que o servidor obteve antes de ingressar no emprego público para fins de contagem de tempo de serviço, podendo ser em entidade pública ou privada, valor do salário e Faltas.
- **203.** Permitir o registro e controle de doenças graves, bem como a isenção de tributação de IRRF aos portadores de doenças, durante o período atestado.
- **204.** Registrar e controlar a concessão de diárias disponibilizadas a servidores, mantendo histórico de valores adiantado.

#### **Férias**

**Objetivo:** Manter o controle de todas as informações referente aos períodos aquisitivo e gozo de férias dos servidores.

- **205.** Manter o cadastro de todos os períodos aquisitivos de férias dos servidores desde a admissão até a exoneração, possibilitando a parametrização do período de aquisição averbamento de tempo e apostila mento de períodos.
- **206.** Possuir rotina de concessão de férias coletiva, permitindo que seja possível conceder um mesmo período de gozo para determinado grupo de servidores ou de forma global, de uma única vez, reduzindo assim o tempo gasto com concessões de férias.
- **207.** Permitir cancelar ou excluir férias coletivas de forma semelhante à concessão coletiva, bastando para isso apenas identificar o período de gozo dos servidores abrangidos pela concessão.
- **208.** Permitir o lançamento de mais que um período de gozo para o mesmo período aquisitivo de férias controlando o saldo restante dos dias de férias.
- **209.** Permitir o lançamento de férias em gozo e pecúnia para o mesmo período aquisitivo controlando o saldo restante dos dias de férias.
- **210.** Permitir o pagamento de 1/3 de férias integral ou proporcional a cada período de gozo lançado e ainda controlar pagamento ou não de períodos apostilados.
- **211.** Emitir relação de férias vencidas, a vencer, avisos, e recibos de férias individualmente, ou por grupo de pessoas ou por Secretaria.
- **212.** Permitir ao usuário, montar programação de férias a partir dos períodos aquisitivos, para que estas programações gerem concessões ou não nas datas programadas.
- **213.** Emitir relação de programação de férias, por período a ser definido pelo usuário.

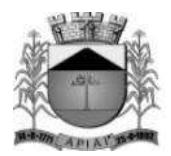

- **214.** Emitir relação estratégica de gastos a serem gerados por férias a vencer, vencidas, e de períodos proporcionais, com opção de quebras por secretaria.
- **215.** Permitir parametrizar períodos aquisitivos em meses, números de dias de direitos e números máximos de parcelas a serem divididas as férias.
- **216.** Permitir reconvocação de concessões de férias já efetuadas, por necessidade do órgão, bem como apostilar os dias restantes para gozo futuro.
- **217.** O sistema deverá possuir parâmetro para indicar a qual regra de férias o servidor se enquadra, permitindo que em um mesmo estabelecimento haja duas ou mais regras de férias.
- **218.** Permitir a configuração de regras de perder, prorrogar, zerar e descontar dias ou períodos de férias a partir de lançamentos de faltas ou afastamentos.

#### **Licença Prêmio**

**Objetivo**: Manter o controle de todas as informações referente aos períodos aquisitivo e gozo de Licença prêmio dos servidores.

- **219.** Manter o cadastro de todos os períodos aquisitivos, possibilitando a parametrização do tempo de aquisição da licença prêmio dos servidores desde a admissão até a exoneração, como por exemplo, Qüinqüênio ou Biênio ou triênio.
- **220.** Permitir o lançamento de mais que um período de gozo para o mesmo período aquisitivo de licença prêmio controlando o saldo restante dos dias.
- **221.** Permitir o lançamento de licença prêmio em gozo e pecúnia para o mesmo período aquisitivo controlando o saldo restante dos dias.
- **222.** Emitir relação de licenças prêmios vencidas, a vencer, avisos, e recibos individualmente, ou por grupo de pessoas ou por Secretaria.
- **223.** Permitir ao usuário, montar programação de licença prêmio a partir dos períodos aquisitivos, para que estas programações gerem concessões ou não nas datas programadas.
- **224.** Emitir relação de programação de licença prêmio, por período a ser definido pelo usuário.
- **225.** Emitir relação estratégica de gastos a serem gerados por licenças prêmios a vencer, vencidas, e de períodos proporcionais, com opção de quebras por secretaria.
- **226.** Permitir parametrizar períodos aquisitivos em meses, números de dias de direitos e números máximos de parcelas a serem divididas as licenças prêmios.
- **227.** Permitir reconvocação de concessões de licenças prêmios já efetuadas, por necessidade do órgão, bem como apostilar os dias restantes para gozo futuro.
- **228.** Permitir a configuração de regras de perder, prorrogar, zerar e descontar dias ou períodos de licenças prêmios a partir de lançamentos de faltas ou afastamentos.

#### **Segurança e Medicina do Trabalho**

**Objetivo:** Manter o registro histórico de todas as licenças e afastamentos dos servidores, controlando por tipo de afastamento, doença, período, etc.

- **229.** Permitir efetuar o cadastro de médicos que efetuam atendimentos aos servidores públicos.
- **230.** Possuir integrado ao sistema a tabela completa de CID, com descrições das doenças.
- **231.** Controlar Acidentes de Trabalhos, com registros da CAT e emissão em formulário padronizado, possibilitando ainda consultas e alterações no registro se necessário.
- **232.** Possuir relatório de Requerimento de Benefício Por Incapacidade e Requerimento de Salário Maternidade, solicitado pelo INSS.
- **233.** Possuir controle de Perfil Profissiográfico Previdenciário, informando os períodos, exames, atividades e exposição a fatores de risco.

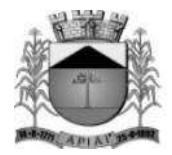

- **234.** Permitir controle de Atestado de Saúde Ocupacional A.S.O. com as informações para seu registro como responsável pelo exame, estabelecimento de saúde, exames complementares e resultado, e possuir o controle das datas da realização dos exames periódicos coletivamente para os funcionários.
- **235.** Possuir cadastro de exames toxicológicos informando o estabelecimento e médico responsável pelo exame.

#### **Atos Administrativos**

**Objetivo:** Manter o registro histórico de todas as Portarias, Decretos e termos expedidos para os servidores mantendo atualizado o currículo funcional do servidor para consulta.

- **236.** Manter o cadastro de todos os modelos de documentos que darão origem a atos administrativos como Portaria, decretos, contratos, e Termos de Posse.
- **237.** Gerar o ato administrativo do lançamento de licenças e afastamentos, com atualização do currículo funcional após a aprovação e assinatura do documento.
- **238.** Gerar o ato administrativo do lançamento de férias de gozo e/ou pecúnia, com atualização do currículo funcional após a aprovação e assinatura do documento.
- **239.** Gerar o ato administrativo do lançamento de licença prêmio gozo e/ou pecúnia, com atualização do currículo funcional após a aprovação e assinatura do documento.
- **240.** Gerar o ato administrativo do lançamento de licença sem vencimento, com atualização do currículo funcional após a aprovação e assinatura do documento.
- **241.** Gerar o ato administrativo do lançamento de licença gala, com atualização do currículo funcional após a aprovação e assinatura do documento.
- **242.** Gerar o ato administrativo do lançamento de licença nojo, com atualização do currículo funcional após a aprovação e assinatura do documento.
- **243.** Gerar o ato administrativo do lançamento de suspensão do servidor, com atualização do currículo funcional após a aprovação e assinatura do documento.
- **244.** Permitir a emissão de atos administrativos individuais ou coletivos conforme textos parametrizados pelo próprio usuário.
- **245.** Permitir a visualização dos atos expedidos em tela e papel.

#### **Faltas e Afastamentos**

**Objetivo:** Permitir o cadastramento das faltas e afastamentos propiciando seu tratamento pela Folha de Pagamento.

- **246.** Permitir lançamentos de afastamentos, por diversos motivos com possibilidade de inclusão de novos códigos e descrições de afastamentos que se fizerem necessárias, bem como informações referentes ao médico que efetuou o atendimento e CID, período inicial e quantidade de dias do afastamento.
- **247.** Permitir configurar os tipos de faltas e afastamentos, para que seja lançado somente conforme o sexo, tipo de regime jurídico, se é falta abonada, se conta como falta inteira ou meia falta, se desconta dos dias trabalhados e do tempo de serviço, quantidade de dias de carência.
- **248.** Efetuar o lançamento de todas as licenças que não necessitam de perícia médica informando no mínimo: identificação do servidor, tipo de licença, documento apresentado, data de início e término da licença.
- **249.** Permitir restituir faltas ou ausências lançadas indevidamente, anulando os efeitos do registro, para fins de contagem de tempo de serviço, e ainda revertendo o período em restituição monetária quando for o caso.

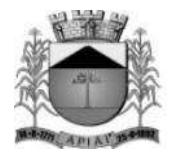

- **250.** Controlar os lançamentos de Falta Abonada não permitindo inserir registros além do limite estabelecido por parâmetro definido pelo usuário, com quantidade limite de lançamentos por ano, mês ou período aquisitivo.
- **251.** Garantir o registro de uma única informação por período, não permitindo que períodos de faltas, coincidam com períodos de férias, licenças prêmios ou anteriores ou posteriores a admissão.
- **252.** Gerar automaticamente o desconto de falta ou ausência a partir do registro da ocorrência, sem a necessidade de lançamentos manuais.
- **253.** Possuir relatório de faltas e afastamentos permitindo efetuar a consulta por dada de cadastro ou data de afastamento, podendo ainda filtrar período, mês ou ano todo, pelo tipo da falta ou afastamento.

#### **Vale Transporte**

**Objetivo:** Efetuar o controle da compra, requisição, distribuição e devolução do vale transporte.

- **254.** Permitir o cadastramento das empresas que fornecem o vale transporte.
- **255.** Permitir a parametrização dos roteiros para os quais serão utilizados os passes.
- **256.** Permitir o registro da quantidade de passes diários utilizados pelo servidor no percurso de ida e volta ao local de trabalho.
- **257.** Permitir a parametrização dos códigos para desconto do vale transporte em folha de pagamento.
- **258.** Gerar automaticamente informação para desconto do vale transporte em folha de pagamento a partir do lançamento da entrega dos passes.
- **259.** Controlar a entrega de passes reduzindo quantidade/créditos em casos de faltas, férias, licenças e afastamentos.
- **260.** Permitir o cadastro de diferentes tipos de vales-transporte. Ex. (Ticket, Cartão recarregável, Vales, etc.).
- **261.** Permitir o cadastro das linhas de transportes para controle de entrega de vales, por linhas.
- **262.** Gerar mapa de compra de vales-transportes, discriminando os valores e os tipos de passes, baseado na solicitação de cada servidor.
- **263.** Emitir relação de assinatura de recebimentos de vales-transportes.
- **264.** Deduzir automaticamente a quantidade de vales transportes, do saldo de compras, a partir da entrega de passes aos servidores.

#### **Progressão Salarial**

**Objetivo:** Controlar e efetivar progressões salariais baseado em regras especifica para cada faixa e nível da tabela de salário.

- **265.** Permitir parametrizar o tempo para cada faixa e nível salarial que o servidor deve exercer, para progredir na tabela de salário.
- **266.** Permitir cadastrar tipos de progressões salariais.
- **267.** Permitir cadastrar regras para aquisição a direito de progressão salarial, baseada em registro de faltas, afastamentos, repressões ou suspensões.
- **268.** Baseando-se em informações do cadastro de referências salariais, gerar automaticamente períodos aquisitivos de progressões salariais.
- **269.** Manter histórico de períodos que foram perdidos ou cancelados em razão de faltas ou afastamentos.
- **270.** Permitir conceder de forma individual ou coletiva as progressões salariais, atualizando automaticamente o contrato do servidor e mantendo o histórico de suas progressões.
- **271.** Permitir a progressão salarial vertical e horizontal.

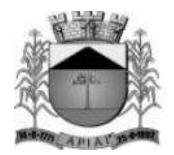

#### **Concursos e Processos seletivos**

**Objetivo:** Controlar todo o processo de recrutamento e seleção de pessoal, para ingresso no serviço público.

- **272.** Permitir cadastrar os concursos ou processos seletivos realizados, com pelo menos os seguintes dados: Tipo de Processo, Ano, Data de Cadastro, Número do Edital, Data do Edital e Número de Protocolo no TCE.
- **273.** Permitir efetuar o cadastro dos cargos concorridos, bem como o número de vagas a serem disputadas, tudo isso associado a cada Concurso ou Processo Seletivo.
- **274.** Permitir o cadastro de membros da comissão do concurso, bem como a função exercida por cada membro.
- **275.** Possuir cadastro dos veículos de publicação dos concursos ou Processos Seletivos.
- **276.** Permitir efetuar o cadastro dos candidatos a vagas nos Concursos e Processos Seletivos, com no mínimo os seguintes dados: Código, Nome, Data de Nascimento, CPF, Endereço, Número de Inscrição e Tipo de Processo a que está concorrendo a vaga.
- **277.** Permitir o registro de informações, referentes a qualificação profissional do candidato bem como suas habilidades.
- **278.** Permitir o cadastro de títulos, bem como os pontos que estes somarão no Concurso ou Processo Seletivo.
- **279.** Baseado nas informações de habilidades, e pontos de cada candidato, avaliar e classificar os candidatos inscritos nos Concursos ou Processos Seletivos.
- **280.** Emitir relação de classificação, baseado no cálculo prévio efetuado pelo sistema, com opção de analise por habilidade, contagem de pontos ou classificação geral.
- **281.** Emitir relação de candidatos inaptos para exercício da função pretendida.
- **282.** Emitir relação de candidatos inaptos com processos indeferidos.
- **283.** Baseando-se na data de término do contrato dos servidores admitidos temporariamente, emitir relação de contratos com data de término que expiram na referência da folha de pagamento.

#### **Avaliação de desempenho e méritos**

**Objetivo:** Permitir efetuar as avaliações periódicas de desempenhos dos servidores em estágios probatórios baseando-se em períodos pré-agendados.

- **284.** Permitir efetuar o cadastro dos diferentes tipos de avaliações periódicas com a possibilidade de geração automática de períodos a ser efetuado as avaliações.
- **285.** Permitir controlar os históricos de avaliações de desempenho de forma individual ou coletiva possibilitando selecionar as avaliações por tipo, data da avaliação, situação ou resultado obtido.
- **286.** Emitir relação de avaliações realizadas com opção de filtros por data, por tipo de avaliação ou por resultados obtidos.
- **287.** Realizar a apuração do conceito final da avaliação com base nos resultados obtidos nas avaliações realizadas pelos funcionários, conforme for configurado pelo usuário.

#### **Folha de Pagamento**

**Objetivo:** Permitir a parametrização dos cálculos, o processamento, pagamento e o recolhimento das diversas folhas de pagamento.

**288.** Permitir o processamento das folhas de: Pagamento Mensal, Rescisão, Adiantamento de Férias, Licença Prêmio, adiantamento de Décimo Terceiro Salário, Décimo Terceiro Salário e Complementar.

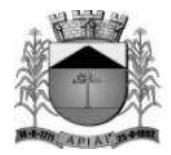

- **289.** Permitir o processamento de várias folhas de pagamento para a mesma referência, separando por grupo de servidores de mesmo vínculo ou mesmo regime ou mesma data de pagamento, por cargo, faixa salarial e unidade orçamentária.
- **290.** Permitir o processamento de folha de rescisão individual ou coletiva com cálculos de férias indenizadas, proporcionais e 13º salário automaticamente, sem a necessidade de lançamento avulso na folha.
- **291.** Permitir efetuar cálculo de rescisões de contrato de trabalho com data retroativa ao da referência da folha de pagamento, mas respeitando os avos trabalhados da data retroativa, exemplo: Na folha de pagamento de fevereiro eu consiga calcular uma rescisão com data do mês de janeiro.
- **292.** Permitir efetuar pagamentos a título de resíduos de rescisão, para servidor que não possua mais vínculo com o órgão público, mas ainda tenha resíduo ou parcelamento de reclamações trabalhistas para receber. Estes pagamentos devem ser calculados exclusivamente através de lançamentos efetuados na folha de pagamento.
- **293.** Emitir Termo de Rescisão.
- **294.** Emitir Termo de exoneração (Servidores Estatutários).
- **295.** Controlar os vencimentos e descontos permitidos em cada regime de trabalho, impossibilitando que seja efetuado o lançamento de um vencimento ou desconto exclusivo de um regime em um outro.
- **296.** Gerenciar a Folha de Adiantamento de Férias e Licença Prêmio, de maneira que ela seja processada com as informações dos dias de pecúnia e/ou gozo lançadas nas férias, não permitindo duplicidade de lançamento em variável na folha de pagamento.
- **297.** Permitir simulações parciais ou totais da folha de pagamento.
- **298.** Gerar automaticamente os valores relativos a salário família dos dependentes.
- **299.** Possuir rotinas de cálculos através de fórmulas e expressões, para qualquer vencimento e desconto, tornando o cálculo da folha totalmente parametrizado e administrado pelo próprio usuário do sistema.
- **300.** Calcular e processar os valores relativos a contribuição individual e patronal para previdência.
- **301.** Gerar arquivo SEFIP e RE para importação no software da Caixa Econômica Federal.
- **302.** Gerar os arquivos de importação do SIPREV para fins de cálculo atuarial ou importação no próprio site do SIPREV.
- **303.** Emitir Folha Analítica Geral, possibilitando a separação por grupo de servidores de mesmo vínculo ou mesmo regime ou mesma data de pagamento, por cargo, faixa salarial e unidade orçamentária.
- **304.** Emitir relatório de comparação entre duas competências para conferencias de valores indicando os valores com diferença por evento, valor bruto, liquido ou descontos.
- **305.** Emitir o Mapa Financeiro com o resumo dos vencimentos e descontos.
- **306.** Permitir inclusão de valores variáveis na folha como os provenientes de horas extras, empréstimos, descontos diversos e ações judiciais.
- **307.** Permitir a importação de dados via arquivo texto, de valores a serem consignados em folha.
- **308.** Emitir resumo dos valores líquidos da folha por banco.
- **309.** Possibilitar a impressão do contracheque em formulário frente e verso para a impressão através de impressoras envelopadoras com opção de filtros por grupo de servidores do mesmo vínculo ou mesmo regime ou da mesma data de pagamento, por cargo, faixa salarial e unidade orçamentária.
- **310.** Gerar as informações anuais para a DIRF, nos padrões da legislação vigente, via arquivo texto para a importação no software da Receita Federal.
- **311.** Gerar as informações anuais para a RAIS, nos padrões da legislação vigente, via arquivo texto para importação no software do SERPRO.
- **312.** Permitir a emissão do Informe de Rendimentos para servidores com ou sem retenção de Imposto de Renda na Fonte, e em casos de múltiplos vínculos para um mesmo servidor acumular os valores em um único informe.

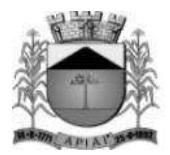

- **313.** Gerar as informações de admissão e rescisão necessárias ao CAGED, via arquivo texto, para importação no software do Ministério do Trabalho.
- **314.** Possibilitar a inclusão na folha de pagamento dos servidores autônomos.
- **315.** Gerar Recibo de Pagamento de servidores Autônomos (RPA).
- **316.** Manter histórico para cada servidor com detalhamento de todos os pagamentos e descontos, permitindo consulta ou emissão de relatórios.
- **317.** Permitir a geração do Informe de Rendimentos em arquivo HTML para disponibilizar na Internet.
- **318.** Emitir contracheques, permitindo a inclusão de textos e mensagens em todos os contracheques ou para determinados servidores.
- **319.** Possuir rotina de controle de pagamento onde seja possível gerar lotes e divisões e filtros para o pagamento da folha, e permitir a geração de arquivos para crédito em conta corrente da rede bancária, emitindo relação dos créditos gerados.
- **320.** Emitir relação das despesas orçamentárias e extra orçamentárias a serem contabilizadas.
- **321.** Emitir Guia de Recolhimento de INSS.
- **322.** Possuir rotinas de controle e cálculo parametrizado para pagamento das pensões judiciais, a partir do desconto efetuado para o servidor, incluindo depósito em conta.
- **323.** Emitir relação dos valores consignados em folha com opção de geração em arquivo texto.
- **324.** O Sistema deverá efetuar o processamento da folha de pagamento, sem que seja necessário paralisar os setores que efetuam lançamentos e/ou consultas.
- **325.** Emitir contracheques de meses anteriores (Segunda Via).
- **326.** Possibilitar o registro da Concessão de Diárias de viagem para servidores.
- **327.** Permitir efetuar lançamentos fixos, variáveis ou por período de forma coletiva, com a possibilidade de se montar filtros dinâmicos, a fim de selecionar apenas determinado grupo de funcionários a ser contemplado com o lançamento.
- **328.** Permitir efetuar reajustes coletivos de lançamentos, com opção de ajuste por tipo de lançamentos (Fixo, Período, Mensal), além de opção de se efetuar o acréscimo em valor, percentual ou horas.
- **329.** Permitir o cálculo de diferença de reajustes salariais retroativos, escolhendo quais as verbas que compõe o cálculo, período, podendo ser proporcional a quantidade de dias no mês e aplicação do índice de correção conforme a conveniência e oportunidade da administração pública, e realizar o lançamento na folha de pagamento podendo ser dividido em mais de uma parcela.
- **330.** Permitir efetuar um cadastro de prioridade de descontos, para que a partir deste cadastro, o sistema possa efetuar um ajuste automático dos descontos, a fim de extinguir situações onde o servidor tenha mais descontos que rendimentos.
- **331.** Armazenar os valores dos descontos excedentes na folha de pagamento, para que estes valores sejam lançados automaticamente ou de forma manual na próxima folha de pagamento.
- **332.** Permitir efetuar transferências de lançamentos de uma folha para outra, de forma individual ou coletiva.
- **333.** Permitir cadastrar nomes para assinatura, para que sejam utilizados nos relatórios da folha de pagamento (Relação Bancária, Resumo Contábil, Folha Analítica, etc.).
- **334.** Possuir rotina de abertura e fechamento da folha de pagamento, a fim de preservar os valores calculados, e evitar lançamentos ou calculo acidental de determinada folha de pagamento.
- **335.** O sistema deverá controlar por usuário a competência e a folha de pagamento a que cada um está efetuando lançamentos, permitindo assim lançamentos simultâneos em várias folhas ao mesmo tempo.
- **336.** Permitir armazenar e consultar arquivos gerados pelo sistema como RAIS, DIRF, Crédito de salário, SEFIP e contabilização da folha.
- **337.** Emitir termos de rescisão, homologação e quitação da rescisão conforme portaria 2685 do Ministério do trabalho.
- **338.** Permitir exportar arquivo de rescisão contratual ao sistema do Homolognet do ministério do trabalho.
- **339.** Possuir rotinas e a alimentação de todas as informações exigidas para a e geração do e-Social.
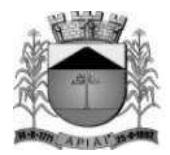

- **340.** Possuir painel de visualização de todas as obrigações que devam ser transmitidas ao e-Social automaticamente, sem a necessidade de selecionar informações.
- **341.** Permitir o cadastramento de certificados digitais e usuários com nível de acesso por tabela de transmissão ao e-Social a fim de restringir a transmissão de arquivos por usuários não habilitados.
- **342.** Realizar o armazenamento e visualização de todas as tabelas já transmitidas e armazenadas, guardando os protocolo e recibos de envio de todos os arquivos.
- **343.** Permitir visualizar e gerenciar as inconsistências encontradas tanto na geração quanto na transmissão de tabelas ao e-Social.

#### **Descentralização de lançamentos e consultas via WEB**

**Objetivo:** Permitir ao usuário efetuar consultas de informações da folha de pagamento através da internet.

- **344.** O sistema deverá permitir que todos os servidores possam consultar e imprimir via internet através de senha pessoal seus holerites desde que já tenham sidos liberados, inclusive os holerites de competências anteriores. Esta consulta deve ser individual, pois cada servidor terá acesso somente as suas informações de pagamento.
- **345.** O sistema deverá permitir que todos os servidores possam consultar e imprimir via internet através de senha pessoal seus informes de rendimentos desde que já tenham sidos liberados, inclusive os de anos anteriores. Esta consulta deve ser individual, pois cada servidor terá acesso somente as suas informações de rendimentos.

#### **Integrações**

- **346.** Permitir emissão do relatório de provisões contábeis, de férias, licença prêmio e 13° salário e exportar para o sistema contábil.
- **347.** Possuir integração automática com o Sistema de Administração Orçamentária e Financeira, ou através de arquivo texto com os dados das despesas a serem empenhadas.

#### **Prefeituras**

**348.** Possuir rotina de geração e exportação do arquivo de Remuneração dos Profissionais da educação ao SIOPE (Sistema de Informações sobre Orçamentos Públicos em Educação), de acordo com layout fornecido pelo Ministério da Educação.

#### **REQUISITOS FUNCIONAIS DO SISTEMA DE RECEITAS**

**Objetivo:** Realizar controle efetivo da receita tributária, de contribuições e da receita patrimonial de competência do município e dar suporte às ações de recuperação de obrigações não cumpridas. Neste sistema estão compreendidos os módulos de imobiliário, mobiliário, rural, fiscalização e dívida, especificados no objeto desta licitação, podendo os respectivos serem disponibilizados através de executáveis distintos e integrados ou através de módulos em um único executável ou através de módulos via web, tendo por objetivo o controle efetivo da receita tributária de contribuições e da receita patrimonial de competência do Município e suporte às ações de recuperação de obrigações não cumpridas, devendo obrigatoriamente realizar as seguintes rotinas:

#### **Geral**

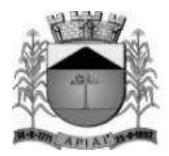

- **323.** Permitir o cadastramento de identificações geográficas como: Países, municípios, bairros, prefixos, logradouros, loteamentos, condomínios, trechos de logradouros e testadas.
- **324.** Permitir a definição do caminho para o banco de dados de digitalização e LOG.
- **325.** Permitir visualizar todas as ações realizadas no sistema e qual os usuários que realizaram.
- **326.** Permitir o cadastramento de bancos, agências, cartórios, funcionários, preços públicos, leis, plano de contas, receitas e tributos do município.
- **327.** Permitir o cadastramento de correções monetárias, descontos, indexadores, características gerais, dias não úteis, faixa de valores, vencimento de parcelas e leis para reparcelamento.
- **328.** Permitir a exportação e importação de leiautes diversos conforme parametrização definida pelo usuário.
- **329.** Permitir o controle de prorrogações de vencimentos.
- **330.** Possuir rotina para cadastramento de retorno de documentos.
- **331.** Possuir rotina de documentos agendados, através dela, será possível agendar a execução de rotinas previamente cadastradas no sistema.
- **332.** Permitir o cadastramento de contribuintes contendo no mínimo os campos: Nome, sexo, natureza, C.P.F. / C.N.P.J., R.G., órgão expedidor, data de nascimento e cadastro, nome fantasia, falecido, data do óbito, bloquear movimentação, endereço de residência e correspondência contendo: C.E.P., código do logradouro, nome do logradouro, prefixo, número, apartamento, complemento, código do bairro, nome do bairro, distrito, município, U.F. e país.
- **333.** Contemplar no cadastro o campo 'Tipo de endereço' onde o mesmo deverá conter os valores: "Completo, intermediário ou livre", sendo que no tipo de endereço "Completo" são obrigatórios os preenchimentos dos campos código do logradouro e nome, código do bairro e nome que fazem referência aos seus respectivos cadastros, o tipo de endereço "Intermediário" será obrigatório o preenchimento do código do município e nome que faz referência ao seu respectivo cadastro e no tipo de endereço "Livre" os campos logradouro, bairro e município são de livre digitação.
- **334.** Possuir rotina que preencha de forma automática os campos do endereço de correspondência usando como padrão as informações contidas no endereço de residência, agilizando assim o cadastro caso necessário.
- **335.** Ter a opção para cadastrar endereços diversos.
- **336.** Permitir realizar o cálculo de tributos anual ou receitas diversas.
- **337.** Permitir o cadastramento de forma parametrizável das características do contribuinte.
- **338.** Permitir através do contribuinte consultado quais são os imobiliários, mobiliários e rural que estão vinculados ao mesmo e também ter acesso a consulta de débitos e histórico de débito automático.
- **339.** Possuir campo situação cadastral (Principal, provisório, inativo). Sendo que essas situações possuem um cadastro.
- **340.** Permitir o cadastramento de meios de comunicação como: Telefone, e-mail, contato, responsável entre outros.
- **341.** Permitir o cadastramento de documentos como: Título de eleitor, C.R.C. entre outros.
- **342.** Permitir o lançamento de histórico cadastral, onde através dela o usuário pode vincular observações e imagens vinculadas ao registro atual.
- **343.** Permitir anexar documentos parametrizáveis em um banco de dados de digitalização vinculados ao cadastro.

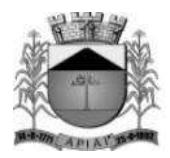

- **344.** Permitir consultar o contribuinte por diferentes campos como: Código, nome, natureza, C.P.F. / C.N.P.J., R.G., situação cadastral entre outros.
- **345.** Possuir tela de atendimento ao contribuinte, nesta tela o usuário do sistema tem acesso rápido a várias funcionalidades do sistema facilitando e agilizando o atendimento ao contribuinte como por exemplo atalhos para consultas de contribuintes, débitos, imobiliário, mobiliário, rural, pagamentos, reparcelamento, processos jurídicos e impressão de segunda via.

#### **Imobiliário**

- **346.** Possuir alerta para rotinas de críticas de informações cadastrais necessárias à identificação de erros de cadastramento no momento da inclusão e alteração, observando inclusive a vinculação entre as diversas informações cadastrais.
- **347.** Permitir o cadastramento do imobiliário contendo no mínimo os campos: Código, inscrição cadastral, face, quadra, lote, matrícula, proprietário principal, compromissário principal, percentual e endereço do imóvel e correspondência.
- **348.** Contemplar no cadastramento do endereço do imóvel e correspondência no mínimo os campos: C.E.P., prefixo, código do logradouro, nome do logradouro, número, bloco, andar, apartamento, conjunto, sala, complemento, código do bairro, nome do bairro, município, U.F. e país.
- **349.** Contemplar no endereço de correspondência os campos: E-mail e 'Tipo de endereço' onde o mesmo poderá conter os valores: "Completo ou livre", sendo que no tipo de endereço "Completo" são obrigatórios os preenchimentos dos campos código do logradouro e nome, código do bairro e nome que fazem referência aos seus respectivos cadastros, o tipo de endereço "Livre" os campos logradouro, bairro e município são de livre digitação.
- **350.** Possuir rotina que preencha de forma automática os campos do endereço de correspondência podendo usar como padrão as informações contidas nos seguintes lugares: Endereço do imóvel, residência ou correspondência do contribuinte, residência ou correspondência do compromissário, sendo que esta ação será escolhida pelo usuário.
- **351.** Permitir realizar a alteração da situação cadastral (Ativo, inativo, baixado, suspenso). Sendo que essas situações possuem um cadastro.
- **352.** Permitir cadastrar endereços diversos.
- **353.** Permitir o cadastramento dos proprietários contendo no mínimo os seguintes campos: Nome, percentual, data início e fim, tipo de proprietário sendo eles: Proprietário principal, sócio, promissário / compromissário principal, tutor, comodatário, posseiro, usufruto, promissário / compromissário, herdeiro, cessionário e inventariante, parentesco, sendo que esta última possui um cadastro.
- **354.** Possuir rotina de reintegração de posse que informe a existência de débito vinculado ao imóvel, inclusive o inscrito em dívida ativa ou ajuizado, permitindo que esses débitos sejam remidos, quitados ou ajuizados.
- **355.** Possuir rotina de transferência de proprietário que informe a existência de débito vinculado ao imóvel, inclusive o inscrito em dívida ativa ou ajuizado, permitindo que esses débitos sejam transferidos ou colocados como remidos e ainda possibilite anexar documentos parametrizados em um banco de dados de digitalização.
- **356.** Manter o histórico de transferência de proprietários do imóvel, registrando o período de propriedade que o contribuinte manteve sobre o imóvel e seu percentual.

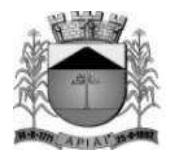

- **357.** Permitir o cadastramento de terreno contendo no mínimo os campos: Área, profundidade, área irregular, loteamento, condomínio, testadas e valor venal.
- **358.** Permitir o cadastramento de várias edificações contendo no mínimo os campos: Área, data de construção, fração ideal, ano e área irregular do recadastramento, data, número e área modificada da reforma, data e número do habite-se, data, número e data de validade do alvará, tipo de lançamento sendo eles: englobado ou por área construída, data de demolição e projeto, sendo que este último possui um cadastro.
- **359.** Permitir o cadastramento de forma parametrizável de todas as características do terreno e edificações.
- **360.** Permitir o acompanhamento histórico das alterações de todas as características do terreno e edificações.
- **361.** Permitir cadastramento de projetos tendo como base as seguintes opções: Ampliação, nova edificação, aprovação / alvará de construção, regularização, análise e prévias, cópia de plantas, habite-se, pedido de decadência, recarimbamento, renovação de alvará de construção e substituição, ainda possibilitar o cadastro contendo no mínimo os seguintes campos: Descrição, código do imóvel, edificação (Vinculada ao imobiliário caso necessário), exercício, ano da construção, status com as seguintes opções: Em andamento, aprovado e cancelado, data e número do processo, data e número do alvará, data da aprovação, data de início e fim da obra, código do mobiliário (Vinculado ao mobiliário caso necessário), requerente, técnico, tipo de habite-se contendo as seguintes opções: Total ou parcial.
- **362.** Permitir o cadastramento do endereço completo do imóvel.
- **363.** Permitir o cadastramento de meios de comunicação como: Telefone, e-mail, contato, responsável entre outros.
- **364.** Permitir o cadastramento de forma parametrizável das características do projeto, terreno, áreas e edificações.
- **365.** Permitir realizar o lançamento de guias para pagamento.
- **366.** Permitir o cadastramento e consulta de documentos emitidos, notificações e autos de infração e ainda emitir a emissão da segunda via dos lançamentos gerados.
- **367.** Permitir vincular vários projetos ao imóvel e que os mesmos possam ser visualizados na tela do cadastro imobiliário.
- **368.** Permitir o cadastramento das edificações no ato da aprovação do projeto e emissão do alvará.
- **369.** Permitir registrar isenções de forma individual ou em lote com os tipos: Anistia, dedução, imune, isenção total, isenção de impostos ou taxas, redução de alíquotas ou taxas e outros de acordo com a legislação vigente.
- **370.** Possuir rotina de registro para armazenamento automático do histórico anual de valores venais e histórico das características utilizadas para cálculo do imóvel.
- **371.** Permitir o cadastramento dos dados cartoriais e matrícula.
- **372.** Permitir o cadastramento e a identificação de áreas de preservação, confrontação e secção de logradouro.
- **373.** Possuir uma rotina de desmembramento para inclusão de um novo loteamento ou edificações verticais, o sistema deverá possuir uma rotina que permita o cadastramento de vários imóveis, baseado em um determinado imóvel padrão mantendo-se um vínculo entre eles, agilizando o processo de inclusão desses casos, sendo obrigatório informar a metragem da(s) nova(s) área(s) e que ainda seja possível parametrizar se o sistema irá realizar um lançamento para esses novos desmembramentos.

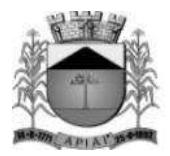

- **374.** Permitir o cadastramento e consulta de documentos emitidos, I.T.B.I, ordens de serviço, notificações, autos de infração e cobranças geradas através do imóvel consultado.
- **375.** Permitir inserir numeração provisória para ligação de energia elétrica e ligação de água.
- **376.** Permitir através do imóvel consultado quais são os mobiliários que estão vinculados ao mesmo e também ter acesso a consulta de débitos e contribuintes.
- **377.** Possuir rotina de crédito para abatimento do I.P.T.U., sendo que o crédito poderá ser feito de forma manual ou no momento do cálculo.
- **378.** Permitir realizar o cálculo da fração ideal, cálculo de tributos, receitas diversas ou bonificação, valor comercial ou venal de forma individual ou em lote.
- **379.** Permitir realizar o cálculo de tributos anual ou receitas diversas de forma individual ou em lote.
- **380.** Permitir o lançamento de histórico cadastral, onde através dela o usuário pode vincular observações e imagens vinculadas ao registro atual.
- **381.** Permitir anexar documentos parametrizáveis em um banco de dados de digitalização.
- **382.** Permitir consultar o imóvel por diferentes campos como: Código, proprietário, endereço, quadra, lote, matrícula, situação cadastral entre outros.
- **383.** Disponibilizar relatórios para: Avaliação de imóveis, planta genérica de valores, tipos e especificações de construções, infraestrutura viária como: Logradouros, trechos, faces de quadra, estrutura de transportes urbanos.
- **384.** Emitir relatório para conformidade do responsável sobre as alterações de situação cadastral efetuadas.
- **385.** Emitir relatório para conformidade do responsável sobre as isenções, não incidência, imunidades e reduções de alíquotas e bases de cálculo efetuadas.

#### **Mobiliário**

Objetivo: Cadastro da Secretaria de Fazenda do Município onde são registrados os dados cadastrais e fiscais de todos os contribuintes pessoas físicas ou jurídicas de direito público ou privado, que exercem atividade no município.

- **386.** Possuir alerta para rotinas de críticas de informações cadastrais necessárias à identificação de erros de cadastramento no momento da inclusão e alteração, observando inclusive a vinculação entre as diversas informações cadastrais.
- **387.** Possuir cadastro de classificação, gráficas, formas de lançamento, lista de serviços, horário de funcionamento e auditoria fiscal para prestadores de serviço.
- **388.** Permitir o cadastramento de contadores tendo a opção de vincular o escritório.
- **389.** Permitir o cadastramento de atividades econômicas contendo no mínimo os campos: Descrição, código CNAE, lista de serviços, classificação, valores da atividade, este por sua vez deve conter a vigência inicial e final, forma de lançamento, alíquota ou valor.
- **390.** Permitir o cadastramento do mobiliário contendo no mínimo os seguintes campos: Código, data do cadastro, estabelecido, nome do contribuinte, nome fantasia, classificação e porte.
- **391.** Permitir a alteração da situação cadastral (Ativo, inativo, baixado, suspenso). Sendo que essas situações possuem um cadastro.
- **392.** Permitir o cadastramento dos proprietários contendo no mínimo os seguintes campos: Nome, porcentagem, tipo do proprietário sendo eles: "Proprietário principal ou sócio", data de início e fim.

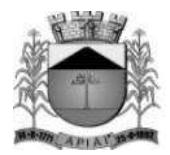

- **393.** Permitir vincular várias atividades econômicas ao mobiliário e ainda poder definir quais serão as principais e secundárias.
- **394.** Permitir através da atividade econômica consultada quais são os mobiliários que estão vinculados a mesma.
- **395.** Permitir o controle de autorização de notas fiscais, por empresa, tipo de nota e gráfica.
- **396.** Permitir o controle de enquadramentos e desenquadramentos de microempresas, empresas de pequeno porte (EPP), de acordo com a legislação vigente.
- **397.** Permitir atualizar o enquadramento e situação do simples de acordo com a importação do arquivo da receita federal.
- **398.** Possuir rotina de transferência de proprietário que informe a existência de débito vinculado ao mobiliário, inclusive o inscrito em dívida ativa ou ajuizado, permitindo que esses débitos sejam transferidos ou colocados como remidos e ainda possibilite anexar documentos parametrizados em um banco de dados de digitalização.
- **399.** Manter o histórico de transferência de proprietários do mobiliário, registrando o período de propriedade que o contribuinte manteve sobre o mobiliário e seu percentual.
- **400.** Permitir vincular horário de funcionamento, natureza jurídica e sua opção ao mobiliário, sendo que essas ações possuem um cadastro.
- **401.** Permitir o registro do número e data dos processos de abertura, encerramento e baixa, bem como data, número do processo e data da vigência do alvará.
- **402.** Permitir vincular contador e cartório ao mobiliário.
- **403.** Permitir informar se o mobiliário trabalha em regime de caixa.
- **404.** Possuir tabelas parametrizáveis para cadastro de taxis, estruturadas por códigos e grupos, possuindo as seguintes informações: Número do processo, data inicial e final, renavam, ano e modelo de fabricação, tipo de combustível, cor, placa, chassi, capacidade, certificado de propriedade, carteira de habilitação, nome do proprietário e condutor, local do ponto autorizado, marca e modelo. Sendo que estes últimos possuem um cadastro.
- **405.** Possuir tabelas parametrizáveis para cadastro de feiras, estruturadas por códigos e grupos, possuindo as seguintes informações: área ocupada, número da barraca, número do processo, data de início e fim, descrição da atividade, situação e observação.
- **406.** Possuir tabelas parametrizáveis para cadastro de anúncios, estruturadas por códigos e grupos, possuindo as seguintes informações: data de início e fim, área, local e tipo de anúncio.
- **407.** Permitir o cadastramento e consulta de documentos emitidos, ordens de serviço, notificações e autos de infração geradas através do mobiliário consultado.
- **408.** Permitir o cadastramento da Matriz com endereço fiscal, endereços de correspondência, eletrônicos e pessoa de contato.
- **409.** Permitir o cadastramento do endereço da empresa contendo: Prefixo, código do logradouro, nome do logradouro, número, CEP, bloco, andar, apartamento, conjunto, sala, complemento, código do bairro, nome do bairro, distrito, município UF e País.
- **410.** Possuir o campo 'Tipo de endereço' onde o mesmo poderá conter os valores: completo e livre, sendo que no Tipo de endereço livre, não são obrigatórios o preenchimento dos campos: Código do logradouro, prefixo e código do bairro, porém, o valor livre só será habilitado mediante ao parâmetro no qual permite a digitação de endereço livre para empresas não estabelecidas no município.
- **411.** Possuir uma rotina que preenche de forma automática os campos do endereço da empresa podendo usar como base o endereço do contribuinte residência ou correspondência, local do imóvel ou correspondência.

186

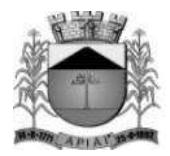

- **412.** Permitir o cadastramento do endereço de correspondência contendo: Prefixo, código do logradouro, nome do logradouro, número, CEP, bloco, andar, apartamento, conjunto, sala, complemento, código do bairro, distrito, município, UF e País.
- **413.** Possuir o campo 'Tipo de endereço' onde o mesmo poderá conter os valores: completo e livre, sendo que no Tipo de endereço livre, não são obrigatórios o preenchimento dos campos: Código do logradouro, prefixo e código do bairro.
- **414.** Possuir uma rotina que preenche de forma automática os campos do endereço de correspondência podendo usar como base o tipo do endereço da empresa, contribuinte residência ou correspondência, local do imóvel ou correspondência.
- **415.** Permitir vincular o número da inscrição imobiliária ao cadastro.
- **416.** Permitir realizar o cálculo de tributos anual ou receitas diversas.
- **417.** Permitir o cadastramento de meios de comunicação como: telefone, e-mail, contato, responsável entre outros.
- **418.** Exibir mensagem de alerta no momento do cadastramento de empresas, a existência de débitos anteriores dos sócios.
- **419.** Permitir o lançamento de histórico cadastral, onde através dela o usuário pode vincular observações e imagens vinculadas ao registro atual.
- **420.** Permitir anexar documentos parametrizáveis em um banco de dados de digitalização.
- **421.** Permitir consultar o mobiliário por diferentes campos como: Código, proprietário, endereço entre outros.
- **422.** Emitir os relatórios abaixo filtrando o mobiliário ou período inicial e final:
	- Beneficiados com imunidade, isenção e não incidência
	- Mobiliários ativos, inativos e baixados
	- Contribuintes em contencioso administrativo
	- Contribuintes sob ação fiscal
	- Contribuintes com alvarás a vencer a "x" dias
	- Contribuintes com atividade suspensa ou paralisada
	- Contribuintes baixados, por atividade
	- Contribuintes baixados há "x" meses da data de abertura, por atividade, setor e logradouro
	- Contribuintes inscritos, por atividade
- **423.** Emitir relatórios e permitir consultas por chave do contador que detalhe as empresas prestadoras de serviço, comércios e indústrias vinculadas a cada contador e valor da arrecadação no período.

#### **Rural**

- **424.** Permitir o cadastramento do rural contendo no mínimo os seguintes campos: Código, data, proprietário, nome da propriedade e endereço.
	- Permitir informar dados da propriedade como: Área, valor venal e comercial, número de inscrição no Incra e tipo de área. Sendo que esta situação possui um cadastro.
- **425.** Permitir realizar a alteração da situação cadastral (Ativo, Inativo). Sendo que essas situações possuem um cadastro.
- **426.** Permitir cadastrar endereços diversos.
- **427.** Permitir o cadastramento dos proprietários contendo no mínimo os seguintes campos: Contribuinte, porcentagem, tipo do proprietário sendo eles: "Proprietário principal, sócio, promissário / compromissário, tutor, comodatário ou herdeiro", data de início e fim.

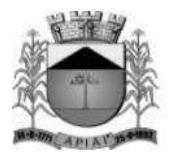

- **428.** Permitir o cadastramento de elementos rurais e permissão para emissão de documentos fiscais.
- **429.** Possuir rotina de transferência de proprietário que informe a existência de débito vinculado ao rural, inclusive o inscrito em dívida ativa ou ajuizado, permitindo que esses débitos sejam transferidos ou colocados como remidos e ainda possibilite anexar documentos parametrizados em um banco de dados de digitalização.
- **430.** Manter o histórico de transferência de proprietários do imóvel, registrando o período de propriedade que o contribuinte manteve sobre o rural e seu percentual.
- **431.** Permitir realizar o cálculo de tributos, receitas diversas e valor venal de forma individual ou em lote.
- **432.** Permitir o cadastramento de forma parametrizável das características do rural.
- **433.** Permitir o cadastramento e consulta de documentos emitidos.
- **434.** Permitir o lançamento de histórico cadastral, onde através dela o usuário pode vincular observações e imagens vinculadas ao registro atual.
- **435.** Permitir anexar documentos parametrizáveis em um banco de dados de digitalização.
- **436.** Permitir consultar o rural por diferentes campos como: Código, proprietário, endereço entre outros.

#### **Lançamento**

Objetivo: Realizar o controle e emissão de lançamentos, possibilitando os cálculos e atualizações conforme a legislação específica de cada tributo.

- **437.** Possuir rotinas parametrizáveis de cálculo da obrigação principal e acréscimos legais (Correção monetária, multa e juro) com destaque para cada item.
- **438.** Emitir notificação de lançamento e guia de recolhimento de tributo em um documento único, imprimindo código de barras para leitura ótica de acordo com o padrão bancário, pelo valor total ou em quotas observando restrições para valor mínimo.
- **439.** Permitir o registro de devoluções de notificação de lançamento em função da não localização do contribuinte.
- **440.** Permitir o lançamento de tributos, prevendo a possibilidade de incluir na mesma emissão, valores de imposto e taxas.
- **441.** Permitir o lançamento de tributos com mais de uma parcela de pagamento à vista.
- **442.** Permitir o lançamento de tributos com possibilidade de destinação para o domicílio de representante autorizado (imobiliárias e escritórios no mínimo).
- **443.** Permitir simulações dos lançamentos dos tributos comparando-os com o exercício anterior.
- **444.** Emitir justificativas lógicas de acréscimos e decréscimos nos lançamentos de tributos.
- **445.** Permitir a livre configuração de leiaute e conteúdo das notificações de lançamento.
- **446.** Registrar no conta corrente fiscal todos os lançamentos efetuados para o sujeito passivo detalhando obrigação, valor da obrigação e data de vencimento.
- **447.** Permitir remessa para domicílio bancário autorizado pelo contribuinte da guia de recolhimento relativa a lançamento para débito automático em conta corrente.
- **448.** Permitir acréscimos e reduções parametrizáveis em valores de base de cálculo dos tributos.
- **449.** Possuir rotina de sorteio 'Ticket Premiado', onde podem ser concebidas alguns benefícios para os contribuintes, de acordo com as regras estabelecidas pelo município.

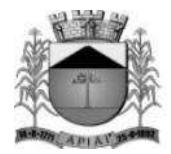

- **450.** Possuir tabelas parametrizáveis de valores e alíquotas para cálculo do imposto aproveitando as características de cada bairro, logradouro, secção de logradouro e face do imóvel na secção.
- **451.** Permitir uma fácil visualização dos débitos inscritos em dívida ativa ou em processos jurídicos.

#### **Contribuição de melhoria**

Objetivo: Tem por fato gerador uma situação que representa um benefício especial auferido pelo contribuinte. Seu fim se destina às necessidades do serviço ou à atividade estatal.

- **452.** Permitir o registro do edital de melhoria contendo no mínimo as seguintes informações: Descrição, número, área de abrangência, custo total e para rateio, valor financiado, data de início e fim, origem dos recursos e imóveis que serão contemplados pelo edital, possibilita importar ou exportar imagens referentes ao imóvel.
- **453.** Possuir rotina de cálculo parametrizável para atendimento das fórmulas previstas em lei, de rateio do custo do investimento, levando em consideração a melhoria, seu custo, imóveis beneficiados, valorização decorrente e o critério de rateio.
- **454.** Emitir edital de convocação, contando as informações exigidas no código tributário nacional e na legislação municipal.
- **455.** Permitir anexar várias imagens vinculadas ao imóvel.
- **456.** Permitir o lançamento de histórico cadastral, onde através dela o usuário pode vincular observações e imagens vinculadas ao registro atual.
- **457.** Permitir consultar a contribuição por diferentes campos como: Código, descrição, data início e fim, número do edital entre outros.

#### **Imposto sobre serviços – ISS**

- **458.** Possuir tabelas parametrizáveis de valores e alíquotas para cálculo de imposto.
- **459.** Possuir rotina de cadastro das atividades econômicas da empresa permitindo o controle do histórico de atividades já executadas pelo contribuinte.
- **460.** Permitir realizar a emissão de notificação de lançamento e guia de recolhimento de ISS resultante de estimativa fiscal ou arbitramento.
- **461.** Possuir rotinas de enquadramento de contribuintes para cálculo do valor do imposto sendo eles fixo ou variável.
- **462.** Permitir a emissão de documento único de declaração e pagamento para ISS variável, onde o contribuinte possa informar a base de cálculo, as deduções quando houver e o valor do imposto e possa efetuar o pagamento na rede arrecadadora.
- Permitir também o registro no conta corrente fiscal da data de emissão dos documentos, dos dados constantes do documento quando retornado e do pagamento quando houver.
- **463.** Emitir demonstrativo da arrecadação do ISS por atividade econômica, ano atual e anterior.
- **464.** Permitir a emissão de guias de recolhimento avulsa para contribuintes do ISS variável.
- **465.** Possui cadastro de tomadores e prestadores, tendo como informações necessários o C.P.F. / C.N.P.J., pode-se informar também a razão social, nome fantasia e dados do endereço como logradouro, número e C.E.P..

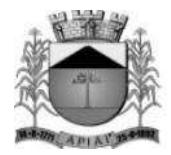

- **466.** Possuir cadastro para notas fiscais de serviços tomados. Sendo obrigatório informar o contribuinte do mobiliário, data de emissão, exercício, valor da nota, pode-se informar também a competência, data do lote, data de vencimento e atividade.
- **467.** Possuir cadastro para notas fiscais de serviços prestados. Sendo obrigatório informar o contribuinte do mobiliário, pode-se informar também a data do lote, exercício, valor da nota, competência, data de vencimento e atividade.

#### **Imposto sobre transmissão de bens imóveis, dos valores de laudêmio e foro**

- **468.** Possuir parâmetro para efetuar transferência automática de proprietário no pagamento da guia.
- **469.** Permitir vincular vários imóveis no mesmo lançamento.
- **470.** Possuir parâmetro para validar se o valor do instrumento deve ser maior ou igual ao valor comercial.
- **471.** Possuir parâmetro para bloquear o lançamento para imóveis com débitos vencidos.
- **472.** Calcular o I.T.B.I., com base em tabelas parametrizáveis de valores, alíquotas e vencimentos.
- **473.** Permitir o lançamento de histórico cadastral, onde através dela o usuário pode vincular observações e imagens vinculadas ao registro atual.
- **474.** Permitir anexar documentos parametrizáveis em um banco de dados de digitalização.
- **475.** Permitir consultar o I.T.B.I. por diferentes campos como: Código, comprador, requerente, cartório, vendedor entre outros.

#### **Taxas diversas**

- **476.** Permitir o controle de vigência e emissão de alvarás de licença.
- **477.** Permitir calcular, lançar e emitir as guias de recolhimento de taxas de poder de polícia e taxas de serviço.
- **478.** Permitir fácil visualização das emissões de alvarás de licença vinculados ao cadastro mobiliário.
- **479.** Possuir tabelas parametrizáveis de valores para cálculo das taxas.
- **480.** Emitir relatório estatístico de representatividade de quantidade e valor por bairro e/ou loteamento.
- **481.** Emitir relatório analítico e sintético com lançamentos devolvidos por insuficiência de endereço ou recusa, classificado por bairro e/ou ordem alfabética de nome do contribuinte.
- **482.** Emitir extrato individualizado do lançamento.
- **483.** Emitir demonstrativo de cálculo do IPTU.

#### **Controle de arrecadação**

Objetivo: Controlar a arrecadação das Receitas Municipais.

- **484.** Possuir rotina de recepção e classificação dos dados de arrecadação recebidos dos agentes arrecadadores, através de meio eletrônico ou comunicação de dados.
- **485.** Conciliar os valores repassados pelos agentes arrecadadores ao tesouro municipal, acusando eventuais diferenças, a maior, menor ou duplicidade nos valores devidos e prazos de repasse.

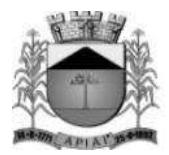

- **486.** Disponibilizar rotina para conciliação manual dos documentos de arrecadação nos quais não foi possível a conciliação automática.
- **487.** Possuir cadastro de grupos para emissão de convênios, onde através dele será possível selecionar os convênios ativos e vincular os impostos ou tipos de débitos que poderão ser emitidos naquele convênio.
- **488.** Possuir tabela de classificação da receita, fonte e destinação dos recursos, com percentuais de aplicação.
- **489.** Fornecer dados sobre a receita arrecadada no período devidamente classificada para contabilização.
- **490.** Permitir que após a confirmação da baixa, seja ela manual, automática ou por acúmulo contábil, possa se contabilizar o lote e através de relatórios, envie as informações do recebimento para análise contábil.
- **491.** Possibilitar gerar arrecadações com valores pretendidos.
- **492.** Possuir rotina parametrizável para emissão de arrecadação por convênio e situação do débito, obrigando assim que um determinado convênio só gere arrecadações para débitos com determinadas situações.
- **493.** Possuir marcação nas arrecadações geradas com "Inconsistências" para que o usuário possa realizar as devidas manutenções. Exemplo: "Arrecadação com C.N.P.J. do responsável inválido." Neste caso, não seria possível registrar a arrecadação do tipo ficha de compensação no banco.
- **494.** Realizar apenas a geração de um novo código de barras caso o débito tenha alteração no valor ou vencimento, mantendo-se o mesmo número de arrecadação evitando assim a criação de uma nova arrecadação e ainda armazenar o histórico com os códigos de barras gerados.
- **495.** Emitir relatório de controle dos registros não conciliados pela rotina de recepção e tratamento dos documentos de arrecadação enviados pelos agentes arrecadadores.
- **496.** Emitir relatório no período selecionado da receita diária, tipo de receitas e valor pago.
- **497.** Emitir relatório do desempenho da arrecadação dos maiores contribuintes por setor de atividade e período.
- **498.** Emitir relatório consolidado da arrecadação por agente arrecadador e período.
- **499.** Emitir relatórios para análise gerencial da arrecadação por contribuinte, imóvel, por bairro, código de atividade econômica, agente arrecadador, mês a mês.
- **500.** Emitir relatórios de análise de arrecadação das receitas tributárias.
- **501.** Emitir relatório de valores recebidos e a receber, em ordem decrescente.

#### **Conta corrente fiscal**

Objetivo: Registrar e manter atualizados dados de lançamento (inclusive autos de infração e notificações) e de pagamento, para permitir visão única da situação fiscal dos contribuintes e imóveis.

- **502.** Efetuar os registros de lançamento, pagamento e cancelamento de todas as obrigações fiscais, inclusive aquelas decorrentes de ações fiscais.
- **503.** Permitir que todos os débitos de contribuinte (Pessoa física, jurídica, imóvel, mobiliário ou rural) possam ser agrupados para consulta e emissão de extratos da posição financeira, referente ao exercício corrente e anteriores, informando em que situação o débito se encontra (Dívida do exercício, dívida ativa, dívida ajuizada, suspensa e sub-judice).

191

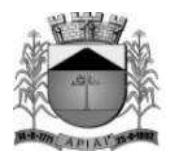

- **504.** Possibilitar vincular o débito a um ou vários devedores solidários e realizar uma marcação ao consultar esses débitos facilitando assim a identificação dos mesmos.
- **505.** Possuir rotina para realização dos apontamentos de Restituição, onde através dela seja possível vincular os débitos referentes a pagamentos de lançamentos ou parcelamentos vinculados a uma determinada inscrição contendo no mínimo os campos: Descrição, inscrição, contribuinte, valor principal, correção, multa, juros, observação, número, ano e data do processo administrativo além dos débitos.
- **506.** Possuir transação que permita a alocação manual de pagamento, registrando o lote, data do pagamento, órgão arrecadador. Nos extratos de contribuinte proprietário assegurar que também sejam listados os lançamentos e pagamentos relativos a cada imóvel de sua propriedade.
- **507.** Possuir rotina de geração manual e automática de arquivos para registro bancário (Ficha de compensação), podendo ser parametrizada por usuário e tempo para geração.
- **508.** Possuir rotina de baixa de arquivos bancários nos padrões FEBRABAN ou Ficha de compensação (Com ou sem registro).
- **509.** Possuir rotina de geração de arquivos para baixa de registro (Ficha de compensação).
- **510.** Possuir rotina de baixa por conta contábil e importação de arquivos do simples nacional e SIAFI.
- **511.** Possuir rotina de controle de caixa.
- **512.** Permitir parametrizar a diferença de pagamento a maior ou menor, podendo ou não gerar uma parcela com a diferença do pagamento.
- **513.** Permitir parametrizar a diferença de pagamento podendo ou não baixar a parcela com diferença de pagamento.
- **514.** Permitir a geração e envio do PIX de forma estática ou dinâmica, sendo que o envio poderá ser via arquivo te texto ou online para arrecadações do tipo FEBRABAN ou Ficha de Compensação e ainda gravar o PIX nas arrecadações e relatórios gerados pelo sistema de acordo com a especificação do convênio bancário.
- **515.** Apurar o saldo em conta corrente, nos casos de pagamento após o vencimento, levandose em conta os acréscimos legais devidos em função do período transcorrido entre a data de vencimento e de pagamento.
- **516.** Permitir visualizar os originais do reparcelamento com ou sem o abatimento do valor das parcelas pagas, da inscrição em dívida ativa agrupada e os lançamentos do mapa de apuração do auto de infração ao consultar um débito e não permitir parcelar um débito que já esteja parcelado.
- **517.** Permitir visualizar quais parcelas de lançamentos foram parceladas.
- **518.** Permitir visualizar no conta corrente fiscal a inscrição do débito em dívida ativa.
- **519.** Permitir o controle dos prazos de prescrição dos débitos.
- **520.** Permitir o cancelamento dos débitos por prescrição ou por valor insuficiente (Pequena monta), parametrizado pelo usuário.
- **521.** Permitir a emissão de certidões positiva, negativa ou positiva com efeito negativa, com livre formatação de seu texto.
- **522.** Permitir registrar no conta corrente fiscal as ações de cobrança ajuizadas após inscrição em dívida ativa.
- **523.** Permitir o registro das diferentes hipóteses da suspensão de exigências do crédito tributário previstas na legislação, pelo prazo devido, caso a caso.

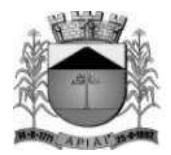

- **524.** Permitir a emissão de relatórios com percentuais de inadimplência dos maiores contribuintes por setor ou atividade (varejista e farmacêutico), imóvel, tributo ou tipo de lançamento (Auto de infração e lançamento por estimativa).
- **525.** Emitir relatório de controle de inadimplência, analítico e sintético, por tributo, contribuinte ou imóvel.
- **526.** Emitir relatório analítico dos maiores devedores.
- **527.** Emitir relatório dos débitos baixados e pagamentos registrados no período selecionado, em ordem decrescente de valor, identificando o contribuinte.
- **528.** Emitir relatório dos maiores débitos cuja exigência esteja suspensa e que informe a razão da suspensão e a data do evento.
- **529.** Emitir relatório de débitos ainda não inscritos em dívida ativa que informe tempo de permanência (Em número de dias) da obrigação no conta corrente sem o respectivo pagamento, valor e contribuinte ou imóvel a que se refere.

#### **Cobrança**

Objetivo: Emitir e efetuar o controle de notificações e avisos de cobrança para contribuintes inadimplentes, possibilitando os cálculos e atualizações conforme a legislação.

- **530.** Possuir rotinas parametrizáveis de cálculo de acréscimos legais, de obrigações não cumpridas e registradas no conta corrente fiscal e emitir notificação ou aviso de cobrança e guia de recolhimento, com código de barras e com destaque para cada item da receita, de acordo com o padrão bancário.
- **531.** Permitir efetuar o registro de devoluções de notificação ou aviso de cobrança em função da não localização do contribuinte.
- **532.** Permitir o cadastramento das leis que interferem no processo de gestão e geração da receita do município, contendo no mínimo os seguintes campos: Número, descrição, artigo, ano, data da lei e de publicação e texto detalhado.
- **533.** Permitir o cadastramento de leis para reparcelamento contendo no mínimo os seguintes campos: Período de vigência, vencimento inicial e final dos débitos, situação da parcela, tipo de correção monetária, número máximo de parcelas, distribuição do valor ou quantidade de parcelas de honorários advocatícios, reincidências, descontos, acréscimos, REFIS, limite de vencimento, convênio bancário e opção de dedução no retorno do parcelamento, este por sua vez pode possuir os valores "Dedução proporcional ou das parcelas mais antigas", cancelar descontos existentes no ato do reparcelamento, permitir o reparcelamento de débitos a vencer e opção "Vencimento em dias não úteis" contendo as seguintes opções: Antecipar, manter ou prorrogar.
- **534.** Permitir parametrizar o convênio bancário onde serão geradas as arrecadações de acordo com as parcelas inicial e final do parcelamento.
- **535.** Permitir realizar a previsão do parcelamento detalhada, demonstrando a quantidade de parcelas, valores atualizados, cobrança de honorários advocatícios, reincidências, acréscimos, agregados e descontos, demonstrativo do valor dos débitos selecionados para o parcelamento e o valor dos débitos atualizado com a simulação.
- **536.** Solicitar o valor da entrada ou estipular um valor fixo para a primeira parcela do parcelamento e ainda conter um tipo, podendo ser: fixo ou percentual.
- **537.** Permitir realizar o parcelamento de débitos inscritos em dívida ativa e não executados, emissão de carnês e a gestão da carteira de parcelamento, inclusive o controle do número

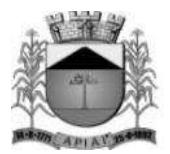

de parcelas inadimplentes, observados valores mínimos e demais regras de parcelamento como limitar a quantidade máxima de parcelas de acordo com a faixa de valores ou valor mínimo por parcela ou limitar a quantidade máxima de parcelas de acordo com a data de vencimento.

- **538.** Possuir rotina de retorno de parcelamento, voltando a dívida ao estado original (Antes do parcelamento) contendo as seguintes opções: Deduzir proporcionalmente entre as parcelas ou a partir das parcelas mais antigas.
- **539.** Possuir rotina reativação do parcelamento individual ou em lote, parametrizando as condições de retorno, entre elas, pelo número de meses consecutivos que estão vencidos, valor do parcelamento, entre outros.
- **540.** Possuir parametrização para inscrever em dívida ativa o débito no ato do parcelamento.
- **541.** Permitir realizar a elaboração e execução de programação de cobrança a partir das informações recebidas do conta corrente fiscal, possibilitando programar a emissão das notificações ou avisos de cobrança e guias de recolhimento considerando o montante dos débitos, bairro e quantidade de imóveis do mesmo contribuinte.
- **542.** Permitir realizar remessa para domicílio bancário autorizado pelo contribuinte das guias de recolhimento relativas ao parcelamento, para débito automático em conta corrente.
- **543.** Possuir rotina de débito automático, contendo a geração de arquivos bancários de remessa e importação de arquivos de retorno, sendo possível na geração do arquivo selecionar o banco, tipo de geração que pode ser um novo lote ou continuar a geração de um lote já existente, permite corrigir o débito antes do envio e possui uma rotina para visualizar possíveis inconsistências.
- **544.** Possuir rotina para negativação e consulta de débitos no SERASA e PROTESTO. Havendo um tratamento e uma marcação para que seja possível diferenciar ambos no sistema.
- **545.** Emitir relatório de análise gerencial da cobrança, por imposto, consolidando número de notificações emitidas, por código de atividade ou tributo e situação quanto ao pagamento.
- **546.** Emitir relatório da programação de cobrança.
- **547.** Emitir relatório de notificações ou avisos de cobranças devolvidos.
- **548.** Emitir relatório com maiores notificações ou avisos de cobrança, identificando obrigações e contribuinte.

#### **Fiscalização**

Objetivo: Apoiar a atividade de fiscalização tributária visando à recuperação de obrigações não constituídas.

- **549.** Permitir parametrizar os níveis de acesso a telas por fiscal através de grupos de acessos, onde o nível de acesso poderá ser feito de forma individual ou grupo para todas as rotinas da fiscalização como: Programação de ação, ordem de serviço, notificação, auto de infração, emissão de documentos e diário fiscal. Sendo assim, um determinado fiscal ou grupos de fiscais poderão ou não acessar informações de outros grupos de fiscais garantindo assim o sigilo de informações.
- **550.** Permitir gerar a programação das ações fiscais possibilitando selecionar as atividades a serem fiscalizadas, a distribuição da carga de trabalho entre o corpo fiscal, a emissão de autorização para ação fiscal e o registro de seus resultados, sendo possível ainda a geração de ordens de serviço em lote.

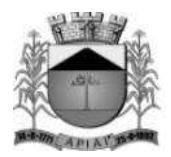

- **551.** Permitir o cadastramento de ordem de serviço contendo no mínimo os seguintes campos: Código, natureza, inscrição, data do cadastro, encerramento e início, valor lançado, responsável, período inicial e final, prazo, ocorrência, contador, responsável, tipo do serviço, lei e fiscais.
- **552.** Permitir a visualização das informações do livro fiscal, A.I.D.F., documentos e relatório emitidos para a ordem de serviço.
- **553.** Permitir inserir determinações, documentos para fiscalizar e irregularidades. Sendo que essas situações possuem um cadastro.
- **554.** Permitir inserir observação tendo a opção de inserir imagens e documentos para as determinações, documentos para fiscalizar, relato fiscal e irregularidades.
- **555.** Permitir o lançamento de histórico cadastral, onde através dela o usuário pode vincular observações e imagens vinculadas ao registro atual.
- **556.** Permitir anexar documentos parametrizáveis em um banco de dados de digitalização.
- **557.** Permitir consultar a ordem de serviço por diferentes campos como: Código, natureza, inscrição, responsável, contribuinte, data do cadastro entre outros.
- **558.** Permitir gerar vários autos de infração para mesma ordem de serviço e criar um vínculo entre eles.
- **559.** Permitir gerar em lote notificações para mesma ordem de serviço e criar um vínculo entre eles.
- **560.** Permitir o cadastramento de notificações contento no mínimo os seguintes campos: Código, data, hora, número, período e valor do prazo, prazo máximo, natureza, inscrição, tipo da notificação contendo os tipos: Autuado, intimado, auto de apreensão, tributária e postura, situação contendo os tipos: Arquivado, devolvido, substituída, atendida, cancelada e entregue, contribuinte, fiscal da notificação e da retirada, descrição, endereço, atividade econômica da empresa fiscalizada, leis e o lançamento do mapa de apuração caso possua.
- **561.** Permitir o lançamento de histórico cadastral, onde através dela o usuário pode vincular observações e imagens vinculadas ao registro atual.
- **562.** Permitir anexar documentos parametrizáveis em um banco de dados de digitalização.
- **563.** Permitir consultar a notificação por diferentes campos como: Código, número, data, natureza, inscrição, fiscal entre outros.
- **564.** Permitir gerar vários autos de infração a partir da notificação e criar um vínculo entre eles.
- **565.** Permitir o registro do diário de visitas dos fiscais, informando os dados do contribuinte, como: Nome, telefone, CEP, logradouro, número, bairro, complemento, pontuação e ocorrência da visita.
- **566.** Permitir o cadastramento de "Infrações modelo" que podem ser utilizadas para agilizar o cadastro do auto de infração. Possuindo no mínimo os seguintes campos: Descrição, ano, lei, correção monetária, imposto, detalhe, penalidade, receitas a lançar, estes por sua vez podem usar como base os valores da área do terreno, valor da testada ou algum valor informado manualmente.
- **567.** Permitir vincular ao auto de infração a penalidade, sendo necessário o cadastramento de penalidades contendo no mínimo os seguintes campos: Lei, sendo que esta possui um cadastro, artigo e número, incisos contento no mínimo os seguintes campos: Número, data, receita, correção e multa, sendo que essas situações possuem um cadastro, tipo contendo os valores: Percentual ou valor e alínea e permitir vinculá-las ao auto de infração.

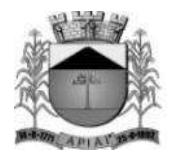

- **568.** Permitir o cadastramento de grupos do auto de infração contendo no mínimo os seguintes campos: Código, descrição, exercício e sequencial.
- **569.** Possibilitar vincular esse grupo ao auto de infração permitindo assim que cada grupo possa o seu próprio sequencial, sendo que este sequencial será incrementado automaticamente conforme forem criados os auto de infração.
- **570.** Permitir o cadastramento do auto de infração contendo no mínimo os seguintes campos: Código, número, exercício, ocorrência, protocolo, código da notificação, código da ordem de serviço, data do lavrado, ciência e vencimento, lei, natureza, inscrição, fiscal, infringência, endereço e tipo de penalidade, este por sua vez possui os itens: Auto formal ou tributário.
- **571.** Permitir cadastrar o relato fiscal, sanção legal e tramitação administrativa no auto de infração, assim como as notas fiscalizadas.
- **572.** Permitir realizar o lançamento para auto formal onde as receitas podem ser lançadas em moeda corrente ou em outras moedas conforme cadastro de moedas, neste caso o sistema irá realizar a devida conversão das mesmas calculando o valor total. Será permitido inserir características para este lançamento, sendo que essas situação possui um cadastro.
- **573.** Permitir realizar o lançamento para auto tributário através do mapa de apuração, nesta situação serão necessários o preenchimento dos campos: Número da nota, data de emissão, competência, atividade ou lista de serviço, alíquota será preenchido conforme cadastro de atividade, imposto, valor da nota, base de cálculo, valor recolhido e apurado, vencimento. O campo valor devido é calculado conforme o valor da base de cálculo e alíquota, o campo valor apurado é calculado conforme valores dos campos valor devido e valor recolhido e o campo valor recolhido busca informações os lançamentos realizados para aquela inscrição e naquela competência. Os campos: Artigo, inciso, alínea e penalidade poderão ser preenchidos conforme parametrização do sistema. Possuir rotina para lançamento automático de notificações dos apontamentos do mapa de apuração.
- **574.** Permitir o lançamento de histórico cadastral, onde através dela o usuário pode vincular observações e imagens vinculadas ao registro atual.
- **575.** Permitir anexar documentos parametrizáveis em um banco de dados de digitalização.
- **576.** Permitir consultar o auto de infração por diferentes campos como: Código, número, data do lavrado, natureza, inscrição, fiscal entre outros.
- **577.** Permitir a definição parametrizada do registro de ocorrências de visitas, indicando se a ocorrência deverá gerar notificação ou não.
- **578.** Permitir no controle da notificação o registro das leis que o contribuinte está infringindo, para que isso possa agilizar o processo de apuração de valores futuros e geração dos autos e lançamento no conta corrente fiscal em moeda corrente, UFM entre outras.
- **579.** Permitir a emissão e o controle de notificações fiscais registrando prazos de cumprimento da obrigação.
- **580.** Possuir integração com o conta corrente fiscal permitindo registro do valor da obrigação constituída e seus acréscimos legais e do número do processo fiscal para cada auto de infração e notificação fiscal.
- **581.** Emitir extrato de ações fiscais por contribuinte, incluindo: Ações fiscais, data início e encerramento, número do processo, servidor, tipo de infração e imposto apurado e acréscimos legais.
- **582.** Emitir extrato de ações fiscais por contador, incluindo: Ações fiscais, data início e encerramento, número do processo, servidor, tipo de infração e imposto apurado.
- **583.** Emitir relatório com tipo de infrações apuradas por tributo ou código de atividade.

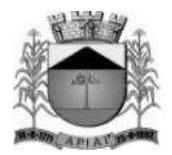

- **584.** Emitir relatório, sintético e analítico, da programação das ações fiscais e acompanhamento de sua execução.
- **585.** Emitir relatório com posição de alvarás (Estabelecimento ou construção) concedidos, contendo informações do interessado, data de concessão, data de validade e situação (Vencido e a vencer em "x" dias).

#### **Dívida Ativa**

Objetivo: Inscrição, controle, cobrança e gestão de débitos inscritos em dívida ativa.

- **586.** Permitir o cadastramento do livro de dívida ativa, contendo no mínimo os seguintes campos: Livro, número, data inscrição, exercício, data de conclusão, quantidade de páginas, natureza, descrição e lei, permitir também inserir as certidões e as suas respectivas parcelas.
- **587.** Possuir a opção de realizar a numeração do livro por: Certidão, página ou certidão por página.
- **588.** Possuir a opção de ordenação do livro por: Inscrição ou contribuinte.
- **589.** Possuir rotinas de inscrição e retorno em dívida ativa dos tributos e outras receitas, vencidas e não pagas, registradas no conta corrente fiscal, de acordo com a legislação.
- **590.** Possuir consultas aos valores em dívida ativa (Valor principal, correção monetária, multa e juro), agrupados por diversos critérios: por contribuinte, tributo, ano de inscrição, situação da dívida e outros.
- **591.** Possibilitar a emissão da certidão de dívida ativa e da petição para ajuizamento, agrupando todas as inscrições em dívida ativa relativas ao mesmo contribuinte.
- **592.** Atualizar os dados referentes à nova situação do débito do contribuinte no conta corrente fiscal.
- **593.** Permitir o parcelamento de débitos e a emissão das guias de recolhimento das parcelas.
- **594.** Possuir rotina para execução de peticionamento podendo ser eletrônico via web service ou via arquivos.
- **595.** Emitir notificação de inscrição em dívida ativa e da certidão de executivo fiscal, conforme modelo da prefeitura.
- **596.** Possuir rotinas de inscrição e retorno de débitos em dívida ativa para ajuizamentos ou em processo de ajuizamentos dos tributos e outras receitas, vencidas e não pagas, registradas no conta corrente fiscal, de acordo com a legislação.
- **597.** Permitir para estas ações um filtro contendo no mínimo os seguintes parâmetros: Natureza, contento os tipos: Imobiliário, mobiliário, rural, contribuinte e contribuinte unificado, exercício inicial e final, vencimento inicial e final, contribuinte inicial e final entre outros.
- **598.** Permitir o cadastramento dos processos jurídicos de forma manual ou automático (No momento do ajuizamento). Possuir no cadastro de processo no mínimo os seguintes campos: Sequencial, número, ano, data, protocolo, comarca, valor da ação, requerente, natureza, inscrição, requeridos, procuradores, avisos de recebimento, percentual do honorário entre outros.
- **599.** Permitir vincular os lançamentos que irão compor o processo.
- **600.** Permitir vincular as características ao processo, como por exemplo: Foro, competência, classe processual, vara e assunto. Sendo que essas situações possuem um cadastro.
- **601.** Permitir anexar petições e outros documentos no processo.

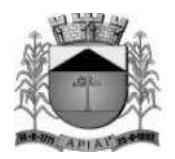

- **602.** Permitir adicionar custas ao processo.
- **603.** Possuir rotina de "Análise Geral de Processos Jurídicos" onde através dela é possível realizar o peticionamento intermediário em massa ou individual, podendo dessa forma dar a mesma resposta para vários processos ao mesmo tempo, facilitando e agilizando o trabalho do procurador. Esta rotina deve analisar os processos nas seguintes situações: Extinção, desistência, sobrestamento ou prosseguimento da ação.
- **604.** Permitir o lançamento de histórico cadastral, onde através dela o usuário pode vincular observações e imagens vinculadas ao registro atual.
- **605.** Permitir consultar o processo por diferentes campos como: Sequencial, número, ano, vara, requerente entre outros.
- **606.** Emitir relatório, para cada exercício, dos débitos inscritos em dívida ativa discriminando: Contribuinte, data de inscrição, valor, obrigação a que se refere, enquadramento legal e situação (Ajuizadas ou não).
- **607.** Emitir relatório de situação de adimplência ou inadimplência relativa às cobranças emitidas a partir da Dívida Ativa Inscrita.

#### **Relatórios**

- **608.** Permitir gerar e emitir relatórios de todos os módulos do sistema.
- **609.** Permitir gerar e emitir relatórios gerenciais sendo que os mesmos podem ser parametrizados pelo usuário, como por exemplo criar visões, filtros e grupos.

#### **Utilitários**

- **610.** Possibilitar cadastrar os usuários do sistema assim como o seu perfil de acesso a telas e campos e quando necessário alterar a senha.
- **611.** Possibilitar enviar mensagens para outros usuários do sistema.
- **612.** Permitir visualizar todas as ações realizadas no sistema e qual os usuários que realizaram.

#### **Consulta - Módulo web**

Objetivo: Possibilitar ao contribuinte efetuar consultas no sistema de Receitas Municipais pela internet tanto para cadastro do imobiliário como para mobiliário.

- **613.** O módulo web estará automaticamente sincronizado com o sistema de Receitas Municipais, para que possa viabilizar a conferência dos tributos pagos ou no caso da existência de débitos, determinar em quais condições estes se encontram, se estão parcelados, inscritos em dívida ativa ou outros casos.
- **614.** Permitir a emissão de guia de recolhimento no padrão FEBRABAN e ficha de compensação.
- **615.** Permitir a emissão de três tipos de certidões municipais: Certidão negativa de débito (para os casos de inexistência de débitos tributários em nome do contribuinte), certidão positiva com efeito negativo (quando conste em nome do contribuinte, débitos em aberto que ainda não estejam inscritos em dívida ativa ou que estejam parcelados) e certidão positiva (para os casos de existência de débitos tributário inscritos em dívida ativa).
- **616.** Permitir que o texto a constar nas certidões municipais seja de livre digitação e alteração pela administração municipal, sendo que somente constituirão dados fixos o tipo de

198

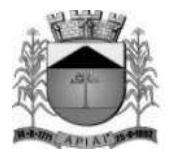

certidão, razão social / nome do contribuinte, C.N.P.J./C.P.F., inscrição municipal, data da emissão, data de validade e código de controle.

- **617.** Permitir o controle de autenticação eletrônica dos documentos emitidos pelo módulo web.
- **618.** Permitir imprimir a segunda via do carne de I.P.T.U., a partir do modulo web.
- **619.** Permitir emitir o carne de I.S.S.Q.N., a partir do modulo web.
- **620.** Permitir emitir a certidão de baixa do mobiliário, a partir do modulo web.

#### **Atendimento às empresas (Inscrição no cadastro mobiliário e recadastramento) – Módulo web**

Objetivo: Possibilitar abertura de empresas pela rede mundial de computadores.

- **621.** O módulo web de atendimento a empresas deverá estar automaticamente sincronizado com o sistema de Receitas Municipais.
- **622.** Deverá permitir que o empresário interessado em efetivar o cadastro no município, realize auto cadastramento informando através de campos próprios: Razão social, nome fantasia, C.N.P.J., data de abertura, telefone, endereço completo (Logradouro, número, C.E.P., bairro).
- **623.** Deverá possibilitar que o cadastrante tenha a opção de informar endereço destinado a recepção de correspondências.
- **624.** Exigir informar a descrição da atividade.
- **625.** Quanto ao acesso no sistema, permitir que o usuário informe seu perfil, exigindo a informação de seu e-mail e senha a serem utilizadas com suas devidas confirmações.
- **626.** Finalizado o cadastramento, deverá estar disponível para o administrador a facilidade no sistema de consolidar, rejeitar, ativar ou cadastro.
- **627.** Efetivado o cadastro, deverá permitir que o contribuinte emita o alvará de funcionamento.

#### **Peticionamento eletrônico – São Paulo (e-SAJ)**

- **628.** Possuir integração com o tribunal de justiça para execução e acompanhamento de peticionamento eletrônico via web service.
- **629.** Permitir cadastrar informações da Prefeitura como endereço, brasão e outros para que os mesmos possam ser utilizados na tramitação de documentos.
- **630.** Permitir cadastrar informações dos procuradores como OAB, assinatura digital entre outras.
- **631.** Permitir que o próprio procurador crie / altere modelos de petições diversas personalizadas para a prefeitura.
- **632.** Mantém o cadastro de pessoas que já passaram por algum peticionamento, aproveitando assim os dados de um processo para outro.
- **633.** Possuir um acervo padrão de petições diversas, vinculando tais petições ao tipos ideais fornecidos pelo tribunal.
- **634.** Permitir cadastrar documentos obrigatórios para serem vinculados a petição inicial ou intermediária.

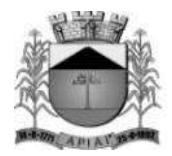

- **635.** Possuir uma rotina parametrizável em que ao ajuizar os débitos, são criados de forma automática a petição inicial para os procuradores e caso o município possua vários procuradores o sistema irá distribuí-los de forma uniforme.
- **636.** Permitir a execução e envio de petições iniciais e intermediárias em lote ou individuas com diversos exercícios.
- **637.** Permitir acompanhar passo a passo o andamento do processo em detalhes, sabendo exatamente a sua sequência de tramitação, podendo ainda visualizar os documentos anexados ao processo ou ainda permite anexar mais documentos.
- **638.** Permitir realizar consultas on-line do processo, facilitando assim a busca de informações como: Foro, Vara, Instância, Data da distribuição entre outros.
- **639.** Realiza a importação das intimações enviadas pelo juiz para cada processo, o sistema possui um "Painel de informações" onde através dele é possível visualizar os processos importados, a quantidade de intimações recebidas entre outras informações que podem ser parametrizadas.
- **640.** Possuir uma agenda de eventos indicando para cada procurador a sua rotina diária, contendo todas as intimações distribuídas, prazos, números de ato e processos entre outros.

#### **Integrações**

- **641.** Possuir integração com o sistema de Contabilidade Pública, onde através dela é possível realizar a importação das fichas contábeis, gerar o acúmulo contábil e realizar baixa online.
- **642.** Possuir integração com o sistema de Saneamento, processo de identificação das baixas.
- **643.** Possuir integração com operadoras de cartão de crédito para pagamentos de arrecadações.
- **644.** Possibilitar a conexão com base de dados em geoprocessamento (Via banco de dados ou arquivo de imagem).

### **REQUISITOS FUNCIONAIS DO SISTEMA DE ISS E NOTA FISCAL ELETRÔNICA EM AMBIENTE WEB**

**Objetivo:** Para Prefeituras Municipais que necessitam de um sistema de controle de prestação de serviços, o Sistema de Nota Fiscal de Serviço Eletrônica é um software para web, intuitivo, que possibilita emissão de notas, controle completo da gestão fiscal, emissão de documentos legais, abertura de empresas e suporte especializado, propiciando o controle de débitos online e o incremento da arrecadação municipal.

- **104.** Permitir o cadastramento das identificações geográficas contendo os cadastros de município, Logradouro, bairro e prefixo.
- **105.** Permitir a realização dos cadastros necessários para funcionamento do sistema dentre os quais:
	- Valores de Referência, Configurações Específicas, Receitas, Funções de Cálculo, Dívidas, Imobiliário Rural, Resumo de Leis, Forma de Lançamento, Ocorrências e Tipos Diversos.
- **106.** Permitir cadastro de faixa de valores determinada (contribuinte, logradouro, sócios), podendo criar uma faixa para qualquer cálculo do sistema, inserindo no mínimo a descrição da faixa, tipo de faixa, alíquotas e os valores por período.

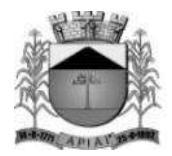

- **107.** Permitir cadastrar a quantidade de parcelas e qual o dia de cobrança de cada parcela para um determinado tributo. Inserindo no mínimo a descrição do vencimento, tributo, quantas parcelas, quais as datas de cobrança de cada parcela, podendo inserir um desconto ou não.
- **108.** Permitir cadastro de todos os dias não úteis de um determinado exercício (feriados ou pontos facultativos), inserindo no mínimo a data do feriado, descrição e o tipo do mesmo, necessário para que quando a data de pagamento de um determinado débito cair nestes dias cadastrados o sistema automaticamente deverá transferir para o próximo dia útil desconsiderando multas e juros. Possibilitar a visualização de todos os dias não úteis cadastrados.
- **109.** Permitir cadastro de tipos de moedas utilizados pela União (Real, UFM, UFIR), inserindo no mínimo a descrição do indexador, qual indexador substituto (que será convertido), possibilitar a visualização de todos os indexadores cadastrados, necessário para a conversão de um pagamento do contribuinte que é em real e para a prestação de contas da prefeitura é convertido em UFM.
- **110.** Permitir cadastro de correções, que será aplicado quando um débito estiver em atraso ou na realização de algum parcelamento. Inserindo no mínimo a descrição da correção, data de vigência, moeda utilizada, no parcelamento como será cobrado à correção (Original+Correção+Multas+Juros), forma de cobrança de juros e multas, período de cobrança, valores de multas e juros e descontos da correção cadastrada.
- **111.** Permitir cadastro dos tributos municipais baseados em lei vigente, inserindo no mínimo a descrição do tributo, abreviatura, tipo de tributo, característica de lançamento (mensal, anual, esporádico), natureza do tributo (imobiliário, mobiliário, ISS, rural), receitas correspondentes e a lei vigente que autoriza a criação e cobrança deste tributo.
- **112.** Permitir cadastro das receitas municipais e o tipo de receitas que serão vinculados aos tributos da prefeitura, visando obter maior controle para verificar em quais áreas está entrando dinheiro. Inserindo no mínimo a descrição da receita, tipo (Taxa, Imposto, Tarifa), se receita é calculada e quais as fichas contábeis ela é vinculada para contabilizar os recebimentos para contabilidade, possibilitar a visualização de todas as receitas cadastradas.
- **113.** Permitir cadastro de contas contábeis que será vinculado a todos os débitos pagos, inserindo no mínimo o exercício, tipo (orçamentária, não orçamentária), ficha contábil, número do plano de conta e a descrição da ficha contábil, possibilitando a integração com a contabilidade realizando a contabilização dos débitos recebidos.
- **114.** Permitir cadastro das funções utilizadas pelo sistema para realizar os cálculos necessários, inserindo no mínimo o nome da função e a descrição, importante para facilitar manutenção, pois quando um cálculo específico estiver errado saberá qual o nome da função que deverá ser corrigido.
- **115.** Permitir realização de baixa de um débito manualmente, inserindo no mínimo os dados do lote que o mesmo pertence, número da arrecadação, valor pago e data de pagamento.
- **116.** Permitir importação de arquivo texto para realizar baixa automaticamente de vários débitos.
- **117.** Permitir cadastro simples de formas de lançamento (tipos de cobrança como exemplo o lançamento de ISS, taxa de publicidade, taxa de comercio ambulante), inserindo no mínimo a descrição do lançamento, função de cálculo e o tributo correspondente a esta forma de lançamento.

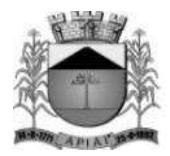

- **118.** Permitir cadastro de ocorrências, inserindo no mínimo a utilização da ocorrência e a descrição da ocorrência. Como exemplo no cadastro de contribuinte ocorrência ativo ou inativo.
- **119.** Permitir cadastro simples dos tipos diversos, inserindo no mínimo o tipo e a descrição. Como exemplo a informação de comunicação no cadastro de contribuinte podendo ser telefone e e-mail.
- **120.** Permitir cadastro de situações de nota para serem inseridos nas escriturações de notas, inserindo no mínimo a abreviatura, descrição, regras para validação, exibe ou não para determinados grupos o CPF/CNPJ, atividade, número da nota, data da nota, valor da nota, situação habilitada para exibir a alíquota. Possibilitar a visualização das situações criadas.
- **121.** Permitir cadastro de plano de contas bancário para declaração mensal, inserindo no mínimo a conta, descrição, COSIF, tipo, e se a conta é sintética ou não, visualizar todas as contas cadastradas.
- **122.** Permitir cadastro das séries de notas, inserindo no mínimo a abreviação, descrição, habilitada para tomadores/prestadores ou nota avulsa/eletrônica. Visualizar todas as séries criadas.
- **123.** Permitir o cadastro da alíquota efetiva do Simples Nacional para o cálculo do imposto, inserindo no mínimo (Anexo de referência, Receita bruta dos últimos 12 meses, Alíquota nominal, Dedução, Percentual do ISS).
- **124.** Permitir cadastro de obras de construção, inserindo no mínimo a descrição, alvará que legaliza a obra, data, endereço da obra, proprietário, município. Visualizar todas as obras cadastradas.
- **125.** Permitir que as instituições financeiras que farão a escrituração por conta, cadastrem as contas específicas para serem usadas na escrituração, inserindo no mínimo a conta, descrição, detalhamento, tipo, se a conta é sintética. Visualizar todas as contas cadastradas. Diferente do plano de contas para escrituração, esta ao ser realizado o cadastro já torna a conta padrão para ser utilizada.
- **126.** Permitir o cadastro dos contribuintes de natureza física ou jurídica, inserindo no mínimo nome do contribuinte, RG ou Inscrição Municipal, órgão expedidor, natureza (física ou jurídica), CPF ou CNPJ, data de nascimento, endereço completo, comunicação (telefone, e-mail), se o mesmo for de natureza jurídica possibilitar a inserir os documentos relacionados, sócios, imóveis vinculados a este contribuinte.
- **127.** Permitir cadastro das agências bancárias do município que sejam conveniadas para receber os pagamentos dos boletos emitidos e para recebimento de arquivo texto contendo todos os pagamentos recebidos para a baixa. Inserindo no mínimo o nome do banco, código FEBRABAN, se poderá receber a menor, números de convênios e agências.
- **128.** Permitir criar regra de obrigatoriedade de retenção para tomador ou prestador, inserindo no mínimo o tipo (prestador, tomador), código, data, situação, tomadores ou prestadores e a informação de sempre reter ou nunca reter para este.
- **129.** Permitir cadastro mobiliário para uma empresa, inserindo no mínimo o código do ISS, situação, nome do contribuinte responsável (preencher automaticamente os dados de CPF/CNPJ, nome fantasia, natureza e inscrição estadual), escritório ou contador responsável, endereço completo, endereço de correspondência, comunicação (telefone, email), atividades, data de abertura, horário de funcionamento, características específicas (econômicas, isenções, sócios, gráfica para impressão de documento fiscal, alvará) e no

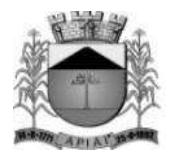

caso de uma filial será possível inserir os dados da matriz, possibilitar a vinculação da atividade.

- **130.** Permitir cadastro de atividades/Item da Lista (ramo onde a empresa irá atuar) para vincular ao mobiliário no cadastro de mobiliário, inserindo no mínimo a descrição da atividade, código CNAE, retém imposto dentro ou fora do município, alíquota do ISS para cálculo do imposto, data inicial/final.
- **131.** Permitir consulta dos débitos de um contribuinte inserindo no mínimo CPF/CNPJ, código do imóvel ou código do contribuinte. Possibilitar a visualização dos lançamentos em aberto demonstrando o valor atualizado de acordo com a data selecionada e os lançamentos pagos. Permitir a impressão de segunda via para pagamento.
- **132.** Permitir impressão do carnê de ISS ou IPTU para o contribuinte, inserindo no mínimo o código, o que será impresso (capa, contracapa, parcelas) e o débito para realizar a impressão.
- **133.** Permitir cadastro de serviços que as empresas realizam, inserindo no mínimo a descrição. Possibilitar a visualização de todos os serviços cadastrados.
- **134.** Permitir cadastro de materiais que as empresas utilizam para a realização dos serviços, inserindo no mínimo a descrição do mesmo. Visualizar todos os materiais cadastrados.
- **135.** Permitir a emissão de nota fiscal eletrônica, inserindo no mínimo o local do serviço, atividade, demonstrar os dados do prestador, inserir o CPF/CNPJ do tomador, serviços e valores que constarão na nota, observação, responsável pelo imposto (demonstrado os valores de serviços, materiais, alíquota, ISS) e outras tributações como ICMS ou COFINS. Possibilitar a visualização de todas as notas que foram emitidas, podendo exportar para Excel, imprimir, cancelar ou importar.
- **136.** Permitir a pesquisa de todas as notas emitidas de um prestador para um tomador específico podendo ser canceladas ou não, inserindo no mínimo o CNPJ/CPF do tomador e do prestador.
- **137.** Permitir entrada no sistema de todos os serviços prestados, inserindo no mínimo a situação, local do serviço, atividade, CPF/CNPJ do tomador, dados da nota fiscal (número, série, data, valor do serviço), demonstrando os valores de alíquota base de cálculo, valor total da nota e valor do imposto. Possibilitar a visualização de todas as entradas de serviços prestados podendo excluir ou exportar, este se faz necessária para a realização do encerramento mensal.
- **138.** Permitir entrada no sistema de todos os serviços tomados, inserindo no mínimo a situação, local do serviço, atividade, CPF/CNPJ do prestador, observação, dados da nota fiscal (número, série, data, valor do serviço), demonstrando os valores de alíquota base de cálculo, valor total da nota e valor do imposto. Possibilitar a visualização de todas as entradas de serviços tomados podendo excluir ou exportar, este se faz necessária para a realização do encerramento mensal.
- **139.** Permitir entrada no sistema de todos os serviços bancários realizados, inserindo no mínimo a conta, data, alíquota, valor, visualizar base de cálculo e o valor do imposto calculado.
- **140.** Permitir encerramento de todos os serviços prestados e tomados, gerando um DAM para pagamento do imposto. Visualizar os valores de movimento econômico, base de cálculo, valor retido e valor do imposto. Possibilitar após realizar um lançamento e for identificado algum problema de serviço tomado ou prestado, excluir o serviço e inserir novamente e realizar novamente o encerramento. Permitir substituir notas no caso de identificar algum problema de serviço prestado ou tomado depois de ter realizado o

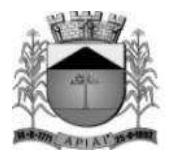

pagamento do imposto dentro da mesma competência, se houver divergência de valores para menor deverá gerar um DAM com a diferença e caso for a maior gerar uma carta de crédito para o contribuinte.

- **141.** Permitir que contribuinte possa realizar a declaração de ausência de movimento de serviços prestados bancários e tomados. Possibilitar a visualização de todas as ausências realizadas podendo exportar para Excel.
- **142.** Permitir que contribuinte não estabelecido possa imprimir uma guia para pagamento do imposto, antecipando o encerramento mensal, contendo o resumo mensal de movimentação e visualização de todas as guias que foram geradas.
- **143.** Permitir lançamentos de ITBI apenas para cartórios e instituições financeiras. Inserindo no mínimo o CPF/CNPJ do comprador, vendedor, requerente, natureza, observação, código do imóvel, tipo de transação, demonstrar as informações do imóvel (área terreno, construção, valor venal, valor comercial), visualizar o valor do imposto e o número de lançamento, possibilitar gerar o DAM para o pagamento do imposto.
- **144.** Permitir o lançamento de serviços cartorários, inserindo no mínimo a atividade, tipo de tabelionato, serviço e quantidade, calcular o valor total e imposto.
- **145.** Permitir importação de arquivos texto ou xml, para as situações de arquivo de remessa, importação de NFS-e, Plano de Contas Bancário e Serviços Cartorários. Possibilitar a visualização de todas as importações realizadas para cada situação.
- **146.** Permitir declaração dos serviços prestados por plano de contas, inserindo no mínimo a conta, atividade, data, valor, demonstrando os valores da base de cálculo e do imposto.
- **147.** Permitir declaração de ausência de movimento de uma ou mais contas para instituição financeira, inserindo no mínimo a competência, ano, visualizar os dados do contribuinte e as contas a ele relacionadas, podendo selecionar a conta desejada para realizar a ausência. Possibilitar a visualização de todas as ausências lançadas.
- **148.** Permitir envio de solicitação para gráfica para realizar a impressão de documentos fiscais, inserindo no mínimo o tipo de nota, data do pedido, código da gráfica, tipo de RSP, série das notas, número inicial/final, número de vias, blocos, nome e RG do responsável solicitante. Possibilitar a visualização das solicitações realizadas.
- **149.** Permitir a visualização de todas as AIDF autorizadas, inserindo como filtro de pesquisa no mínimo o código mobiliário, nome, CPF/CNPJ, data do pedido, data de validade e situação.
- **150.** Permitir que o contribuinte possa imprimir uma certidão negativa de débitos, inserindo no mínimo a natureza da certidão, CPF/C NPJ, digitar imagem de segurança. Tendo a certidão validade de 30 dias com mensagem informando o contribuinte.
- **151.** Permitir a impressão de certidão da situação cadastral do contribuinte demonstrando se encontra ativo ou não, inserindo no mínimo o código mobiliário, CPF/CNPJ, digitar imagem de segurança.
- **152.** Permitir a geração de certidão para comprovar que um determinado mobiliário foi desativado, inserindo no mínimo o CPF/CNPJ do mesmo.
- **153.** Permitir a impressão de alvará cuja taxa de licença esteja paga, informando no mínimo CPF/CNPJ, código mobiliário ou código provisório.
- **154.** Permitir confirmação de autenticidade de um documento ou nota gerado via internet, inserindo no mínimo o tipo de documento, número, data e hora, mobiliário, imagem de segurança. Após informar os dados necessários o sistema gerar a RPS (número de autenticação do documento).

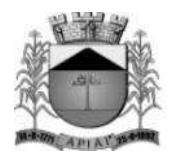

- **155.** Permitir cadastro simples de todos os tipos de documentos e o cadastro de grupo, para vincular a determinadas atividades e contribuintes, inserindo no mínimo a descrição, evento, fiscal responsável, e-mail do fiscal, atividades que pertencerão a este grupo e quais os documentos necessários para serem informados para este grupo.
- **156.** Permitir cadastro simples das atividades de risco que possuem tratativa diferenciada na cobrança dos impostos, inserindo no mínimo a descrição. Visualizar todas as atividades cadastradas.
- **157.** Permitir cadastro de uma empresa, inserindo no mínimo o CPF/CNPJ ou a inscrição municipal, abrir todos os passos do cadastro (grupo de atividades, dados do contribuinte, termo de aceite) podendo editar alguma informação que esteja incorreta ou atualizada e imprimir novamente o termo de aceite atualizado.
- **158.** Permitir aprovação das solicitações de abertura de empresa pelo fiscal, visualizar as pendencias contendo alguns parâmetros para realizar a pesquisa destes aceites (data, nome/razão, CPF/CNPJ, grupo, status, situação do cadastro). Possibilitar a visualização dos dados cadastrais, alvará de licença, dados alterados.
- **159.** Permitir envio de solicitação de mudança de contador autorizadas pelo fiscal, inserindo no mínimo o código mobiliário, nome, CPF/CNPJ, situação.
- **160.** Permitir cadastro dos tópicos de perguntas que o contribuinte poderá escolher para visualizar as perguntas e respostas, inserindo no mínimo a descrição. Possibilitar a visualização de todos os tópicos cadastrados.
- **161.** Permitir cadastro das perguntas e suas respostas de acordo com o tópico, inserindo no mínimo grupo (que poderá ver a pergunta), tópico, escrever a pergunta e escrever a resposta com as funcionalidades básicas de formatação de texto.
- **162.** Permitir a criação de documentos padrões para serem utilizados (alvará, alvará provisório, certidão de baixa), inserindo no mínimo a chave (nome para identificação interna), descrição, digitação do documento possuindo as funcionalidades de formatação de texto.
- **163.** Permitir cadastro de usuário, inserindo nome, login, e-mail, grupo, contribuinte do usuário, mobiliário do usuário e quais permissões ele terá na escrituração fiscal. Possibilitar manutenção dos usuários cadastrados podendo alterar permissões, quais menus terá acesso e alteração de senha. Visualizar todos os usuários cadastrados.
- **164.** Permitir cadastro de grupo para os usuários (por exemplo, fiscal) ou alterar as permissões de um grupo já existente, visualizar os grupos criados e alterar alguma permissão caso seja necessário, inserindo no mínimo o nome do grupo, descrição, se grupo pode abrir empresa, quais as funções que estarão liberadas (tela de cadastro, atendimento online, habilita NFS-E simplificada, lançamento de ITBI) e quais permissões de acesso terá.
- **165.** Permitir cadastro de campanha promocional de sorteio e concessão de crédito para o contribuinte, inserindo no mínimo a descrição da campanha, imposto, data de início/fim, tipo (Crédito, Sorteio, Sorteio e Crédito), característica de bloqueio (qual ação que não será válido), possibilidade de digitar as regras da campanha e visualizar as campanhas. Possibilitar inserir a imagem da campanha, como será inserido o crédito, valores e as datas dos sorteios e de divulgação.
- **166.** Permitir adequação do sistema de acordo com a necessidade de cada prefeitura, podendo parametrizar as áreas de acesso, lançamentos, documentos, escrituração, encerramento, grupos, mensagens, e-mail, controle, caminhos, relatórios.
- **167.** Permitir a visualização de todas as alterações realizadas no sistema, inserindo no mínimo nome da tela, data e hora de início/fim, usuário, chave, operação.

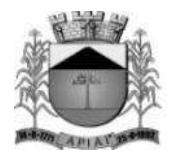

- **168.** Permitir que o contribuinte possa imprimir uma segunda via de carne de ISS, inserindo no mínimo o código mobiliário, imposto e o que será impresso (capa, contracapa, parcelas).
- **169.** Permitir a impressão de segunda via do carnê de IPTU, inserindo no mínimo a inscrição cadastral e o que será impresso (capa, contracapa, parcelas). Possibilitar a visualização de imagem demonstrando para o contribuinte localizar na conta do IPTU onde está o número da inscrição cadastral.
- **170.** Permitir a confirmação da autenticidade de um documento ou nota gerado via internet, inserindo no mínimo o tipo de documento, número, data e hora, mobiliário, imagem de segurança. Após informar os dados necessários será gerado a RPS (número de autenticação do documento).
- **171.** Permitir que empresas não cadastrada no sistema para emissão de notas e encerramento, importe arquivos textos para realização do encerramento mensal, informando no mínimo o CPF/CNPJ e selecionando o arquivo para realizar a importação.
- **172.** Permitir a importação de arquivos XML contendo os dados das notas de empresas que não utilizam o sistema, inserindo no mínimo o tipo (NFS-e, ABRASF), operação (recepção e processamento lote RPS, cancelamento de NFS-e, consulta de lote de NFS-e, consulta NFS-e), login, senha e código XML.
- **173.** Permitir a visualização da configuração necessária para o funcionamento do atendimento online, podendo alterar se necessário e a solicitação de conversa do fiscal para o contribuinte ou do contribuinte para o fiscal.
- **174.** Permitir parametrização para inserir o CAPTCHA na hora de inserir a senha.
- **175.** Permitir a informação do imposto aproximado dos tributos na nota fiscal eletrônica.
- **176.** Fiscalizar Imóveis, Mobiliários e Contribuintes através de Ordem de serviços, Auto de infração, Programação de Ação, Ocorrências, Notificações e Diário Fiscal.
- **177.** Escriturar Serviço de Pedágios, possibilitando a informação dos KM iniciais e finais o KM proporcional ao município e os dados da praça de pedágio as suas categorias, tipos de veículos e tarifas.
- **178.** Visualizar as obrigações de escrituração dos contribuintes através do calendário fiscal, é demonstrado em um visual gráfico as competências e listando as escriturações através do livro de serviço.
- **179.** Permite visualizar a quantidade de escriturações feitas através de importação ou manual, através de um gráfico.
- **180.** Emitir Nota fiscal eletrônica com Qr code para autenticação da mesma.
- **181.** Encerrar várias empresas ao mesmo tempo através do encerramento automático.
- **182.** Permitir a localização através do Mapa (Google Mapas ou equivalente) de empresas que pertencem a um determinado grupo de empresas ou a um bairro ou logradouro específicos, demonstrando as informações da empresa ao ser selecioná-la (CPF/CNPJ, Razão Social, Endereço, Telefone, E-mail, Categoria de Atuação ou Atividades).
- **183.** Permitir selecionar as notas para o encerramento individual, gerando o encerramento apenas para as notas selecionadas e visualizar os dados das notas que geram valor no DAM (Documento de Arrecadação Fiscal).
- **184.** Permitir clonar notas já escrituradas anteriormente para a competência atual.
- **185.** Permitir o agendamento de relatórios em formatos PDF e XLS, podendo ser impresso posteriormente em uma tela de acesso especifica ao usuário solicitante.
- **186.** Gerar arquivo com informações das NFS-e dos partidos e candidatos para o TSE(Tribunal Superior Eleitoral).

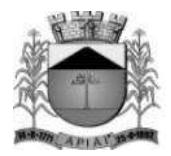

- **187.** Permitir a geração da guia complementar para prestações de serviços.
- **188.** Permite realizar o parcelamento dos débitos de IPTU, podendo ser impresso o carnê para pagamento ou o DAM de uma parcela especifica.
- **189.** Permite fazer o controle dos alvarás que vão vencer, gerando um alerta para os contadores, apontando as empresas em que o mesmo é responsável.
- **190.** Permite anexar vários documentos nas NFS-e, desta forma será possível anexar informações extras referente a NFS-e.
- **191.** Permitir realizar a apuração do Simples nacional, através de arquivos importados da RFB(Receita Federal do Brasil), possibilitando o apontamento de valores divergentes ou até mesmo a omissão das declarações ao município.
- **192.** Permitir a geração de DAM(Documentos de Arrecadação do Município), como QR Code do PIX do município, através de convênios firmados com os bancos autorizados, aumentado as opções de pagamento.
- **193.** Solicitar no cadastramento do usuário a confirmação do termo de aceite, não permitindo a finalização do cadastro se o mesmo não for aceito.

#### **Integração**

- **194.** Para melhor funcionamento é aconselhado integração com o sistema de Receitas Municipais.
- **195.** Permite a integração com o sistema de Protocolo para abertura de empresa.
- **196.** Permitir a Integração com a JUCESP (Junta Comercial do Estado de São Paulo) para abertura de empresas.
- **197.** Permitir consolidar as empresas que solicitaram a inscrição municipal, e após os dados serem analisados os mesmos poderão ser atualizados no cadastro da empresa.
- **198.** Consultar os dados de uma empresa através do protocolo gerado pela JUCESP, retornado as informações em um arquivo xml para consolidação das informações.
- **199.** Permitir retornar da JUCESP, as informações das empresas que estão em processo de licenciamento, para que a prefeitura possa consolidar as informações na base do município.
- **200.** Permitir que a prefeitura informe a análise das informações apuradas da empresa, indicando se a empresa foi aprovada, recusada, não se aplica ou baixada, possibilitando também informar um relato da prefeitura.
- **201.** Permitir a visualização das empresas importadas para o sistema de acordo com os seus status, Pendente, Autorizadas e Rejeitas.
- **202.** Permitir a importação do arquivo xml extraído da JUCESP.
- **203.** Permitir de forma visual e clara a visualização das informações vinda da JUCESP com as informações atuais da empresa no município para que possa ser feito as análises, e assim aprovando ou não as informações vindas da JUCESP.
- **204.** Garantir que as informações vindas da JUCESP sejam atualizadas ou em caso de empresas novas, inseridas, depois de uma apuração e autorização do município, garantindo o controle total do município.
- **205.** Permitir em caso de aprovação a ativação do usuário no sistema, na mesma tela de consolidação dos dados.
- **206.** Permitir a Integração com o Poupatempo, para emissão de certidão de débitos de contribuinte de imóvel através do autoatendimento alocados em suas dependências.

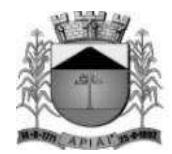

#### **REQUISITOS FUNCIONAIS DO SISTEMA DE CONTROLE DE FROTA**

**OBJETIVO**: O sistema deverá permitir à Administração Pública controlar o uso e a manutenção de Veículos, Máquinas e Equipamentos visando a redução de custos, melhoria dos serviços de transporte e maior controle dos veículos. Devendo obrigatoriamente realizar as seguintes rotinas:

#### **CADASTROS**

- **107.** Possuir cadastro de Almoxarifados contendo no mínimo: Código, Descrição e Início da Movimentação (Ano e Mês).
- **108.** Permitir o cadastro de Grupo de Veículos para posterior vínculo com o cadastro de Veículos contendo no mínimo: Código, Descrição do Grupo.
- **109.** Permitir cadastrar e consultar as marcas e modelos de acordo com a tabela FIPE para posterior vínculo com o cadastro de Veículos.
- **110.** Permitir o cadastro de Cores dos Veículos, contendo no mínimo: Código, Descrição da Cor e uma Paleta de Cores para seleção.
- **111.** Permitir cadastrar o Tipo de Vínculo do veículo com a administração, este tipo deve ser informado posteriormente no cadastro do veículo, deve conter no mínimo: Código e Descrição.
- **112.** Permitir cadastrar os Itens para Vistoria nas saídas dos veículos para viagens, este cadastro deve conter no mínimo: Código e Descrição.
- **113.** Permitir cadastrar o Conjunto de Itens para vistoria, este conjunto deve conter os itens a serem vistoriados e a sua obrigatoriedade (sim ou não).
- **114.** Permitir cadastrar os Responsáveis pelas Vistorias dos Itens do veículo, o cadastro deve conter no mínimo: Código e Nome do Responsável.
- **115.** Permitir o cadastro de Veículos e Equipamentos contendo no mínimo as informações: Código e Descrição do Veículo ou Equipamento, Grupo de Veículos, Chassi, Placa, Ano de Fabricação, Data de Aquisição, Modelo FIPE, Número de Série, Tipo de Combustível, Capacidade do Tanque, Hodômetro/Horímetro de aquisição, Hodômetro/Horímetro atual, Tipo de Vínculo, Tipo de Óleo Lubrificante utilizado, Capacidade em Litros de Óleo Lubrificante no Carter, Cor, Velocidade Média e Média de Consumo.
- **116.** O cadastro de veículos deve permitir registrar as programações de eventos de manutenção, este cadastro deve conter no mínimo: o Evento, a Frequência, a Referência de Tempo, a Data da última realização do evento.
- **117.** O cadastro de veículos deve permitir associar os itens de vistoria previamente cadastrados, este cadastro deve conter um histórico de transferência do conjunto de itens de um veículo para outro.
- **118.** O cadastro do veículo deve demonstrar o histórico de no mínimo: Multas registradas no controle de viagens e troca dos marcadores de Hodômetro ou Horímetro.
- **119.** O cadastro de veículos deve permitir cadastrar os Eixos e Estepes, deve ser demonstrada graficamente a posição dos eixos do veículo.
- **120.** O cadastro do veículo deve permitir registrar os seguros obrigatórios pagos.
- **121.** O cadastro de veículos deve permitir anexar fotos do mesmo.
- **122.** Permitir a parametrização dos Grupos de Veículos onde deve ser possível informar a obrigatoriedade das informações de Placa, RENAVAM, Hodômetro e Horímetro para os posteriores cadastros de veículos, esta parametrização deve ser feita considerando as opções (Não Utiliza, Obrigatório e Facultativo).
- **123.** Permitir o cadastro de Hodômetro ou Horímetro contendo no mínimo: Código, Marca e Data de Aquisição.
- **124.** Permitir cadastrar os motivos de troca de Hodômetro ou Horímetro para posterior vinculação na movimentação de Troca do Hodômetro ou Horímetro, o cadastro deve conter no mínimo: Código

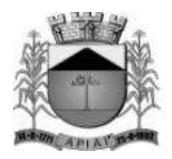

e Descrição.

- **125.** Possuir cadastro de Motoristas diferenciando Servidores Públicos de Terceiros, o cadastro deve conter no mínimo: Código, Nome do Motorista, Endereço Completo (Logradouro, Bairro, Município, Telefone e Celular) e os dados da CNH (Número, Categoria, Validade e Emissão).
- **126.** O cadastro de Motoristas deve permitir anexar uma foto do motorista.
- **127.** Possuir cadastro de Fornecedores contendo no mínimo: Natureza (Pessoa Física ou Jurídica), Nome/Razão Social, Nome Fantasia, Endereço Completo (Logradouro, CEP, Bairro, Complemento, Município, Telefone, Celular e Fax), CPF/CNPJ, Inscrição Estadual/RG, Inscrição Municipal, Passaporte, Tipo (ME, EPP e Outros), e-mail, endereço virtual (website).
- **128.** O cadastro de Fornecedores deve permitir informar as Filiais, Sócios, Contas bancárias (possibilitando mais de uma) e Tipos de Material fornecido vinculado aos Grupos de Materiais.
- **129.** Possuir Cadastro de Grupo de Materiais ou Serviços contendo no mínimo: Código e Descrição do Grupo;
- **130.** Possuir cadastro de Unidade de Medida contendo no mínimo: Código, Descrição e Sigla da Unidade de Medida.
- **131.** Possuir Catálogo de Materiais e Serviços, este cadastro deve possuir no mínimo: Código e Descrição do Item, Grupo, Unidade de Medida, e Tipos (consumo, serviço e permanente) de Materiais e Serviços.
- **132.** Possuir cadastro de Centro de Custo, o cadastro deverá conter no mínimo: Ano, Código e Descrição do Centro de Custo.
- **133.** Permitir cadastrar os Tipos de Combustíveis para posterior vínculo no cadastro de Combustíveis, o cadastro deve conter no mínimo: Código e Descrição.
- **134.** Possuir cadastro de Combustíveis vinculado ao cadastro de Tipo de Combustíveis e Catálogo de Materiais, contendo no mínimo: Código, Descrição do Combustível, Tipo de Combustível e Materiais correspondentes.
- **135.** Permitir cadastrar as Medidas dos Pneus para posterior vínculo ao cadastro de Pneus, o cadastro deve conter no mínimo: Código, Medida de Largura, Perfil e Diâmetro do Aro.
- **136.** Possuir cadastro de Pneus vinculado ao cadastro de Materiais contendo no mínimo: Código, Descrição, Tipo, Marca, Medidas dos Pneus, Condição do Pneu.
- **137.** Permitir cadastrar os Tipos de Manutenção realizada nos pneus dos veículos da frota, contendo no mínimo: Código e Descrição.
- **138.** Permitir cadastrar as Referências de tempo para vincular nas rotinas de: duração do percurso no cadastro de destino da frota e Programação de eventos de manutenção dos veículos, este cadastro deverá conter no mínimo: Código e Descrição.
- **139.** Permitir cadastrar os Destinos dos veículos da frota para posterior vinculação ao cadastro de rotas, o cadastro deve conter no mínimo: Código, Descrição do Destino, Distância em KM e Duração.
- **140.** Permitir cadastrar as Rotas dos veículos da frota, deve ser possível relacionar os destinos da rota.
- **141.** Permitir cadastrar os Grupos de Óleo Lubrificantes para posterior associação ao cadastro de óleos lubrificantes, o cadastro deve conter no mínimo: Código e Descrição do Grupo.
- **142.** Permitir cadastrar os Óleos Lubrificantes automotivos para utilização na movimentação de troca de óleo lubrificante, este cadastro deve conter no mínimo: Código, Descrição, Grupo de Óleo e a Base (Mineral, Sintético e Semi-Sintético).
- **143.** Permitir cadastrar os Tanques de Combustíveis para controle de abastecimento interno da administração, este cadastro deve estar vinculado ao cadastro de combustíveis e atender um ou mais almoxarifados. O cadastro deve conter no mínimo: Código, Descrição do Tanque, Combustível, Quantidade Mínima, Quantidade Máxima, Quantidade Atual e Quantidade de Reposição.
- **144.** Permitir cadastrar os Tipos de Perda de combustíveis para vinculação no movimento de Acerto de Tanque, este cadastro deve conter no mínimo: Código e Descrição do Tipo de Perda.
- **145.** Permitir cadastrar os Tipos de Infração com a pontuação correspondente.

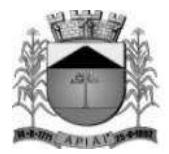

- **146.** Permitir cadastrar as Multas de Trânsito com as informações do Tipo de Infração, Artigo, e Descrição do Artigo.
- **147.** Permitir o cadastro de Marcas para vincular ao cadastro de Pneus e Hodômetro/Horímetro.
- **148.** Permitir cadastrar as Situações de Veículos e Motoristas para vinculação nas movimentações de registro de utilização e viagens, o cadastro deve conter no mínimo: Código, Descrição da Situação e o tipo para diferir a situação do veículo ou do motorista.

#### **MOVIMENTAÇÕES**

- **149.** O sistema deve permitir Registrar Viagens dos Veículos da frota, o controle deve gerar um código de interno de registro e permitir associar o veículo, definir a data e hora de saída, a previsão de chegada, o motorista e observação da saída do veículo.
- **150.** O controle de viagens dos veículos deve permitir vincular um destino ou uma rota para a viagem, caso seja vinculada uma rota ao registro de viagem, o sistema deve mostrar os destinos da rota, caso esteja cadastrado.
- **151.** O controle de viagens deve controlar a situação do veículo e do motorista na saída, sendo que estas situações deverão ser cadastradas de acordo com a necessidade da administração.
- **152.** O Sistema não deve permitir registrar saídas para o veículo ou motorista quando os mesmos já estiverem em trânsito.
- **153.** O controle de viagem deve permitir registrar as vistorias dos itens do veículo na saída e no retorno, a vistoria deve registrar no mínimo: a Data, o Item Vistoriado, a Situação do Item, e o Responsável pela Vistoria.
- **154.** O sistema deve permitir cadastrar as horas trabalhadas dos motoristas na viagem, o registro deve ser feito após o retorno do mesmo.
- **155.** Deve ser possível realizar o Controle de Portaria, este controle deverá ser parametrizável (opcional) e deve ser utilizado para liberar a saída e registrar o retorno dos veículos a partir de um registro de utilização (autorização de viagem).
- **156.** Ao autorizar a saída o sistema deve registrar Data/Hora e Km atual do veículo.
- **157.** Ao registar o retorno, pelo controle de portaria o sistema deve registrar a Data/Hora atual e o Km de retorno informado pelo usuário.
- **158.** Ao registrar as saídas e os retornos dos veículos, utilizando o controle de portaria ou não, o sistema deve permitir cadastrar observações no ato da saída.
- **159.** O registro de viagens deve permitir cadastrar as ocorrências da viagem, estas ocorrências devem estar vinculadas aos eventos cadastrados previamente, deve ser possível cadastrar o valor do evento quando for o caso. O registro das ocorrências só deverá ser feito depois do retorno do veículo.
- **160.** O registro de viagens deve permitir cadastrar as eventuais multas do motorista, durante a viagem. Só deve ser permitido cadastrar as multas depois do retorno do veículo. Este registro deve estar vinculado ao cadastro de multas e infrações e conter no mínimo: Data/Hora do fato ocorrido, Data/Hora do Pagamento, Valor da Multa e Valor Pago.
- **161.** Deve ser possível registrar as trocas de motorista durante a viagem, este registro poderá ser feito antes do retorno do veículo e deve validar se o motorista atual é diferente do motorista anterior. A alteração do motorista deve ser registrada com a Data e Hora atual, também deve ser registrado o usuário do sistema que realizou a manutenção de troca do motorista.
- **162.** O sistema deve permitir transferir os itens de vistoria (equipamentos) de um veículo para outro, esta transferência deve registrar um histórico no cadastro do veículo.
- **163.** O sistema deve permitir registrar as requisições de abastecimento separando os tipos (Tanque Próprio ou Abastecimento Externo), o controle de requisições deve conter no mínimo: Código da Requisição, Data e Hora da Requisição, Responsável pela Autorização, Combustível, Quantidade Autorizada, Veículo Autorizado, Almoxarifado ou Fornecedor.
- **164.** O atendimento da requisição deve registrar uma movimentação de nota de entrada (quando o

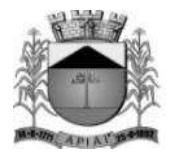

abastecimento for externo) ou uma movimentação de nota de saída (quando o abastecimento for em tanque próprio).

- **165.** O sistema deve permitir registrar Acertos de Combustível dos tanques, a movimentação deve conter no mínimo: Código da movimentação, data e hora do registro, o responsável pelo acerto, o almoxarifado, o tanque de combustíveis, a quantidade final a ser atualizada (o sistema deve calcular a diferença entre a quantidade atual e a informada), o tipo da perda e a observação caso haja.
- **166.** Esta movimentação deve ser registrada no histórico de movimentação do tanque e atualizar o saldo atual do tanque para o almoxarifado.
- **167.** O sistema deve permitir registrar as Notas de Entrada de peças, abastecimento e serviços realizados nos veículos, o registro de notas deve conter no mínimo: Fornecedor, Número da Nota, Série, Data e Hora da movimentação de entrada, Data de Emissão da Nota, Almoxarifado, Centro de Custo e Destino.
- **168.** Quando a Nota de Entrada for referente a abastecimento de veículos, deve ser possível vincular as requisições de abastecimento que deram origem à nota.
- **169.** Deve ser possível importar os itens das requisições vinculadas à nota de entrada de abastecimento (Produto, Quantidade e Valor).
- **170.** Deve ser permitido informar os veículos que utilizaram os itens da nota de entrada.
- **171.** Deve ser controlada a posição do marcador (Hodômetro e Horímetro) anterior e atual, no ato do registro das notas de abastecimento.
- **172.** Deve ser possível vincular um registro de viagem às notas de entrada para vincular os valores das despesas das notas com a viagem.
- **173.** O sistema deve permitir registrar as Notas de Saída de abastecimento nos tanques próprios de combustível, vinculando as Requisições de Abastecimento, este registro de notas de saída deve contar no mínimo: Almoxarifado, Número da Nota de Saída, Data e Hora da Emissão da Movimentação da Nota, Centro de Custo, Número da Requisição e Destino.
- **174.** Deve ser possível vincular um Registro de Viagem às Notas de Saída, para referenciar abastecimentos com a viagem.
- **175.** Deve ser controlada a posição do marcador (Hodômetro e Horímetro) anterior e atual, no ato do registro da nota de saída de abastecimento.
- **176.** O sistema de possuir um aviso de vencimento de CNH, Troca de Óleo (dias e km) e Seguro Obrigatório, este aviso deve aparecer ao iniciar o sistema e ser parametrizado pelo usuário, a consulta de vencimentos também deverá estar disponível para ser acessada a qualquer momento pelo seu respectivo caminho no menu do sistema.
- **177.** Deve ser permitido realizar a Troca do marcador de Hodômetro ou Horímetro, bem como registrar manualmente os casos de Volta do marcador ou corrigir eventuais erros de digitação.
- **178.** O sistema deve permitir por meio de parametrização a manutenção de volta do marcador (Hodômetro) automaticamente, e manter o controle por histórico e o número de voltas que já foram feitas.
- **179.** A movimentação de Volta ou Troca do marcador deve registrar no mínimo: o Veículo, o Tipo de Marcador (Hodômetro ou Horímetro), a Data e Hora da volta ou troca, a Nova Marcação do Equipamento, o Motivo da volta ou troca, o Usuário que registrou a movimentação e o Motivo da movimentação.
- **180.** O sistema deve permitir registrar as manutenções de Troca de Óleo ou Remontas diferenciando as trocas realizadas internamente ou no comércio, a movimentação deve contar no mínimo: Código da movimentação, Data e Hora da Manutenção e Origem da Despesa (Fornecedor, Almoxarifado e a respectiva movimentação de nota para aquisição ou dispensa do óleo utilizado).
- **181.** A movimentação de Troca de Óleo Lubrificante deve permitir vincular o veículo, o óleo utilizado, a quantidade de litros utilizados individualmente, os dados do marcador de hodômetro ou horímetro anterior à troca e atual, bem como calcular o tempo e o km da próxima troca.
- **182.** O sistema deve permitir associar os Pneus cadastrados aos Veículos, filtrando apenas as opções

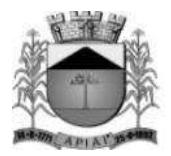

correspondentes pela medida do pneu definida no cadastro de eixos do veículo.

- **183.** A associação dos pneus disponíveis aos eixos deve ser feita graficamente.
- **184.** O cadastro de pneus deve controlar sua disponibilidade, sendo (Disponível, Em Uso, Manutenção e Indisponível).
- **185.** Deve ser possível registar os rodízios dos pneus no veículo, também graficamente.
- **186.** Deve ser possível consultar o histórico de movimentação e rodízio dos pneus, demonstrando a mudança da situação de disponibilidade do mesmo.
- **187.** Deve ser possível registrar os lotes de Eliminação de pneus, contendo no mínimo: a Data de registro, a identificação do Lote, o Motivo, a Destinação dos pneus e a lista de pneus eliminados.
- **188.** Deve ser possível registrar as Manutenções dos pneus, a movimentação deve conter no mínimo: Data e Hora de registro de saída para manutenção, o Pneu, o Tipo de Manutenção (Interna ou Externa), a Descrição da Manutenção, e a Data e Hora de retorno.

#### **CONSULTA**

- **189.** Deve ser permitido consultar as movimentações dos tanques de combustível por período e tanque.
- **190.** A consulta de movimentação deve mostrar os dados da movimentação e o saldo em estoque consequente da movimentação registrada.
- **191.** Deve ser possível consultar o saldo atual dos tanques de combustível, demonstrando graficamente e o valor quantitativo em litros.
- **192.** A consulta de Saldo Atual do tanque deve separar a parcela do saldo em tanque por almoxarifado, a consulta deve conter no mínimo as informações: Tanque, Combustível, Capacidade do Tanque, Quantidade Mínima do tanque, Quantidade de Reposição e a Quantidade Atual.
- **193.** Permitir o controle dos usuários por gestora.

#### **RELATÓRIOS**

- **194.** Permitir a emissão de relatório de motoristas do tipo listagem, contendo no mínimo as informações: Código, Nome do Motorista, Telefone, Número da CNH, Quantidade de Pontos na CNH e a Data de Vencimento da CNH.
- **195.** Permitir a emissão de relatório de listagem dos motoristas com CNH vencida no período.
- **196.** Permitir a emissão de relatório de veículos cadastrados, contendo no mínimo: Código e Descrição do veículo, Placa, Ano, Combustível e a Posição do Marcador (Hodômetro ou Horímetro) na Aquisição e Atual.
- **197.** Permitir a emissão de relatório de listagem dos centros de custo.
- **198.** Permitir a emissão de relatório de listagem dos combustíveis cadastrados.
- **199.** Permitir a emissão de relatório de listagem das multas cadastradas.
- **200.** Permitir a emissão de relatório de pneus cadastrados e suas disponibilidades.
- **201.** Permitir a emissão de relatório de movimentação de abastecimento por veículo e período, contendo no mínimo: o veículo, as movimentações de abastecimento (separando os abastecimentos em tanque interno dos no comércio), a data de abastecimento, o combustível, a posição do marcador (hodômetro ou horímetro) no abastecimento, a quantidade de litros abastecida, e o valor do abastecimento. O relatório deve totalizar por veículo e geral.
- **202.** Permitir a emissão de relatórios de serviços realizados por veículo e período, o relatório deve conter no mínimo: veículo, fornecedor, nota fiscal, data do serviço, serviço realizado, quantidade e valor. O relatório deve totalizar por veículo e geral.
- **203.** Permitir a emissão de relatórios das peças de manutenção por veículo e período, o relatório deve conter no mínimo: veículo, fornecedor, nota fiscal, data da compra, peça, quantidade e valor. O relatório deve totalizar por veículo e geral.
- **204.** Permitir a emissão de relatório de movimentação geral por veículo e período.
- **205.** Permitir a emissão de relatório dos registros de viagens, o relatório deve emitir no mínimo: o

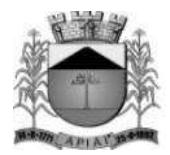

código do registro de viagem, o destino, o motorista, o veículo, a data e hora de saída, a data e hora de retorno e o total de quilômetros percorridos.

- **206.** Permitir a emissão de relatório das manutenções programadas por veículo ou evento, o relatório deve emitir no mínimo: o veículo, o evento, a frequência, a data e marcação de hodômetro ou horímetro da última manutenção realizada.
- **207.** Permitir a emissão de relatório das ocorrências informadas nos registros de viagem, o relatório deve emitir no mínimo: veículo, motorista, ocorrência e valor.
- **208.** Permitir a emissão de relatórios de Relação de multas por motorista.
- **209.** Permitir a emissão de relatórios de Seguro por veículo.
- **210.** Permitir a emissão de relatórios de Relação de multas por veículo.
- **211.** Relatório de autorização de saída indicando os itens para vistoria.
- **212.** Permitir a emissão de relatórios de consumo médio por veículo, este relatório deverá ser emitido por Veículo e Período e mostrar no mínimo as informações: Veículo, Placa, Grupo de Veículo, Tipo de Combustível, Total de Quilômetros Rodados, Total de Combustível Gasto, Média de Consumo e Custo por Quilômetro.

#### **GESTÃO ELETRÔNICA DE DOCUMENTOS WEB**

**Objetivo:** Propiciar a rápida e efetiva consulta ao acervo documental do órgão, a partir de uma multiplicidade de parâmetros de pesquisa, promovendo o controle do acesso às informações, bem como a manutenção de forma segura em ambiente virtual externo, possibilitando a manutenção das informações de maneira fidedigna por tempo prolongado a critério da Contratante.

#### **FUNCIONALIDADES ESPECIFICAS**

- **26.** Permitir acesso seguro ao sistema com certificado SSL.
- **27.** Permitir o cadastro de usuários e os níveis de permissão nos módulos do sistema.
- **28.** Permitir o gerenciamento dos documentos por repartição/departamento.
- **29.** Permitir a definição de indexação por tipo de documentos.
- **30.** Permitir a parametrização pelo próprio usuário das configurações básicas do sistema.
- **31.** Permitir o cadastro de modelos de e-mail, para envio de documentos e recuperação de senhas.
- **32.** Permitir a inclusão indexada de documentos digitalizados, de acordo com o tipo de documento.
- **33.** Permitir substituir um arquivo já importado, gerando o versionamento, sendo possível reverte-lo para uma versão específica.
- **34.** Possuir o módulo de lixeira, onde os documentos excluídos ficam armazenados podendo ser excluídos fisicamente ou restaurados se necessário.
- **35.** Permitir que documentos do Pacote Office como Word, Excel e PowerPoint sejam editados localmente e atualizados no GED sem a necessidade de efetuar o upload do arquivo novamente.
- **36.** Possuir suporte para geração de Reconhecimento Óptico de Caracteres OCR para as seguintes extensões: PDF; PNG; BMP; JPG; JPEG; JPE; TIF; TXT; DOC; DOCX; XLS; XLSX; PPT; PPTX; ODT; ODS; ODP.
- **37.** Possuir suporte para visualização de documentos a partir do navegador de internet para as seguintes extensões: PDF; PNG; BMP; GIF; JPG; JPEG; JPE; TXT; DOC; DOCX; XLS; XLSX; PPT; PPTX.
- **38.** Permitir alterar os valores dos parâmetros de indexação, nos documentos já cadastrados.
- **39.** Permitir incluir e excluir arquivos em um documento já cadastrado.

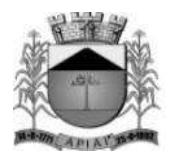

- **40.** Permitir gravar a ordem de visualização dos arquivos pertencentes ao documento.
- **41.** Permitir realizar a consulta de documentos pelos campos: título do documento, nome do arquivo, conteúdo (OCR), data de importação, data de alteração, tipo do documento, e pelos indexadores previamente cadastrados.
- **42.** Permitir realizar o download dos documentos em formato compactado.
- **43.** Permitir a visualização de documentos diretamente do navegador de internet, quando o tipo de documento for suportado.
- **44.** Permitir o envio de e-mail contendo link temporário para download dos arquivos pertencentes ao documento.
- **45.** Permitir a consulta de documentos pendentes de confirmação.
- **46.** Permitir a consulta ao histórico de alterações realizadas no documento.
- **47.** Permitir a consulta ao histórico dos arquivos excluídos do documento.
- **48.** Permitir assinar documentos eletronicamente sob os critérios da ICP Brasil.
- **49.** Permitir a consulta de log de acesso dos usuários.Possuir controle do quantitativo de documentos e arquivos de forma geral, por conta/setor e tipo de documento.

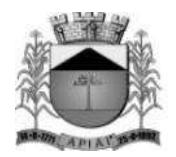

### **ANEXO III MODELO DE PROPOSTA DE PREÇOS**

### **À PREFEITURA MUNICIPAL DE APIAÍ**

### *1. Dados da Empresa:*

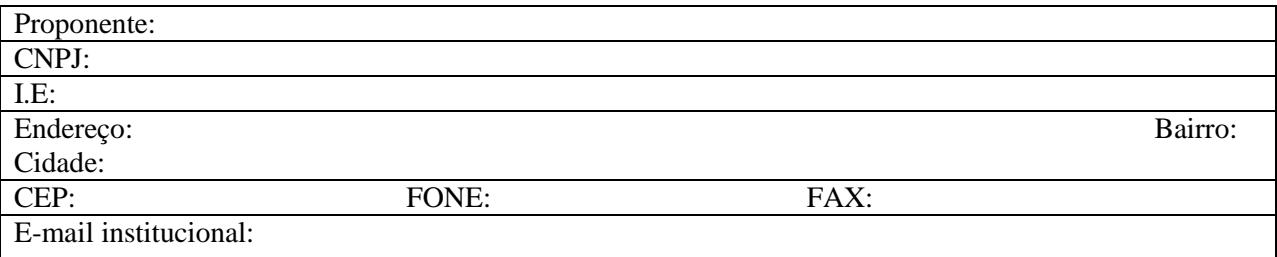

#### **I – PREFEITURA**

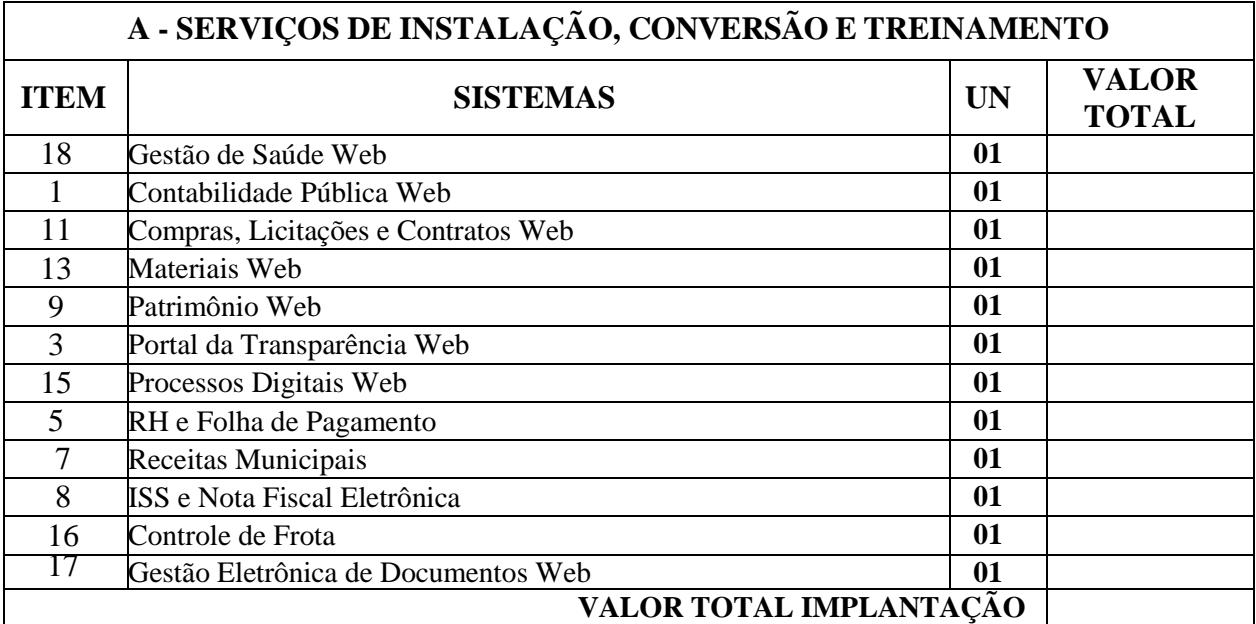

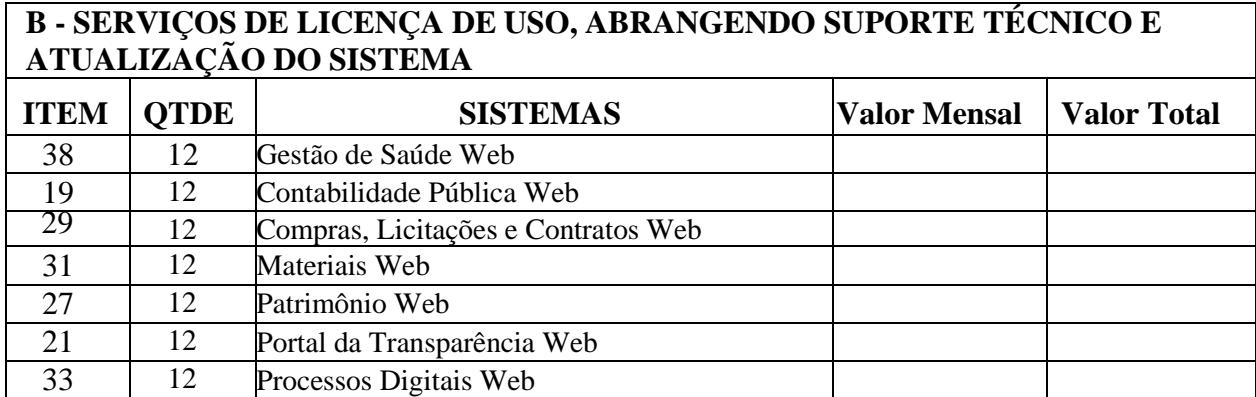

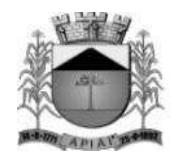

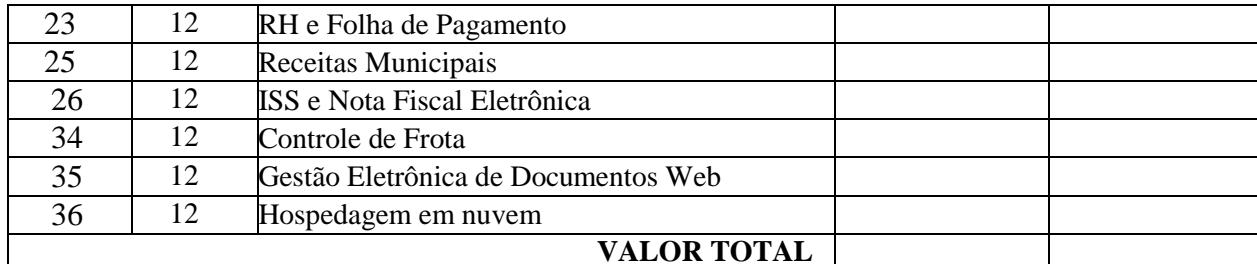

### **VALOR TOTAL**  $(A + B) = R\$

### **II – CÂMARA**

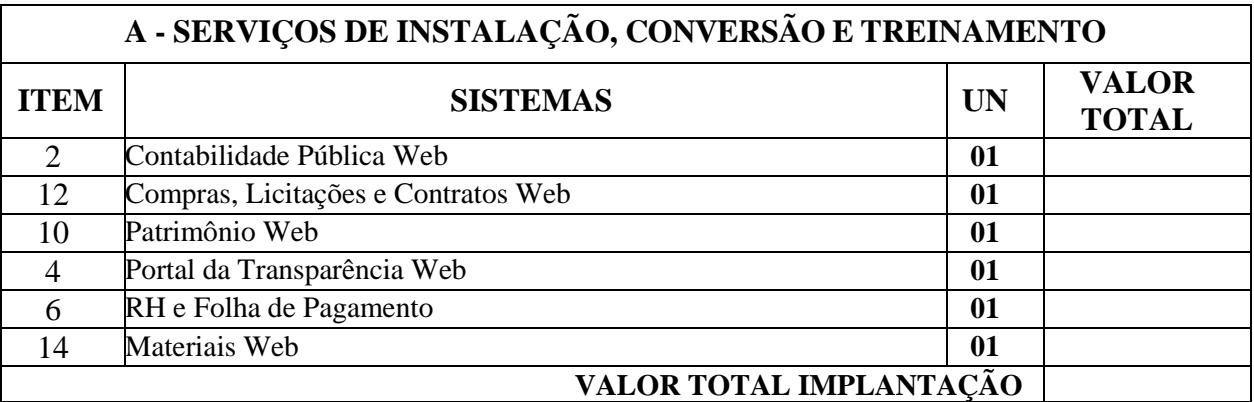

### **B - SERVIÇOS DE LICENÇA DE USO, ABRANGENDO SUPORTE TÉCNICO E ATUALIZAÇÃO DO SISTEMA**

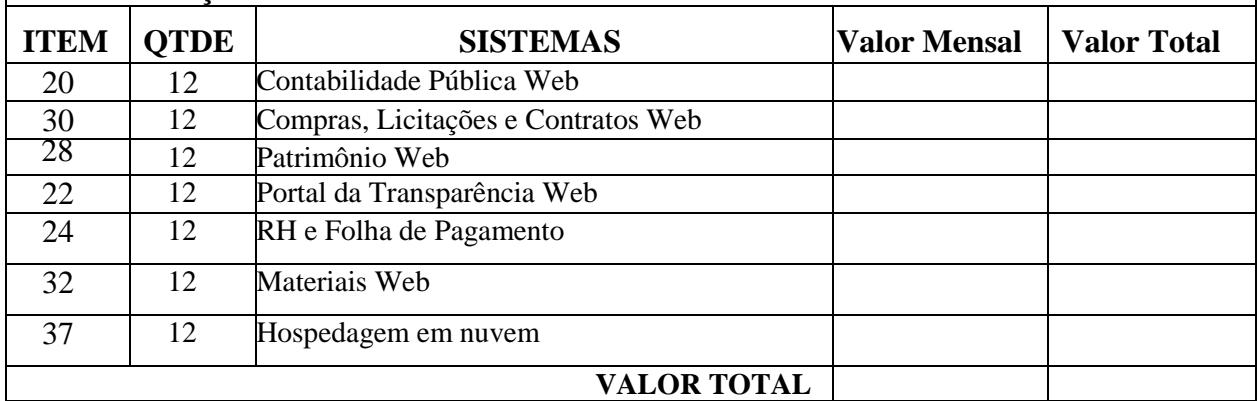

#### **VALOR TOTAL**  $(A + B) = R\$

#### **PREÇO TOTAL DA PROPOSTA PARA 12 (DOZE) MESES (Somatório de I + II)**: .................................................. – (Colocar também valor por extenso);

1. Se vencedora, na qualidade de representante legal assinará o Contrato o Sr....................................... portador (a) da carteira de identidade RG nº......................... e CPF/MF sob o nº .................., residente domiciliado .................

2. A validade da proposta: 60 (sessenta) dias.

3. Declaro sob as penas da Lei, que os serviços por nós ofertados atende a todas as especificações e exigências do Edital e seus anexos.

(local e data)

\_\_\_\_\_\_\_\_\_\_\_\_\_\_\_\_\_\_\_\_\_\_\_\_\_\_\_\_\_\_\_\_\_\_\_\_\_\_\_\_\_\_\_\_\_ (Razão Social, Nome e Cargo do Assinante)
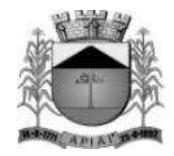

### **ANEXO IV MINUTA DO CONTRATO**

**CONTRATO Nº..............**

**TERMO DE CONTRATO DE PRESTAÇÃO DE SERVIÇOS, QUE FAZEM ENTRE SI A PREFEITURA DO MUNICÍPIO DE APIAÍ E XXXXXXXXXXXXXXXXXXXX PARA CONTRATAÇÃO DE EMPRESA ESPECIALIZADA EM CESSÃO DE DIREITO DE USO DE SISTEMAS INTEGRADOS DE GESTÃO PÚBLICA PARA A PREFEITURA MUNICIPAL DE APIAÍ, CÂMARA MUNICIPAL DE APIAÍ, CONFORME ESPECIFICAÇÕES CONSTANTES NO TERMO DE REFERÊNCIA.**

A **PREFEITURA DO MUNICÍPIO DE APIAÍ**, com sede na Ladeira Manoel Augusto, 92, Centro, Apiaí – SP, inscrita no CNPJ/MF sob o nº 46.634.242/0001-38, doravante denominada CONTRATANTE, neste ato representado pelo Sr. **SERGIO VICTOR BORGES BARBOSA**, brasileiro, casado, empresário, portador do RG nº ........, CPF nº ........... residente e domiciliado na .........., Município de Apiaí/SP, doravante denominada **CONTRATANTE** e de outro lado a empresa ......................................., inscrita no CNPJ sob o n.º ....................., com sede na Rua .................., na cidade de ................, CEP: ................, neste ato representada por seu ..........................., o Sr. ......................................., portador da cédula de identidade RG n.º .................................. e do CPF n.º ......................................, ao final assinado, doravante denominada **CONTRATADA**, firmam o presente termo de contrato, doravante denominado Processo, concernente à Licitação nº XXXXXXXXXXXX, na modalidade PREGÃO PRESENCIAL nº XXXXXXXXXXX. Os contraentes enunciam as seguintes cláusulas e condições que regerão o contrato em harmonia com os princípios e normas da legislação aplicável à espécie, especialmente a Lei Federal nº 8.666/93 e suas alterações posteriores, doravante denominada Lei, que as partes declaram conhecer, subordinando-se, incondicional e irrestritamente, às suas estipulações.

### **CLÁUSULA PRIMEIRA - DO OBJETO**:

#### 1.1 **CONTRATAÇÃO DE EMPRESA ESPECIALIZADA EM CESSÃO DE DIREITO DE USO DE SISTEMAS INTEGRADOS DE GESTÃO PÚBLICA PARA A PREFEITURA MUNICIPAL DE APIAÍ, CÂMARA MUNICIPAL DE APIAÍ, CONFORME ESPECIFICAÇÕES CONSTANTES NO TERMO DE REFERÊNCIA.**

### **CLÁUSULA SEGUNDA - DA VIGÊNCIA**:

2.1 A vigência do presente instrumento contratual é de **12 (DOZE) MESES**, contados da assinatura do Contrato, podendo o mesmo ser prorrogado até o limite estabelecido no inciso IV do art. 57, da Lei Federal nº 8.666/93 e demais alterações posteriores.

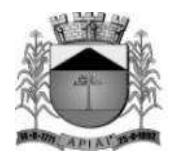

### **CLÁUSULA TERCEIRA – DAS OBRIGAÇÕES DA CONTRATANTE**:

3.1 - Efetuar os pagamentos na forma prevista neste contrato, exceto quando constatados motivos que demonstrem que os serviços não estão de acordo com as devidas especificações técnicas, mesmo acompanhados da Nota Fiscal, mediante termo de rejeição do Objeto do Contrato, lavrado pelo Departamento competente;

3.2 - Permitir o acesso dos técnicos da **CONTRATADA**, devidamente credenciados, nas dependências da **CONTRATANTE**, para fins de execução dos serviços.

3.3 - Comunicar à **CONTRATADA**, qualquer irregularidade verificada na execução dos serviços e interromper imediatamente o mesmo, se for o caso.

3.4 - Prestar os esclarecimentos à **CONTRATADA**, referentes ao objeto do contrato.

3.5 - Rejeitar a prestação dos serviços realizados por terceiros em nome da **CONTRATADA**, sem comunicação e autorização prévia da **CONTRATANTE**.

3.6 - Manter livre acesso aos técnicos da **CONTRATADA**, por ocasião das intervenções técnicas.

3.7 - Fornecer os elementos básicos e dados complementares necessários à prestação dos servicos.

3.8 - Designar técnico(s) devidamente capacitado(s) para acompanhar o desenvolvimento dos serviços e desempenhar as atividades de coordenação técnica e administrativa do projeto.

3.9 - Responsabilizar-se pela supervisão, gerência e controle da utilização dos sistemas licenciado, incluindo:

3.9.1 - Assegurar a existência e manutenção de condições técnicas adequadas à instalação, configuração e utilização das instalações dos sistemas licenciados.

3.9.2 – Realizar e manter em sua posse *backup* adequado e atualizado para satisfazer às necessidades de segurança de suas informações, assim como "restart" e recuperação no caso de falha dos equipamentos.

3.9.3. – Assegurar a efetiva utilização dos serviços contratados pelos setores correspondentes;

3.9.3 - Dar prioridade aos técnicos da **CONTRATADA** quando da realização das intervenções técnicas ("in loco" ou "remoto"), desde que agendadas previamente, visando otimizar os trabalhos.

#### **CLÁUSULA QUARTA - DAS OBRIGAÇÕES DA CONTRATADA**:

4.1 - Entregar o objeto licitado conforme especificações deste contrato e em consonância com o edital e a Proposta de Preço apresentada pela mesma.

4.2 - Manter, durante toda a execução do contrato, em compatibilidade com as obrigações assumidas, todas as condições de Habilitação e qualificação exigidas na licitação.

4.3 - Providenciar a correção das deficiências e/ou irregularidades apontadas pela **CONTRATANTE**, conforme prazos e condições previstas neste contrato.

4.4 - Aceitar nas mesmas condições contratuais os acréscimos e supressões até 25% (vinte e cinco por cento) do valor inicial atualizado do contrato, nos termos da legislação vigente.

4.5 - A **CONTRATADA** assume integral responsabilidade pelo pagamento dos encargos fiscais, comerciais, trabalhistas e outros que decorram dos compromissos assumidos no contrato, não se obrigando a **CONTRATANTE** a fazer-lhe restiruições ou reembolsos de qualquer valor despendido com este pagamento.

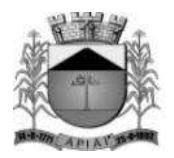

4.6 - Estar ciente de que a **CONTRATANTE** rejeitará, no todo ou em parte, o fornecimento e/ou serviço executado em desacordo com o explicitado no **ANEXO I – TERMO DE REFERÊNCIA** do Edital.

4.7 - A **CONTRATADA** facilitará, por todos os meios ao seu alcance, a ampla ação da fiscalização da **CONTRATANTE**, promovendo o fácil acesso aos serviços em execução e atendendo prontamente os questionamentos requeridos.

4.8 - A **CONTRATADA** não poderá transferir direitos e ou obrigações, no todo ou em parte, decorrentes deste contrato, sem prévia autorização da **CONTRATANTE**.

4.9 - Caberá à **CONTRATADA** responder, em relação aos seus empregados, por todas as despesas decorrentes do fornecimento.

4.10 - Comunicar à **CONTRATANTE**, com a maior brevidade possível caso a caso, as causas que impossibilitaram ou possam vir a impossibilitar o cumprimento dos termos e prazos previstos no presente edital, inclusive quando decorrentes de atos e fatos da **CONTRATANTE**.

4.11 - Executar o objeto nos termos do contrato e edital originário, de acordo com as melhores técnicas, mantendo pessoal técnico qualificado para seu atendimento satisfatório durante a vigência contratual.

### **CLÁUSULA QUINTA - DO PREÇO E CONDIÇÕES DE PAGAMENTO**:

5.1 – Pela prestação dos serviços descritos e executados em razão deste contrato, a **CONTRATANTE** pagará à **CONTRATADA** o valor global de **R\$ \_\_\_\_\_\_\_\_\_\_\_\_\_\_\_\_\_\_\_\_(por extenso**), no qual estão inclusas todas as despesas que influenciem nos custos da **CONTRATADA**, tais como: encargos diretos e indiretos, impostos, taxas, transportes, fretes, seguros, mão-de-obra, encargos sociais, trabalhistas, previdenciários, securitários e tributários ou outros decorrentes ou que venham a ser devidos em razão do mesmo. 5.2 – O pagamento referente aos Serviços de Instalação, Conversão e Treinamento, será pago em 1 (uma) parcela, mediante a apresentação dos documentos fiscais legalmente exigíveis contados devendo ser pago até o 10º (décimo) dia após a emissão do Termo de conclusão de cada etapa, conforme cronograma Físico Financeiro abaixo.

5.2.1 – O pagamento referente a Licença de Uso, abrangendo Suporte Técnico e a Atualização do Sistema, serão pagos em parcelas mensais, após a conclusão da implantação, mediante a apresentação dos documentos fiscais legalmente exigíveis contados a partir do 30º (trigésimo) dia subsequente a execução mensal do serviço.

5.3 - As notas fiscais/faturas que apresentarem incorreções serão devolvidas à **CONTRATADA** para substituição.

5.4 - O pagamento será feito mediante crédito em conta corrente em nome da **CONTRATADA.** 5.5. Quando da ocorrência de eventuais atrasos de pagamento pela **CONTRATANTE**, o valor devido poderá ser atualizado conforme variação do índice do IGP-M (ou outro que venha a substituí-lo) e juros de mora calculados à taxa de 0,5% (meio por cento) ao mês, ou 6% (seis por cento) ao ano, sendo que sua apuração se fará desde a data de seu vencimento até a data do efetivo pagamento.

### **CLÁUSULA SEXTA - DOS REAJUSTES FINANCEIROS**:

6.1 - Em conformidade com a legislação vigente, em especial na Lei Federal nº 10.192, de 14/02/2001, o reajuste de preços deverá ser anual, portanto, caso haja prorrogação do contrato, o reajuste será feito com base no índice IPCA - IBGE, considerada como data base à data de

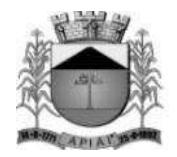

apresentação das propostas.

### **CLÁUSULA SÉTIMA - DAS HIPÓTESES DE RESCISÃO DO CONTRATO**:

7.1. Este de Contrato poderá ser rescindido nas hipóteses previstas nos arts. 78 e 79 da Lei n° 8.666, de 1993, com as consequências indicadas no art. 80 da mesma Lei, sem prejuízo da aplicação das sanções previstas a seguir, naquilo que couber.

### **CLÁUSULA OITAVA – DAS PENALIDADES**:

8.1 - A licitante **CONTRATADA** estará sujeita às sanções previstas no art. 87 da Lei 8.666/93 e suas alterações posteriores. A multa prevista no inc. II do art. citado será aplicada da seguinte forma:

8.1.1 - Os ônus decorrentes do descumprimento de qualquer obrigação contratual serão da responsabilidade da parte que lhes der causa, respondendo, ainda, o inadimplente, por perdas e danos perante a outra parte.

8.1.2 - No caso de inexecução total do Contrato e ainda na ocorrência de atraso injustificado na sua execução, sujeitar-se-á a licitante **CONTRATADA**, garantida prévia defesa, às seguintes penalidades:

8.1.2.1 – Advertência;

8.1.2.2 – Multa;

8.1.2.3 **- S**uspensão do direito de contratar com a Administração Pública.

8.1.3 - A sanção de advertência de que trata o subitem 8.1.2.1 poderá ser aplicada nos casos em que se constatar o descumprimento das obrigações e responsabilidades assumidas no Contrato em que não haja reincidência, ou que não resultem na interrupção de utilização dos sistemas contratados e/ou prejuízo efetivo ao processo de trabalho dos respectivos setores usuários.

8.1.4 - A penalidade de multa de que trata o subitem 8.1.2.2 será aplicada observados os seguintes percentuais e infrações:

8.1.4.1 – 0,1% (um décimo por cento) por dia, até o 60º (sexagésimo) dia de atraso na implantação sobre o valor anual do sistema que ocorrer o atraso.

8.1.4.2 – 10% (dez por cento) sobre o valor anual do sistema, no caso de atraso superior a 60 (sessenta) dias para o início da implantação;

8.1.4.3 - 0,1% (um décimo por cento) por dia, até o 30º (trigésimo) dia de atraso na indisponibilidade injustificada do sistema sobre o valor anual do contrato.

8.1.4.4 - O valor máximo das multas não poderá exceder, cumulativamente, a 20% (vinte por cento) do valor do empenho.

8.1.5 - O valor das multas aplicadas deverá ser recolhido à adquirente no prazo de 30 (trinta) dias a contar da data da notificação, podendo ainda, ser descontado das Notas Fiscais e/ou Faturas por ocasião do pagamento, ou cobrado judicialmente se julgar conveniente, desde que respeitados os critérios estabelecidos no item 8.1.7, desta cláusula.

8.1.6 - A suspensão do direito de contratar com a Administração Pública será aplicada de acordo com a seguinte graduação:

8.1.6.1 - 01 (um) ano - atraso grave na efetiva prestação dos serviços licitados.

8.1.6.2 - 02 (dois) anos - prestação dos serviços em desconformidade com as condições estipuladas pelo contrato e edital, em que a **CONTRATADA** que, devidamente intimada, não tenha providenciado as devidas correções/adequações.

8.1.7 – Para a aplicação de qualquer das sanções e penalidades previstas à **CONTRATADA**,

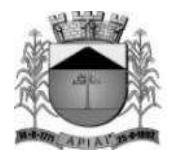

deverá ser instaurado procedimento de apuração de falta contratual no qual o fiscal do contrato deverá reunir os documentos que demonstrem fatos ensejadores de penalidade e remetê-los ao conhecimento da **CONTRATADA** para correção e/ou apresentação de defesa prévia e em seguida, caso não reforme seu entendimento de falta contratual, garantirá à **CONTRATADA** o direito de recorrer hierarquicamente, encaminhando os autos e as razões de recurso apresentadas à autoridade superior competente para apreciação e decisão final.

### **CLÁUSULA NONA – DO FORO**:

9.1 - Nos casos de dúvidas a respeito deste contrato e para dirimi-las, fica escolhido de comum acordo entre as partes, o Foro da comarca Apiaí (SP), excluindo-se qualquer outro, por mais privilegiado que seja.

### **CLÁUSULA DÉCIMA – DA DOTAÇÃO ORÇAMENTÁRIA**

10.1 - As despesas decorrentes do presente instrumento contratual correrão por conta das fontes de recurso, conforme codificado para o exercício, como segue:

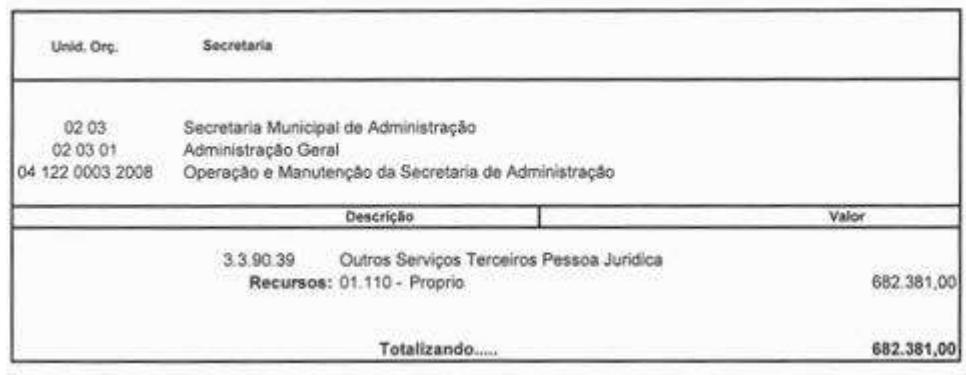

### **CLÁUSULA DÉCIMA PRIMEIRA – DA CONFIGURAÇÃO DOS SERVIÇOS**

11.1. **DA LICENÇA DE USO POR PRAZO DETERMINADO -** A **CONTRATADA**, na qualidade de detentora dos direitos dos sistemas (softwares) descritos no objeto deste instrumento, confere à **CONTRATANTE** a licença de uso por prazo determinado, em caráter intransferível e não exclusivo, enquanto este contrato estiver vigente.

11.2. **DA IMPLANTAÇÃO** - Fica entendido por implantação o conjunto de serviços necessários para converter os dados legados, instalar, colocar em funcionamento e deixar em condições de uso para os usuários executarem suas tarefas, conforme as condições previstas no termo de referência do instrumento convocatório e neste contrato.

11.3. **DO TREINAMENTO -** Fica entendido por treinamento, a transferência de conhecimentos, durante a fase de implantação, relativos a utilização do sistema instalado conforme as condições previstas no termo de referência do instrumento convocatório e neste contrato.

11.4. **DO SUPORTE TÉCNICO -** O esclarecimento de dúvidas referentes à utilização das funcionalidades e rotinas do(s) sistema(s), identificação e resolução de problemas ligados

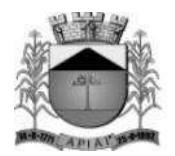

diretamente ao uso do(s) sistema(s), através de *service desk*, com registro, acompanhamento e resolução dos chamados.

11.4.1. O Suporte Técnico deverá ser prestado pela empresa **CONTRATADA** mediante a disponibilização de uma central de atendimento ao cliente em horário comercial (das 08:00h às 18:00h) de segunda a sexta-feira (dias úteis).

11.4.2. A **CONTRATADA** deverá oferecer obrigatoriamente canais oficiais de atendimento de Suporte técnico pela WEB, através de sistema específico de atendimento técnico próprio ou terceirizado, acesso remoto, chat e e-mail.

11.5. **DA MANUTENÇÃO DOS SISTEMAS** - Fica sendo de competência da **CONTRATADA** manter o(s) sistema(s) de acordo com as especificações do termo referência do instrumento convocatório e disponibilizar manutenções e atualizações no que tange a:

11.5.1. **Correções**, que visam corrigir erros e defeitos resultantes de erros de lógica ou sintaxe nas funcionalidades existentes no(s) sistema(s) contratado(s), cabendo a **CONTRATADA**, limitar-se à substituição da versão/release com falhas por uma versão/release corrigida, não incluindo nestas ações que se tornem necessárias por uso incorreto ou não autorizado, vandalismo, sinistros ou apropriações indébitas;

11.5.2. **Adaptações legais** que visam adequar o(s) sistemas em decorrência de legislação aplicável, desde que não alterem a estrutura básica do(s) sistema(s) contratado(s);

11.5.3. **Evolutivas (melhorias)** que visam melhorar funcionalidades já existentes e/ou criar novas funcionalidades não previstas nas especificações técnicas do instrumento convocatório, as quais são incorporadas exclusivamente a critério da **CONTRATADA**, desde que os requisitos previstos no Termo de Referência do instrumento convocatório sejam mantidos.

11.5.4. As manutenções e atualizações previstas serão realizadas na versão mais atual de cada sistema, cabendo a **CONTRATANTE** atualizar as versões assim que liberadas pela **CONTRATADA**.

11.6. **SERVIÇOS EVENTUAIS** de retreinamento(s) ou treinamento(s) após a fase implantação, serviço de reimplantação de sistema(s), implantação de nova(s) unidade(s) não prevista(s), customizações no(s) sistema(s), ou a prestação de serviços técnicos não previstos no certame, quando solicitados formalmente pela **CONTRATANTE** serão avaliados pela **CONTRATADA** quanto à viabilidade técnica e econômica de execução. Sendo possível sua execução, serão orçados pela **CONTRATADA** e negociados com a **CONTRATANTE**.

### **CLÁUSULA DÉCIMA SEGUNDA – DO SIGILO**:

12.1 – A **CONTRATANTE** considera o desenvolvimento do programa de que trata o objeto aqui referenciado como informações e segredos comerciais da **CONTRATADA**, independente do fato que qualquer subconjunto dos mesmos, seja ou possa ser, validamente protegido por registro de propriedade autoral ou industrial.

12.2 - As partes, por este instrumento, garantem que os indivíduos que terão acesso aos programas deste contrato, terão conhecimento da substância da Cláusula de sigilo aqui assegurada.

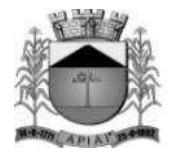

### **CLÁUSULA DÉCIMA TERCEIRA – DAS DISPOSIÇÕES FINAIS**:

13.1 - A **CONTRATANTE** aceitará o(s) sistema(s) desenvolvido, uma vez implantado de acordo com as especificações, normas e demais condições estabelecidas neste instrumento. Para tanto, será elaborado um termo de disponibilização, implantação e utilização, que deverá ser assinado pela **CONTRATANTE**, por ocasião da entrega dos sistemas.

13.2 - Não obstante o termo de recebimento dos sistemas, as rotinas que vierem a ser utilizadas após esse procedimento, serão garantidas pela **CONTRATADA**.

13.3 - As partes de comum acordo com os termos deste Contrato e às normas da Lei Federal N.º 8.666/93 e as condições estabelecidas neste certame, assinam o mesmo em três vias de igual teor e para um só efeito.

Apiaí (SP) ......... de ................................ de 2023.

### **CONTRATANTE:**

### **PREFEITURA DO MUNICÍPIO DE APIAÍ SERGIO VICTOR BORGES BARBOSA PREFEITO**

#### **CONTRATADA:**

#### **XXXXXXXXXXXXXXXXXXXXXXXXXXXXXXXXXX XXXXXXXXXXXXXXXXXXXXXX REPRESENTANTE LEGAL**

**TESTEMUNHAS:**

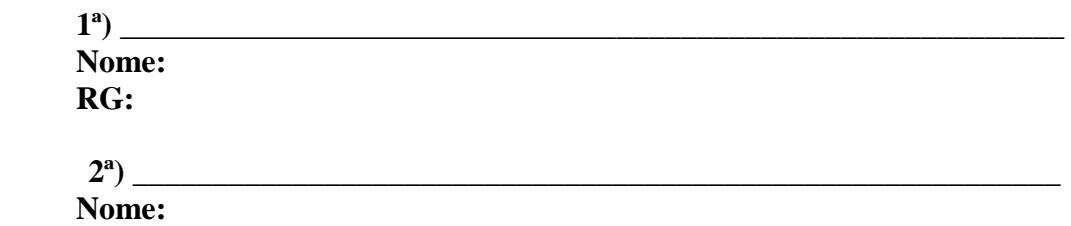

**RG:**

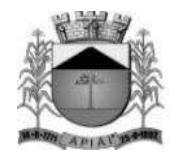

### **TERMO DE CIÊNCIA E DE NOTIFICAÇÃO**

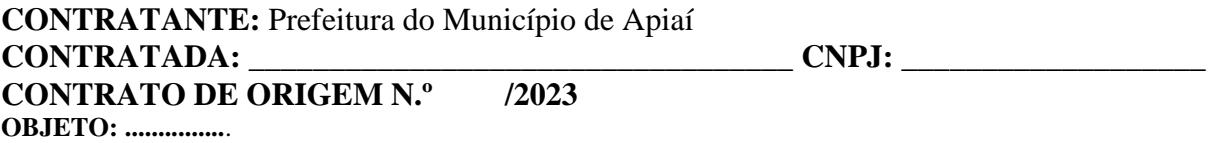

ADVOGADO (S)/ Nº OAB: Facultativo. Indicar quando já constituído, informando, inclusive, o endereço eletrônico.

Pelo presente TERMO, nós, abaixo identificados:

#### **1. Estamos CIENTES de que:**

a) o ajuste acima referido, seus aditamentos, bem como o acompanhamento de sua execução contratual, estarão sujeitos a análise e julgamento pelo Tribunal de Contas do Estado de São Paulo, cujo trâmite processual ocorrerá pelo sistema eletrônico;

b) poderemos ter acesso ao processo, tendo vista e extraindo cópias das manifestações de interesse, Despachos e Decisões, mediante regular cadastramento no Sistema de Processo Eletrônico, em consonância com o estabelecido na Resolução nº 01/2011 do TCESP;

c) além de disponíveis no processo eletrônico, todos os Despachos e Decisões que vierem a ser tomados, relativamente ao aludido processo, serão publicados no Diário Oficial do Estado, Caderno do Poder Legislativo, parte do Tribunal de Contas do Estado de São Paulo, em conformidade com o artigo 90 da Lei Complementar nº 709, de 14 de janeiro de 1993, iniciandose, a partir de então, a contagem dos prazos processuais, conforme regras do Código de Processo Civil;

d) as informações pessoais dos responsáveis pela contratante estão cadastradas no módulo eletrônico do "Cadastro Corporativo TCESP – CadTCESP", nos termos previstos no Artigo 2º das Instruções nº01/2020, conforme "Declaração(ões) de Atualização Cadastral" anexa (s); e) é de exclusiva responsabilidade do contratado manter seus dados sempre atualizados.

#### **2. Damo-nos por NOTIFICADOS para:**

a) O acompanhamento dos atos do processo até seu julgamento final e consequente publicação; b) Se for o caso e de nosso interesse, nos prazos e nas formas legais e regimentais, exercer o direito de defesa, interpor recursos e o que mais couber.

Apiaí/SP, \_\_\_de \_\_\_\_\_\_\_ de 2023.

### **AUTORIDADE MÁXIMA DO ÓRGÃO/ENTIDADE:**

Nome: Cargo: CPF: Assinatura:

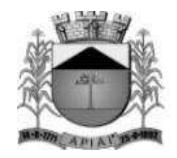

### **RESPONSÁVEIS PELA HOMOLOGAÇÃO DA LICITAÇÃO:**

Nome: Cargo: CPF: Assinatura:

### **RESPONSÁVEIS QUE ASSINARAM O AJUSTE:**

#### **Pelo contratante:**

Nome: Cargo: Assinatura:\_\_\_\_\_\_\_\_\_\_\_\_\_\_\_\_\_\_\_\_\_\_\_\_\_\_\_\_\_\_\_\_\_\_

#### **Pela contratada:**

Nome: Cargo: CPF: Assinatura: \_\_\_\_\_\_\_\_\_\_\_\_\_\_\_\_\_\_\_\_\_\_\_\_\_\_\_\_\_\_\_\_\_\_

#### **ORDENADOR DE DESPESAS DA CONTRATANTE:**

Nome: Cargo: CPF: Assinatura:

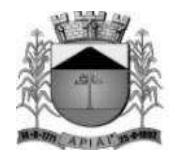

### **ANEXO V**

### **MODELO DE DECLARAÇÃO DE CUMPRIMENTO DOS REQUISITOS HABILITATÓRIOS (FORA DOS ENVELOPES)**

A (nome da empresa licitante), inscrita no CNPJ sob n.<sup>o</sup> por seu representante legal (nome e qualificação do representante legal), vem pela presente, apresentar a V. Senhoria, nossa documentação referente à licitação em epígrafe e **DECLARAMOS** que atendemos a **TODOS OS REQUISITOS DE HABILITAÇÃO**, de acordo com as exigências constantes do Edital de **Pregão Presencial nº 039/2023** assumindo inteira responsabilidade por quaisquer erros ou omissões que tiverem sido cometidos quando da preparação da mesma, não havendo fato impeditivo à nossa habilitação.

Local, de de 2023.

\_\_\_\_\_\_\_\_\_\_\_\_\_\_\_\_\_\_\_\_\_\_\_\_\_\_\_\_\_\_\_\_\_\_\_\_\_\_\_\_\_\_\_\_\_\_\_\_\_\_\_\_ Razão Social da Empresa Nome Completo do Representante da Empresa

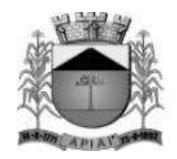

### **ANEXO VI**

#### **MODELO DE CREDENCIAMENTO (FORA DOS ENVELOPES - PARA CREDENCIAMENTO)**

### **PROCURAÇÃO "EXTRA JUDICIAL"**

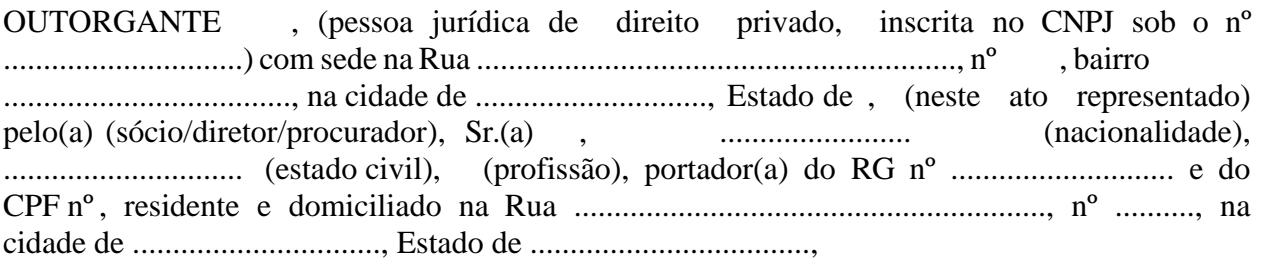

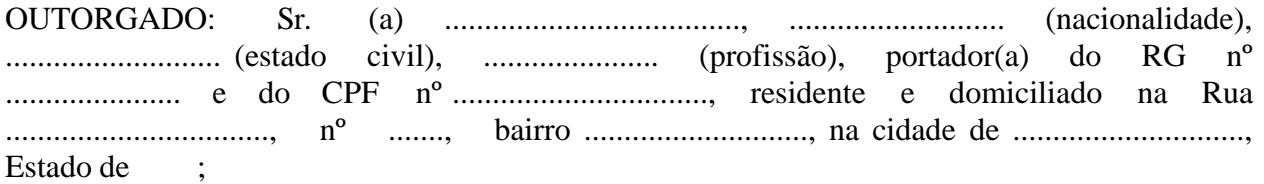

PODERES: Ao(s) qual(ais) confere amplos poderes para representá-lo(a) no procedimento licitatório, especificamente na licitação modalidade **PREGÃO PRESENCIAL nº 039/2023**, da Prefeitura Municipal de Apiaí, podendo para tanto prestar esclarecimentos, formular ofertas e demais negociações, assinar atas e declarações, visar documentos, receber notificações, interpor recurso, manifestar-se quanto à desistência deste e praticar todos os demais atos inerentes ao referido certame.

Local, de de 2023.

\_\_\_\_\_\_\_\_\_\_\_\_\_\_\_\_\_\_\_\_\_\_\_\_\_\_\_\_\_ OUTORGANTE

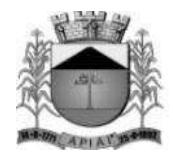

### **ANEXO VII**

### **DECLARAÇÃO – CUMPRIMENTO DO INCISO XXXIII do ART. 7º DA CONSTITUIÇÃO FEDERAL (DENTRO DO ENVELOPE "DOCUMENTOS DE HABILITAÇÃO")**

### **DECLARAÇÃO**

.................................,......................................................................................................................... ........ inscrito no CNPJ ou CPF sob o n<sup>o</sup> por intermédio de seu representante legal o(a) Sr(a)............................................................................................., portador(a) da Carteira de Identidade nº................................... e do CPF nº .........................................., DECLARA, para fins do disposto no inciso V do art. 27 da Lei no 8.666, de 21 de junho de 1993, acrescido pela Lei no 9.854, de 27 de outubro de 1999, que não emprega menor de dezoito anos em trabalho noturno, perigoso ou insalubre e não emprega menor de dezesseis anos.

Ressalva: emprega menor, a partir de quatorze anos, na condição de aprendiz ( ) .

Local, \_\_\_\_\_\_\_ de \_\_\_\_\_\_\_\_\_\_\_\_ de 2023.

Razão Social da Empresa Nome Completo do Representante da Empresa

\_\_\_\_\_\_\_\_\_\_\_\_\_\_\_\_\_\_\_\_\_\_\_\_\_\_\_\_\_\_\_\_\_\_\_\_\_\_\_\_\_\_\_\_\_\_\_\_

**\_\_\_\_\_\_\_\_\_\_\_\_\_\_\_\_\_\_\_\_\_\_\_\_\_\_\_\_\_\_\_\_\_\_\_\_\_\_\_\_\_\_\_\_\_\_\_\_\_\_\_\_\_\_\_\_\_\_\_\_\_\_\_\_\_\_\_\_\_\_\_\_\_\_\_\_\_\_\_\_\_\_\_\_\_\_\_\_\_\_\_\_\_\_\_\_**

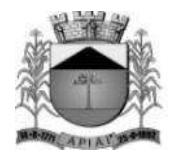

#### **ANEXO VIII**

### **DECLARAÇÃO DE MICROEMPRESA OU EMPRESA DE PEQUENO PORTE (FORA DOS ENVELOPES – PARA CREDENCIAMENTO)**

DECLARO, sob as penas da lei, sem prejuízo das sanções e multas previstas neste ato convocatório, que a empresa (denominação da pessoa jurídica), CNPJ nº é microempresa ou empresa de pequeno porte, nos termos do enquadramento previsto na Lei Complementar nº 123, de 14 de dezembro de 2006, cujos termos DECLARO conhecer na íntegra, estando apta, portanto, a exercer o direito de preferência como critério de desempate no procedimento licitatório do **Pregão Presencial nº 039/2023**, realizado pela Prefeitura do Município de Apiaí /SP. Por ser verdade, firmamos a presente sob as penas daLei.

Local, de de 2023.

\_\_\_\_\_\_\_\_\_\_\_\_\_\_\_\_\_\_\_\_\_\_\_\_\_\_\_\_\_\_\_\_\_ Razão Social da Empresa Nome Completo do Representante da Empresa

**OBS.: A declaração deverá vir acompanhada da consulta do CNPJ da empresa como optante do Simples Nacional, emitida através do site da Receita Federal, ou de outro documento oficial de validade equivalente de modo a comprovar o seu enquadramento como ME ouEPP.**

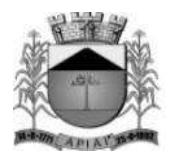

### **ANEXO IX**

### **MODELO DE DECLARAÇÃO DE CONFORMIDADE (DENTRO DO ENVELOPE "DOCUMENTOS DE HABILITAÇÃO")**

A empresa (nome da empresa licitante), inscrita no CNPJ sob n.º com sede à Rua (endereço completo da licitante), por seu representante legal (nome e qualificação do representante legal), para fins de participação no procedimento licitatório do **Pregão Presencial Nº 039/2023**, e em cumprimento à legislação e regulamentos vigentes, aos quais se submete, DECLARA que:

- 1. Inexiste fato impeditivo quanto à sua habilitação;
- 2. Não foi declarada inidônea pelo Poder Público em nenhuma esfera de Governo, não estando impedida de contratar com a Administração Pública, direta ou indireta;
- 3. Não possui no quadro de pessoal da empresa servidores públicos do Poder Executivo Municipal e/ou parentes dos membros da Comissão de Licitação, Pregoeiro (a) e Equipe de Apoio (que conduzem esse certame), exercendo funções técnicas, comerciais, de gerência, administração ou tomada de decisão;
- 4. Não possui nenhuma das vedações do Art. 9º da Lei 8666/93;
- 5. Cumpre as normas relativas a saúde, a segurança e a higiene no trabalho de seus empregados, excluindo no que se refere a este aspecto, quaisquer responsabilidades que eventualmente possam recair sobre o Município de Apiaí;
- 6. Tomou conhecimento de todas as informações e especificações do Edital, e que aceita as condições nele estabelecidas, para o fiel cumprimento das obrigações do objetoda licitação;
- 7. Examinou todos os documentos apresentados, bem como as especificações técnicas, tendo tomado conhecimento do grau de dificuldade e complexidade do objeto, bem como está ciente de que não poderá alegar desconhecimento para posterior alteração dos preços propostos, ou modificação nas especificações para o cumprimento integral do objeto da presente licitação;

Caso esta empresa venha a sagrar-se vencedora desta licitação, informa:

Informar os dados do Responsável assinara o Termo de Contrato, como segue:

Nome: CPF Nº: RG Nº: Endereço Completo:

DADOS BANCÁRIOS: Nº conta corrente/pessoa jurídica: Agência:

**\_\_\_\_\_\_\_\_\_\_\_\_\_\_\_\_\_\_\_\_\_\_\_\_\_\_\_\_\_\_\_\_\_\_\_\_\_\_\_\_\_\_\_\_\_\_\_\_\_\_\_\_\_\_\_\_\_\_\_\_\_\_\_\_\_\_\_\_\_\_\_\_\_\_\_\_\_\_\_\_\_\_\_\_\_\_\_\_\_\_\_\_\_\_\_\_**

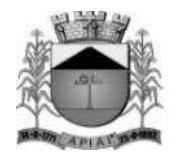

Banco:

PERMISSÃO DE ACESSO DE COMUNICAÇÃO:

A Contratante poderá fazer toda comunicação referente a execução do contrato como notificação, pedido e suporte por meio do endereço eletrônico: \_\_\_\_\_\_\_\_\_\_\_\_\_\_\_\_\_\_\_\_\_\_\_\_\_\_\_\_\_\_\_\_\_\_ e telefone: \_\_\_\_\_\_\_\_\_\_\_\_\_\_\_\_\_\_\_\_\_\_\_\_\_\_\_\_\_\_\_\_\_\_.

Por ser a expressão da verdade, firmo a presente declaração.

Local, de de 2023.

\_\_\_\_\_\_\_\_\_\_\_\_\_\_\_\_\_\_\_\_\_\_\_\_\_\_\_\_\_\_\_\_\_\_\_\_\_\_\_\_\_\_\_\_\_\_\_\_ Razão Social da Empresa Nome Completo do Representante da Empresa

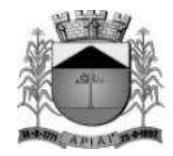

### **ANEXO X**

### **MODELO DE VISTORIA TÉCNICA**

Empresa: CNPJ: sediada à , por meio de seu representante, o Sr. Laccellenge and CPF n<sup>o</sup> , atesta e declara sob as penas da lei, que vistoriou e conheceu as condições em que serão executados os serviços, e infraestrutura de TI nas instalações da Prefeitura do Município de Apiaí, e Câmara do Município de Apiaí, não sendo admitido, em hipótese alguma, alegações de desconhecimento dos serviços e de dificuldades técnicas não previstas.

Local, de de 2023.

\_\_\_\_\_\_\_\_\_\_\_\_\_\_\_\_\_\_\_\_\_\_\_\_\_\_\_\_\_\_\_\_\_\_\_\_\_\_\_\_\_\_\_\_\_\_\_\_ Razão Social da Empresa Nome Completo do Representante da Empresa